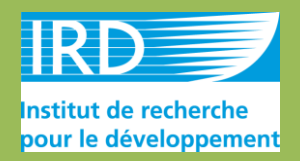

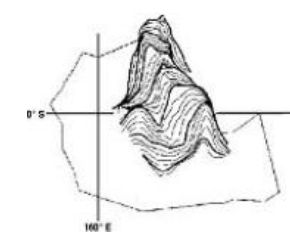

PROGRAMME D'EVALUATION DES RESSOURCES MARINES<br>DE LA ZONE ECONOMIQUE DE NOUVELLE-CALEDONIE

# Méthodes de cartographie, de caractérisation et de suivi des herbiers marins

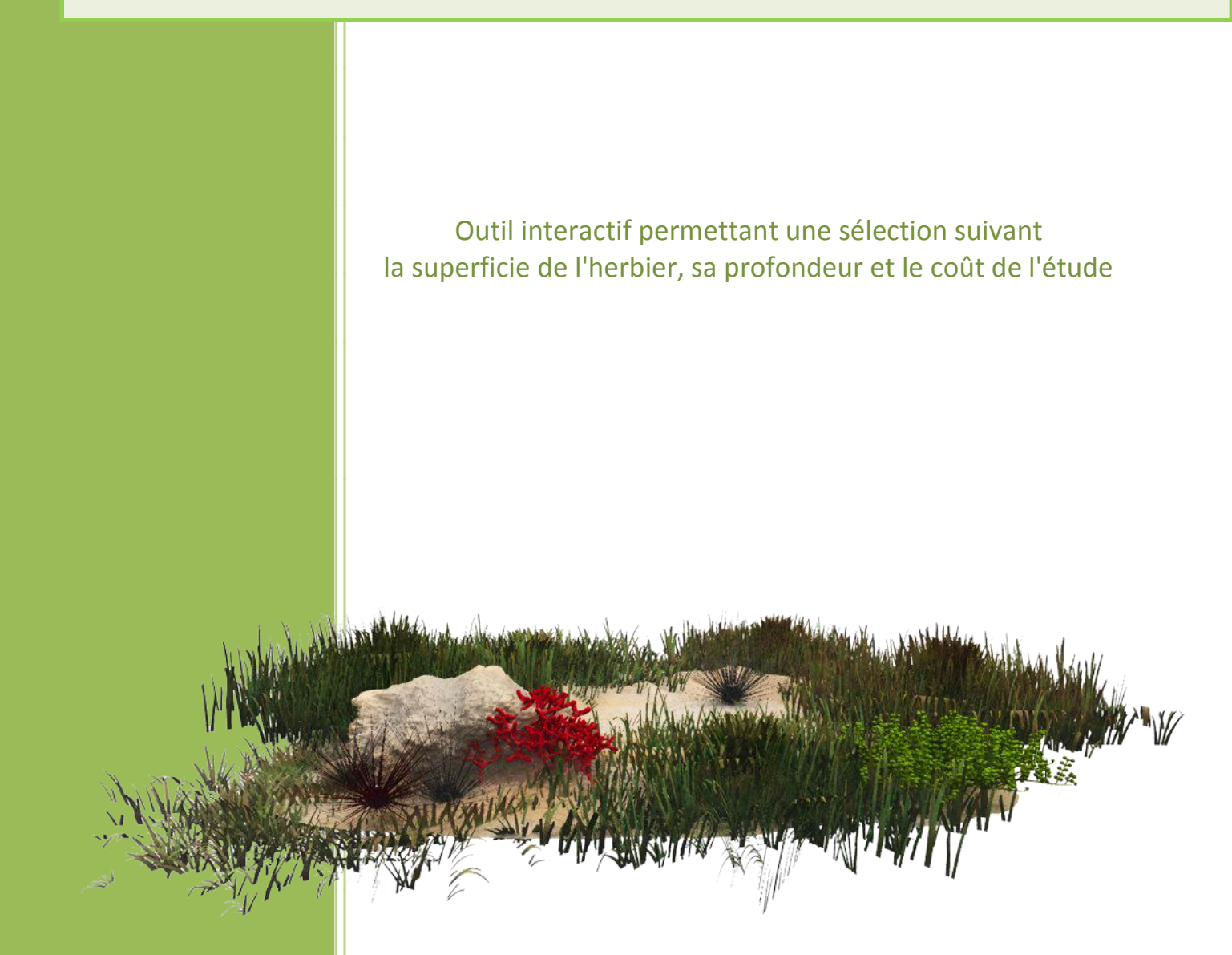

Elodie FONTAN (1) Pascal DUMAS (2) Dominique PONTON<sup>(2)</sup>

**Juin 2011**

*(1) Les champs courbes, 74230 Les Villards sur Thônes, France. (2) IRD – UR 227 CoReUs « Biocomplexité des écosystèmes coralliens de l'Indo-Pacifique », Nouméa.*

### <span id="page-1-0"></span>**1. Utilisation du document**

Bienvenue dans ce document d'aide à la sélection d'une méthode de cartographie & de caractérisation des herbiers marins. Il vous permettra de sélectionner la ou les méthodes les mieux adaptées à vos objectifs.

### **Sélectionnez votre contrainte ou votre critère de choix principal :**

[Superficie de l'herbier](#page-6-0)  $\wedge$   $\wedge$  [Gamme de profondeur](#page-9-0)

[Coût global de l'étude](#page-12-0)

Vous pouvez aussi parcourir [l'ensemble du document](#page-2-0) (accès au sommaire).

Pour chaque information donnée présentant une référence bibliographique bleue et soulignée, l'utilisateur peut accéder directement aux références bibliographiques en cliquant dessus et dans la mesure du possible au document entier fournis dans un dossier « Articles pdf ».

Dans cette version en PDF, il est possible d'ouvrir un lien désiré dans une nouvelle fenêtre grâce au clic droit de la souris, ceci dans le but de faciliter la navigation et de se déplacer à travers plusieurs fenêtres.

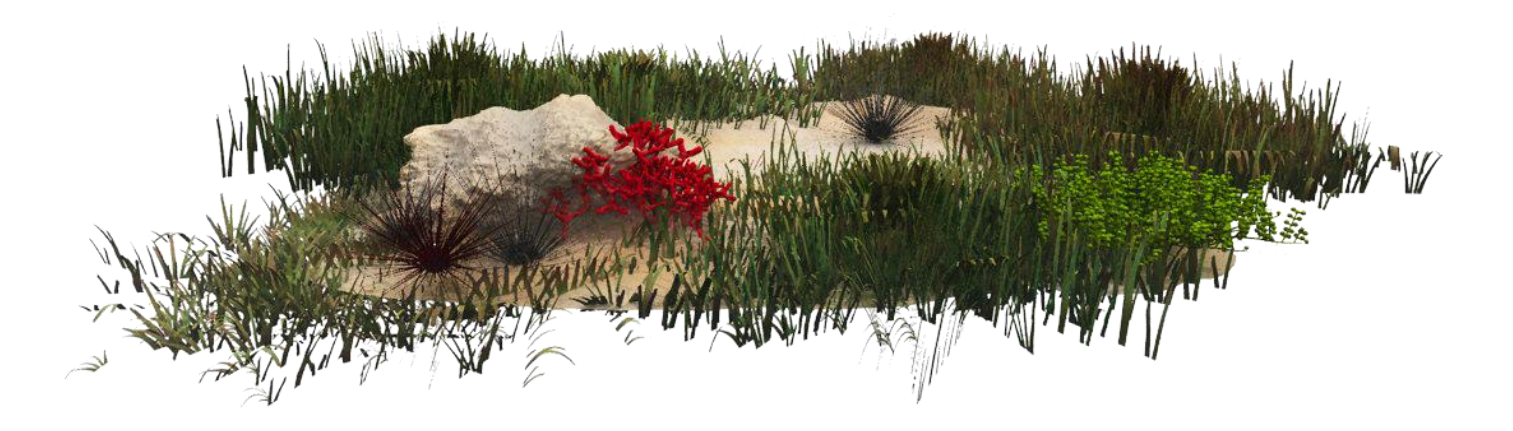

#### **SOMMAIRE**

<span id="page-2-0"></span>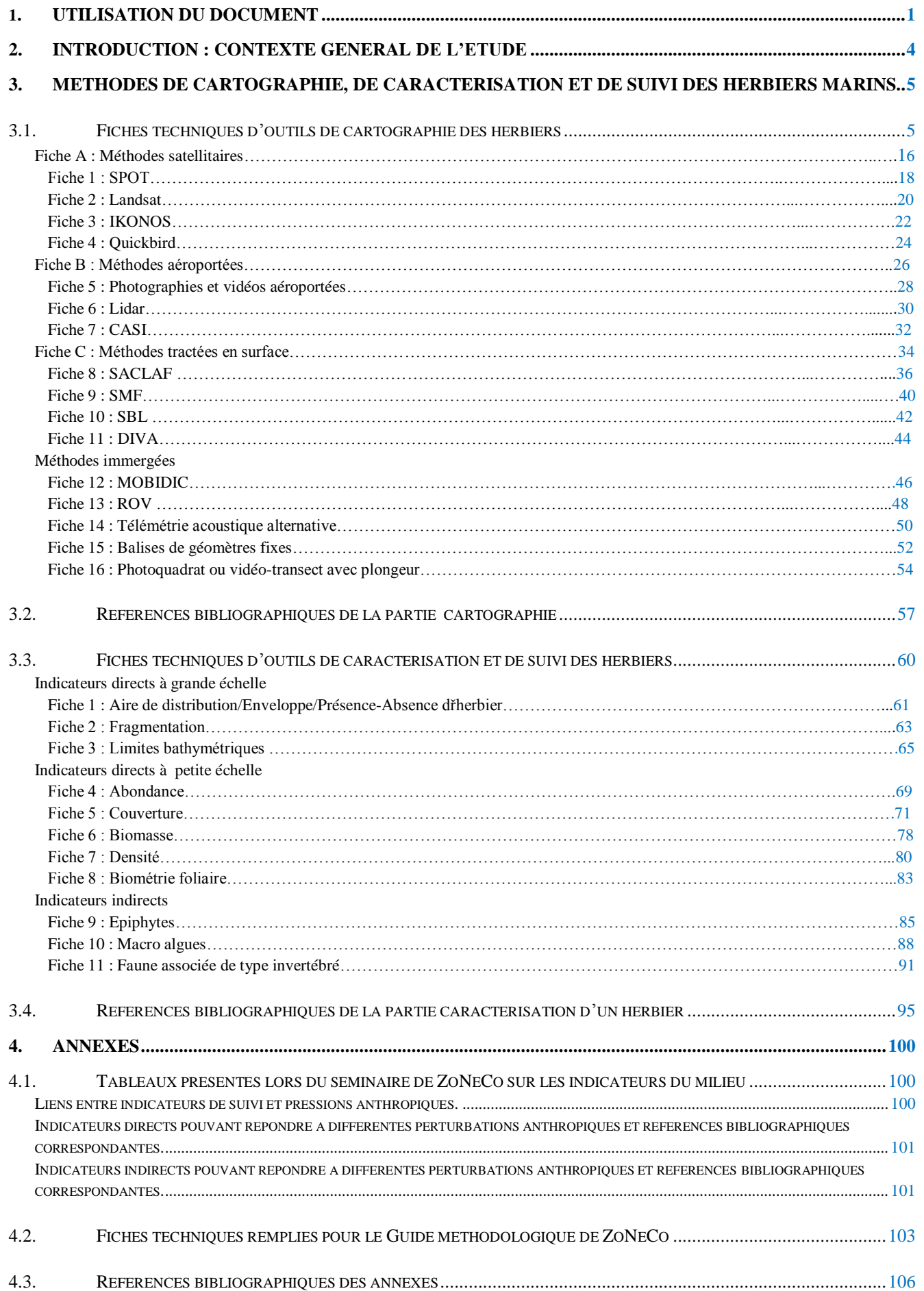

### <span id="page-4-0"></span>**1. Introduction : contexte général de l'étude**

En Nouvelle-Calédonie comme dans d'autres pays de la zone Indopacifique, les phanérogames jouent un rôle majeur dans le fonctionnement des écosystèmes marins. Ils permettent un recyclage efficace des nutriments, la réduction des régimes de courant, la stabilisation sédimentaire. Ils sont également une source de nourriture directe pour les herbivores (oursins, poissons,…) dont certaines espèces emblématiques comme la tortue verte (*Chelonia mydas*) et le dugong (*Dugong dugong*).

Les herbiers sont également des lieux d'installation et des nourriceries pour de nombreux invertébrés [\(Coles et al., 1985\)](#page-106-1) et pour les juvéniles de nombreuses espèces de poissons, dont beaucoup présentent un intérêt pour la pêche commerciale ou de subsistance [\(Cocheret de la](#page-106-2)  [Morinière et al., 2002\)](#page-106-2). Les herbiers sont également un habitat essentiel pour beaucoup d'espèces qui y réalisent une partie ou l'intégralité de leur cycle de vie [\(Beck et al., 2001\)](#page-106-3). L'importance de ces écosystèmes résulte également dans le fait qu'ils sont interconnectés avec d'autres écosystèmes très riches tels que mangroves et récifs coralliens par leurs productions secondaires et les transferts trophiques [\(Bologna et al., 2008\)](#page-106-4). Les herbiers, par leur position d'écosystème côtier intermédiaire, reflètent par conséquent la santé de tous ces écosystèmes.

En Nouvelle-Calédonie, la pression démographique s'est développée le long des littoraux, menaçant les herbiers par l'augmentation des activités humaines. Les rejets dans le milieu de nutriments [\(Orth et al., 2006\)](#page-108-0), de sédiments [\(McMahon et al., 2005\)](#page-108-1) entraînent une dégradation de la qualité des eaux côtières néfaste aux herbiers. De plus, la pression croissante sur l'espace littoral, les mouillages, les dragages qui provoquent une augmentation de la turbidité de l'eau, mettent en danger ces herbiers. En effet, la turbidité, ou toute autre restriction de la disponibilité en lumière, est la première cause de limitation de la croissance des phanérogames [\(Cabaço et al.](#page-106-5)  [2008\)](#page-106-5) pouvant aller jusqu'à entrainer leur mort (Lee et [al., 2007\)](#page-107-0).

Les phanérogames sont qualifiées d'espèces sentinelles car excellentes indicatrices de changements des conditions du milieu à l'échelle locale (pêche à pied, plaisance), régionale (eutrophisation) et globale (évènements climatiques). La surveillance de leur état de santé constitue également un indicateur de l'évolution des conditions de la qualité environnementale de la zone littorale à différentes échelle spatiales.

Suite à leur classement comme écosystème d'intérêt patrimonial par le code de l'environnement de la province sud en 2009, les gestionnaires ont montré un intérêt grandissant dans le suivi de l'état de santé des herbiers calédoniens. Le programme ZoNéCo a financé en 2009, une étude intitulée « mise au point d'outils de caractérisation et de suivi pour les herbiers subtidaux de Nouvelle-Calédonie ».

Ce document présente une synthèse des techniques existantes de cartographie des herbiers tant intertidaux que subtidaux, ainsi que les différents d'indicateurs de santé de ces herbiers pouvant être suivis.

### <span id="page-5-0"></span>**2. Méthodes de cartographie, de caractérisation et de suivi des herbiers marins**

### 2.1.*Fiches techniques d'outils de cartographie des herbiers*

Afin d'effectuer la cartographie d'herbiers, cette partie du rapport présente les méthodes existantes et les protocoles associés utilisés pour les herbiers issus de la littérature. Le but de ce travail est de permettre une prise de décision rapide quant au choix de la méthode à utiliser et au protocole à appliquer pour les herbiers calédoniens. Le souci fondamental est d'utiliser une méthode qui soit la plus reproductible possible, tout en ayant à l'esprit que toute méthode reste hautement dépendante des objectifs du projet et de la complexité de l'habitat suivi.

Le maillage de la cartographie d'herbiers est défini en fonction de l'objectif de l'étude, lui-même dépendant des moyens ou des méthodes disponibles. Cette approche générale d'échantillonnage est compliquée par le fait que certaines méthodes peuvent être utilisées à travers une large variété d'échelle spatiale (par ex., les observations par satellite), et également que certaines méthodes conviennent plus à l'estimation d'indices qualitatifs (ex., présence/absence), par comparaison avec d'autres méthodes pouvant fournir des renseignements complémentaires quantitatifs (ex., estimations de densité et de biomasse). La méthodologie fonctionne en quelque sorte en rétroaction : les moyens disponibles conditionnent les protocoles, et vice-versa, et donc les buts de l'étude.

 Les études accomplies à une échelle dite de Province (Echelle de la carte > 1/250 000 ou > 50 km de long) exigent généralement d'échantillonner ou de recueillir des données d'une grande région au cours d'une période limitée (des jours voire des semaines), les données cartographiées obtenues présentant généralement une précision faible (pixel > 10 m). Pour une plus grande précision de la carte (pixel < 10 m), l'échelle provinciale n'est généralement pas adaptée et un coût financier important sera à prévoir.

 L'échantillonnage des herbiers à l'échelle régionale et locale (Echelle de la carte : 1/10 000 à 1/50 000) exigera généralement un mélange des méthodes. En général, les méthodes les plus appropriées utilisant l'échelle locale ou régionale seront choisies en évaluant la résolution spatiale exigée.

Les projets qui doivent se réaliser à une échelle sur carte inférieure à  $1/10$  000 exigent que les données soient recueillies à une haute résolution spatiale en utilisant des méthodes d'échantillonnage directes, basées sur des observations directes.

Différents paramètres permettent d'aider à effectuer un choix parmi les différentes méthodes de cartographie des herbiers.

Ainsi, il est possible de choisir une méthode selon :

.

- l'échelle spatiale à laquelle doit s'effectuer l'étude (celle d'une province, celle intermédiaire, ou celle d'un site).
- la résolution de la carte à créer (élevée : > 10m ; faible : < 10m)
- la profondeur de l'herbier (intertidal : < 2m ; subtidal : 2 20m ; subtidal profond :  $> 20m$ )
- Le coût logistique relatif (temps/moyens financiers).

Grâce aux tableaux 1,2 &3, il est facile de choisir une ou plusieurs méthodes de cartographies selon ces différents paramètres.

<span id="page-6-0"></span>**Figure 2 : Schéma d'aide à la décision suivant la surface d'étude de l'herbier**

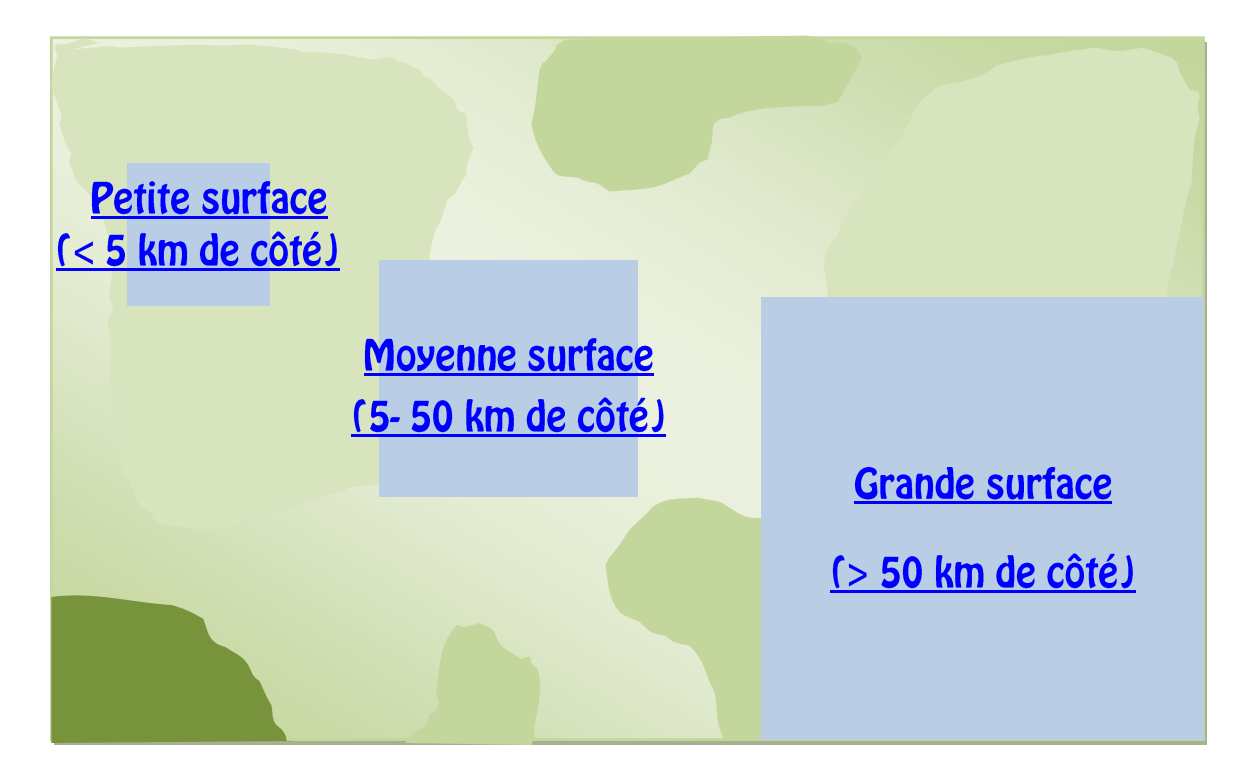

#### **Méthodes disponibles en fonction de la surface d'étude de l'herbier**

Grande surface ( > 50 km de côté)

Satellitaires : [SPOT,](#page-18-0) [Landsat,](#page-20-0) [IKONOS,](#page-22-0) [Quickbird.](#page-24-0)

Aéroportées : [Photo-Vidéo aéroportées,](#page-28-0) [Lidar,](#page-30-0) [CASI.](#page-32-0)

Tractées en surface : [SACLAF,](#page-36-0) [SMF,](#page-40-0) [SBL,](#page-42-0) [DIVA.](#page-44-0)

Immergées : [Mobidic,](#page-46-0) [ROV,](#page-48-0) [Télémétrie acoustique,](#page-50-0) [Balises fixes,](#page-52-0) [Photo-vidéo plongeurs.](#page-54-0)

Surface intermédiaire (régionale à locale : 5 à 50 km de côté)

Satellitaires : [SPOT,](#page-18-0) [IKONOS,](#page-22-0) [Quickbird.](#page-24-0)

Aéroportées : [Photo-Vidéo aéroportées,](#page-28-0) [Lidar,](#page-30-0) [CASI.](#page-32-0)

Tractées en surface : [SACLAF,](#page-36-0) [SMF,](#page-40-0) [SBL,](#page-42-0) [DIVA.](#page-44-0)

Petite suface à l'échelle d'un site (< 5 km)

Aéroportées : [Photo-Vidéo aéroportées,](#page-28-0) [Lidar,](#page-30-0) [CASI.](#page-32-0)

Tractées en surface : [SACLAF,](#page-36-0) [SMF,](#page-40-0) [SBL,](#page-42-0) [DIVA.](#page-44-0)

Immergées : [Mobidic,](#page-46-0) [ROV,](#page-48-0) [Télémétrie acoustique,](#page-50-0) [Balises fixes,](#page-52-0) [Photo-vidéo plongeurs.](#page-54-0)

#### **Tableau 1 : Critère de sélection principal : surface de la zone d'étude.**

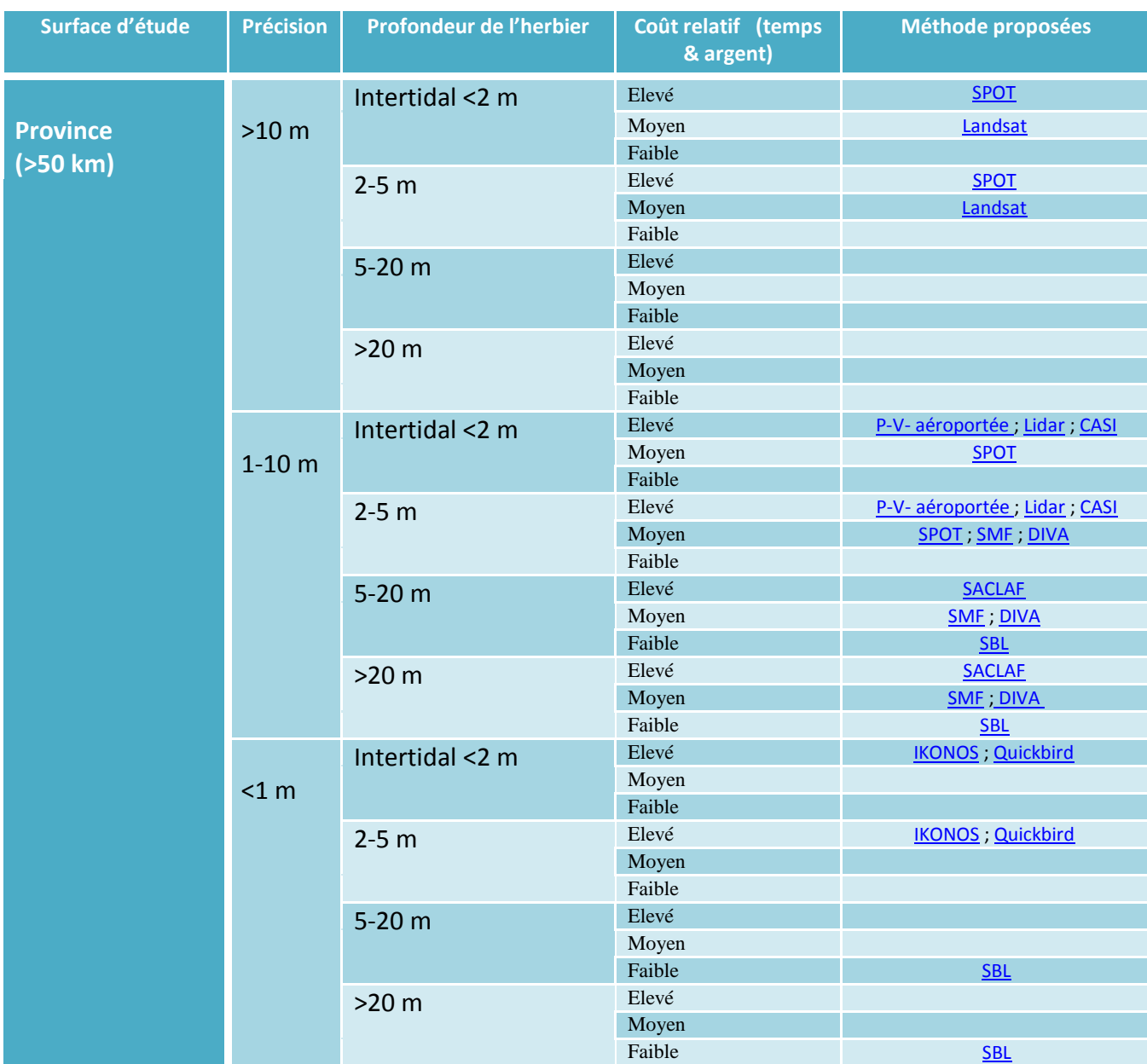

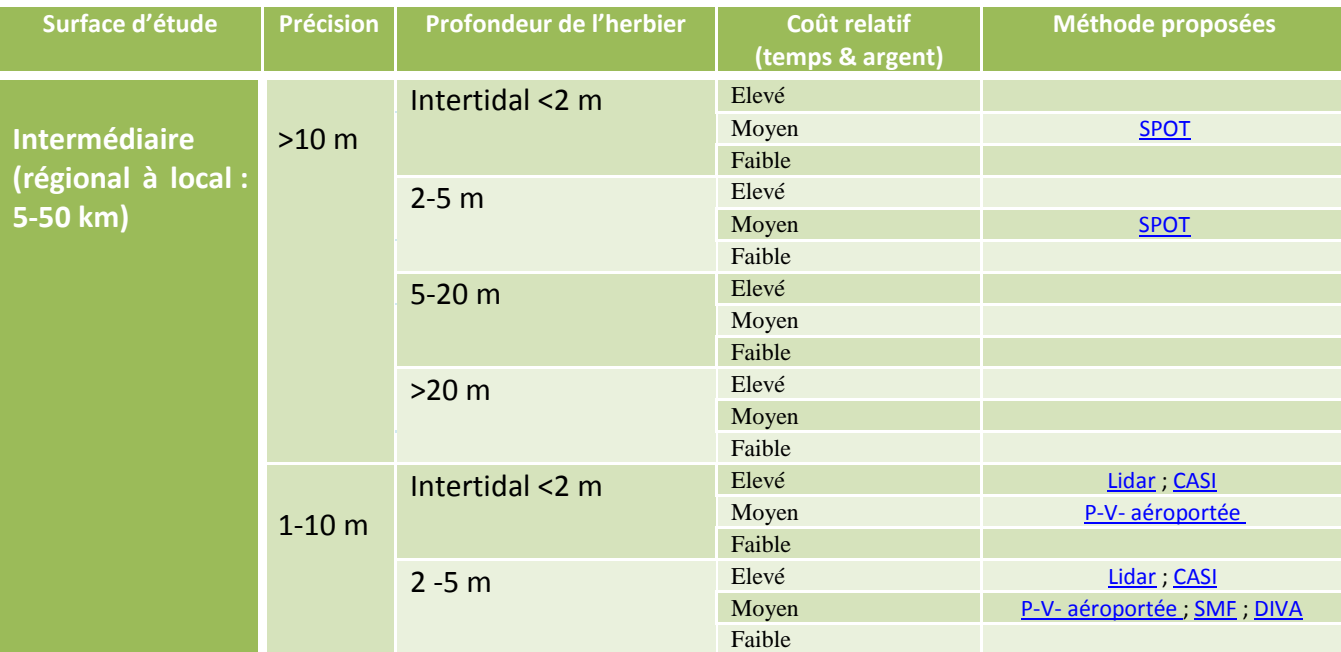

## Retour au début de la sélection

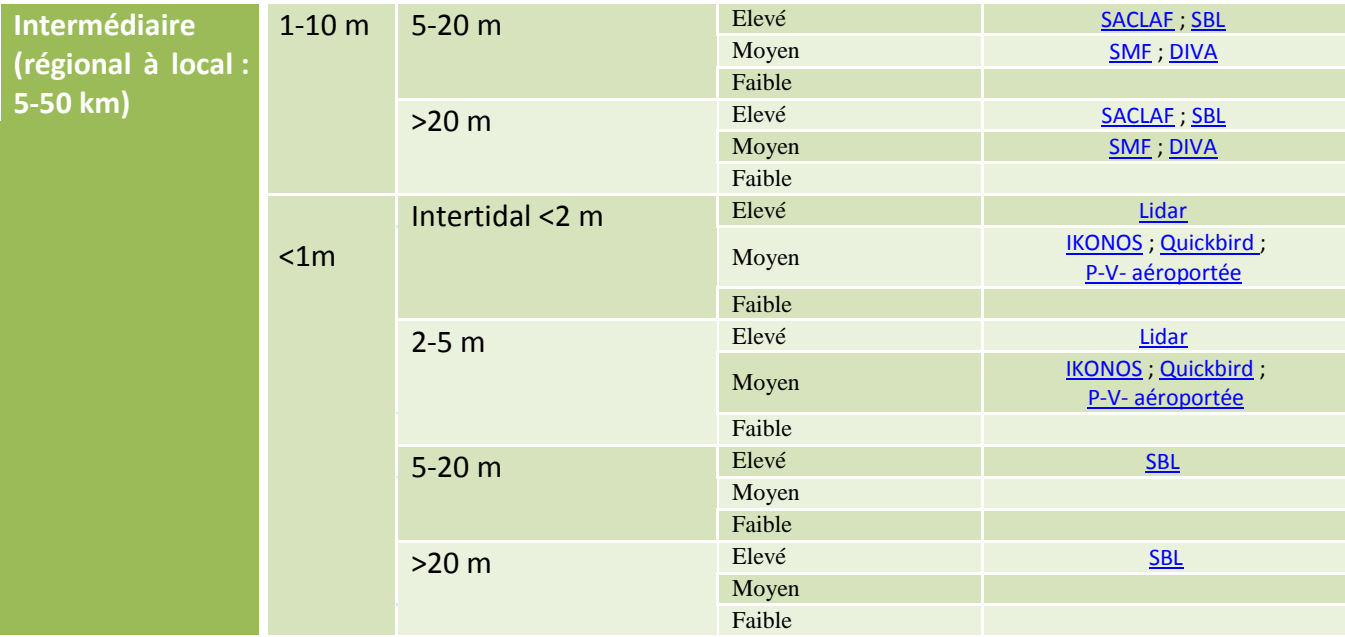

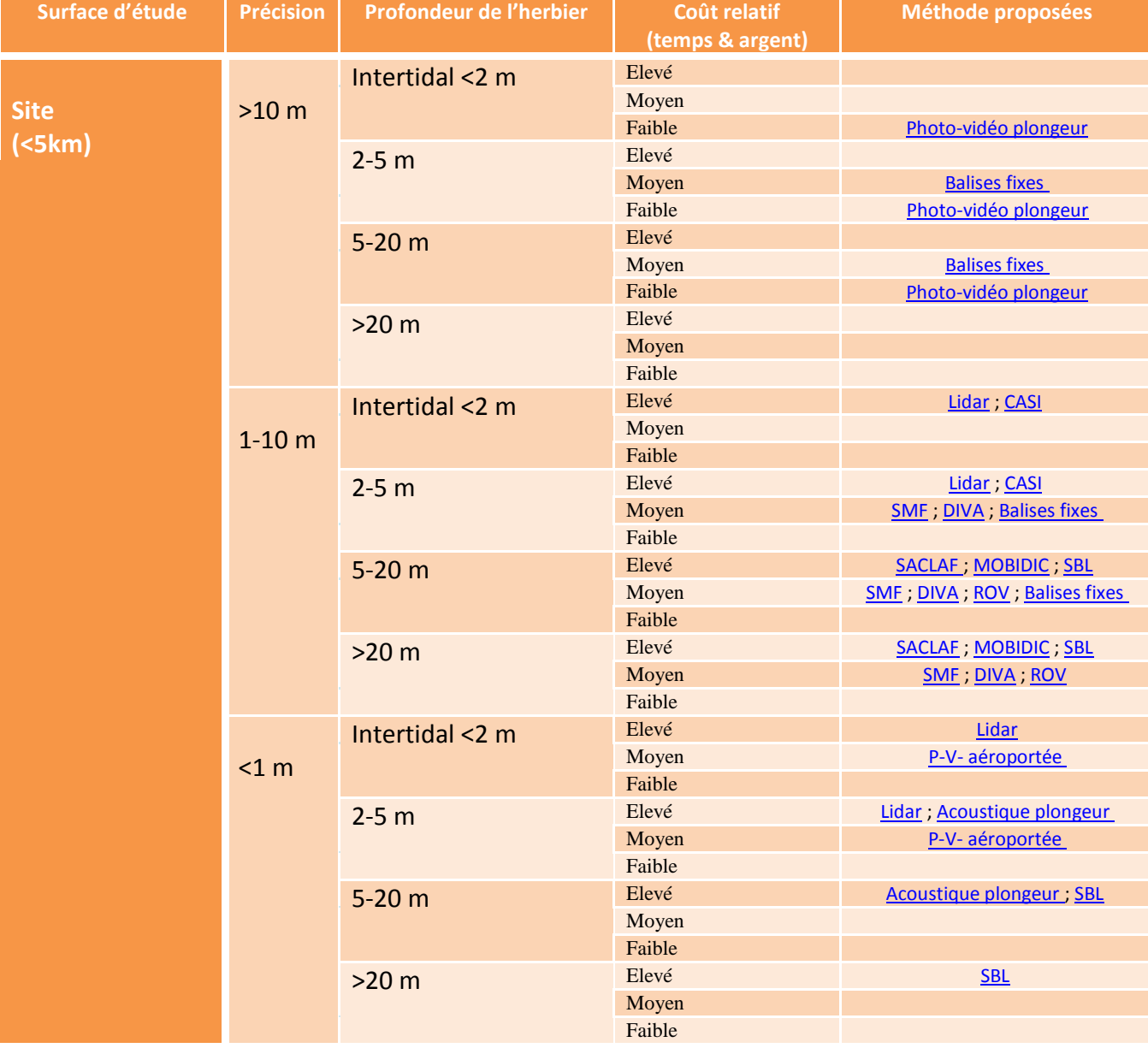

#### <span id="page-9-0"></span>**Figure 3 : Schéma d'aide à la décision suivant la profondeur de l'herbier**

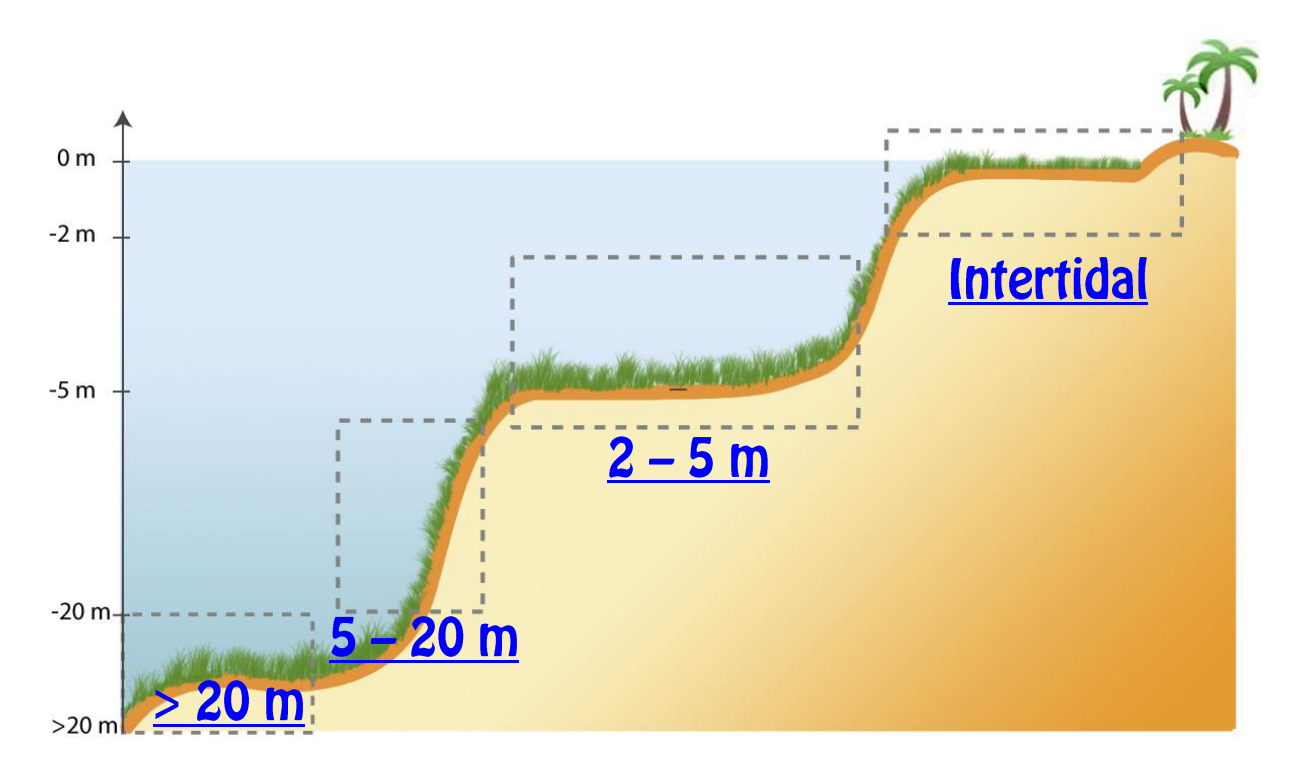

#### **Méthodes disponibles en fonction de la surface d'étude de l'herbier**

#### Intertidal ( $> 2$  m de profondeur)

Satellitaires : [SPOT,](#page-18-0) [Landsat,](#page-20-0) [IKONOS,](#page-22-0) [Quickbird.](#page-24-0)

Aéroportées : [Photo-Vidéo](#page-28-0) aéroportées, [Lidar,](#page-30-0) [CASI.](#page-32-0)

Immergées : [Photo-vidéo plongeurs-](#page-54-0)marcheur.

#### 2 - 5 m de profondeur

Satellitaires : [SPOT,](#page-18-0) [Landsat,](#page-20-0) [IKONOS,](#page-22-0) [Quickbird.](#page-24-0)

Aéroportées : [Photo-Vidéo aéroportées,](#page-28-0) [Lidar,](#page-30-0) [CASI.](#page-32-0)

Tractées en surface : [SMF,](#page-40-0) [DIVA.](#page-44-0)

Immergées : [Télémétrie acoustique,](#page-50-0) [Balises fixes,](#page-52-0) [Photo-vidéo plongeurs.](#page-54-0)

#### 5 - 20 m de profondeur

Tractées en surface : [SACLAF,](#page-36-0) [SMF,](#page-40-0) [SBL,](#page-42-0) [DIVA.](#page-44-0)

Immergées : [Mobidic,](#page-46-0) [ROV,](#page-48-0) [Télémétrie acoustique,](#page-50-0) [Balises fixes,](#page-52-0) [Photo-vidéo plongeurs.](#page-54-0)

> 20 m de profondeur

Tractées en surface : [SACLAF,](#page-36-0) [SMF,](#page-40-0) [SBL,](#page-42-0) [DIVA.](#page-44-0)

Immergées : [Mobidic,](#page-46-0) [ROV.](#page-48-0)

#### **Tableau 2 : Critère de sélection principal : gamme de profondeur de l'herbier.**

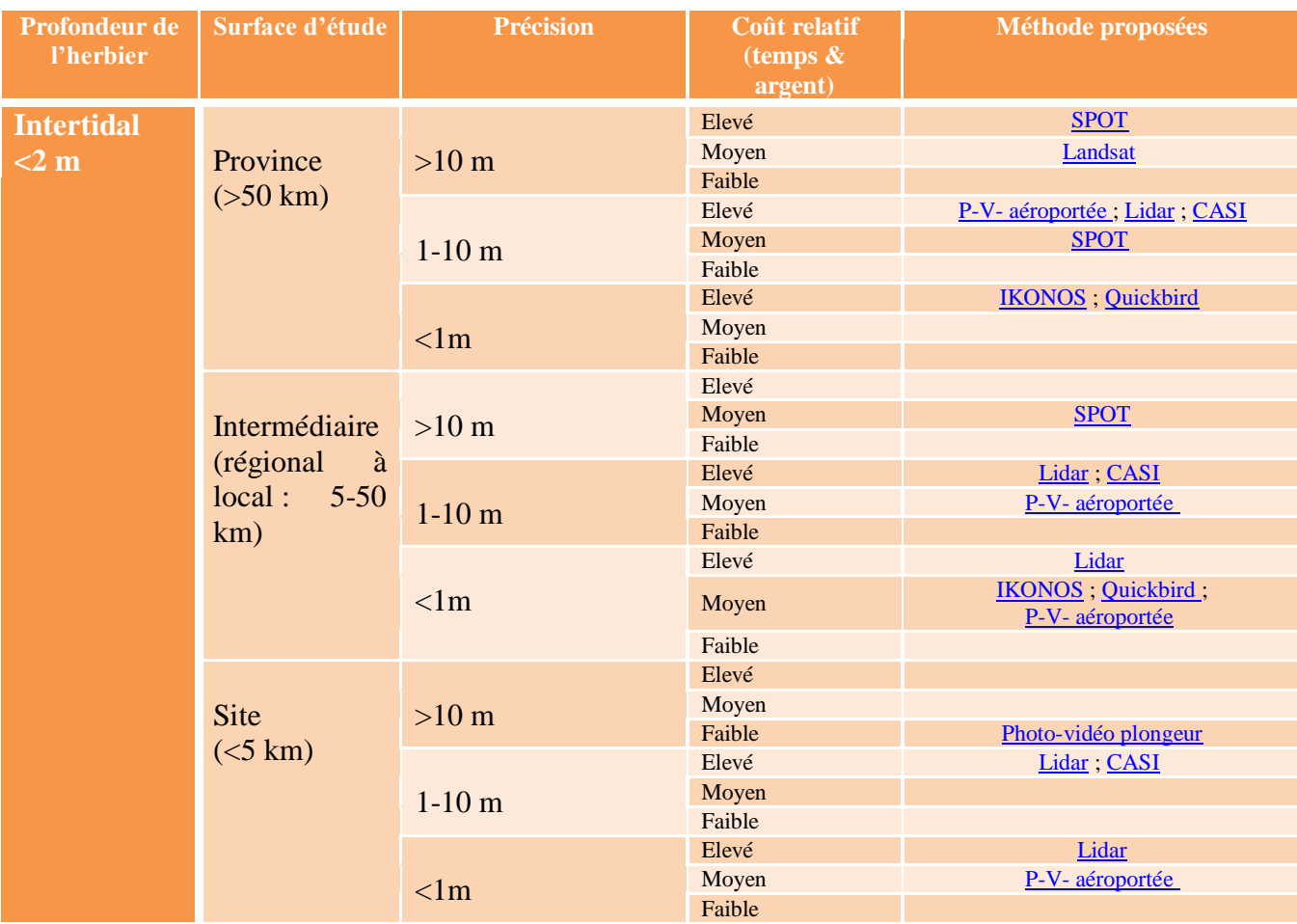

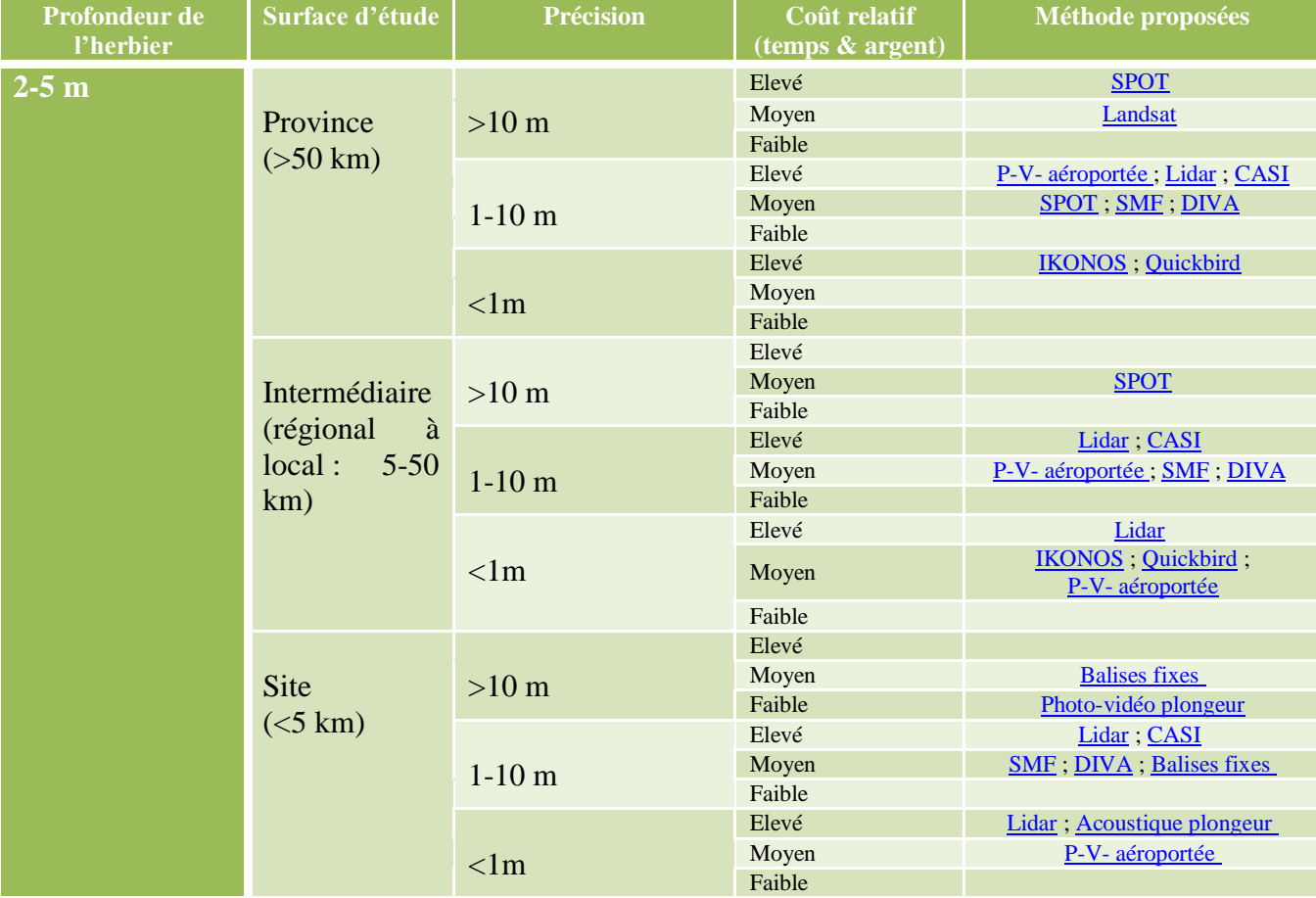

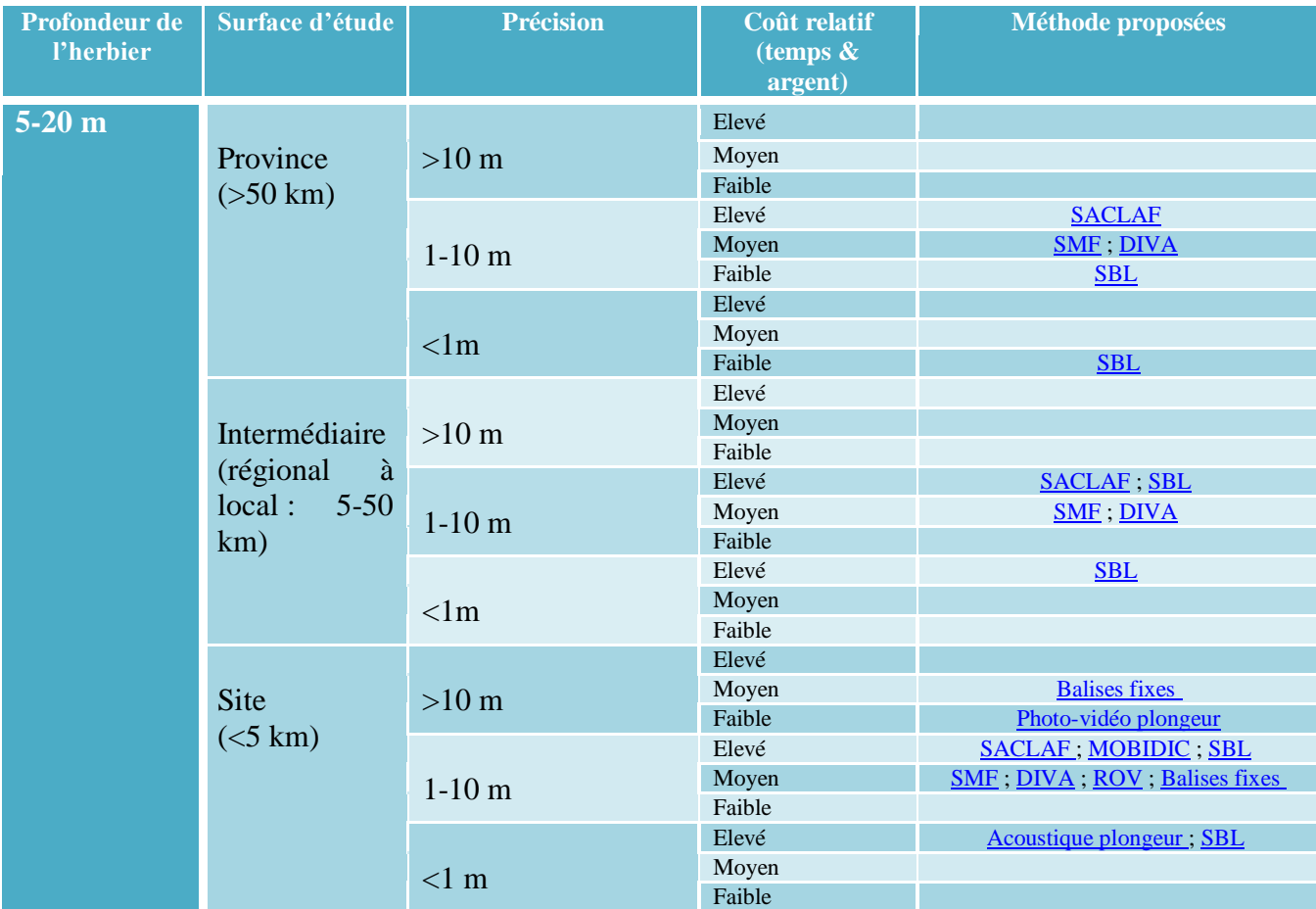

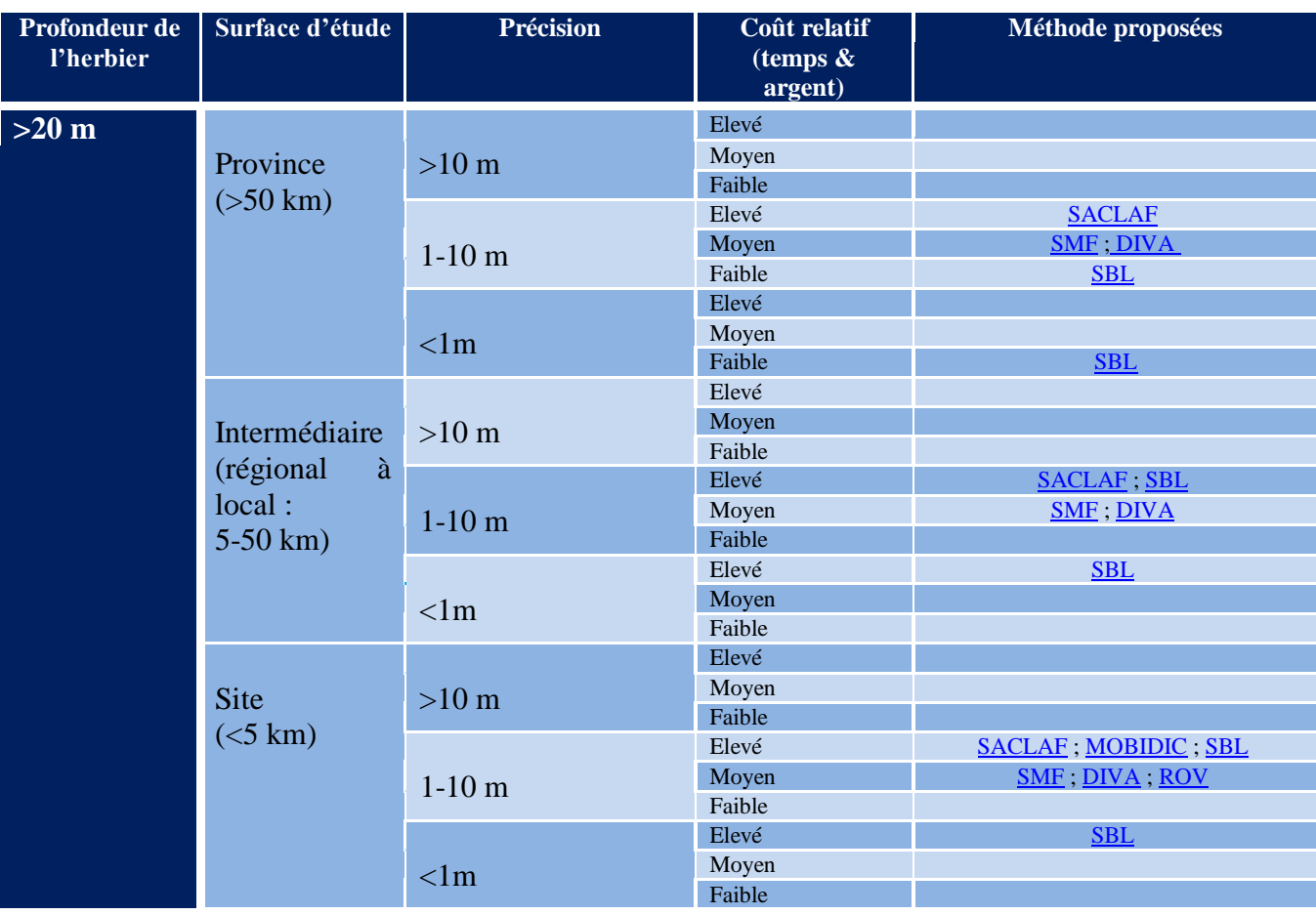

#### <span id="page-12-0"></span>**Figure 4 : Schéma d'aide à la décision suivant le coût logistique relatif (temps/moyens financiers)**

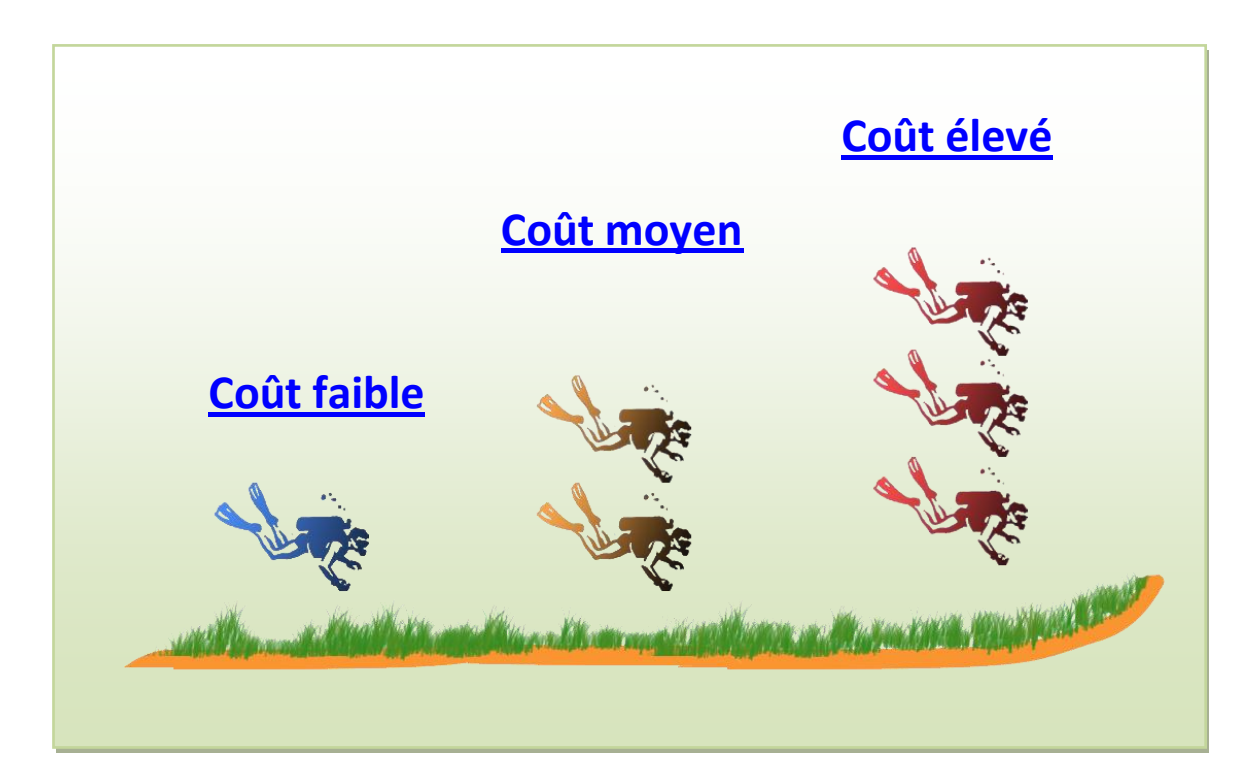

#### **Méthodes disponibles en fonction du coût logistique relatif (temps/moyens financiers)**

#### Coût élevé

Satellitaires : [SPOT,](#page-18-0) [IKONOS,](#page-22-0) [Quickbird.](#page-24-0)..

Aéroportées : [Photo-Vidéo aéroportées,](#page-28-0) [Lidar,](#page-30-0) [CASI.](#page-32-0)

Tractées en surface : [SACLAF,](#page-36-0) [SBL.](#page-42-0)

Immergées : [Mobidic,](#page-46-0) [Télémétrie acoustique.](#page-50-0)

#### Coût moyen

Satellitaires : [SPOT,](#page-18-0) [Landsat,](#page-20-0) [IKONOS,](#page-22-0) [Quickbird.](#page-24-0)

Aéroportées : [Photo-Vidéo aéroportées.](#page-28-0)

Tractées en surface : [SMF,](#page-40-0) [DIVA.](#page-44-0)

Immergées : [ROV,](#page-48-0) [Balises fixes.](#page-52-0)

#### Coût faible

Tractées en surface : [SBL.](#page-42-0)

Immergées : [Photo-vidéo plongeurs.](#page-54-0)

**Tableau 3 : Critère de sélection principal : coût logistique relatif (temps/ moyens financiers).**

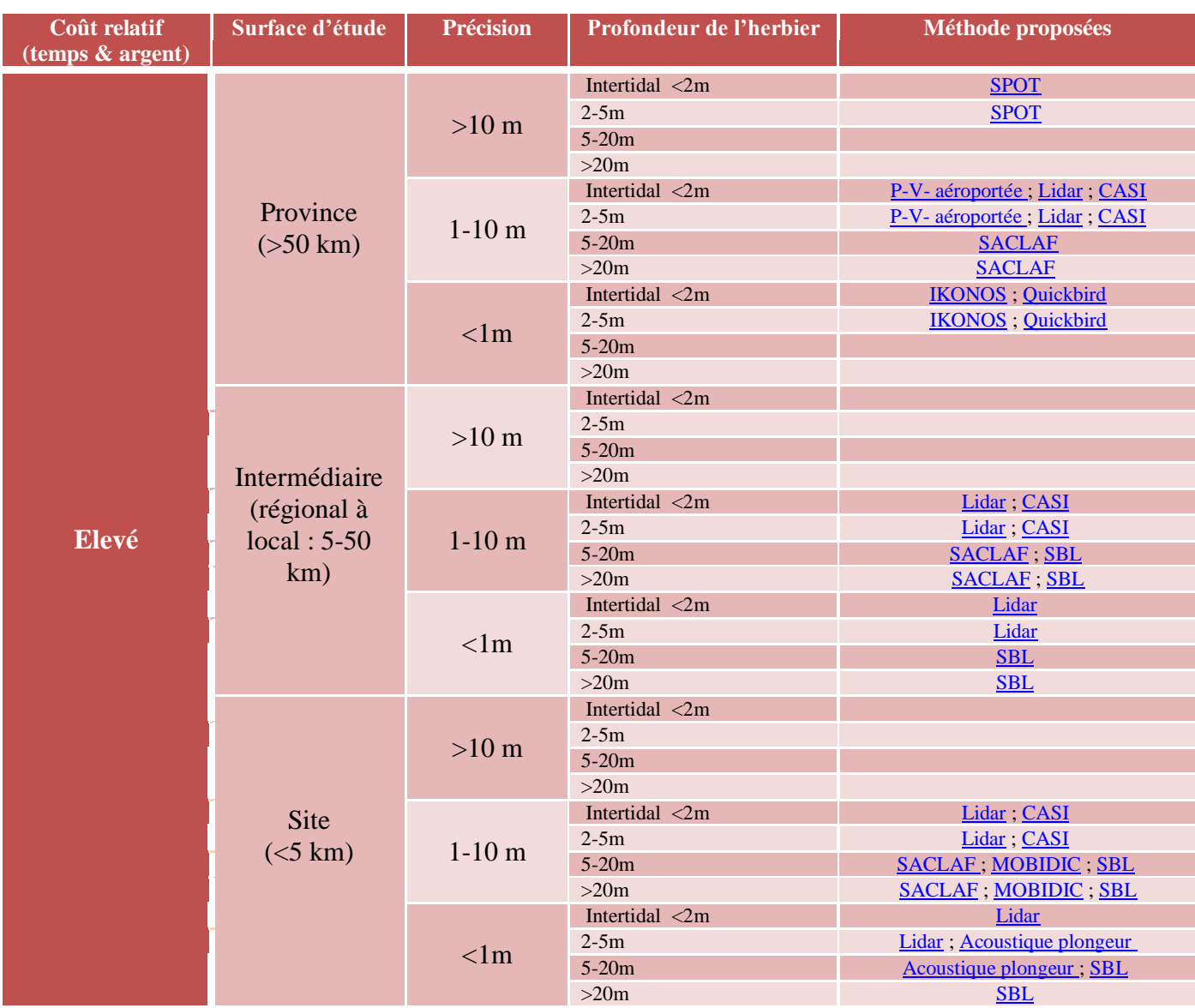

<span id="page-13-1"></span><span id="page-13-0"></span>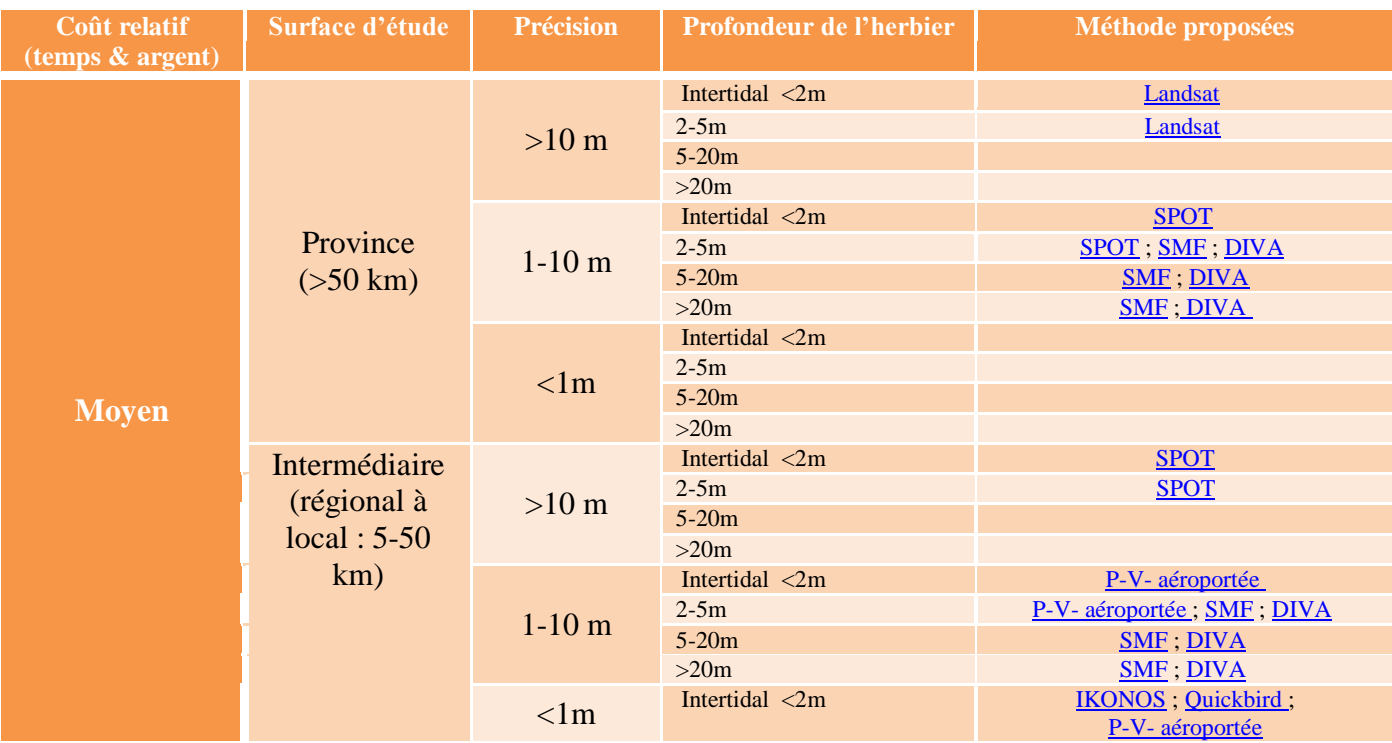

Retour au début de la sélection

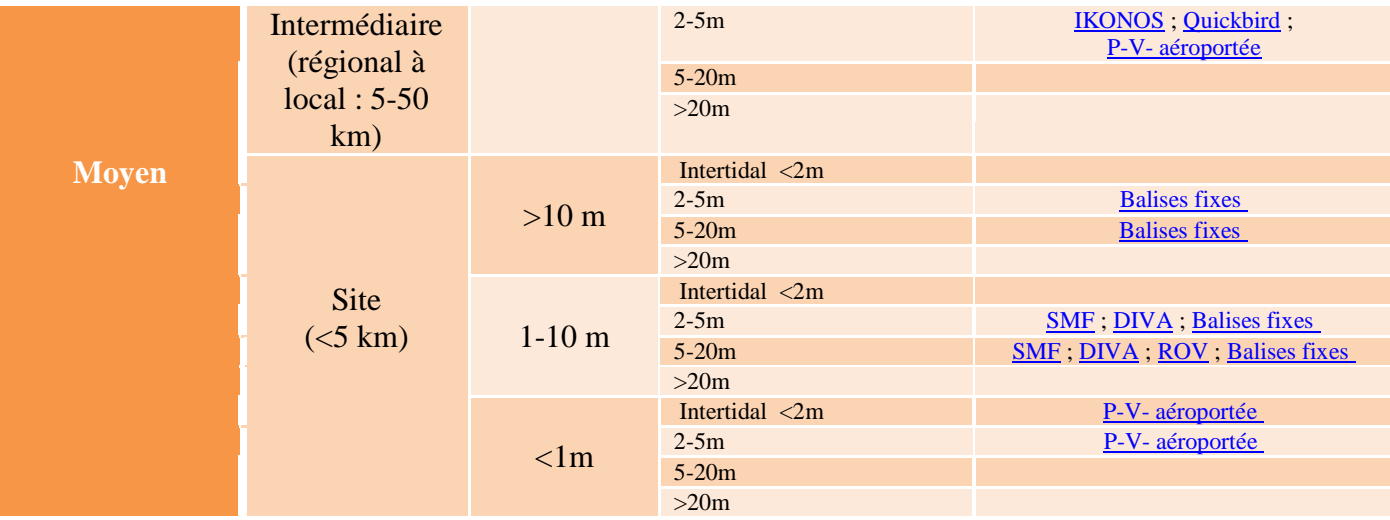

<span id="page-14-0"></span>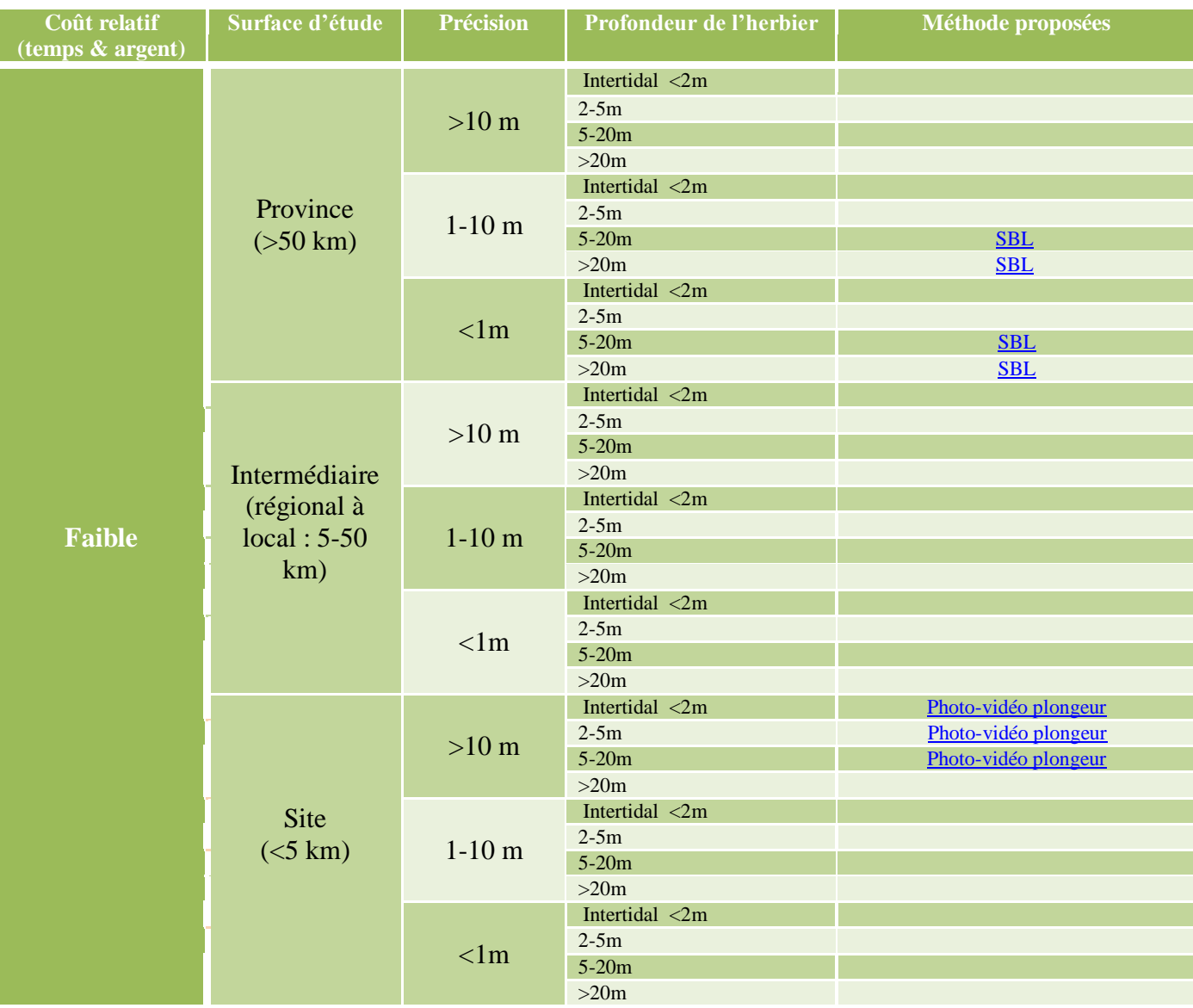

Ce présent rapport détaille à travers des fiches explicatives, chaque méthode de cartographie présentée dans les tableaux 1, 2 & 3. Ces méthodes sont regroupées selon qu'elles soient satellitaires, aéroportées, tractées ou immergées. Elles sont présentées en détails avec leurs avantages et inconvénients.

Dans chacune des fiches, et donc pour chaque méthode on trouvera en haut à droite un schéma récapitulatif des surfaces (3 surface pour 3 taille de cercle), des profondeurs conseillés pour une utilisation optimale (localisation du cercle par rapport à l'axe des ordonnées) et le coût relatif en temps et argent (couleur du cercle : rouge = coût élevé ; orange = coût moyen ; jaune = coût faible).

L'étude bibliographique n'a pas permis d'obtenir tous les renseignements pour chaque méthode, et cette absence d'information est représentée par des cases oranges.

**Figure 1 :** Schéma synthétique de classification des différentes méthodes indiquées. La gamme de profondeur pour laquelle la méthode est optimale est représentée sur l'axe des ordonnées. La surface (grande, moyenne ou petite) est représentée par la taille des cercles, le coût relatif de la méthode par leur couleur (jaune = coût modéré, orange = coût intermédiaire, rouge = coût élevé).

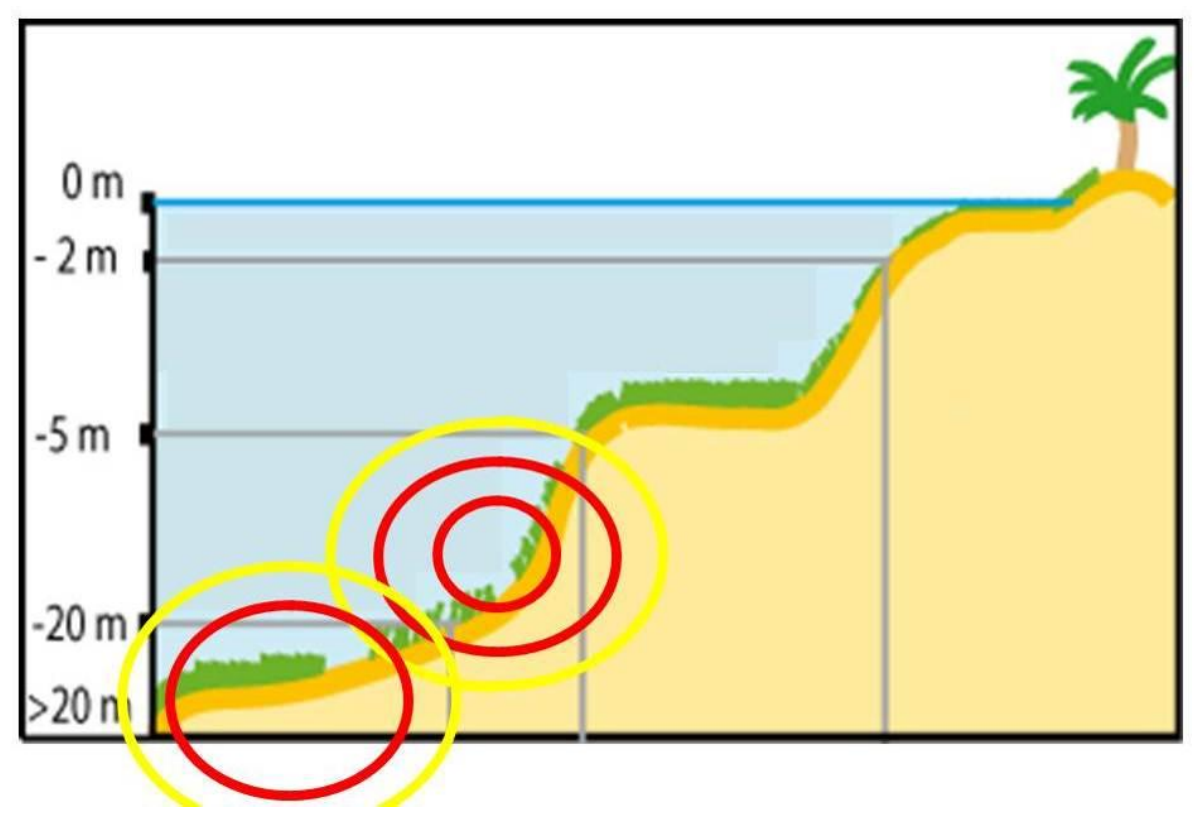

<span id="page-16-0"></span>Un grand nombre de méthodes satellitaires peuvent être utilisées pour la cartographie à grande échelles des herbiers. Le choix de la méthode sera fonction des besoins: aire du site d'étude, profondeur max des communautés, degré de précision voulu et coût effectif en relation avec le temps passé.

Les capteurs satellitaux peuvent fournir des renseignements sur les ressources et habitats côtiers intertidaux ou subtidaux, tout en se trouvant à des altitudes supérieures à plusieurs milliers de kilomètres au-dessus de la surface de la mer. Les satellites utilisent essentiellement des techniques de détection à distance passives, comme enregistrer l'intensité de radiations reflétées dans des longueurs d'ondes variant de l'ultraviolet, à l'infrarouge. Ils peuvent aussi être équipés de détecteurs actifs qui utilisent des micro-ondes ou de radars.

La largeur de la couverture satellitaire varie de 60 à 180 km. Les résolutions disponibles pour des longueurs d'ondes allant du visible aux infrarouges sont de 1 à 80 m. La résolution spectrale allant de 1 à 5 bandes dépend du satellite et des bandes spectrales. Les satellites peuvent donc être utilisés pour des cartographies à l'échelle d'une province jusqu'à celle locale.

Une considération importante dans le choix de l'échelle est le prix par pixel : les plus grands pixels donne la plus large couverture au même prix, mais en fournissant une résolution plus basse qu'avec de petits pixels.

L'exactitude diminue avec l'augmentation de la complexité du milieu (nombre de classes).

De plus, on considère quatre types de dépenses rentrant dans le coût de ces techniques : le coût de l'organisation (acquisition de matériels, logiciels,… de 50 - 80% du coût total du projet) ; le coût des suivis terrains (20 à 80 % du coût total et environ 70 % du temps de projet) ; le coût d'acquisition des images ; le temps d'analyses de données de terrains et de traitement des images.

La télédétection des phanérogames est fondée sur le principe qu'un capteur peut différencier le substrat de la végétation au-dessus. La couche de renseignements sur les herbiers est couverte par la colonne d'eau ce qui atténue la progression de la lumière reflétée. Les plantes aquatiques ne peuvent pas être reconnues par leur rayonnement rouge comme les plantes terrestre car celui-ci est atténué de façon significative par l'eau pure <sup>[\[30\]](#page-58-0)</sup>. Dans les eaux côtières, la dispersion spectrale et l'absorption par le phytoplancton, la matière organique et inorganique en suspension et les substances organiques dissoutes provoque la diminution de la lumière reflétée par le benthos. L'exactitude des données diminue donc avec l'augmentation de la profondeur.

La discrimination des végétaux aquatiques se concentre sur leurs pigments dont la longueur d'onde peut être détectée malgré la colonne d'eau présente au-dessus. Mais les rayons captés par la télédétection ne sont émis que de quelques dizaines de centimètres au-dessous de la surface. De plus, une restriction supplémentaire est que la fréquence de passage d'un satellite particulier sur une région d'étude restreint la fréquence de collecte de données ce qui augmente donc la difficulté d'étudier des phénomènes connaissant une dynamique temporelle courte est difficile comme les herbiers. On observe également que la télédétection ne fournit des images interprétables qu'en l'absence de nuage et de nombreuses vérités terrains précises sont exigées (ce qui est difficile avec la résolution grossière).

Les enquêtes de terrain, permettant par exemple de connaitre la composition spécifique de l'herbier, sont indispensables pour interpréter les signatures d'herbiers obtenues par télédétection et vérifier que les autres classes d'habitats (macro algues marines, récifs ou amas de bivalves ne soient pas identifiées à tort comme herbiers. Les enquêtes de terrains seules sont souvent trop coûteuses inadaptées à la cartographie de grandes régions côtières.

**Tableau 4 : Avantages et inconvénients de l'imagerie par satellites pour la cartographie d'herbiers à phanérogames.**

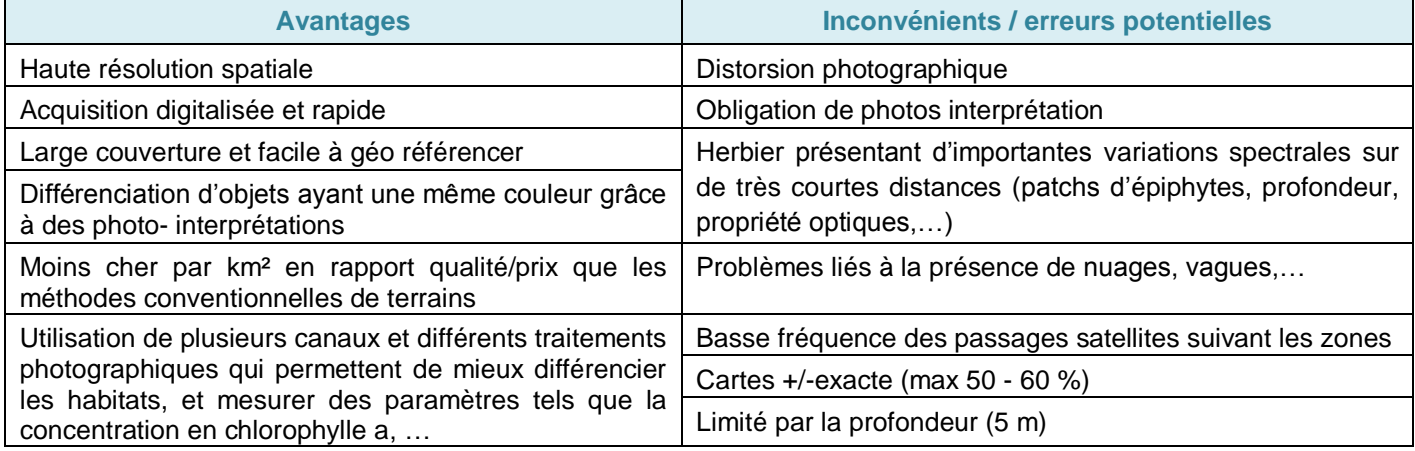

## <span id="page-18-0"></span>**Imagerie satellitaire multi spectrale : SPOT HRV Fiche N°1**

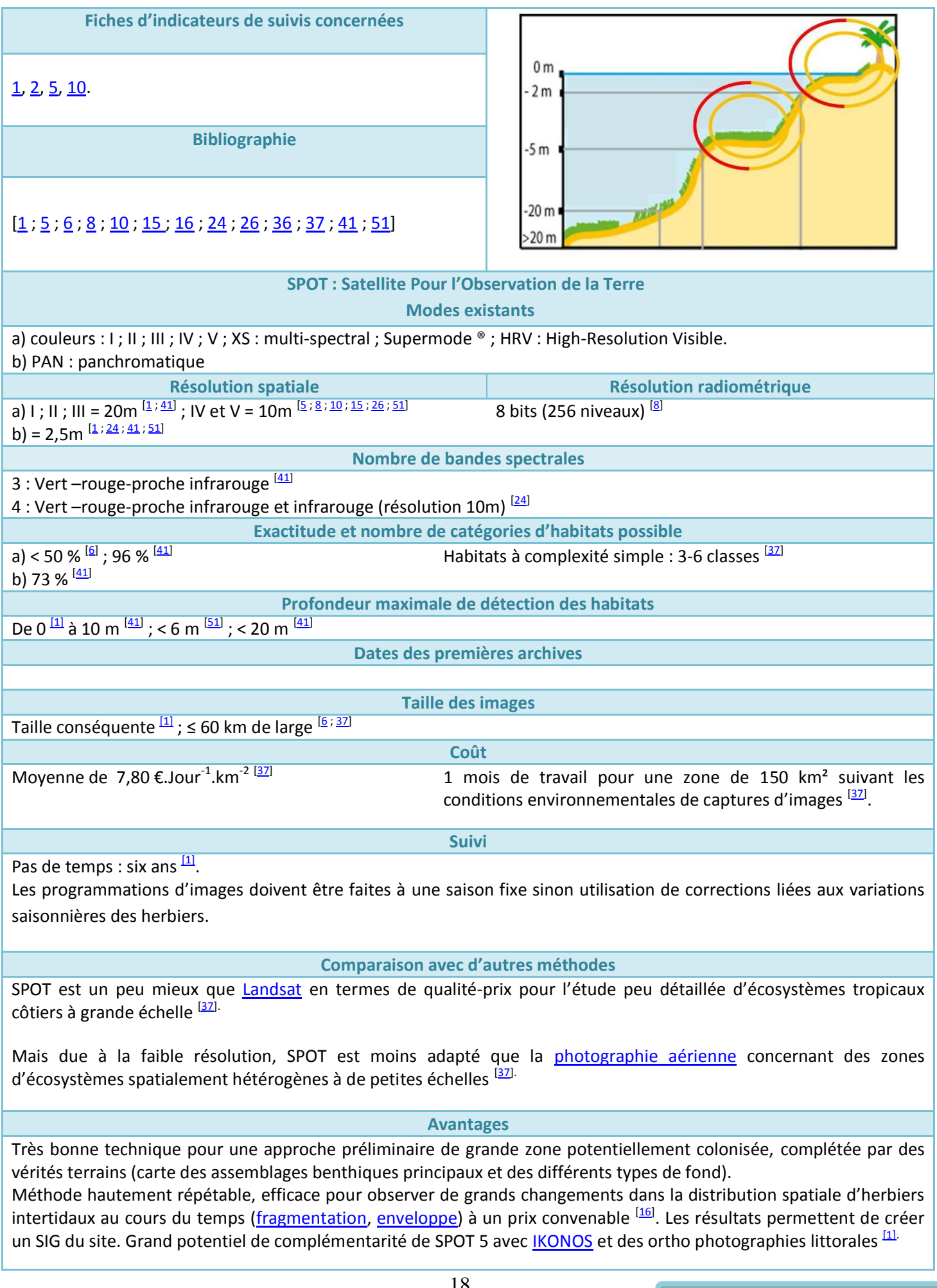

#### **Inconvénients**

Faible résolution spatiale et radiométrique <sup>[\[8\]](#page-57-4)</sup> : cela empêche d'observer et de suivre la structure spatiale hétérogène des herbiers et des sédiments à petite échelle car les pixels sont de même taille que les patchs d'habitat <sup>[\[36\]](#page-58-3)</sup>. Permet de différencier seulement de 3 à 6 classes d'habitats différents  $[2]$  d'où son utilisation pour la production de cartes d'habitats simples (4 classes)  $\frac{[36, 41]}{]}$  $\frac{[36, 41]}{]}$  $\frac{[36, 41]}{]}$ .

Le peu de canaux utilisés (théoriquement non adaptés aux études environnementales marines : l'infrarouge n'a que quelques cm de pénétration et le rouge quelques mètres) limite fortement la méthode en profondeur (canal bleu nécessaire pour déterminer les structures plus profondes). D'où la possibilité de n'étudier que des milieux très peu profonds <sup>[\[1\]](#page-57-1)</sup> avec eau calme et claire. De plus, cette méthode est difficilement utilisable du fait d'interférences avec l'altitude, les nuages (pour les zones tropicales en particulier), les variations des propriétés optiques de l'eau, l'eau turbide (problème pour les [limites inférieures](#page-65-0) des herbiers). Il faut tenir compte des variations des conditions environnementales d'observation en particulier par les herbiers intertidaux comme la hauteur d'eau ou la végétation flottante <sup>[\[1\]](#page-57-1)</sup>dans les résultats.

En général, cette méthode est utilisée pour des herbiers mono spécifiques. Elle est peu efficace pour des espèces de phanérogames de petite taille et présentant une saisonnalité comme *Z. noltii*. De plus la confusion entre phanérogames, maërl ou algues brunes peut être importante, tout comme celle entre chlorophycées et phanérogames ou même entre différentes espèces de phanérogames <sup>[\[1\]](#page-57-1)</sup>.

Implique l'utilisation de matériels lourds (logiciels, mathématicien, physiciens, bio géochimistes,…)

• Un spécialiste en télédétection pour assurer le traitement des images (prétraitement, création des masques, élaboration des produits cartographiques, application des données radiométriques de terrain aux données du satellite SPOT…).

• Deux techniciens pour des campagnes terrains diverses (vérités terrain ciblées, levés terrain avec radiomètre et GPS différentiel, mise en place de cibles invariantes…).

• Programmation et/ou achat des images satellitaires. Disponibilité des ortho photographies, et données altimétriques ou niveaux marégraphiques (variable suivant les sites et l'objectif retenu : MNT [lidar,](#page-30-0) clichés bruts de photographies aériennes pour photogrammétrie, ULM…)

• Matériel de terrain lourd : DGPS, radiomètre, embarcation.

Les images satellitaires doivent être si possible recueillies aux dates les plus proches des enquêtes de terrain, ceci permettant aux données de terrain d'être utilisées pour l'étalonnage et la validation.

**Application pour la Nouvelle-Calédonie**

#### **Détails de la méthode**

Description de la chaîne de traitement des images brutes SPOT :

• Prétraitements : corrections géométriques, calibrations radiométriques en luminance, calibrations radiométriques des reflets par corrections atmosphériques et/ou par points de référence terrain, calculs des indices de couverture.

• Délimitation des zones colonisables et élaboration des cartes de couverture et cartes d'évolution temporelle.

• Identification des ceintures algales ou herbiers pertinentes en vue du calcul de [biomasse.](#page-78-0)

Ces images SPOT recueillies et traitées sont alors fusionnées et peuvent être complétées par des orthophotographies permettant de caractériser le substrat et les grandes unités de végétation, des données d'altimétries obtenues par [Lidar,](#page-30-0) ou encore par des données comme les contours de roches, éléments topographiques.

Des vérités terrains (avec radiomètres de terrain, plongeurs ou lunette de Calfat) peuvent préciser grâce aux différentes signatures de réflectance, la présence de différents substrats, végétaux (algues ≠ herbiers). Les signatures caractéristiques permettent d'envisager leur discrimination à l'aide des canaux visibles de SPOT.

Utilisation possible de logiciels de traitement automatisé d'images pour le calcul de la [fragmentation](#page-63-0) des herbiers et pour le traitement des images fusionnées et la classification des communautés.

## <span id="page-20-0"></span>**Imagerie satellitaire multi spectrale : Landsat TM <b>Fiche N°2**

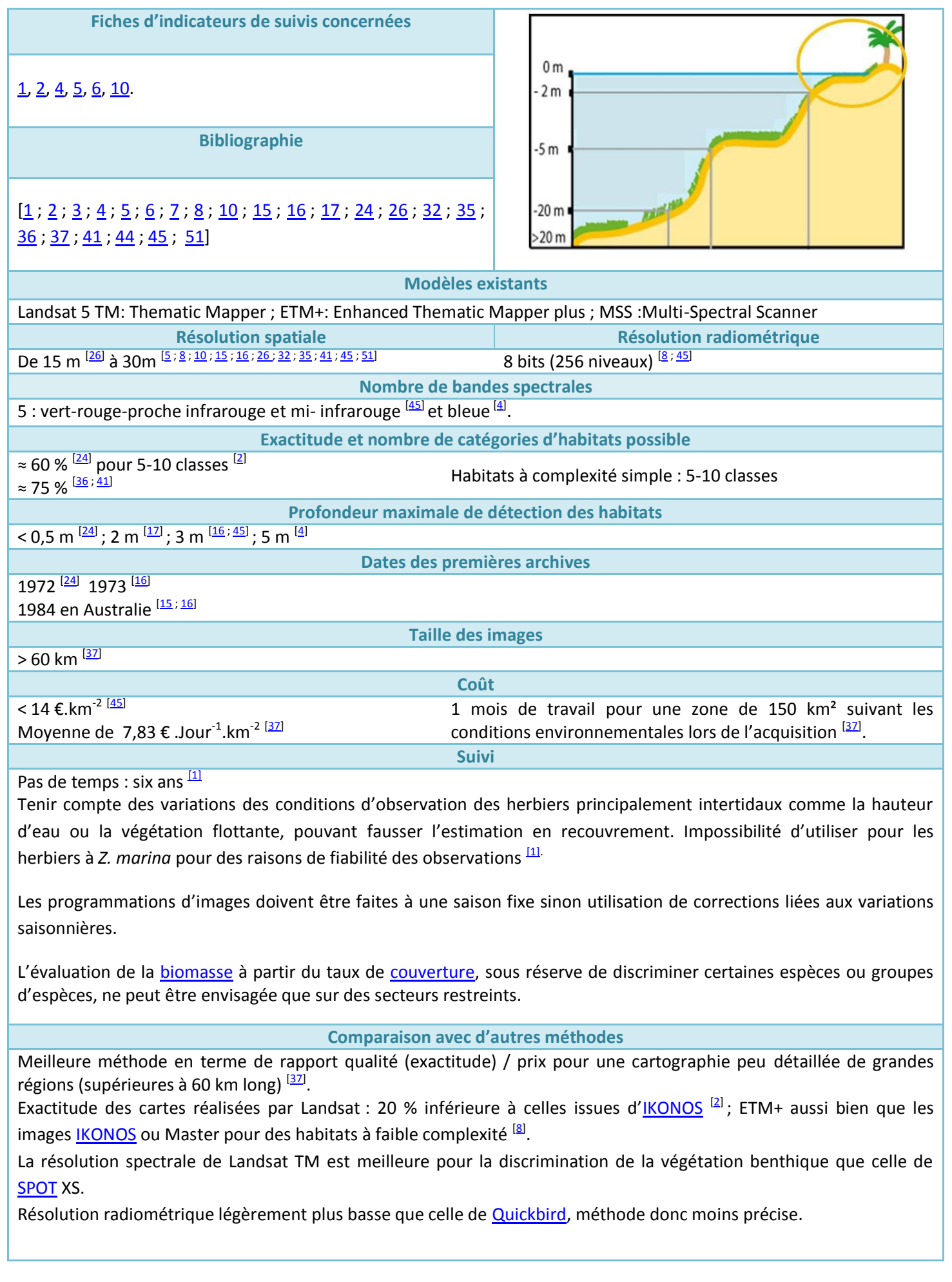

20

#### **Avantages**

Très bonne technique comme approche préliminaire de grandes zones potentiellement colonisées par des herbiers <sup>[\[10\]](#page-57-5)</sup>, complétée par des vérités terrains (carte des assemblages benthiques principaux et des différents types de fond) pour des biocœnoses peu complexe en terme de mixité <sup>[\[10\]](#page-57-5)</sup>.

Il existe de très longues séries temporelles d'image Landsat (depuis 1972).

Grandes bandes spectrales (canal bleu permettant de détecter des zones plus profondes) mais capteur à basse résolution <sup>[\[10\]](#page-57-5)</sup> non adapté à certaines études à résolution fine.

Méthode hautement répétable, efficace pour découvrir de grands changements dans la distribution d'herbier au cours du temps et à un prix convenable <sup>[\[16\]](#page-57-7)</sup>.

Détection possible de l'aire de répartition, de différents types de substrats, estimation de la [biomasse](#page-78-0) et de la composition spécifique en algues et phanérogames [\[16\]](#page-57-7).

#### **Inconvénients**

Basse sensibilité radiométrique et basse résolution 30 x 30 m pour 59 % d'exactitude d'où l'impossibilité d'utiliser cette méthode pour les cartographies et suivi de zones d'herbier de petite taille (< 30 m) composées de plusieurs espèces de phanérogames. [\[45\]](#page-59-3)

Méthode limitée aux milieux exondés ou très peu profonds (< 3 m) avec eau calme, claire. De plus, détection d'interférences avec l'altitude, les nuages (pour les zones tropicales en particulier), variations des propriétés optiques de l'eau, l'eau turbide (problème pour les [limites inférieures](#page-65-0) de l'herbier).

En général, à utiliser sur des herbiers mono spécifiques et pas valable pour des espèces de phanérogames comme *Zostera noltii* (petite taille, saisonnalité, type de substrat colonisé).

Nécessité de matériels lourds (logiciels, mathématicien, physiciens, bio géochimistes,…)

- Un spécialiste en télédétection pour assurer le traitement des images (prétraitement, création des masques, élaboration des produits cartographiques, application des données radiométriques de terrain aux données du satellite **SPOT**...).
- Deux techniciens pour des campagnes terrains diverses (vérités terrain ciblées, levés terrain avec radiomètre et GPS différentiel, mise en place de cibles invariantes…).
- Programmation et/ou achat des images satellitaires. Disponibilité des ortho photographies, et données altimétriques ou niveaux marégraphiques (variable suivant les sites et l'objectif retenu : MNT [lidar,](#page-30-0) clichés bruts de photographies aériennes pour photogrammétrie, ULM…)
- Matériel de terrain lourd : DGPS, radiomètre, embarcation pneumatique.

Les images satellitaires doivent être si possible recueillies aux dates les plus proches des enquêtes de terrain afin que ces dernières puissent être utilisées pour l'étalonnage et la validation des canaux spécifiques aux herbiers.

#### **Application pour la Nouvelle-Calédonie**

Méthode qui a été utilisée dans le projet ZoNéCo pour la cartographie à l'échelle de la Nouvelle-Calédonie <sup>[\[4\]](#page-57-10)</sup>.

#### **Détails de la méthode**

Acquisition des images multi spectrales dans quatre différents canaux (bleu, vert, rouge et proche-infrarouges).

Les images satellites issues de Landsat 5TM et 7ETM sont utilisées pour contrôler le changement des communautés de phanérogames <sup>[\[16\]](#page-57-7)</sup>. Les archives d'images Landsat peuvent être choisies a posteriori et doivent présenter un minimum de nuages et une haute qualité.

Les stades principaux de traitement sont la correction de profondeur (méthode d'élimination des effets d'atténuation de la colonne d'eau sur les éclats de fond), la classification de moyenne complexité et l'évaluation de l'exactitude <sup>[\[2\]](#page-57-8)</sup>) (Pas de correction de surface de l'eau)

Les détails de la procédure pour ces corrections sont décrits par <sup>[Z]</sup> et <sup>[\[44\]](#page-59-2)</sup>.

## <span id="page-22-0"></span>**Imagerie satellitaire multi spectrale : IKONOS Fiche N°3**

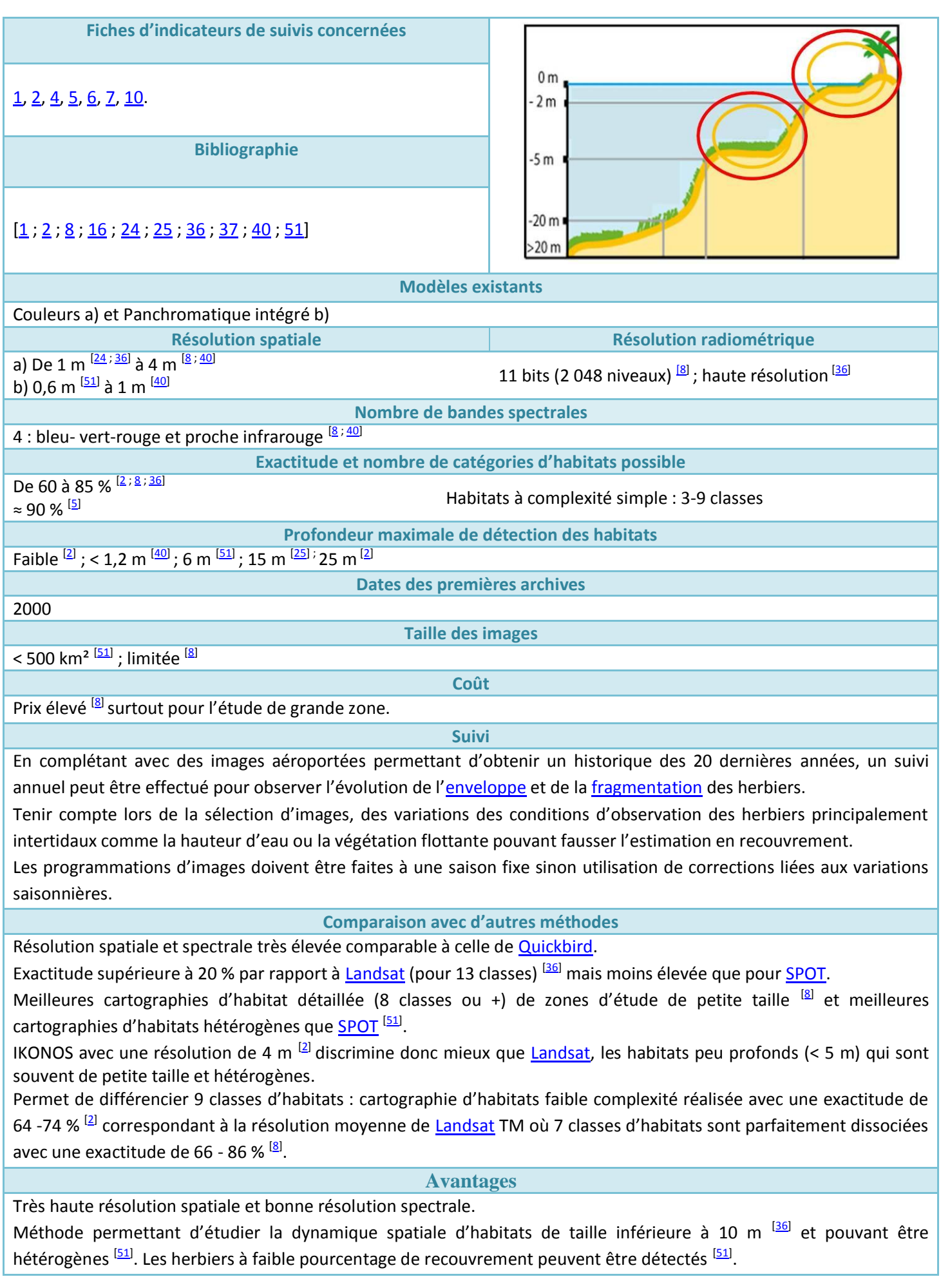

Retour au début de la sélection

Très bonne technique pour une approche préliminaire de petites zones potentiellement colonisées par des herbiers, complétée par des vérités terrains (carte des assemblages benthiques principaux et des différents types de fond). Différenciation des objets selon leurs couleurs pour la photo-interprétation. Production de données digitales à large [couverture](#page-71-0) et facilement géoréférencées.

Méthode hautement répétable, efficace pour découvrir de grands changements dans la distribution de phanérogames au cours du temps <sup>[\[16\]](#page-57-7)</sup>.

Méthode pouvant être couplée avec un échosondeur pour les eaux plus profondes <sup>[\[25\]](#page-58-7)</sup>.

Couplée à [Landsat](#page-20-0) pour les plus grandes régions (pixels plus grands mais plus d'exactitude) avec peu de classes d'habitats ou utilisée seule pour les régions plus hétérogènes (plus de classes d'habitats) avec une précision plus élevée <sup>[<u>2</u>]</sup>.

Possibilité de suivis à long-termes si archives de la région d'étude (potentiellement depuis 2000).

En dépit des prix élevés des images, IKONOS avec ses produits à haute résolution est perçu comme une méthode potentiellement clé dans les futures cartographies de récif de corail par exemple <sup>[\[37\]](#page-58-4)</sup>.

#### **Inconvénients**

Cette méthode implique la calibration radiométrique des différents habitats rencontrés et des campagnes de vérités terrain car la confusion entre phanérogames, maërl ou algues brunes par exemple peut être importante. En effet, la signature spectrale des lits de phanérogames peut beaucoup varier sur des distances très courtes du fait de la présence d'épiphytes ou de l'état de santé des phanérogames.

Technique limitée aux milieux très peu profonds  $\frac{11}{2}$  avec des eaux calmes et claires. De plus, interférences possibles avec l'altitude, les nuages (pour les zones tropicales en particulier), les variations des propriétés optiques de l'eau, l'eau turbide (problème pour les [limites inférieures](#page-65-0) de l'herbier). La correction optique est nécessaire sur des eaux profondes et suivant l'état de la surface de l'eau (vagues,…).

Technique appropriée pour des herbiers mono spécifiques et non valable pour des espèces de phanérogames comme *Zostera noltii* (petite taille, saisonnalité, type de substrat colonisé). De plus la confusion entre phanérogames, maërl ou algues brunes peut être importante, tout comme celle entre chlorophycées et phanérogames ou même entre différentes espèces de phanérogames.

Nécessité de matériels lourds (logiciels, mathématicien, physiciens, bio géochimistes,…)

- Un spécialiste en télédétection pour assurer le traitement des images (prétraitement, création des masques, élaboration des produits cartographiques, application des données radiométriques de terrain aux données du satellite **SPOT**...).
- Deux techniciens pour des campagnes terrains diverses (vérités terrain ciblées, levés terrain avec radiomètre et GPS différentiel, mise en place de cibles invariantes…).
- Programmation et/ou achat des images satellitaires. Disponibilité des ortho photographies, et données altimétriques ou niveaux marégraphiques (variable suivant les sites et l'objectif retenu : MNT [lidar,](#page-30-0) clichés bruts de photographies aériennes pour photogrammétrie, ULM…)
- Matériel de terrain lourd : DGPS, radiomètre, embarcation pneumatique.

Les images satellitaires doivent être si possible recueillies aux dates les plus proches des enquêtes de terrain, ceci permettant aux données de terrain d'être utilisées pour l'étalonnage et la validation.

Prix très élevé dès que l'on s'intéresse à de grande zone d'étude.

**Application pour la Nouvelle-Calédonie**

#### **Détails de la méthode**

Acquisition des images multi spectrales dans quatre différents canaux (bleu, vert, rouge et proche-infrarouges). Les images satellites issues d'IKONOS sont utilisées pour contrôler avec une haute précision le changement des communautés de phanérogames <sup>[\[16\]](#page-57-7)</sup>. Les archives d'images IKONOS peuvent être choisies a posteriori et doivent présenter un minimum de nuages et une haute qualité.

Les stades principaux de traitement sont la correction de profondeur (méthode d'élimination des effets d'atténuation de la colonne d'eau sur les éclats de fond), la classification de moyenne complexité et l'évaluation de l'exactitude <sup>[\[2\]](#page-57-8)</sup>.

## **Imagerie satellitaire multi spectrale : Quickbird Fiche N°4**

<span id="page-24-0"></span>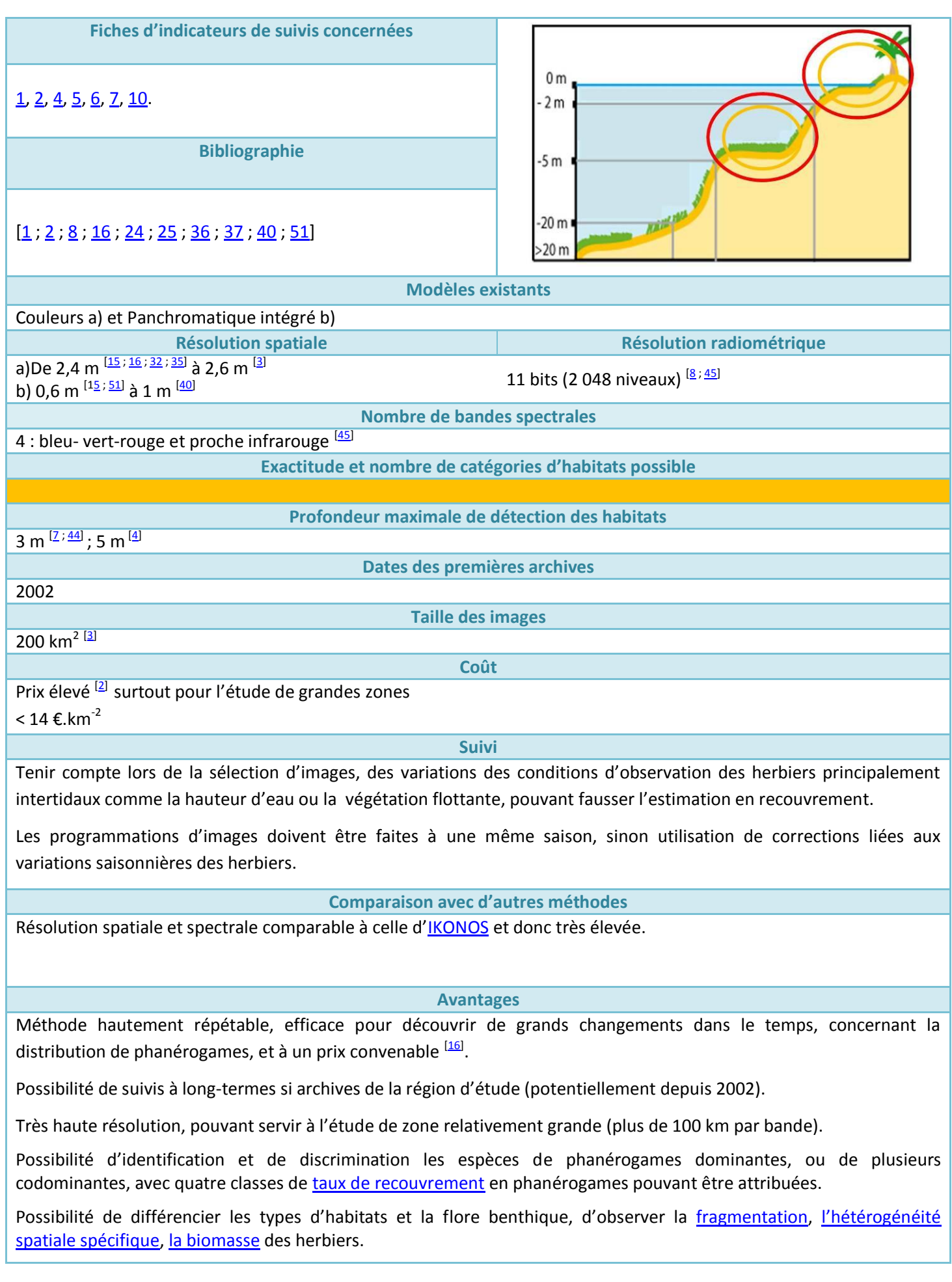

24

**Inconvénients** 

Méthode limitée aux milieux très peu profonds <sup>[\[1\]](#page-57-1)</sup> avec eau calme, claire. La correction optique est nécessaire sur des eaux profondes et suivant l'état de la surface de l'eau (vagues,…).

De plus, détection d'interférences avec l'altitude, les nuages (pour les zones tropicales en particulier), variations des propriétés optiques de l'eau, l'eau turbide (problème pour les [limites inférieures](#page-65-0) de l'herbier).

Difficultés de différenciation de certaines espèces de phanérogames (*Halodule decipiens* et *Halodule uninervis* ; *Halophila ovalis* et *Zostera muelleri*) ou autre si la [couverture](#page-71-0) est supérieure à 40 %.

Observation lors d'études, d'erreurs systématiques observées dans l'estimation du taux de [couverture](#page-71-0) en phanérogames, ce dernier est sous-estimé.

#### **Application pour la Nouvelle-Calédonie**

**Détails de la méthode**

Les images satellitaires doivent être recueillies pour la région étudiée, aux dates les plus proches des enquêtes de terrain, ceci permettant aux données de terrain d'être utilisées pour l'étalonnage et la validation.

Acquisition des images multi spectrales dans quatre différents canaux (bleu, vert, rouge et proche-infrarouges).

Les images satellites issues de Quickbird sont utilisées pour contrôler à haute précision le changement des communautés de phanérogames <sup>[\[16\]](#page-57-7)</sup>. Les archives d'images Quickbird sont à sélectionner sans nuage et de haute qualité.

Les stades principaux de traitement sont la correction de profondeur (méthode d'élimination des effets d'atténuation de la colonne d'eau sur les éclats de fond), la classification de moyenne complexité et l'évaluation de l'exactitude <sup>[\[2\]](#page-57-8)</sup>).

<span id="page-26-0"></span>Un grand nombre de méthodes aéroportées peuvent être utilisées pour la cartographie à grande comme à moyenne échelle des herbiers. Le choix de ces méthodes se fera en fonction des besoins : aire du site d'étude, profondeur maximale des communautés, degré de précision recherché et coût-effectif.

Les capteurs aéroportés sont fixés sur un avion volant à plusieurs centaines de mètres au-dessus de la surface de la mer. Il y a quatre méthodes principales de détection aéroportées : la [photographie aérienne, l'image vidéo aérienne](#page-28-0) (AVI), la détection [Lidar](#page-30-0) et les détecteurs multi spectraux aéroportés [\(CASI\)](#page-32-0).

La largeur de la couverture photographique varie de 5 à 22 km.

Les résolutions disponibles sont de 0,5 à 10 m. La résolution spectrale allant de 3 à 16 bandes. Tous les systèmes aéroportés sont plus efficaces pour la cartographie à l'échelle de la province (centaines de kilomètres) jusqu'à celle régionale (dizaines de kilomètres).

Les systèmes aéroportés fournissent plus de renseignements avec plus de résolution que les systèmes satellites, mais les données sont considérablement plus chères à obtenir à cause du temps de vol. [AP](#page-28-0) est la moins coûteuse des méthodes de détection aéroportées avec un haut niveau d'efficacité, suivies pa[r AVI,](#page-28-0) [CASI](#page-32-0) et [Lidar.](#page-30-0)

L'exactitude diminue avec l'augmentation de la complexité du milieu (nombre de classes) et va de moins de 70% à 90%.

Dans le passé, l'exactitude géométrique et la reproductibilité ont été un problème pour tous les systèmes aéroportés, y compris la [photographie aérienne,](#page-28-0) mais les nouveaux détecteurs aéroportés numériques sont équipés avec de plus en plus d'instruments sophistiqués pour l'enregistrement géométrique et radiométrique intégré. L'utilisation de logiciels de correction automatique de post-vol couplés rend l'ensemble de données d'image accessible aux chercheurs qui ne sont pas des spécialistes des techniques de détection à distance et aux gestionnaires.

Ces méthodes donnent également des informations d'ordre biologique sur les herbiers, macro algues, grâce à certains détecteurs satellites [\(Landsat](#page-20-0) TM, et [SPOT\)](#page-18-0).

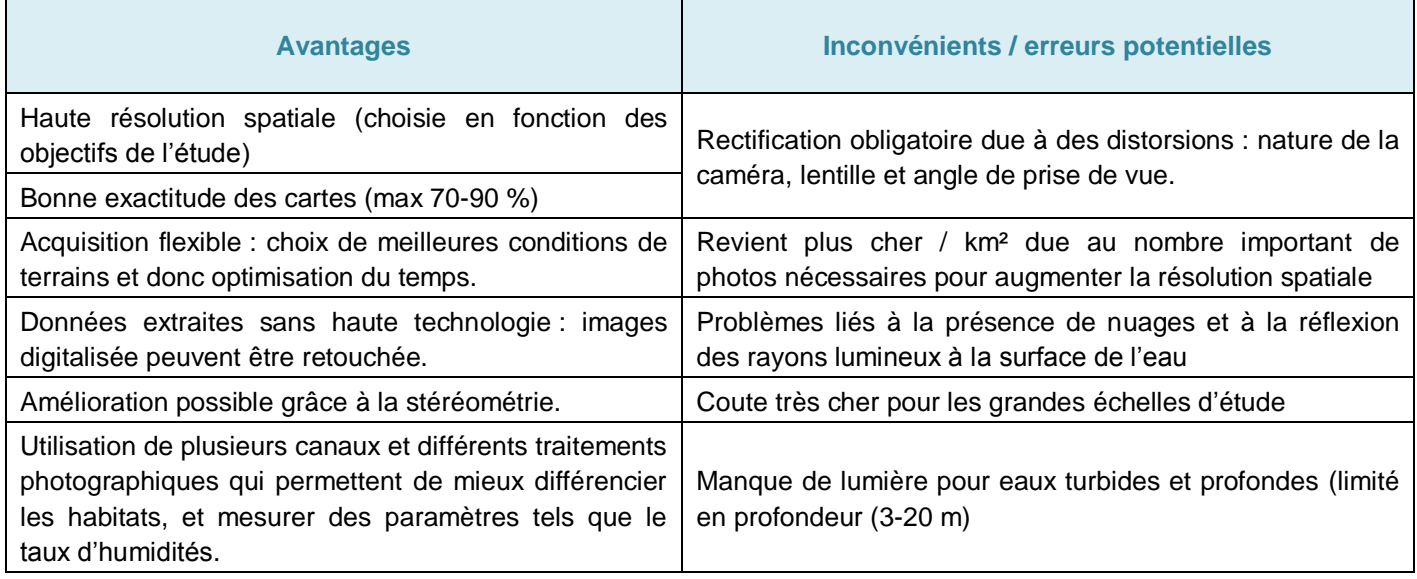

#### **Tableau 5 : Avantages et inconvénients de l'imagerie aéroportée pour la cartographie d'herbiers à phanérogames.**

## **Imagerie aéroportée : photographie aérienne** Fiche N°5

<span id="page-28-0"></span>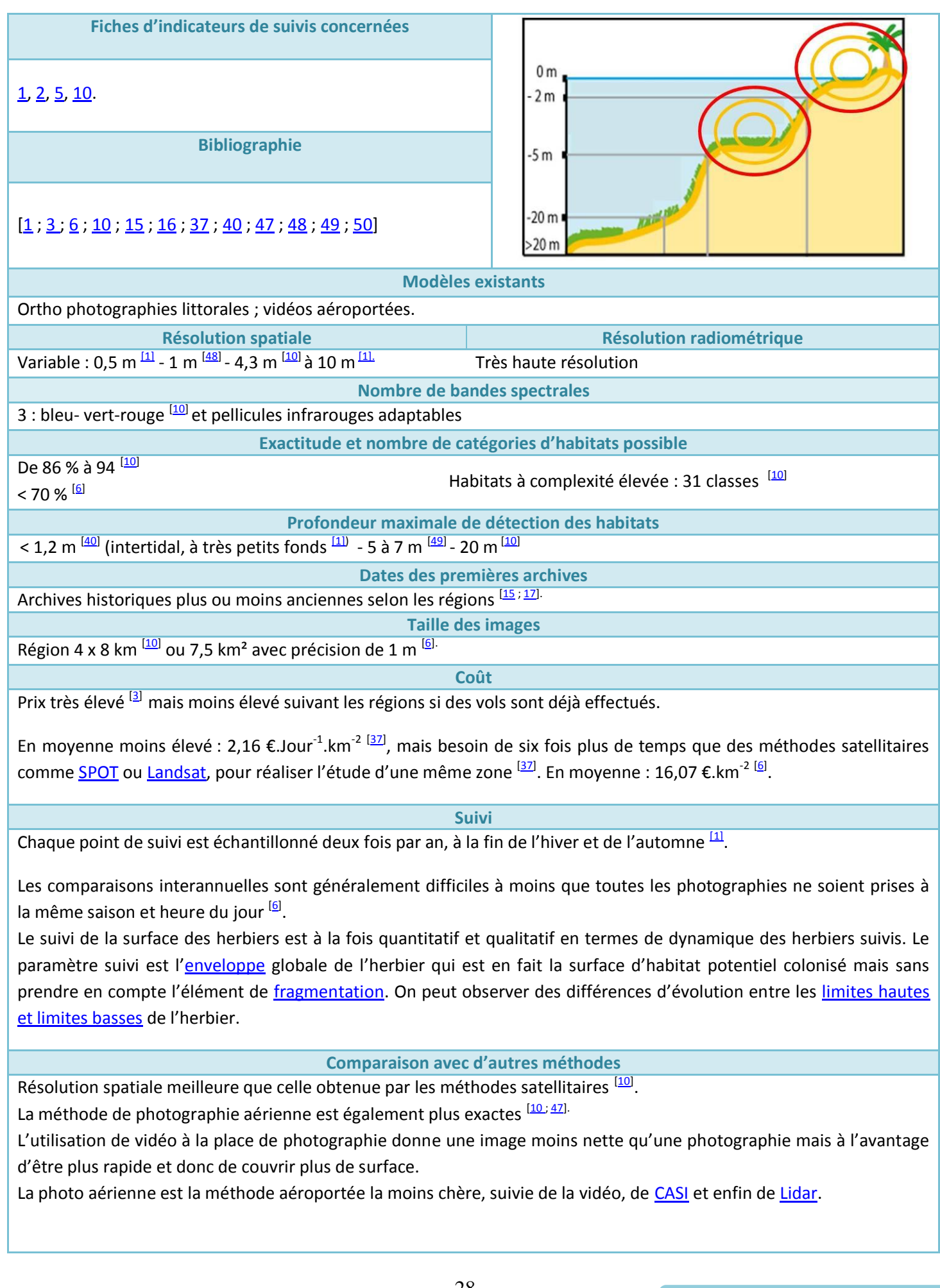

#### **Avantages**

Résolution de 10 m jusqu'à 0,5 m  $^{11}$ . Haute exactitude, reproductibilité, adaptabilité, contenu riche en information  $^{115}$ .

La photographie aérienne a surtout été utilisée pour enregistrer la présence/absence et les distributions de varechs et de phanérogames <sup>[\[6\]](#page-57-3)</sup>. Simplicité d'acquisition <sup>[\[10\]](#page-57-5)</sup>.

Méthode présentant un intérêt historique dans certaines régions car il existe de très vieux clichés ce qui permet d'obtenir de grande séries temporelle <sup>[\[6\]](#page-57-3)</sup>.

Méthodes utilisées traditionnellement pour les cartographies de distribution et recouvrement en formant des classes de pourcentage de recouvrement et pour l'élaboration de plans d'échantillonnage pour d'autre étude portant sur l'écosystème herbier <sup>[\[16\]](#page-57-7)</sup>, mais aussi pour les calculs d'aire et la répartition des espèces de phanérogames grâce à la création d'un SIG.

#### **Inconvénients**

Les données ne sont pas géographiquement orientées, et certaines les images peut lisibles ont besoin de rectifications par séparation des différentes bandes du spectre visible <sup>[\[10\]](#page-57-5)</sup>. Cette méthode demande également de nombreuses vérités-terrain.

Méthode limitée aux milieux exondés ou très peu profonds (< 7 m) avec eau calme, claire due à la longueur d'onde couverte par la photographie. De plus, détection d'interférences avec l'altitude, les nuages (pour les zones tropicales en particulier), variations des propriétés optiques de l'eau, l'eau turbide (problème pour les [limites inférieures](#page-65-0) de l'herbier). Confusion de certains habitats avec le sédiment <sup>[\[6\]](#page-57-3)</sup>.

Généralement, l'échelle de cartographie est déterminée par la résolution des photographies aériennes, qui détermine à son tour l'altitude d'avion et le nombre de photographies prises.

La contrainte principale est le prix des photographies aériennes et de la photo-interprétation. Il est primordial de déterminer la couverture aérienne existante pour la région d'étude. Le pas de temps et l'heure du jour sont importants pour effectuer les survols car les caractéristiques optiques du milieu varient.

#### **Application pour la Nouvelle-Calédonie**

#### **Détails de la méthode**

La photographie aérienne est une méthode de détection à distance particulièrement adaptée pour échantillonner à l'échelle locale . Les films infrarouges pouvant être utilisés peuvent pénétrer aux profondeurs d'environ 5 à 7 m selon la clarté d'eau.

Les orthophotographies corrigées deviennent conformes en tout point à un système de projection cartographique et peuvent être intégrées directement au sein d'un système d'information géographique (SIG). L'ortho rectification est un exercice complexe qui nécessite une expertise particulière <sup>[\[50\]](#page-59-8)</sup>.

Les orthophotographies littorales répondent à un cahier des charges précis : les axes de vols doivent être adaptés à l'orientation des côtes, les dates et heures des vols sont prédéfinies en fonction des conditions de marée (coefficient ≥ 95 avec une hauteur d'eau ≤ 1 m), l'acquisition des orthophotographies littorales est faite sur une bande de 6 km de large.

Couplage possible des données à un modèle numérique de terrain pour les herbiers subtidaux <sup>[\[1\]](#page-57-1)</sup>.

Les enregistrements vidéo sont souvent couplés à des observations/commentaires visuels depuis un hélicoptère ou un avion.

Ces survols sont couplés à un GPS différentiels. L'image vidéo est d'habitude recueillie obliquement par rapport à la terre ou verticalement. Des objets de l'ordre de plusieurs centimètres peuvent être détectés. AVI est toujours complétée par la prise de photos.

Cette méthode est essentiellement utilisée pour l'échantillonnage de la morphologie côtière, substrats et faune dans la zone intertidale. Il y a des initiatives pourtant récentes d'extrapolation des renseignements intertidaux pour des habitats subtidaux côtiers.

### <span id="page-30-0"></span>**Imagerie aéroportée : Laser Induced Detection and Ranging (Lidar)**

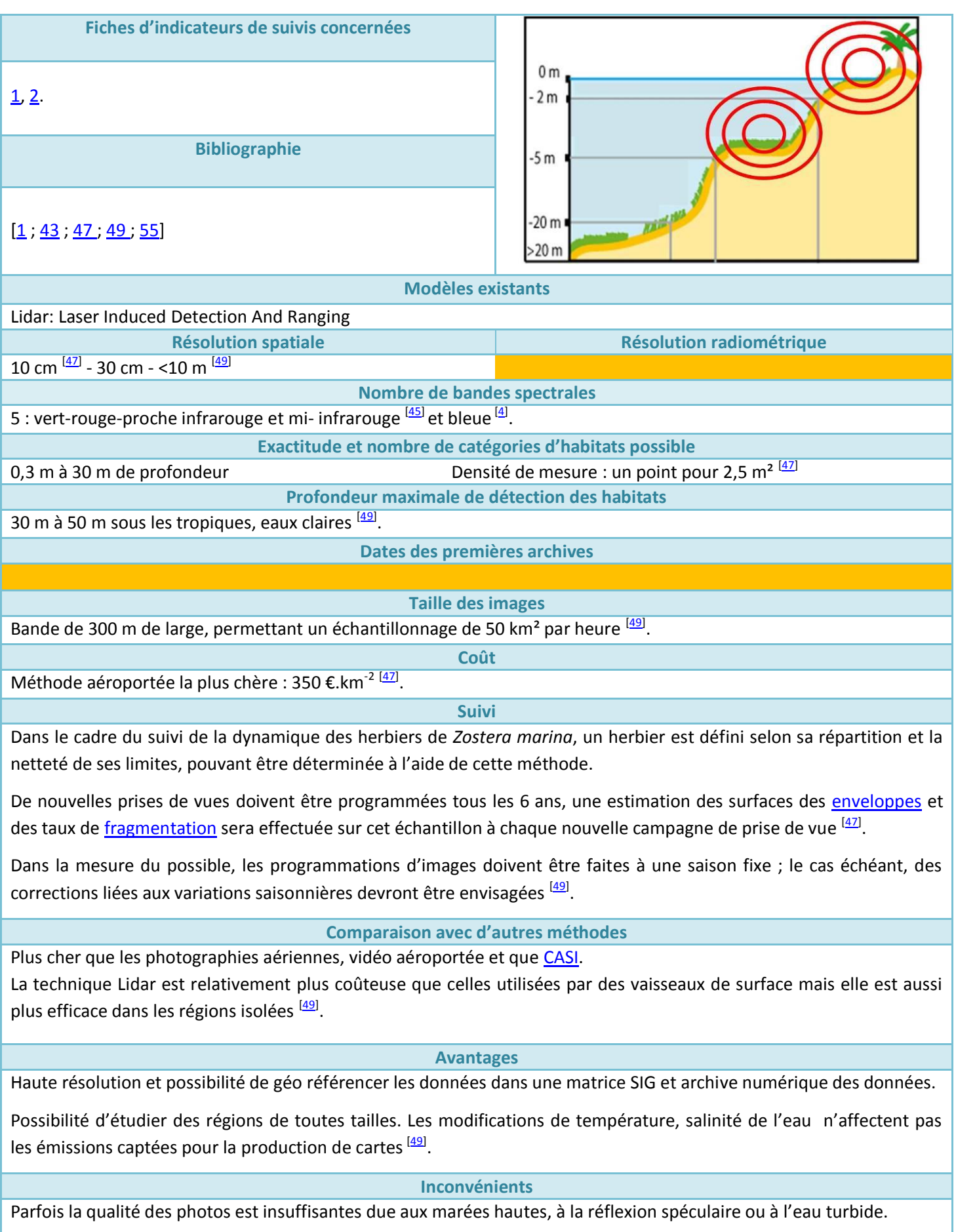

Ne prend pas en compte les petites espèces de phanérogames comme *Halophila ovalis.*

Méthode limitée aux milieux exondés ou peu profonds (< 7 m) avec eau calme, claire. De plus, détection d'interférences avec les nuages (pour les zones tropicales en particulier), variations des propriétés optiques de l'eau, l'eau turbide (problème pour les [limites inférieures](#page-65-0) de l'herbier). Lidar ne travaille pas bien dans les conditions environnementales telles que : le brouillard, des surfaces de glace, ou certaines conditions de reflet de la surface de l'océan.

La confusion entre phanérogames, maërl ou algues brunes peut être importante d'où la nécessité de vérités-terrain (photos ou vidéo).

Les compétences requises sont élevées ce qui engendre un coût et l'utilisation de matériels lourds (logiciels, mathématicien, physiciens, bio géochimistes,...) [\[47\]](#page-59-5) :

- Un spécialiste en traitement de données (maîtrise d'œuvre, validation et recette, interpolations)
- Deux techniciens pour des campagnes terrains diverses (vérités terrain ciblées, levés terrain avec radiomètre et GPS différentiel, mise en place de cibles invariantes…).
- Un technicien pour levés GPS et traitements de routine + stockage.
- Matériel de terrain lourd : DGPS, radiomètre, embarcation.

#### **Application pour la Nouvelle-Calédonie**

#### **Détails de la méthode**

Le Lidar est un instrument de mesure utilisant un signal laser pour balayer une surface et ainsi recueillir une multitude de points. En balayant une surface, le système Lidar mesure pour chaque point la distance entre l'appareil et le point, ce qui permet de reconstruire un modèle en trois dimensions de la surface (Figure 5). Il peut être utilisé pour échantillonner le jour ou pour des enquêtes nocturnes et exige une optique sophistiqué <sup>[\[49\]](#page-59-7)</sup>.

Pour réaliser de la cartographie Lidar, on combine trois appareils: un télémètre laser (un Lidar), un système de positionnement par satellite (GPS) et un système de référence inertiel, le tout installé soit dans un avion, un hélicoptère ou un camion <sup>[\[55\]](#page-59-10)</sup>.

Un tel système permet de capter des milliers de points géoréférencés en trois dimensions en peu de temps, à partir desquels on peut établir une cartographie et un modèle numérique de terrain.

La cartographie par Lidar est une méthode qui peut donc permettre de cartographier un large territoire à moindre coût avec une bonne précision. Lidar est surtout utilisé pour dresser le profil bathymétrique du fond dans des eaux peu profondes. Il a été utilisé pour détecter les patchs d'algues ou de phanérogames <sup>[\[49\]](#page-59-7)</sup>. N'importe quel' « objet » présent dans la colonne d'eau ou sur le fond qui reflète la lumière peut être détecté par Lidar, chacun donnant sa propre signature réfléchie <sup>[\[49\]](#page-59-7)</sup>.

La répartition des herbiers et en particuliers de certaines espèces de phanérogames, est fortement conditionnée par la nature du substrat, le niveau marégraphique et le degré d'exposition. La

connaissance fine du relief de la zone intertidale et de ses dérivés (pente, orientation) sera utilisée :

- en complément de données planimétriques résultant de la photo-interprétation d'orthophotographies littorales pour la détection des unités morpho sédimentaires,
- en complément de résultats de modèles hydrodynamiques pour la détermination de zones homogènes d'exposition,
- en complément de la photo-interprétation d'orthophotographies littorales, du traitement d'imageries satellitaires ou aéroportées et d'observation in situ de [limites d'étagement](#page-65-0) pour la discrimination de ceintures végétales.

Les routines d'interpolation des fichiers Lidar sont disponibles à l'Ifremer <a>[\[47\]](#page-59-5)</a>.

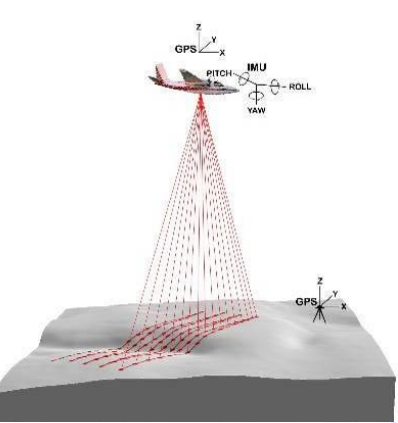

**Figure 5: Schéma de la méthode Lidar [\[55\]](#page-59-10)**

### <span id="page-32-0"></span>**Imagerie aéroportée : Compact Airborne Spectrographic Imager (CASI)**

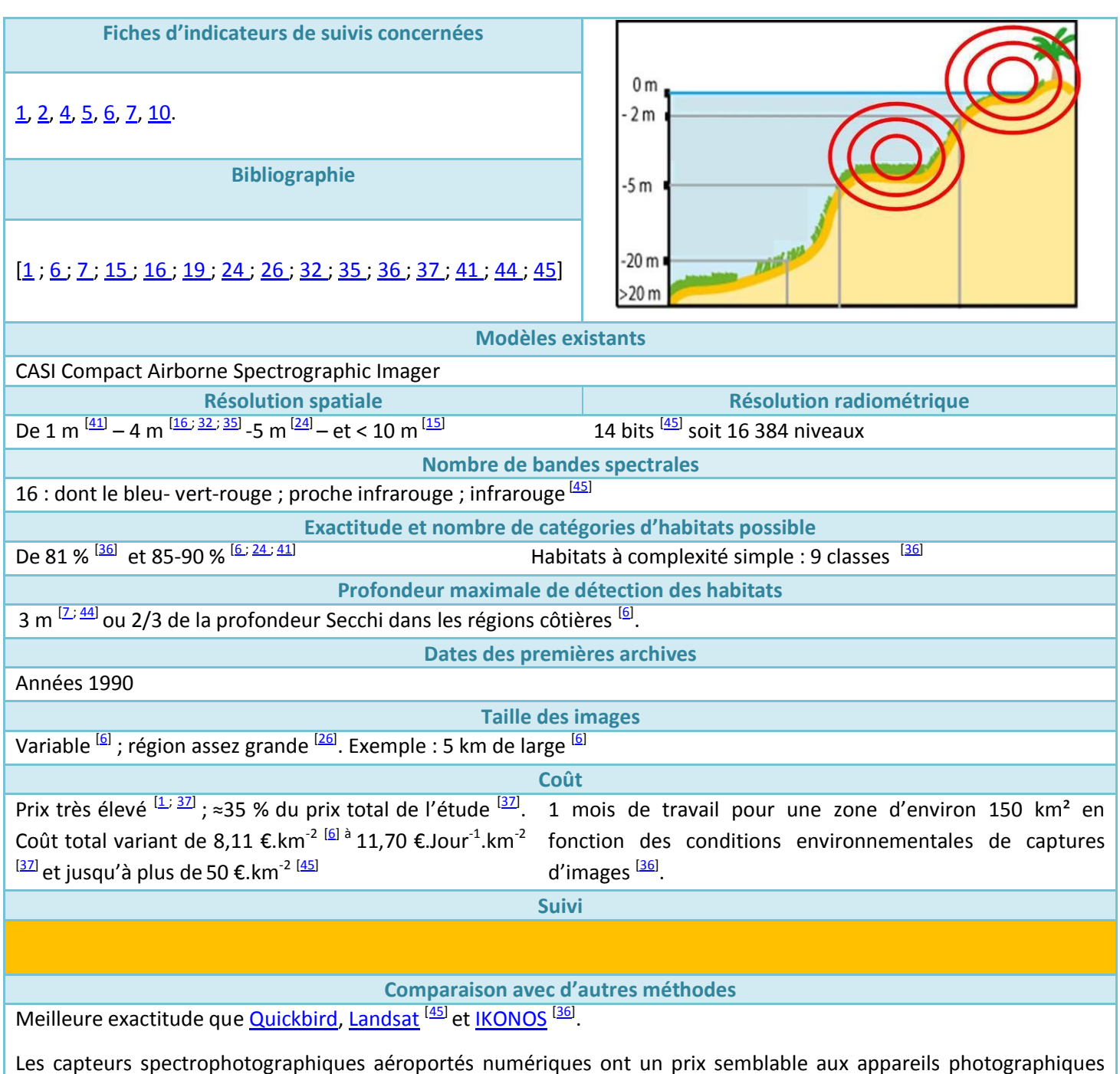

aériens chromatiques mais possèdent une exactitude plus importante <sup>[\[37\]](#page-58-4)</sup>.

L'acquisition et le traitement d'images aéroportées numériques est plus chère que les photos aériennes chromatiques mais cela est compensé par le temps moins important nécessaire pour réaliser les cartes. Pour la production d'une carte de 150 km² il faut compter 25 jours de travail sous CASI et 6 fois plus pour la méthode de photographies aériennes chromatiques.

#### **Avantages**

Résolution assez fine permettant une utilisation pour cartographier plus précisément les patchs d'herbiers [\[36](#page-58-3); [45\]](#page-59-3) couplage possible avec SIG <sup>[\[26\]](#page-58-2)</sup>.

Possibilité également de différencier et suivre dans le temps les différents types d'habitat et la flore benthique, la [fragmentation](#page-63-0) des herbiers, [l'hétérogénéité spatiale spécifique](#page-61-0), la [biomasse](#page-78-0) <sup>[\[15](#page-57-6)]</sup> [37\]](#page-58-4) mais également d'estimer la concentration en chlorophylle a, phytoplancton, sédiment,… Possibilité de discriminer une espèce dominante, ou de plusieurs codominantes, ainsi que de quatre gammes de taux de [recouvrement](#page-71-0) en phanérogames.

Cette technique présente moins d'erreurs pour l'estimation du taux de [couverture](#page-71-0) en phanérogame que [Quickbird](#page-24-0) ou [Landsat](#page-20-0) du fait de sa grande résolution spatiale et radiométrique, ainsi que du fait que les bandes spectrales utilisées correspondent à la végétation immergée.

#### **Inconvénients**

Nécessité de matériels lourds et coûteux (matériels d'optiques, logiciels, spécialistes,...) <sup>[\[6\]](#page-57-3)</sup>.

Interférence nombreuses avec altitude, nuages, eau turbide,…

Coût assez élevé surtout pour l'étude de grandes zones.

La période de l'année ou le jour de l'échantillonnage doivent présenter une météo optimale, une clarté de l'eau et un angle particulier des rayons du soleil. Pour plus de détails sur CASI voir <sup>[\[19\]](#page-58-8)</sup>.

#### **Application pour la Nouvelle-Calédonie**

Le matériel d'optique n'étant pas sur le Territoire il faut le faire venir de Métropole ou d'un pays voisin.

#### **Détails de la méthode**

Un « Compact Airborne Spectrographic Imager »(CASI) est un détecteur passif à haute définition grâce à un détecteur multi spectral fixé à un avion volant aux altitudes de 100 m à 10 000 m. Généralement, les données numériques sont recueillies par le spectro-radiomètre qui enregistre l'intensité de radiation reflétée pour plus de quinze bandes spectrales (418 à 927 couverture nm à 1,8 nm de résolution). Les longueurs d'onde choisies dépendront du but de l'étude et des conditions locales <sup>[\[6\]](#page-57-3)</sup>.

Le fait que plus la résolution de pixel augmente, plus le prix associé au traitement d'un plus grand nombre de pixels augmente (dû à de plus grands fichiers de données collectés) doit être pris en compte. La largeur d'un transect CASI dépend de l'altitude et de la taille des pixels et peut aller jusqu'à 3 ou 5 km. Par exemple, des études de qualité d'eau en Angleterre se sont déroulées à 3 000 m, produisant des transects de 5 km de large avec des pixels de 10 à 15 m de large <sup>[\[6\]](#page-57-3)</sup>.

Les données d'une enquête de CASI sont électroniquement conservées, corrigées pour la position. Puisque la largeur de canaux visibles peut être programmée, un opérateur peut changer la configuration de l'instrument pour correspondre aux objets prévus. Par exemple, CASI peut séparer le marron des algues marines vertes basées sur les propriétés absorbantes des algues marines, de même pour les phanérogames. Les enquêtes de CASI ont aussi été utilisées pour quantifier la fluorescence de chlorophylle de phytoplancton pouvant être une indication pour la qualité de l'eau influençant les herbiers, la classification multi spectrale de végétation submergée à 4-5 m et à cartographie des lits de varech en distinguant la partie flottante du varech submergé <sup>[\[6\]](#page-57-3)</sup>.

Les images satellitaires doivent être recueillies pour la région étudiée, aux dates les plus proches des enquêtes de terrain, ceci permettant aux données de terrain d'être utilisées pour l'étalonnage et la validation. Les espèces de phanérogames, leurs taux de *couverture* et les mesures de [biomasse](#page-78-0) effectuées in situ peuvent être spatialement référencées et comparées aux radiations détectées, puis appliquées par interpolation, à d'autres milieux présentant des caractéristiques radiométriques similaires <sup>[\[6\]](#page-57-3)</sup>.

<span id="page-34-0"></span>Un grand nombre de méthodes acoustiques peuvent être utilisées pour la cartographie des herbiers subtidaux à grande comme à moyenne échelle. Ces moyens de détection acoustiques restituent les propriétés acoustiques du substrat. L'approche acoustique doit être validée par des « vérités terrains » permettant d'observer la surface et la nature des fonds, soit directement par vidéo ou plongeur, soit indirectement par prélèvement à la benne.

Chacun des systèmes pris séparément [\(SACLAF;](#page-36-0) [SMF,](#page-40-0) [SBL](#page-42-0) et méthode [DIVA\)](#page-44-0) n'a pas la prétention de fournir l'ensemble des informations requises pour obtenir une cartographie pertinente de tous les habitats. Seule la combinaison de ces moyens permet d'accéder à un niveau de confiance suffisant pour définir au final, les délimitations des peuplements benthiques. Les combinaisons sont multiples mais demandent dans chacune des options choisies, le couplage d'un système acoustique à un système d'observation directe du fond. Le choix et la combinaison des techniques seront en fonction des besoins : aire du site d'étude, profondeur des herbiers, degré de précision voulu, échelle de détectabilité des phanérogames recherchés et le coût total de l'opération.

La largeur de la couverture acoustique varie de 15 m à plusieurs kilomètres. Les résolutions disponibles sont de 0,5 à 10 m. La résolution globale qui est la somme des résolutions propres à chacun des systèmes combinés est obligatoirement dégradée au moment de la restitution géographique des produits définitifs. Aussi, le choix des échelles de restitution des produits cartographiques définitifs conditionne également le paramétrage des systèmes et le plan de campagne (nombre de profils, distance entre les profils, temps d'exploration…).

Les systèmes acoustiques peuvent cartographier les limites des communautés macrobenthiques de deux manières : soit par une cartographie en temps réel des limites de répartition de certaines espèces ou biocénose, soit par une cartographie de faciès sédimentaires en se basant sur les relations connues entre espèces macrobenthiques et leur substrat de développement. La cartographie des unités morpho-sédimentaires déduites des sonogrammes, ou des couples de données RoxAnn, peut alors servir de guide préalable à la cartographie des communautés macrobenthiques. Les sondeurs à ultrasons peuvent aussi être utilisés pour résoudre des caractéristiques physiques de la colonne d'eau. Généralement, les techniques hydroacoustiques sont capables de résoudre des caractéristiques sur l'ordre de quelques mètres. Finalement la résolution spatiale dépendra de la profondeur d'eau, la fréquence. La restriction principale de ces méthodes est qu'elles ne fonctionnent pas lorsque la profondeur est inférieure à 2 m.

Les échosondeurs ont été essentiellement utilisés pour déterminer la profondeur des habitats, mais récemment des applications ont été développées permettant de distinguer de quatre différents états d'herbiers dans la Méditerranée (nouvelles pousses, adulte, morte et mourant), mais ces techniques ne peuvent toujours pas distinguer les phanérogames de certaines macro algues marines.

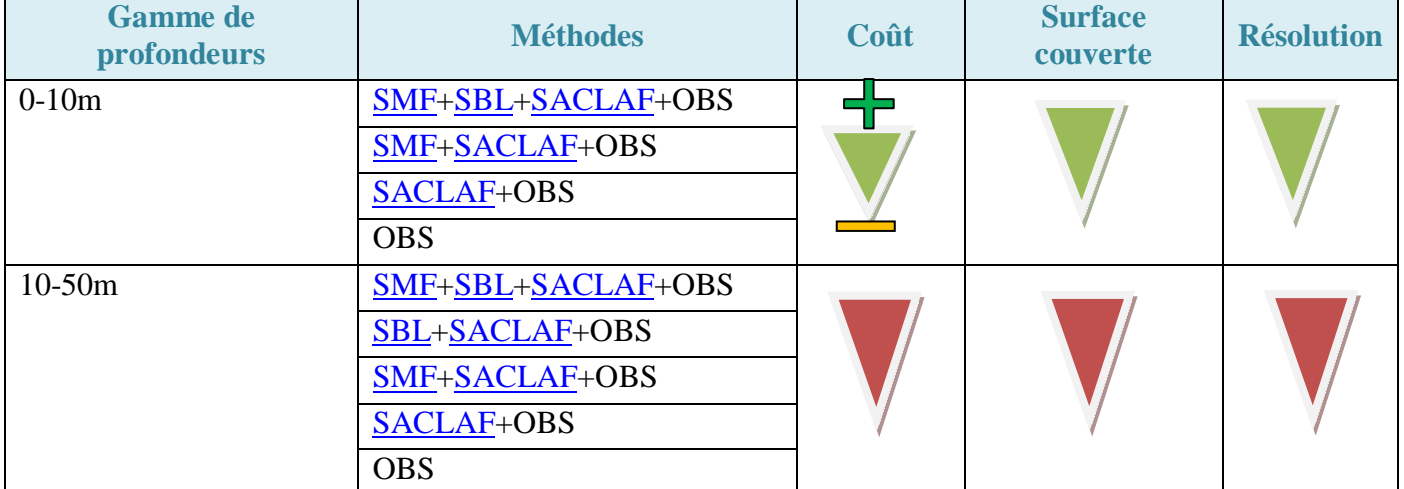

**Tableau 6 : Résultats de différentes combinaisons de moyens acoustiques en fonction de la tranche d'eau.**

#### **Tableau 7 : Avantages et inconvénients de l'imagerie aéroportée pour la cartographie des herbiers à phanérogames.**

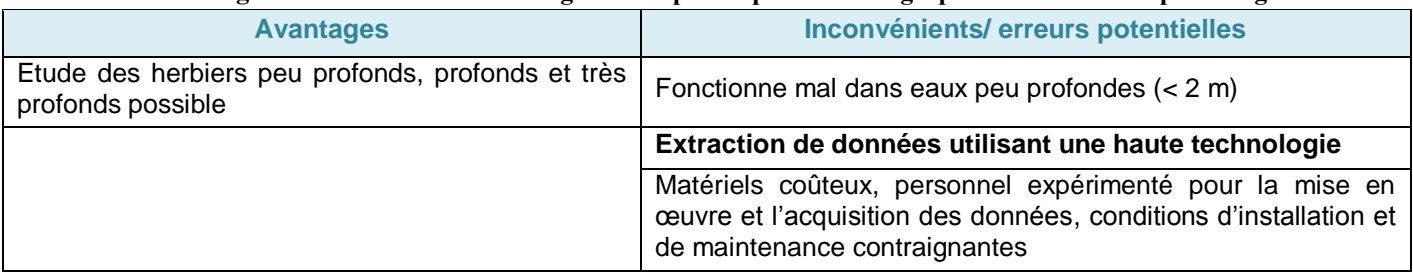
# <span id="page-36-0"></span>**Imagerie Acoustique : Système Acoustique de Classification Automatique des Fonds (SACLAF)**

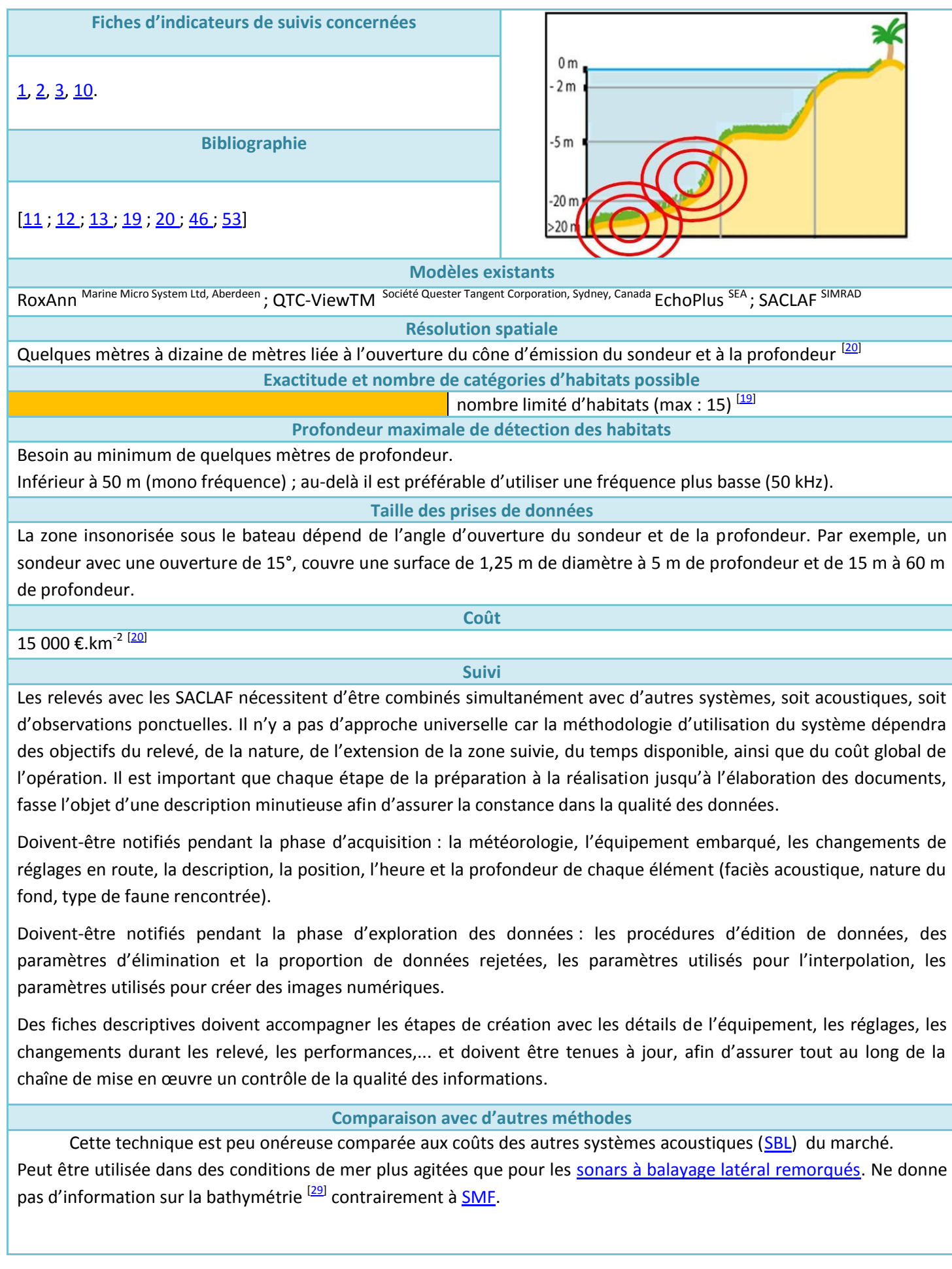

#### **Avantages**

Cette méthode peut être utilisée à partir de toute sorte d'embarcations (sondeur intégré sous la coque ou monté sur perche). Elle permet d'acquérir les données à une vitesse importante. Une quantité faible de données sont produites, ce qui facilite l'archivage et leur manipulation dans les phases de traitement. Le système est validé depuis de nombreuses années sur des cibles sédimentaires et biologiques variées.

Investigations rapides de grandes zones afin de cartographier la distribution, le suivi d'un type d'habitat précis en profondeur et son évolution dans le temps <sup>[\[19\]](#page-58-0)</sup>. Elle peut être associée à la méthode utilisant un Sonar à Balayage [Latéral](#page-42-0) ou [Sondeur Multifaisceaux.](#page-40-0)

### **Inconvénients**

La résolution est faible et les données obtenues ne concernent que la zone sous le bateau.

Les changements rapides de pentes comme sur les fonds rocheux ou les champs de grandes dunes sont mal perçus.

Les versions mono-fréquences sont limitées à une gamme de profondeur (0 – 50 m par exemple pour 200 kHz).

La qualité des données brutes est conditionnée par les conditions de navigation (état de la mer) et par les variations de turbidité. L'état de la mer et les changements brutaux de cap génèrent du bruit acoustique. Elle oblige à adopter une vitesse constante de navigation. Cette qualité est également en fonction de l'état de l'électronique (vieillissement, dérive dans le temps…), des interférences avec les autres systèmes électroniques embarqués (sondeur, émissions, radio…), de la vitesse trop lente du bateau ; de la durée de prospection sur zone (dans la mesure du possible, la zone à prospecter doit être cartographiée dans un temps réduit pour conserver les paramètres de configuration identiques). Les données douteuses doivent être éliminées au moment du post-traitement.

Matériel coûteux avec conditions d'installation et de maintenance contraignantes, besoin de personnel expérimenté pour la mise en œuvre et l'acquisition des données. Besoin d'un bateau avec cabine pour installer et protéger l'électronique embarquée, un amplificateur, l'interface électronique montée dans un rack, un PC avec le logiciel d'acquisition, un GPS différentiel propre au système pour limiter les interférences avec les autres systèmes d'acquisition, un échosondeur.

Les connexions, avec le sondeur et le PC supportant le logiciel d'acquisition sont relativement simples (RS232 vers port série). Il est préférable toutefois de laisser à un spécialiste (électronicien) la réalisation du montage et la vérification du câblage.

## **Application pour la Nouvelle-Calédonie**

Système RoxAnn présent à l'IRD de Nouméa, UMR 213.

# **Détails de la méthode**

Les SACLAF mesurent les propriétés acoustiques du fond et non les caractéristiques sédimentaires et/ou biologiques. Ces systèmes sont le plus souvent associés à des moyens visuels de caractérisation du fond afin d'être calibrés correctement. Comme tous les autres systèmes d'imagerie, la capacité des SACLAF à différencier les habitats (biotopes et les communautés benthiques associées) est fonction de la complexité de leur distribution spatiale <sup>[\[19\]](#page-58-0)</sup>.

Quels que soient les SACLAF leur simplicité vient du fait qu'ils sont connectés à un sondeur vertical mono-faisceau. Une source sonore produit des impulsions, à une fréquence donnée, à partir d'une base acoustique fixée sous la coque du bateau ou bien montée sur une perche. Le système est à la fois émetteur et récepteur <sup>[\[19\]](#page-58-0)</sup>.

Les ondes acoustiques se réfléchissent sur le fond et retournent au transducteur qui les reconvertit en signal électrique. Le temps entre l'émission et la détection est fonction de la profondeur. Les ondes directes sont utilisées pour calculer la profondeur. Les ondes annexes renferment des informations utiles sur les propriétés acoustiques du substrat.

Les informations acoustiques sont interprétées en termes de "dureté" acoustique (coefficient de réflexion acoustique) et de "rugosité" acoustique (coefficient de diffusion). Les SACLAF reposent sur le principe selon lequel les types de fond peuvent être distingués par leurs propriétés de réflectivité <sup>[\[19\]](#page-58-0)</sup>.

Plusieurs paramètres influencent la qualité des données d'un SACLAF : la fréquence car les réflexions peuvent être très variables en fonction de la complexité du fond (types de sédiments, recouvrement biologique), d'où la nécessité d'établir un protocole de calibration stricte et propre à chaque zone, la puissance (le signal s'atténuant avec la profondeur). Mais aussi le niveau d'incertitude sur la position fournie par le DGPS, l'empreinte du cône d'insonification sur le fond et la fréquence d'échantillonnage qui vont limiter la résolution des SACLAF. Par exemple, à 10 km.h<sup>-1</sup> pour une profondeur de 10 m avec un sondeur à 15 ° d'ouverture et une erreur GPS de 10 m, la surface au fond sera d'environ 13 x 20 m.

Les SACLAF permettent dans l'absolu de fournir une discrimination en temps-réel des « habitats » ou tout du moins du substrat qui le supporte. Il est donc essentiel de réaliser des prélèvements ou des observations pour valider les données acoustiques. Pour cela, la totalité des types de fonds acoustiques doivent être échantillonnés et chaque type de fond reconnu par le système RoxAnn doit être échantillonné à deux reprises pour augmenter le niveau de confiance de la calibration au moment de la phase d'interpolation. Sur des substrats rocheux, on mettra en œuvre de préférence des moyens d'imagerie acoustique, sur d'autres substrats, des prélèvements à la benne, des images vidéo ou l'intervention de plongeurs pourront suffire à déterminer la nature du fond. Pour un échantillonnage rapide, la vidéo passive et les prélèvements sont idéaux. La vidéo permet d'observer les fonds à la même échelle que l'empreinte d'un échosondeur. Il est préférable de l'utiliser ponctuellement pour réduire les erreurs sur la position. La vidéo est idéale pour caractériser les biotopes (épifaune et flore), elle est aussi très utile pour identifier les structures sédimentaires (méga rides, fragments de coquilles, bioturbation et récifs à biohermes). Cependant, elle se révèle inadaptée lorsque la visibilité est médiocre ou le courant trop violent. L'échantillonnage sédimentaire est nécessaire pour valider les types de sédiments et l'[endofaune.](#page-91-0)

## **Exemple de méthode**

## Exemple 1 : RoxAnn (Société irlandaise Marine Mino Systems Ltd)

C'est un système de classification automatique de la nature des fonds qui repose sur sa capacité à traiter en route les signaux acoustiques émis par un sondeur bathymétrique. L'énergie de réverbération du fond qui retourne au capteur est transformée en indices de rugosité et de dureté. Un type de sédiment pourra être caractérisé par un couple d'indices moyenne et écart-type. Ainsi, un sédiment vaseux et lisse aura un couple d'indices plus faibles qu'un sédiment grossier et rugueux.

RoxAnn est un système opérationnel autonome de cartographie, souple d'utilisation et complémentaire des systèmes d'imagerie acoustique par balayage, mais de moyenne résolution (pluri métrique à pluri décamétrique).

Il s'agit probablement du SACLAF le plus distribué (plus de 700 unités) dans les années 90<sup>[\[11\]](#page-57-0)</sup> et employé à des fins de reconnaissance des habitats marins. Il a été employé avec succès pour cartographier directement les biocénoses à maërl <sup>[\[13\]](#page-57-2)</sup>, les récifs coralliens <sup>[\[53\]](#page-59-1)</sup>, les fonds recouverts de moules. Son intérêt réside dans sa capacité à détecter la nature des fonds qui est, à posteriori, corrélée aux peuplements faunistiques par échantillonnage stratifié <sup>[\[46\]](#page-59-0)</sup>.

Les traitements des données RoxAnn peuvent être regroupés en trois étapes :

l'exploration des données et des traitements préliminaires qui conduisent à épurer les fichiers bruts et à préparer l'étape d'analyse ; l'interpolation des données qui conduit, à partir d'un semis de point RoxAnn, à une couverture continue ; la classification des données qui conduit, à partir de classes acoustiques, à des types de substrats ou d'habitats caractérisés par leurs propriétés sédimentaires et/ou biologiques.

### Exemple 2 : QTC view

Il fonctionne différemment de RoxAnn. L'écho analogique est converti en numérique et passe dans de nombreux algorithmes qui analysent sa forme <sup>[\[12\]](#page-57-1)</sup>. A l'inverse de RoxAnn, le second écho n'est pas utilisé mais le logiciel d'acquisition intègre la profondeur. Il est souhaitable de réaliser, sur toute nouvelle zone à lever, une pré-calibration qui consiste à repérer un fond homogène (fonds étalons) et d'en définir les couples moyens d'indice de réverbérations en fonction de la fréquence du sondeur.

# <span id="page-40-0"></span>**Imagerie Acoustique : Sondeur multi faisceaux à petits fonds (SMF)**

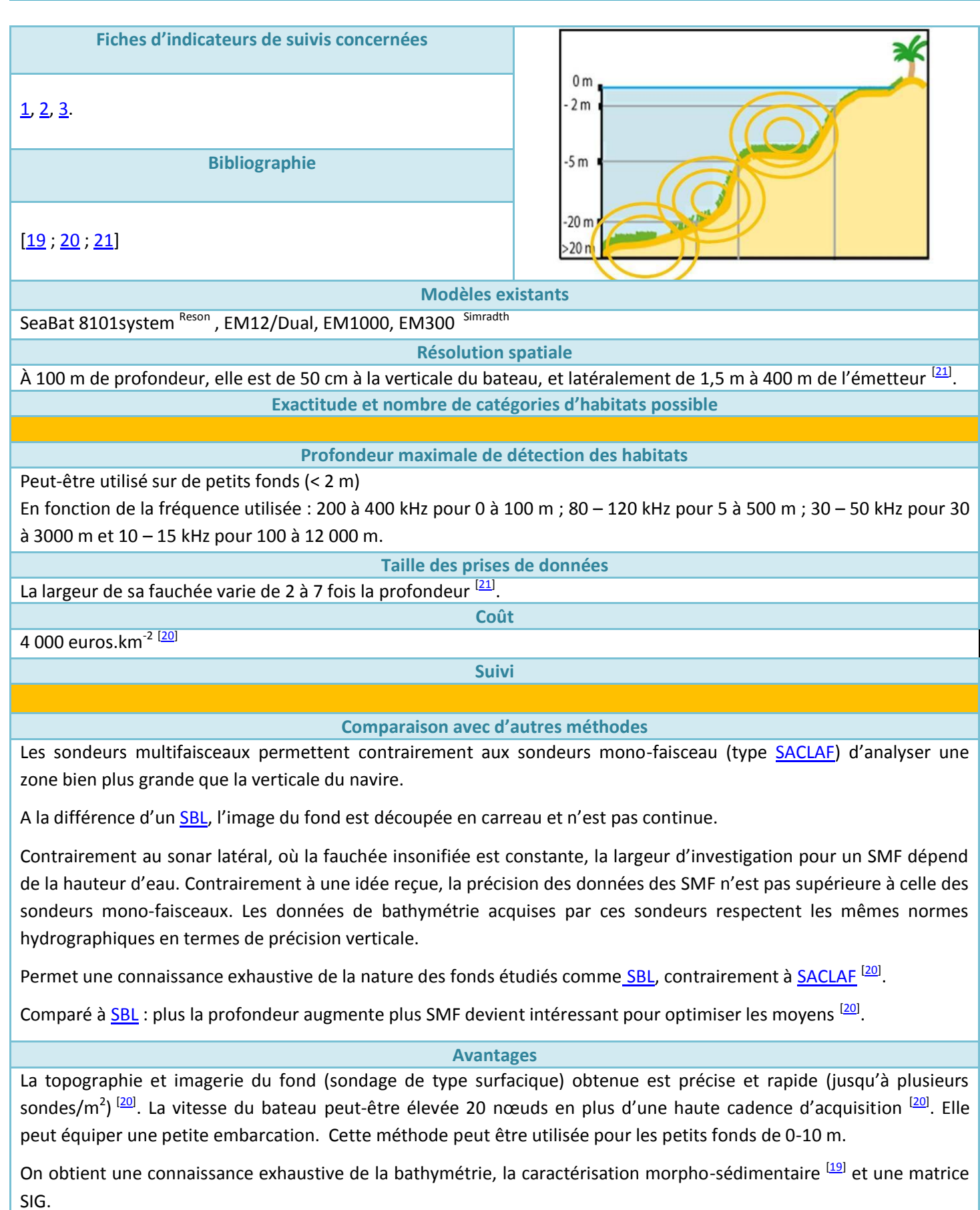

L'exploration acoustique d'un large couloir est possible, transversalement à la route du navire, et on obtient donc une meilleure interpolation entre les points de sonde, tout en réalisant moins de profils.

#### **Inconvénients**

Cout élevé : volume important des données recueillies ; nécessité d'un technicien expérimenté pour la mise en œuvre et l'acquisition des données. Nombreux enregistrements de paramètres extérieurs (célérité, salinité, attitude du navire) ; Matériels coûteux, personnels techniciens expérimentés pour la mise en œuvre et l'acquisition des données; conditions d'installation et de maintenance contraignantes [20].

# **Application pour la Nouvelle-Calédonie**

Pour les herbiers sur fonds de 0 à 10 m nombreux en Calédonie avec les îlots, patates coralliennes, le SMF petits fonds peut être couplés à un sonar de coque et éventuellement du [système RoxAnn.](#page-36-0)

# **Détails de la méthode**

Ce système acoustique permet d'obtenir, de manière précise et rapide, des relevés topographiques du relief sousmarin (bathymétrie) et des images sonar (imagerie) présentant la réflectivité locale du fond. Un sondeur multifaisceaux mesure simultanément la profondeur, selon plusieurs directions déterminées par les faisceaux de réception du système. Ces faisceaux forment une fauchée perpendiculaire à l'axe du navire. On explore ainsi le fond sur une large bande (de l'ordre de 5 à 7 fois la profondeur), avec des vitesses supérieures à celles utilisées pour un sonar remorqué (Figure 6).

# **Figure 6: Principe général de fonctionnement d'un sondeur multifaisceaux [\[20\]](#page-58-1) .**

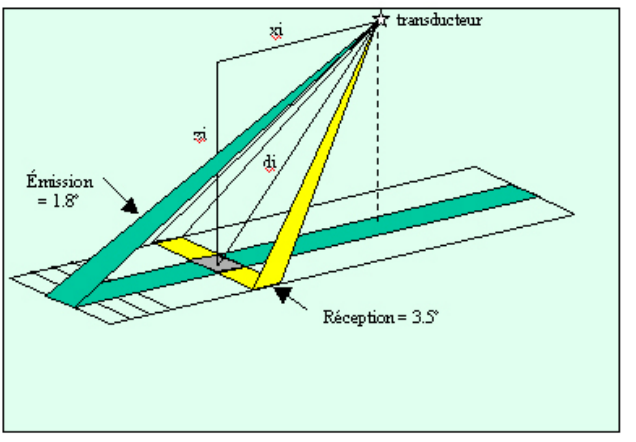

Les données enregistrées permettent d'éditer, de visualiser, et de restituer la morphologie du fond en 2 ou 3 dimensions. Les cartes ainsi obtenues peuvent être exportées dans des formats géoréférencés et intégrées dans des SIG. La superposition des détails bathymétriques et de l'imagerie en niveaux de gris, fournit une description précise de la morphologie du fond et de la répartition des sédiments le composant et donc des herbiers également présents.

Différents paramètres peuvent varier :

- La fréquence acoustique qui va déterminer la portée du sondeur (l'amortissement du son dans l'eau augmente très vite avec la fréquence), la taille des antennes et la résolution spatiale (liée à la finesse des faisceaux) est d'autant meilleure que la fréquence est élevée.
- Le nombre de faisceaux, l'ouverture angulaire (représentant la largeur angulaire de la fauchée), la répartition des faisceaux, la durée de l'impulsion sonore émise T, la cadence d'émission, la cadence d'échantillonnage du signal.

Les enregistrements des SMF fournissent également une appréciation de la nature du fond en fonction de la texture des images et du degré de réflectance codé en niveaux de gris des faciès du fond pour être ensuite calibrées et interprétées sous la forme de faciès sédimentaires et des écosystèmes présents sur le fond comme les herbiers ou les patates de corail.

Les données des systèmes d'imagerie acoustique ont besoin d'être validées par des observations du fond, soit par prélèvement à la benne, soit par l'observation directe par vidéo sous-marine ou plongeur.

# <span id="page-42-0"></span>**Imagerie Acoustique : Sonar à Balayage Latéral (SBL) Fiche N°10**

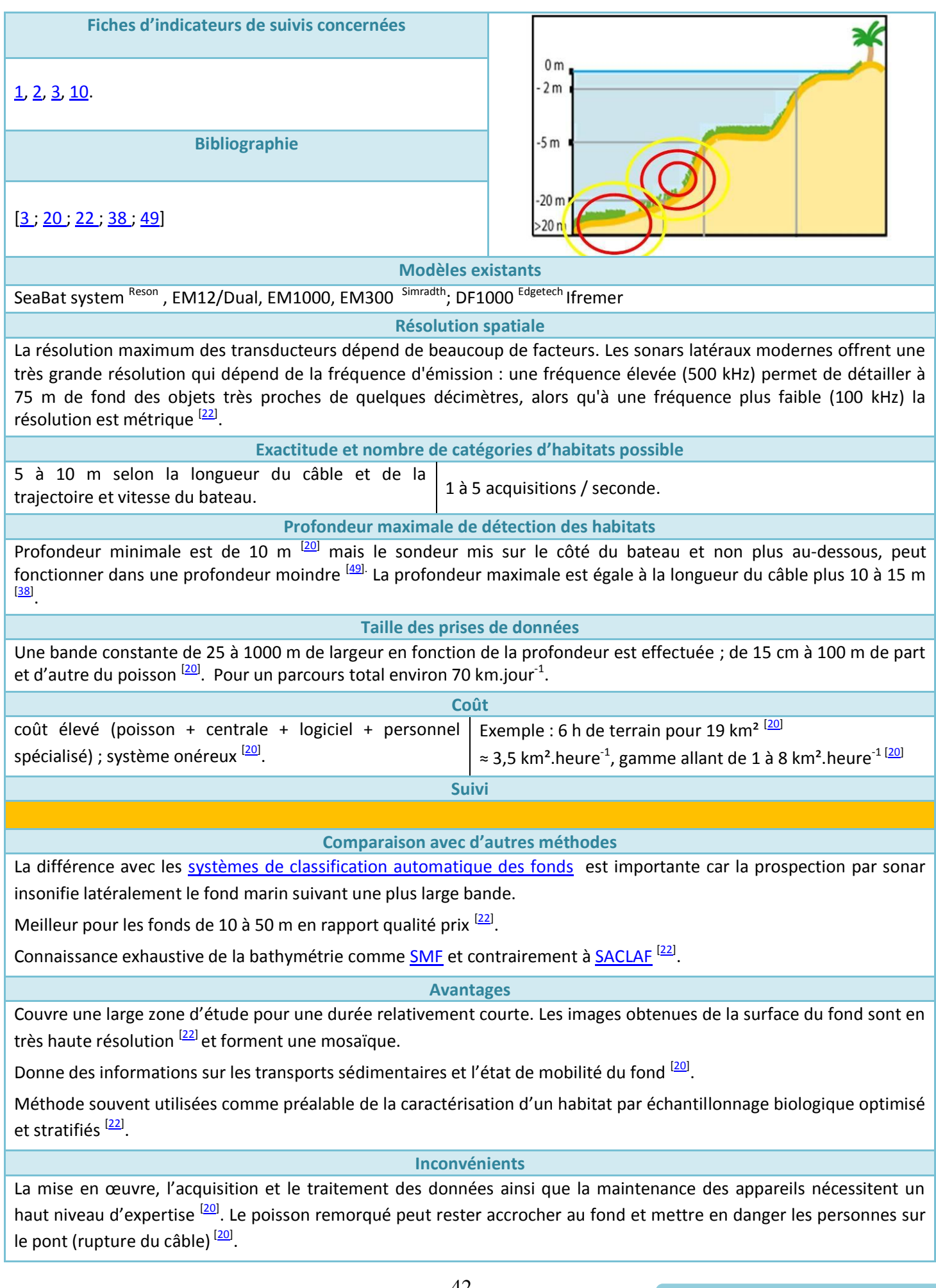

# Retour au début de la sélection

Méthode lourde à mettre en place : des vérifications doivent se faire, avant la mission, au moment de l'embarquement et de l'installation des systèmes. La première journée est généralement consacrée à la connexion des éléments du système [\[20,](#page-58-1) [22,](#page-58-4) [38\]](#page-58-5)

Coût élevé de la méthode et volume de données important récupérer par jour.

Les teintes de gris sont sensiblement différentes d'un profil à l'autre. La variation de l'amplitude du signal pose des problèmes au moment de sa classification. Parfois des variations sédimentaires comme l'augmentation progressive de la teneur en vase dans un sédiment sableux ne sont pas ou mal perçues sur les enregistrements, même problèmes pour les herbiers avec des variations en espèces. Les herbiers détectés et cartographiés directement sont ceux de [densités](#page-80-0)</u> importantes <sup>[\[22\]](#page-58-4)</sup>.

Comme pour les autres systèmes acoustiques, la qualité de l'enregistrement d'un SBL peut être affectée par de nombreux bruits parasites. Il ne faut aucun obstacle entre le poisson et l'objet que l'on veut détecter et le fond doit être assez plat.

Les prélèvements sédimentaires complémentaires et enregistrements camera sont souvent nécessaires comme vérités terrains et pour la calibration des données acoustiques.

**Application pour la Nouvelle-Calédonie**

# **Détails de la méthode**

Le sonar à balayage latéral est un système acoustique de haute définition qui fournit une image en continue du fond marin. Il permet d'insonifier à différentes fréquences, et perpendiculairement à la route du navire (Figure 7). L'analyse des mosaïques acoustiques est géoréférencées sous SIG<sup>[\[22\]](#page-58-4)</sup>.

Son principe repose donc sur une signature acoustique propre à chaque type de substrat (morphologie et composition spécifique des herbiers). Certaines espèces macrobenthiques peuvent donc être détectées et cartographiées directement lorsqu'elles sont en [densité](#page-80-0) importante sur le fond (herbiers, maërl, crépidule, lanice, ...). L'utilisation d'un SBL, souvent en combinaison avec d'autres systèmes acoustiques, est un préalable à la caractérisation des habitats pour un échantillonnage biologique optimisé et stratifié <sup>[\[22\]](#page-58-4)</sup>.

# **Figure 7: Poisson sonar latéral tracté en position de balayage au-dessus du fond [\[22\]](#page-58-4) .**

Les deux transducteurs latéraux sont logés dans le poisson. La qualité des images retranscrites reflète la rugosité du fond et l'impédance acoustique de ses constituants plus que sa granulométrie.

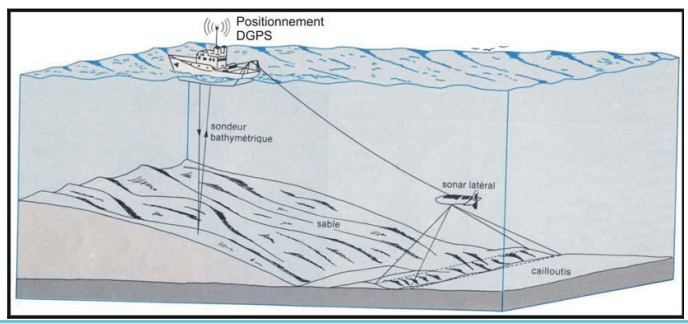

# **Exemple : Sonar à balayage latéral DF1000 Edgetech [\[22\]](#page-58-4) .**

Protocole : le poisson est tracté entre 10 et 15 m au-dessus du fond. La vitesse varie entre 4 et 6 nœuds. Le sonar latéral balaye le fond à une fréquence généralement comprise entre 100 kHz et plusieurs centaines de kHz.

Traitement des données : l'interprétation de la nature du fond nécessite l'étalonnage des réponses acoustiques en prélevant à la benne ou en effectuant des prises de vue de la surface du fond. La qualité d'interprétation morphosédimentaire dépendra du soin apporté à la calibration des images acoustiques.

La présence d'organismes épibenthiques en [densité](#page-80-0) importante sur le fond peut générer des échos acoustiques particuliers. Le sonar à balayage latéral détecte ainsi les champs de posidonies et des herbiers de zostères ou des bancs d'algues calcaires. Cette liste n'est pas exhaustive mais révèle que le sonar est un instrument majeur dans la panoplie des moyens à mettre en œuvre pour la cartographie des peuplements macrobenthiques en zone côtière.

Les combinaisons granulométrie/topographie/espèce macrobenthiques sont nombreuses et fournissent une quantité importante de signatures acoustiques que le géologue doit être capable de déchiffrer. Pour cette raison, il est essentiel de valider les faciès avec des échantillons de sédiment, des séquences vidéo ou à partir d'autres données acoustiques (sondeur vertical, sondeur de sédiment[, SMF\)](#page-40-0).

# **Imagerie Acoustique : Détection et inspection verticale acoustique (DIVA)**

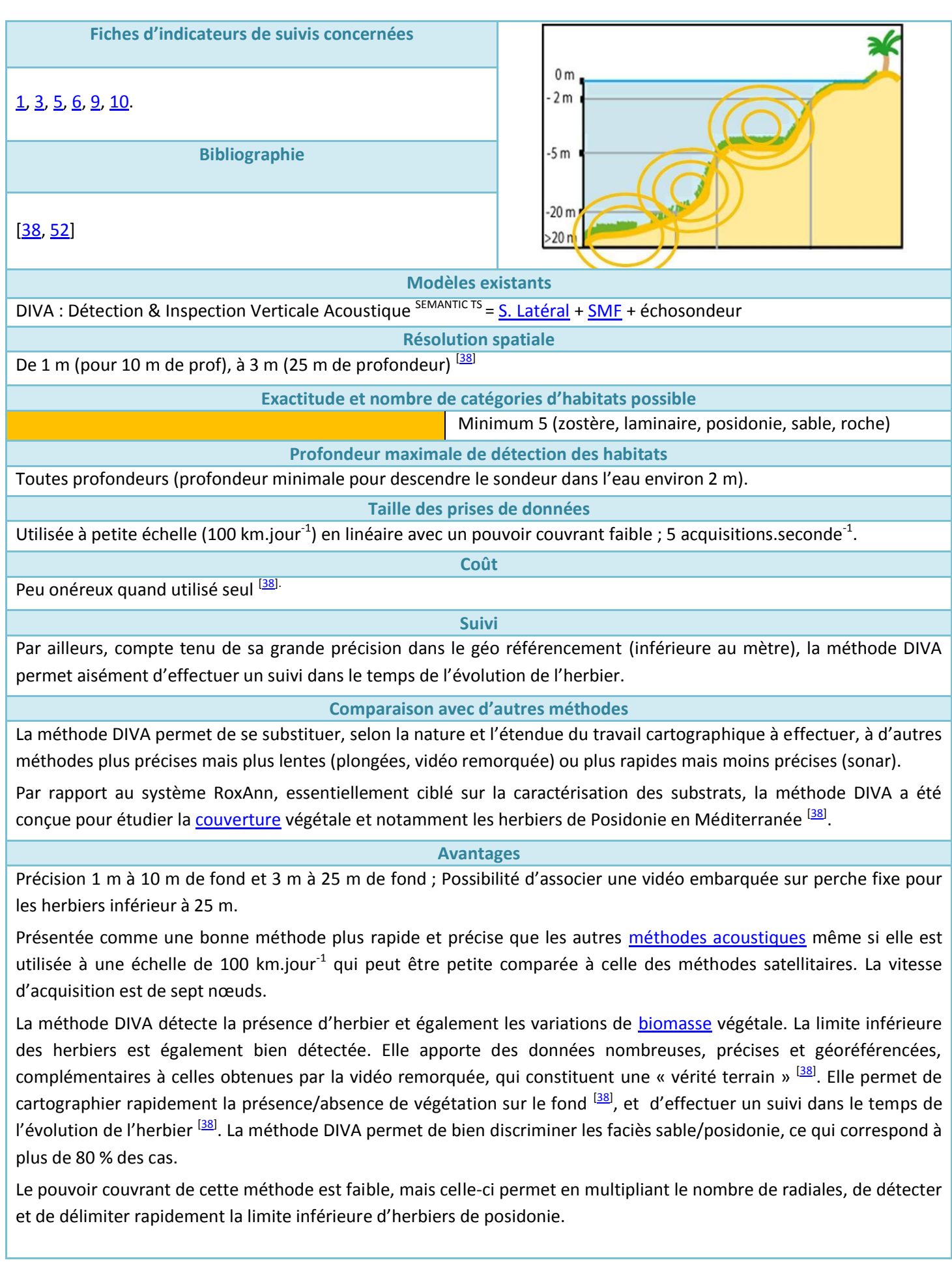

### **Inconvénients**

Parfois difficile de différencier les substrats comme la roche de la posidonie <sup>[\[38\]](#page-58-5)</sup>.

Généralement utilisée en Méditerranée sur des herbiers mono spécifiques (zostère, laminaire, posidonie).

Au-delà de la limite des plaines de sables et herbiers, la méthode DIVA indique la présence de posidonies mais l'analyse de cette partie du sonogramme faite par l'IFREMER indique que ce sont également de petites zones rocheuses. Les difficultés de la méthode DIVA pour discriminer la roche de la posidonie font actuellement l'objet de développements complémentaires intégrant les faciès rocheux.

## **Application pour la Nouvelle-Calédonie**

En Nouvelle-Calédonie, les herbiers sont majoritairement des herbiers mixtes alors que cette méthode est généralement utilisée sur des herbiers mono spécifiques.

## **Détails de la méthode**

La méthode DIVA met en œuvre différents capteurs acoustiques : sonars latéraux et sondeurs bathymétrique multifaisceaux (KLEIN 5000 et GEOSWATH) et échosondeur (SIMRAD ES60). Elle travaille de plus sur la fusion des données acoustiques en provenance de ces capteurs (Figure 8).

Le traitement (modulable) de son signal permet notamment de rechercher la meilleure caractérisation du signal recueilli <sup>[<u>52</u>]</sup>.

**Protocole :** le navire instrumenté se déplace sur la zone à lever; un PC installé à bord, récupère les informations en comme la position (latitude, longitude et élévation de la mer) indiquée par un GPS différentiel, la réponse des impulsions du signal sonore réverbérées par le fond et fournie par l'échosondeur <sup>[\[38\]](#page-58-5)</sup>.

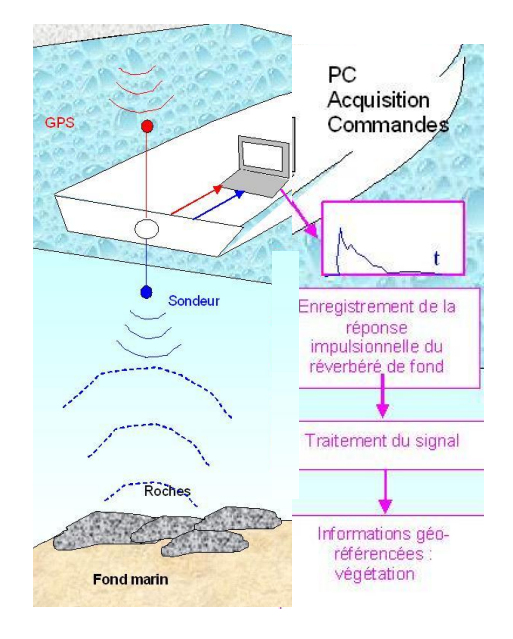

**Figure 8 : Principe de la méthode DIVA [\[52\]](#page-59-3) .**

Le PC traite les informations et, à une latitude et une longitude, il associe les informations caractéristiques de la végétation. SEMANTIC TS dispose sur son navire instrumenté d'un sondeur acoustique mono faisceau qui permet ce type de fonctionnement. Ce sondeur a déjà été utilisé par des équipes de l'INRA pour la caractérisation d'espèces de poissons (travaux similaires) à partir du signal acoustique réverbéré par les bancs de poissons. Le système analyse et traite la réponse des impulsions et en déduit les caractéristiques de la végétation fixée sur le fond sous-marin. Sur le sondeur utilisé, la réponse acoustique du sondeur est différente selon que le son se réfléchit sur une zone couverte de végétation ou non.

# **Méthode immergée : Module d'Observations des Biocœnoses par Imagerie Digitalisée pour le côtier à haute définition (MOBIDIC)**

**Fiche N°12**

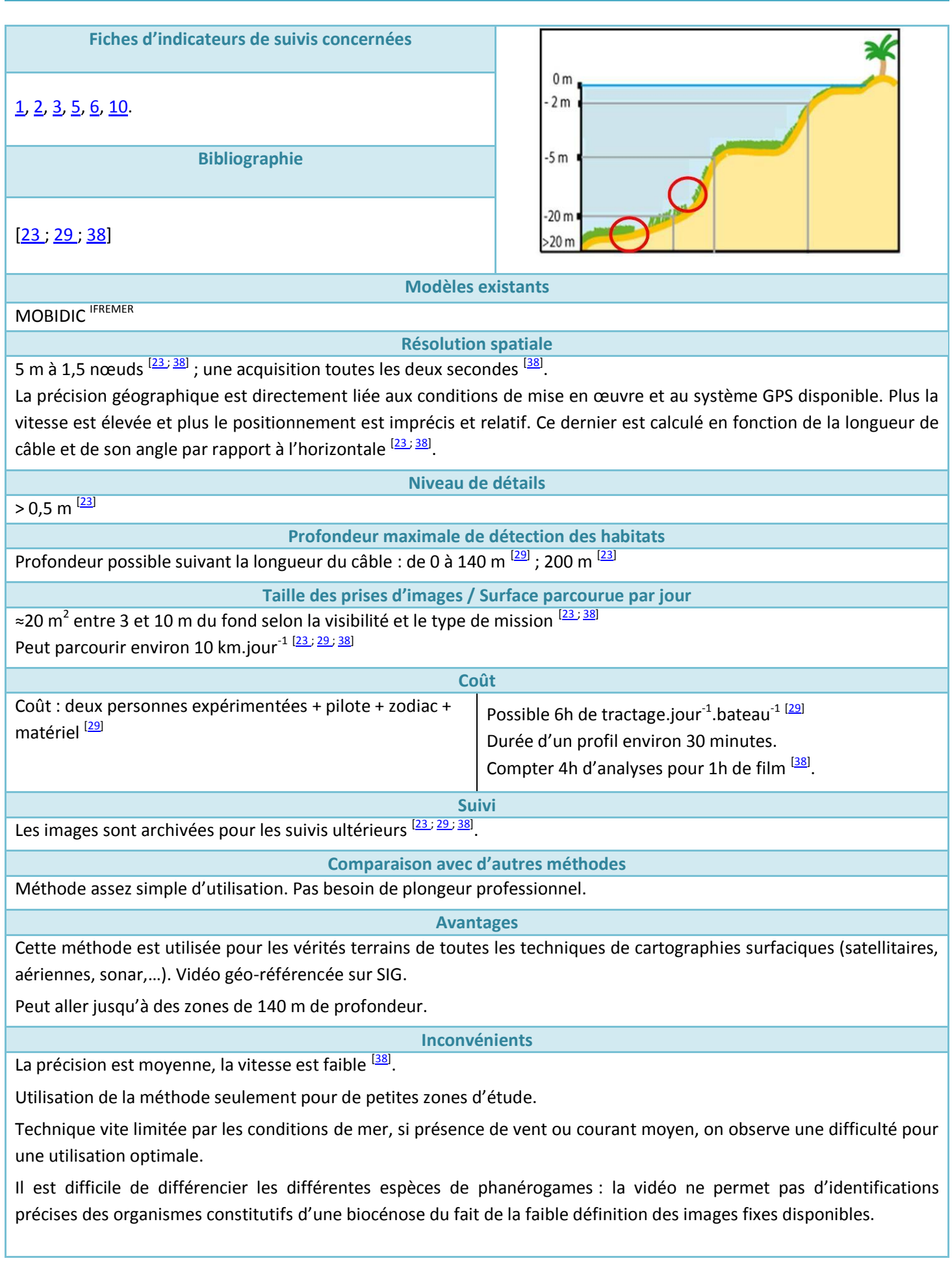

## **Application pour la Nouvelle-Calédonie**

Méthode ayant déjà été utilisée par les équipes d'Ifremer en Nouvelle-Calédonie.

### **Détails de la méthode**

Cette méthode utilise une caméra remorquée pour cartographier les fonds et donc les végétations sous-marines. Ce dispositif est complémentaire des [méthodes acoustiques](#page-34-0) utilisant un sonar latéral utilisées habituellement par l'IFREMER (EDGETECH 110 KHz). Son utilisation est principalement orientée vers les vérités terrains et la cartographie.

Le dispositif vidéo MOBIDIC HD se compose des éléments suivants :

- un caméscope numérique haute-définition (Sony HDR HC1), ayant une vision grand angle pivotant, pouvant résister aux pressions rencontrées à 6000 m.
- un altimètre, placé dans l'enceinte du boîtier, permettant de situer la position du dispositif par rapport au fond.

Il présente deux configurations d'utilisation : une fixation rigide sur une perche de 4 m avec le caisson dirigé vers le fond à environ 1,5m de l'embarcation ou un système tracté derrière le bateau (utilisation de câble allant de 30 jusqu'à 140 m, Figure 9 & 10).

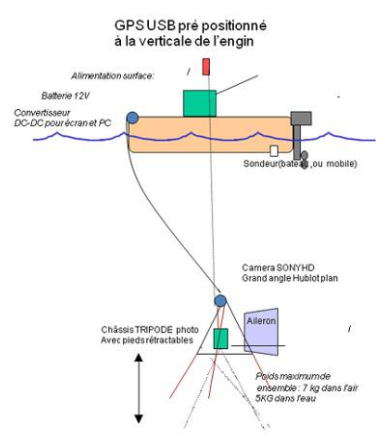

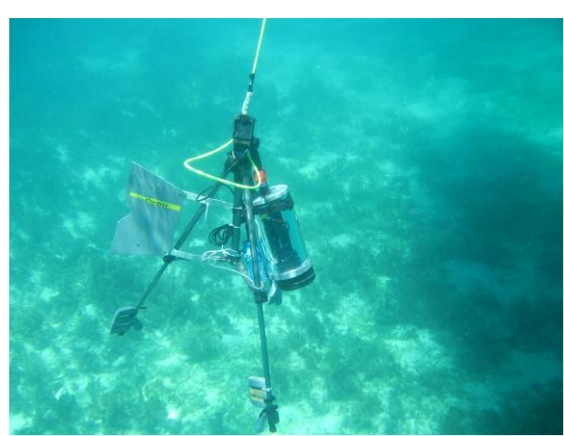

**Figure 9 & 10 : Schéma du système MOBIDIC et vue du tractage sous-marin [\[23](#page-58-6) [; 29\]](#page-58-2) .**

Pour les herbiers à Posidonies qui peuvent être présents de 2 à 40 m de profondeur, il est recommandé d'utiliser un navire côtier à faible tirant d'eau.

La vitesse de remorquage, de 1 à 1,5 nœuds, tient compte essentiellement du type de terrain rencontré, de la distance optimale entre le sujet et le capteur et du niveau de détail recherchés.

La visibilité est considérée comme bonne à moyenne (de 2 à 10 m). Le choix de la période d'intervention est déterminant pour la turbidité. À ce jour, aucun système léger ne permet de s'affranchir de ce facteur de turbidité très limitant dans certaine zone. Les conditions météorologiques sont également déterminantes, il est crucial de travailler dans des fenêtres météo favorables.

Le profil vidéo est adapté aux études couvrant de larges zones, comme l'étude des répartitions entre différentes biocénoses. Il est aussi adapté à l'observation et au comptage de macro organismes ainsi qu'à l'observation continue de tout sujet mobile ou de toutes variations observables du milieu étudié dans une période courte.

La position verticale du capteur vidéo ou photo a le gros désavantage d'écraser tout relief. Il est donc toujours préférable de travailler avec un minimum d'angle pour observer les fonds, en particulier pour mettre en évidence le développement vertical de certains organismes ou objets posés sur le fond. Concernant les herbiers, l'orientation la plus adaptée serait verticale ou semi-verticale (25 ° par rapport au fond).

La distance entre le sujet d'étude et le capteur dépend du niveau de détail recherché mais aussi des facteurs abiotiques jouant sur la transparence de l'eau, en particulier dans le cadre des approches paysagères pour lesquelles la profondeur de champ est un paramètre essentiel. Le niveau de détail met en évidence la taille minimum de l'objet qui doit pouvoir être observé par l'observateur sur les images enregistrées.

# <span id="page-48-0"></span>**Méthode immergée : Underwater Remotely Operated Vehicle (ROV)**

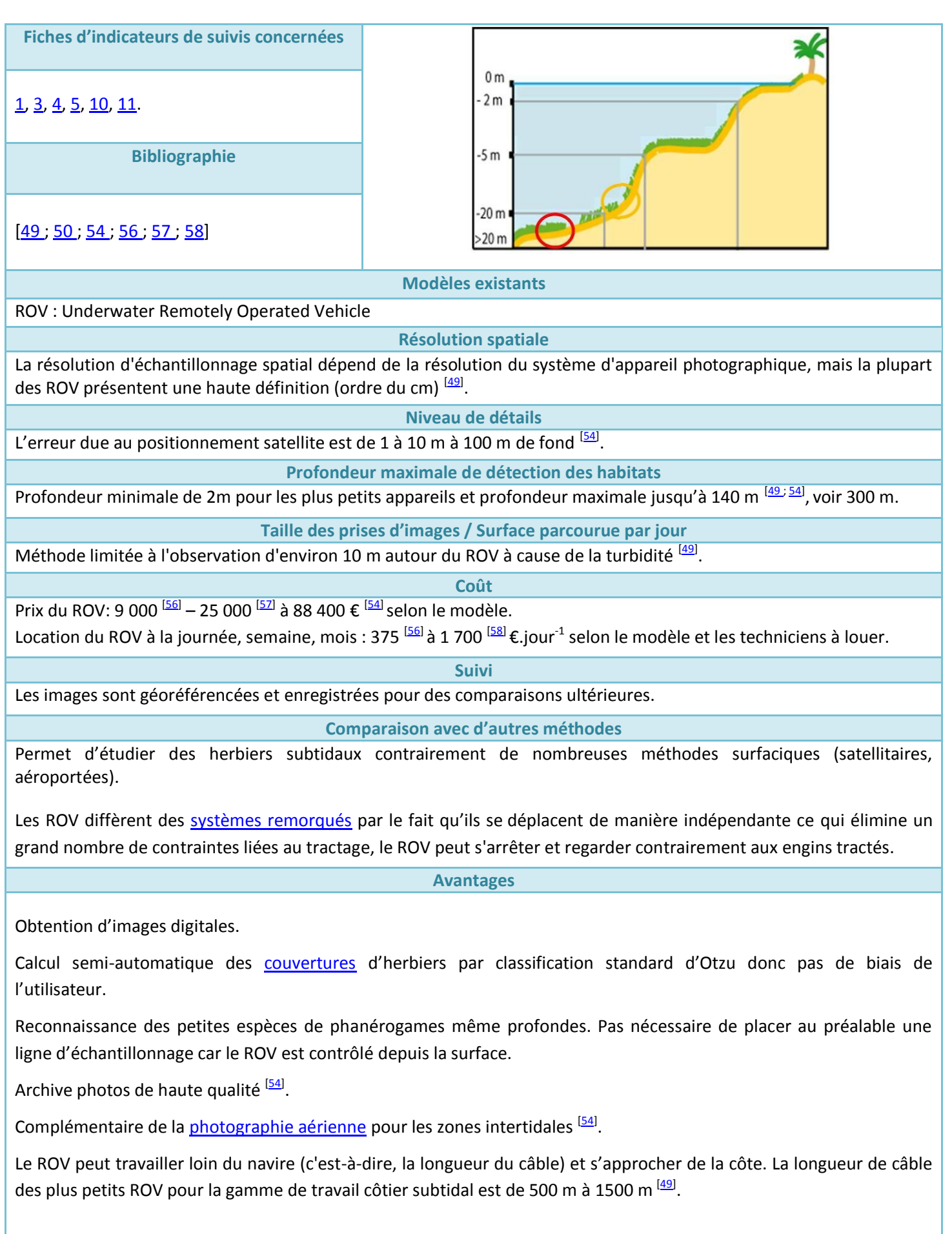

Prix élevé.

**Inconvénients** 

Bien adapté aux herbiers mais distingue mal les espèces de phanérogames <sup>[\[49](#page-59-2)[; 54\]](#page-59-5)</sup>, le ROV sous-estime quantitativement les herbiers et l'épifaune.

Il ne peut pas réaliser une ligne ou un transect d'échantillonnage aussi droit qu'un système remorqué.

**Application pour la Nouvelle-Calédonie**

Coût certainement important pour faire venir l'engin sur le Territoire.

**Détails de la méthode**

Ce système de cartographie utilise un système de locomotion propre et est dirigé depuis la surface du navire par un pilote.

Les ROV enregistre de la vidéo ou des images de ressources et d'habitats côtiers subtidaux. Par exemple, les systèmes d'image vidéos sous-marins montés sur ROV peuvent être utilisés pour faire la carte de la faune subtidale côtière ou des herbiers <sup>[\[49\]](#page-59-2)</sup>. Il permet de prendre des photographies numériques d'herbier délimité par un quadrat (Figure 11). Cette méthode emploie un véhicule dirigeable couplé à un GPS de surface et à une analyse acoustique sous-marine pour son positionnement dans l'espace et donc sa navigation.

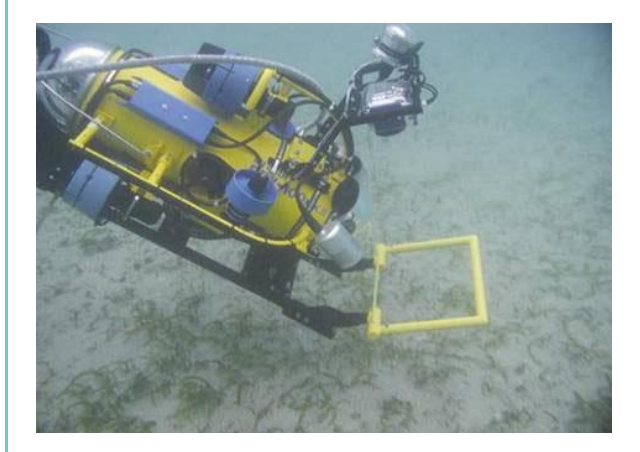

# **Figure 11 : ROV en plein travail : photographie de quadrat sous-marin [\[54\]](#page-59-5) .**

Avec un traitement informatique semi-automatique de ces photographies, la [couverture](#page-71-0) en herbier est calculée <sup>[\[54\]](#page-59-5)</sup> (Figure 12).

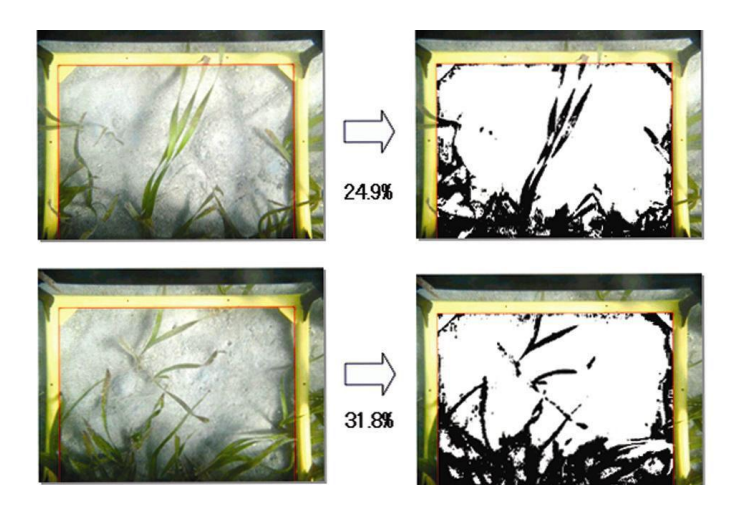

**Figure 12: Calcul semi-automatique du pourcentage de recouvrement en herbier [\[54\]](#page-59-5) .**

Un ROV peut aussi recueillir des échantillons grâce à ses bras commandés à distance via système hydrauliques ou l'électrique.

Les ROV sont surtout utilisés pour l'échantillonnage du benthos et du substrat et pour des vérité-terrains d'autres méthodes de détection à distance comme l'hydroacoustique <sup>[\[49\]](#page-59-2)</sup>. Une comparaison d'estimations de *densité* d'espèces obtenue par le chalut, la drague et l'appareil photo indique que les ROV fournissent des estimations qualitatives raisonnablement acceptables de l'épifaune.

Retour au début de la sélection

# <span id="page-50-0"></span>**Méthode immergée : télémétrie acoustique alternative avec plongeur**

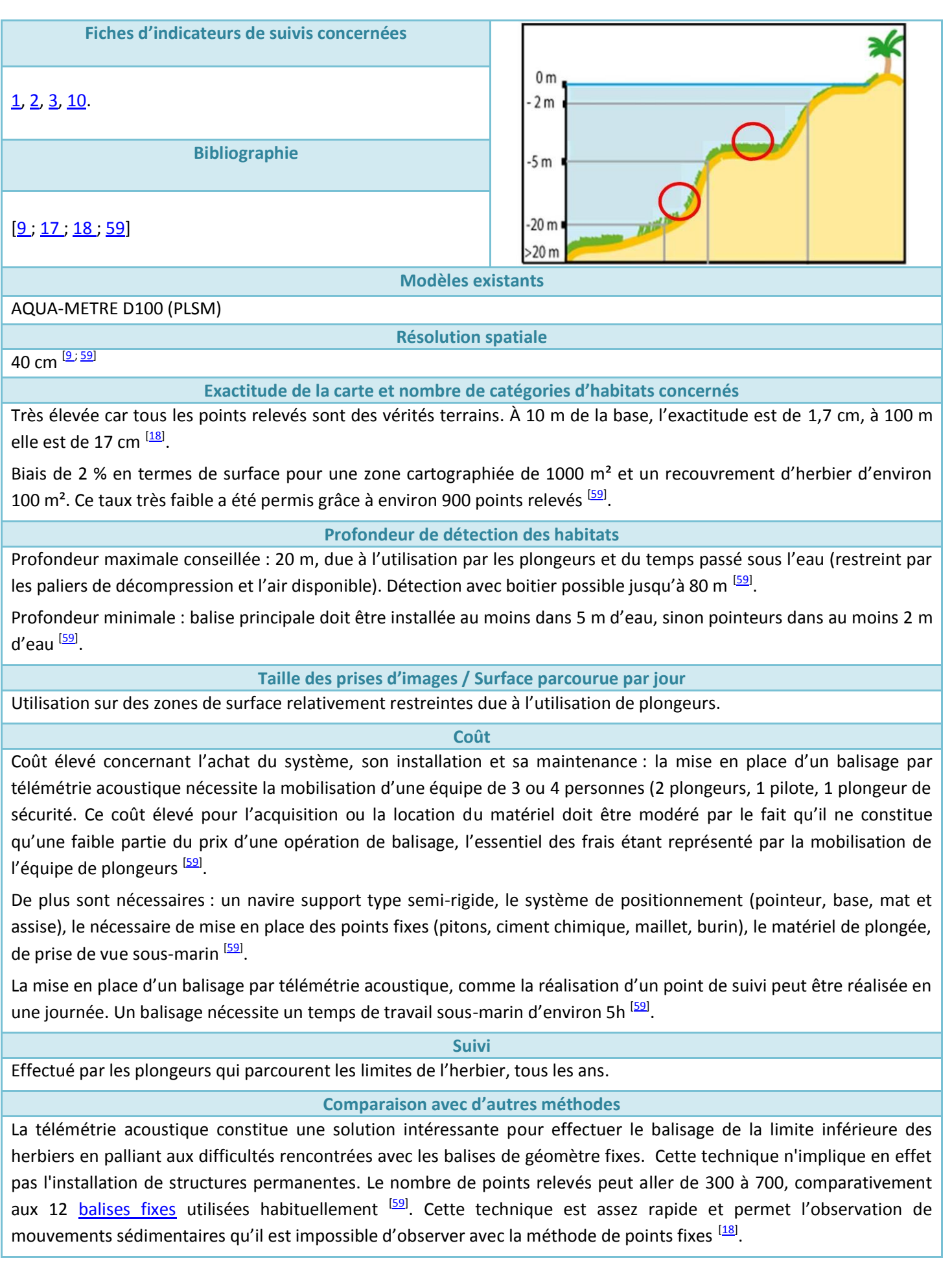

#### **Avantages**

Approche de haute précision développée principalement pour les herbiers qui produit des micro-cartographies précises, réplicables et aisées d'interprétation de plus en plus utilisées par les gestionnaires <sup>[\[59\]](#page-59-9)</sup>.

La télémétrie acoustique n'exige aucune connaissance préalable de l'herbier à suivre, ne dépend pas du type de substrat ou des conditions hydrologiques <a>[\[59\]](#page-59-9)</a>.

Le point de référence de cette méthode n'est pas le niveau marin (qui peut varier suivant les conditions météorologiques et de marée) mais des points fermes facilement identifiés (les affleurements rocheux).

La télémétrie acoustique, très précise spatialement, peut permettre le contrôle des [limites de profondeurs](#page-65-0) de beaucoup de communautés ou d'espèces benthiques remarquables (gorgones, éponges, *Corallium rubrum*, *Pina nobilis*). Elle peut être utile aussi dans l'étude la dynamique de certaines espèces (compétition entre *Posidonia oceanica* et *Caulerpa taxifolia* par ex.), sans aucune perturbation lors de l'installation des systèmes de référence.

Enfin, le positionneur acoustique bénéficie d'une option lui permettant d'utiliser jusqu'à 8 pointeurs en même temps, la vitesse des relevés est alors multipliée d'autant.

### **Inconvénients**

Coût élevé du système (pouvant être loué) et mise en place difficile de la balise de mesure dans certaines conditions (pente,…). Exige une formation spécifique des utilisateurs.

La distance entre plongeurs et la base est limitée à 100 m ce qui rend cette méthode plus adaptée à la cartographie de petites régions <sup>[<u>9 [; 17](#page-57-5) [; 18\]](#page-57-6)</u></sup>

L'acoustique peut être affectée par les conditions environnementales (fortes variations de la thermocline, de salinité <sup>[\[17,](#page-57-5) [18\]](#page-57-6)</sup>) et fonctionne beaucoup plus lentement dans un environnement bruyant (bruit de respiration lié au détendeur, bruit de moteur...) <sup>[\[59\]](#page-59-9)</sup> .De plus, Le système nécessite un trajet acoustique direct entre la base et le/les pointeurs sans masquages éventuels avec le relief sous-marin <a>[\[59\]](#page-59-9)</a>.

L'utilisation de plongeurs restreint le nombre de points étudiés par jours du fait des temps de plongée.

## **Application pour la Nouvelle-Calédonie**

Méthode de suivis des *limites inférieures*, principalement utilisée pour des herbiers ayant un fort gradient de profondeurs, rares en Nouvelle-Calédonie.

## **Détails de la méthode**

Les micro-cartographies ont été réalisées avec un AQUA-METRE D100 (PLSM). C'est un système de positionnement particulièrement adapté aux métrologies précises avec une portée de 150 mètres. C'est un système simple de mise en œuvre, complètement autonome (sans câble entre le fond et la surface (Figure 13).

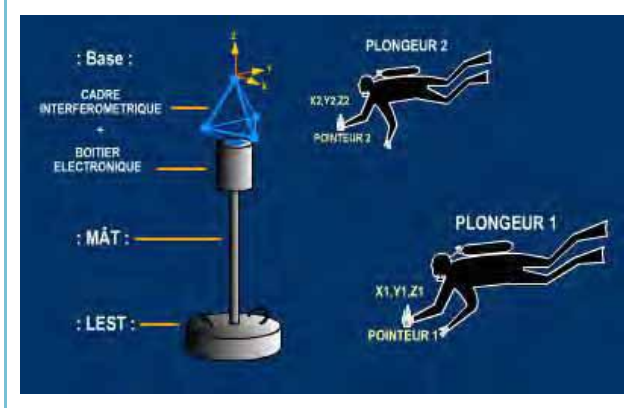

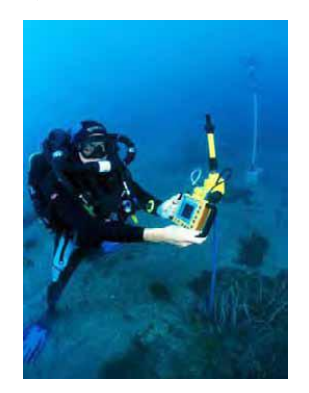

**Figure 13 & 14 : Schéma du système de télémétrie acoustique alternative et plongeur équipé du pointeur mobile [\[17\]](#page-57-5) .**

Léger et portable, un pointeur mobile est utilisé permettant au plongeur de pointer les limites de l'herbier (Figure 14). La base accepte jusqu'à huit pointeurs (soit huit plongeurs) simultanément, permettant ainsi d'augmenter la rapidité des relevés de la limite inférieure de l'herbier.

Le repérage général de l'herbier est effectué avant afin d'évaluer la longueur de la limite inférieure de l'herbier et à localiser le site le plus propice à la mise en place des zones à suivre <sup>[\[59\]](#page-59-9)</sup>.

# **Méthode immergée** : balises de géomètre fixes Fiche N°15

<span id="page-52-0"></span>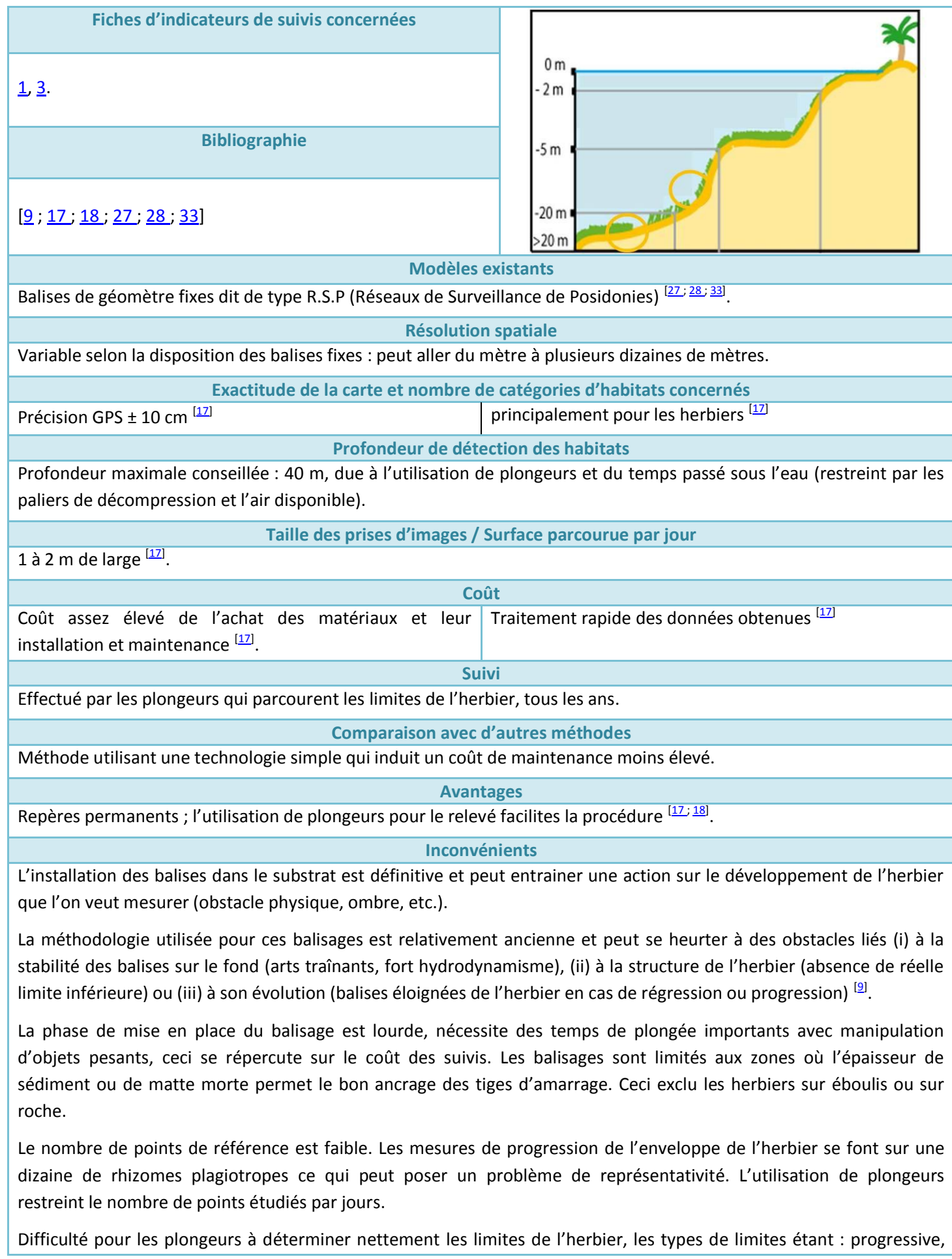

franche, érosive, régressive, selon Meinesz et Laurent <sup>[\[34\]](#page-58-10) [\[17](#page-57-5). 18]</sup>.

Cette technique exige une maintenance régulière des structures immergées, quelquefois même leur remplacement. En plus leur installation sur substrats rocheux impose des contraintes techniques et financières souvent tout à fait incompatibles.

# **Application pour la Nouvelle-Calédonie**

Méthode principalement utilisée pour des herbiers ayant un fort gradient de profondeurs, rares en Nouvelle-Calédonie <sup>[\[17](#page-57-5)]</sup> <sup>18]</sup>.

# **Détails de la méthode**

La méthode par balises RSP, appelée ainsi puisque utilisée dans le cadre du Réseau de Suivi Posidonie en PACA, consiste à disposer des balises de géomètres en limite des peuplements dont on veut suivre l'évolution.

Onze à douze balises sont disposées tous les cinq mètres, le long de la limite inférieure de l'herbier. Les balises sont placées au contact des derniers rhizomes de Posidonies et matérialisent la limite d'herbier (Figure 15).

Des « piquets-photos » sont positionnés à 1,5 m, en aval de chaque balise. Ces repères permanents servent à positionner l'appareil photo, trois photographies (une photo décentrée à gauche, une photo centrée, une photo décentrée à droite) sont prises de chaque balise. Ceci afin de garantir la reproductibilité des conditions de prises de vues et de permettre la comparaison des photographies d'un suivi à l'autre <sup>[\[17\]](#page-57-5)</sup>.

La profondeur de la limite de l'herbier est mesurée le long du balisage pour chaque balise, à l'aide d'un profondimètre (± 10 cm). La mesure s'effectue au pied de chaque balise, elle est répétée systématiquement au cours des suivis successifs, afin de mettre en évidence d'éventuels mouvements sédimentaires, constatés par les changements de valeurs de profondeurs <sup>[\[17](#page-57-5)][; 18\]](#page-57-6)</sup>.

**Figure 15 : Les 4 étapes de la mise en place d'un balisage à la limite d'un herbier à Posidonia oceanica et du premier suivi photographique d'une balise [\[9\]](#page-57-4) .**

Quand la limite n'est pas nette, avec présence de taches isolées de *P. oceanica*, le choix de l'emplacement du balisage peut s'avérer difficile. Il est préférable de laisser de côté les taches tout à fait isolées situées en avant d'une limite franche. Dans le cas où il n'existe pas de limite franche, mais uniquement des taches d'herbier plus ou moins espacées les unes des autres, le balisage passe de tache en tache, laissant également de côté les taches les plus isolées.

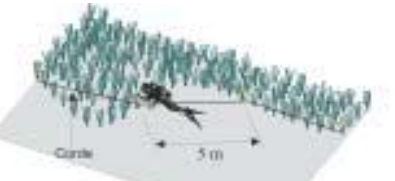

Première étape: Choisir et délimiter le balisage.

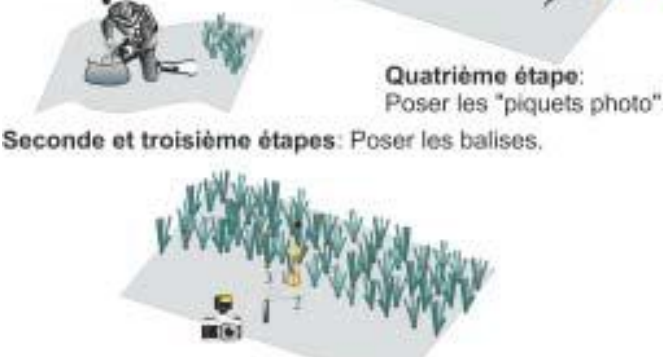

Cinquième étape: Prendre les photos des balises.

# **Méthode immergée : vidéo-transect ou photoquadrat réalisés par plongeur ou marcheur**

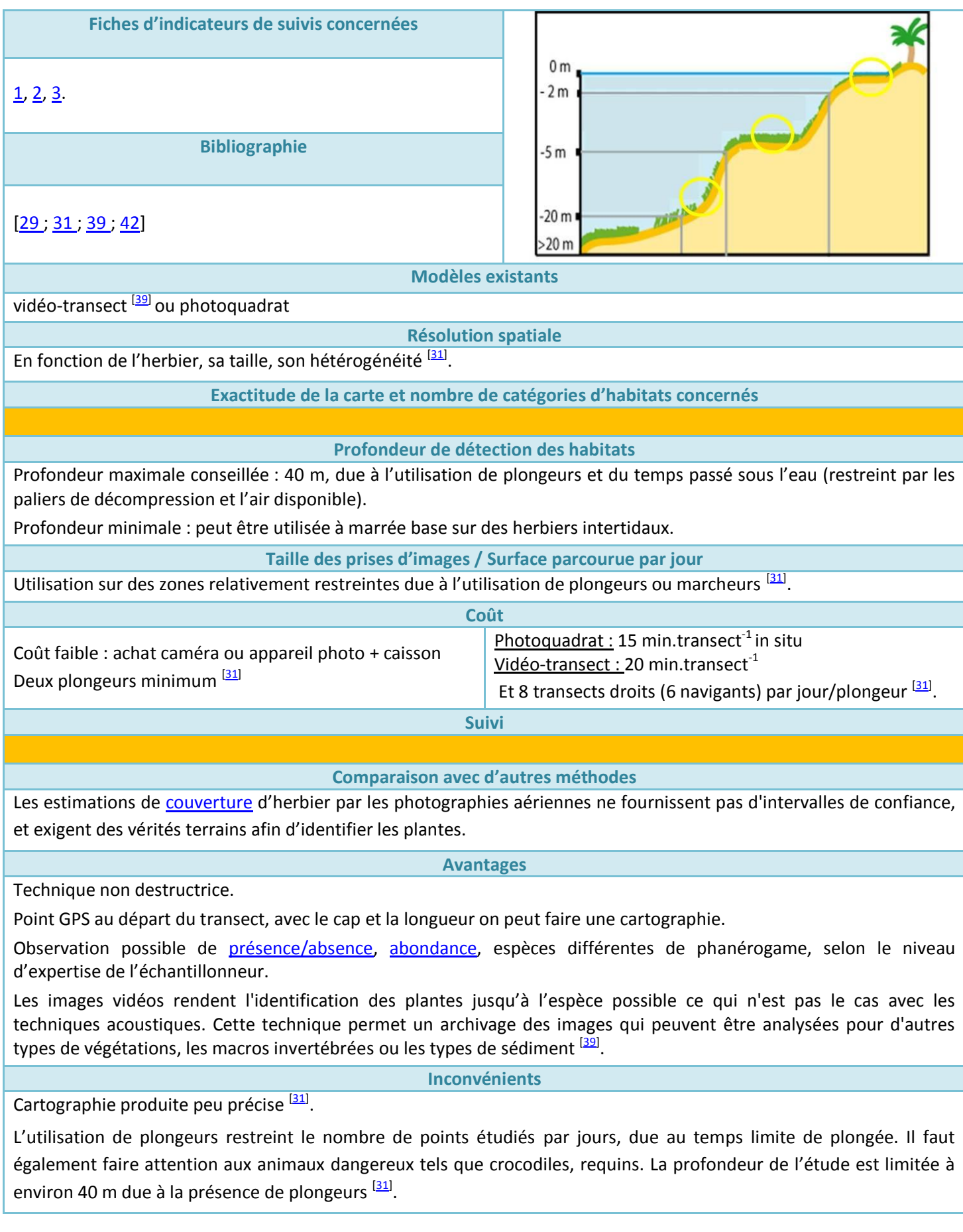

Photoquadrat : Utilisation de topographie des [limites supérieures et inférieures](#page-65-0) des herbiers.

Utilisation de transect avec marques permanentes, il faut donc connaitre les limites de l'herbier.

Si la visibilité est mauvaise, la cartographie peut être réalisée par transect comme pour le milieu intertidal ou utilisation de grille absence/présence d'herbier [\[31\]](#page-58-11).

En subtidal profond >10m : Utilisation de la technique de la grille ou du transect mais avec moins de point ; utilisation de plongeur, benne benthique, [caméra vidéo télécommandée.](#page-48-0)

Vidéo-transect : utilisation habituelle sur des herbiers mono spécifiques.

Plan d'échantillonnage assez difficile et long à mettre en place  $[31]$ : le plongeur doit avancer à une vitesse constante le long du transect d'où des problèmes si présence de courant, turbidité.

Impossible d'utiliser cette méthode dans des milieux peu profonds ou turbides, ou pour de très grandes régions <sup>[\[39\]](#page-58-12)</sup>. Cette technique présente une efficacité supérieure à celle des quadrats (32 vidéos au hasard = 478 quadrat au hasard).

# **Application pour la Nouvelle-Calédonie**

Le protocole d'échantillonnage se base généralement sur différents niveaux de profondeurs pour placer les transects et sur l'utilisation de topographie des [limites supérieures et inférieures des herbiers](#page-65-0) <sup>[\[31\]](#page-58-11)</sup>, or ce gradient est en général peu important pour les herbiers du lagon de Nouvelle-Calédonie.

# **Détails de la méthode**

# Photoquadrat :

Utilisation de photos issues de la télédétection pour déterminer le périmètre de chaque herbier et positionner les quadrats le long de transects (valable pour les eaux peu profondes pour le périmètre exacte).

Si l'herbier est homogène et intertidal, l'espacement des transects est de 500 à 1000 m pour un périmètre de 10- 100 km, il est de 100 à 500 m pour un périmètre de 1- 10 km, et de 50-100 m pour un périmètre <1 km.

En milieu intertidal et peu profond, l'observation se fait à la lunette de Calfat. Si plus profond (2-20 m), des plongeurs effectueront les vérités terrains avec un GPS tracté (présences/absence herbiers) <sup>[\[31\]](#page-58-11)</sup>.

# Vidéo-transect :

Estimation de l'[étendue](#page-61-0) et de la [couverture](#page-71-0) de végétations subtidales en combinant des données de GPS différentielles, des images vidéos sous-marines du fond, un SIG et des méthodes de transects. Un intervalle de confiance peut être obtenu. Cette méthode est applicable pour des petites échelles d'étude comme des plus grandes comme régionales <sup>[\[39\]](#page-58-12).</sup> Cette méthode utilise des points aléatoire: 10 points/ transect de 50 m et 27 transect en tout (minimum 15 % de changement observable ; 30 % si le milieu est hétérogène) <sup>[\[29\]](#page-58-2)</sup>.

Deux types de transects :

 Transects droits (I-type) avec paramètres constants : altitude (1,5 m), vitesse (0,2-0,3 m/s), angle (80 °) et focus ( $\infty$ ), Durée ~ 5 mn : Utilisation d'un plongeur (Figure 16).

# **Figure 16 : Schéma descriptif du protocole utilisant les transects droits [\[42\]](#page-59-10) .**

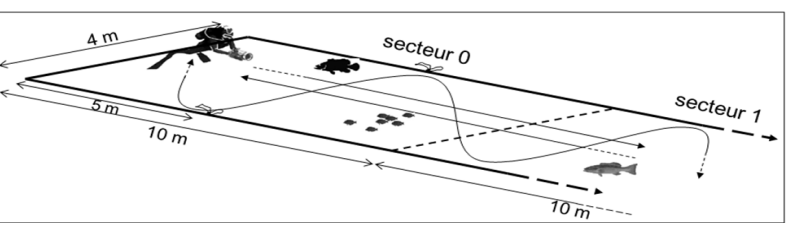

 Transects navigants (S-type) avec altitude, vitesse et angle variables, zoom possible, Durée jusqu'à 15 mn (Figure 17).

# **Figure 17 : Schéma descriptif du protocole utilisant les transects navigants [\[42\]](#page-59-10) .**

Voir pour plus de précision sur les différents types de protocoles, les fiches de caractérisation de l'habitat n°  $1, 2$  $1, 2$  et  $3$ .

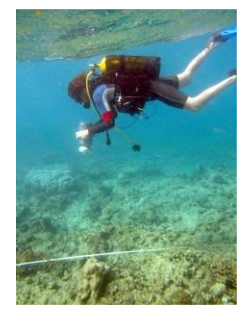

# Retour au début de la sélection

# 2.2.*Références bibliographiques de la partie Cartographie*

- 1. Alloncle N., Guillaumont L. et Levêque L. 2005. [Cartographie des herbiers de zostères. REBENT Cartographie et suivi](Articles%20pdf/Alloncle%20et%20al._2005_FT14_Rebent_Cartographie_Herbiers%20de%20zosteres.pdf)  par télédétection, *[Fiche technique n°14](Articles%20pdf/Alloncle%20et%20al._2005_FT14_Rebent_Cartographie_Herbiers%20de%20zosteres.pdf)*.
- 2. [Andréfouët S., Kramer P., Torres-Pulliza D., Joyce K. E., Hochberg E. J., et Garza-Perez R. \(2003\). Multi-sites](Articles%20pdf/Andrefouët_et_al._2003_Multi-site%20evaluation%20of%20IKONOS%20data%20for%20classification%20of%20tropical%20coral%20reef%20environments.pdf)  [evaluation of IKONOS data for classification of tropical coral reef environments.](Articles%20pdf/Andrefouët_et_al._2003_Multi-site%20evaluation%20of%20IKONOS%20data%20for%20classification%20of%20tropical%20coral%20reef%20environments.pdf) *Remote Sensing of Environment*, **88**: [128−143.](Articles%20pdf/Andrefouët_et_al._2003_Multi-site%20evaluation%20of%20IKONOS%20data%20for%20classification%20of%20tropical%20coral%20reef%20environments.pdf)
- <span id="page-57-3"></span>3. [Andréfouët S., Payri C., Kulbicki M., Scopélitis J., Dalleau M., Mellin C., Scamps M. et Dirberg G. 2010. Mesure, suivi](Articles%20pdf/Andréfouët%20et%20al._2010_%20Vol%203_Mesure,%20suivi%20et%20potentiel%20économique%20de%20la%20diversité%20de%20l’habitat%20récifo-lagonaire%20néo-calédon.pdf)  [et potentiel économique de la diversité de l'habitat récifo-lagonaire néo-calédonien : inventaire des herbiers, suivi des](Articles%20pdf/Andréfouët%20et%20al._2010_%20Vol%203_Mesure,%20suivi%20et%20potentiel%20économique%20de%20la%20diversité%20de%20l’habitat%20récifo-lagonaire%20néo-calédon.pdf)  [zones coralliennes et rôle des habitats dans la distribution des ressources en poissons de récifs. Rapport Conventions](Articles%20pdf/Andréfouët%20et%20al._2010_%20Vol%203_Mesure,%20suivi%20et%20potentiel%20économique%20de%20la%20diversité%20de%20l’habitat%20récifo-lagonaire%20néo-calédon.pdf)  Sciences de la Mer – [Biologie Marine N° X, IRD Centre de Nouméa / ZoNéCo., volume 3.](Articles%20pdf/Andréfouët%20et%20al._2010_%20Vol%203_Mesure,%20suivi%20et%20potentiel%20économique%20de%20la%20diversité%20de%20l’habitat%20récifo-lagonaire%20néo-calédon.pdf)
- 4. [Andréfouët S., Payri C., Kulbicki M., Scopélitis J., Dalleau M., Mellin C., Scamps M. et Dirberg G. 2010. Mesure, suivi](Articles%20pdf/Andréfouët%20S_2010_Intro%20Mesure,%20suivi%20et%20potentiel%20économique%20de%20la%20diversité%20de%20l’habitat%20récifo-lagonaire%20néo-calédon.pdf)  [et potentiel économique de la diversité de l'habitat récifo-lagonaire néo-calédonien : inventaire des herbiers, suivi des](Articles%20pdf/Andréfouët%20S_2010_Intro%20Mesure,%20suivi%20et%20potentiel%20économique%20de%20la%20diversité%20de%20l’habitat%20récifo-lagonaire%20néo-calédon.pdf)  [zones coralliennes et rôle des habitats dans la distribution des ressources en poissons de récifs. Rapport Conventions](Articles%20pdf/Andréfouët%20S_2010_Intro%20Mesure,%20suivi%20et%20potentiel%20économique%20de%20la%20diversité%20de%20l’habitat%20récifo-lagonaire%20néo-calédon.pdf)  Sciences de la Mer - [Biologie Marine N° X, IRD Centre de Nouméa / ZoNéCo., 121 pp.](Articles%20pdf/Andréfouët%20S_2010_Intro%20Mesure,%20suivi%20et%20potentiel%20économique%20de%20la%20diversité%20de%20l’habitat%20récifo-lagonaire%20néo-calédon.pdf)
- 5. [Baghdadi N., Gratiot N., Lefebvre J.P. Oliveros C. et Bourguignon A. 2004. Coastline and mudbank monitoring in](Articles%20pdf/Baghdadi%20et%20al._2004_Coastline%20and%20mudbank%20monitoring%20in%20French%20Guiana%20contributions%20of%20radar%20and%20optical%20satellite%20imagery.pdf)  [French Guiana: contributions of radar and optical satellite imagery.](Articles%20pdf/Baghdadi%20et%20al._2004_Coastline%20and%20mudbank%20monitoring%20in%20French%20Guiana%20contributions%20of%20radar%20and%20optical%20satellite%20imagery.pdf) *Canadian Journal of Remote Sensing*: **30**, 109–112.
- 6. [Borum J., Duarte C.M., Krause-Jensen D. et Greve T.M. 2004. European seagrasses: an introduction to monitoring and](Articles%20pdf/Borum%20et%20al._2000_European_seagrasses_high_an%20introduction%20to%20monitoring%20and%20management.pdf)  [management. EU project Monitoring and Managing of European Seagrasses \(M&MS project\), EVK3-CT-2000-00044.](Articles%20pdf/Borum%20et%20al._2000_European_seagrasses_high_an%20introduction%20to%20monitoring%20and%20management.pdf)
- 7. Brando V.E., & Dekker A.G. 2003. Satellite hyperspectral remote sensing for estimating estuarine and coastal water quality, IEEE Trans. IEEE *Transactions on Geoscience and Remote Sensing*:  $41(6)$ , 1378–1387.
- 8. Capolsini P., Andréfouët S., Rion C. et Payri C. 2003. A comparison of Landsat ETM+, SPOT HRV, Ikonos, ASTER, [and airborne MASTER data for coral reef habitat mapping in South Pacific islands.](Articles%20pdf/Capolsini_et_al._2003_A%20comparison%20of%20Landsat%20ETM+,%20SPOT%20HRV,Ikonos,%20ASTER,%20and%20airborne%20MASTER%20data%20for%20coral%20reef%20habitat%20mapping%20in%20south%20pacific%20islands.pdf) *Can. J. Remote Sensing*: **29** (2), 187- [200.](Articles%20pdf/Capolsini_et_al._2003_A%20comparison%20of%20Landsat%20ETM+,%20SPOT%20HRV,Ikonos,%20ASTER,%20and%20airborne%20MASTER%20data%20for%20coral%20reef%20habitat%20mapping%20in%20south%20pacific%20islands.pdf)
- <span id="page-57-4"></span>9. Charbonnel E., Boudouresque C.F., Meinesz A., Bernard G., Bonhomme P., Patrone J., Kruczek R., Cottalorda J.M., Bertrandy M.C., Foret P., Ragazzi M. et Le Direac'h L. 2000. Le Réseau de Surveillance Posidonie de la Région Provence-Alpes-Côte d'Azur. Première partie : Présentation et guide Méthodologique. Région PACA/ Agence de l'eau RMC/GIS Posidonie/CQEL 13/CQEL 83/Conseil Général 06. GIS Posidonie publ., Marseille, Fr.,76pp.
- 10. [Chauvaud S. Bouchon C. et Manière R. 1998. Remote sensing techniques adapted to high](Articles%20pdf/Chauvaud_et_al_1998_Remote%20sensing%20techniques%20adapted%20to%20high%20resolution%20mapping%20of%20tropical%20coastal%20marine%20ecosystems.pdf) resolution mapping of tropical [coastal marine ecosystems \(coral reefs, seagrass beds and mangrove\).](Articles%20pdf/Chauvaud_et_al_1998_Remote%20sensing%20techniques%20adapted%20to%20high%20resolution%20mapping%20of%20tropical%20coastal%20marine%20ecosystems.pdf) *Int. J. Remote Sensing*: **19** (18), 3625-3639.
- <span id="page-57-1"></span><span id="page-57-0"></span>11. Chivers R.C. & Burns D. 1992. Acoustic surveying of the sea bed. *Acoust. Bull.*: **17**(1), 5-9.
- 12. Collins W., Gregory R. et Anderson J. 1996. A digital approach to seabed classification. *Sea Technology*: **37**(8), 83-87.
- <span id="page-57-2"></span>13. [De Grave S., Fazakerley H., Kelly L., Guiry M.D., Ryan M. et Walshe J. 2000. A study of selected maërl beds in Irish](Articles%20pdf/De%20Grave_etal_%202000_%20A%20study%20of%20selected%20maërl%20beds%20in%20Irish%20Waters%20and%20their%20potential%20for%20Sustainable%20Extraction..PDF)  [Waters and their potential for Sustainable Extraction. Rapport final Marine Institute, 50 pp.](Articles%20pdf/De%20Grave_etal_%202000_%20A%20study%20of%20selected%20maërl%20beds%20in%20Irish%20Waters%20and%20their%20potential%20for%20Sustainable%20Extraction..PDF)
- 14. [Dekker A., Brando V., Anstee J., Fyfe S.K., Malthus T. et Karpouzli](Articles%20pdf/Dekkeret%20al.%202006_%20chap%2015_%20Remote%20sensing%20of%20seagrass%20ecosystems%20Spaceborne%20and%20airborne.pdf) E. 2006. Remote sensing of seagrass systems: use [of Spaceborne and airborne systems. In: Larkum, A.W.D., Orth, R., Duarte, C.M. \(Eds.\), Seagrasses: Biology, Ecology](Articles%20pdf/Dekkeret%20al.%202006_%20chap%2015_%20Remote%20sensing%20of%20seagrass%20ecosystems%20Spaceborne%20and%20airborne.pdf)  and Conservation. Springer, Dordrecht, 347–359.
- 15. [Dekker A., Brando V., Anstee J., Fyfe S.K., Malthus T. et Karpouzli E. 2006. Use of Spaceborne](Articles%20pdf/Dekkeret%20al.%202006_%20chap%2015_%20Remote%20sensing%20of%20seagrass%20ecosystems%20Spaceborne%20and%20airborne.pdf) and airborne systems. [In: A.W.D. Larkum, R. Orth and C.M. Duarte, Editors, Remote sensing of seagrass systems. Springer,](Articles%20pdf/Dekkeret%20al.%202006_%20chap%2015_%20Remote%20sensing%20of%20seagrass%20ecosystems%20Spaceborne%20and%20airborne.pdf) Dordrecht, 347– [359.](Articles%20pdf/Dekkeret%20al.%202006_%20chap%2015_%20Remote%20sensing%20of%20seagrass%20ecosystems%20Spaceborne%20and%20airborne.pdf)
- 16. [Dekker A.G., Brando V.E. et Anstee J.M. 2005. Retrospective seagrass change detection in a shallow coastal tidal](Articles%20pdf/Dekker%20et%20al._2005_Retrospective%20seagrass%20change%20detection%20in%20a%20shallow%20coastal%20tidal%20Australian%20lake.pdf)  Australian lake. *[Remote Sensing of Environment](Articles%20pdf/Dekker%20et%20al._2005_Retrospective%20seagrass%20change%20detection%20in%20a%20shallow%20coastal%20tidal%20Australian%20lake.pdf)*: **97**, 415-433.
- <span id="page-57-5"></span>17. Dennison, W.C. and Kirkman, H. 1996, Seagrass survival model, in Seagrass Biology: Proceedings of an International Workshop, pp. 341-344.
- <span id="page-57-6"></span>18. [Descamp P., Holon F. et Ballesta L., 2009. Microcartographie par télémétrie acoustique de 9 herbiers de posidonie pour](Articles%20pdf/Descamp_et%20al_2009_%20Microcartographie%20par%20télémétrie%20acoustique%20de%209%20herbiers%20de%20posidonie.pdf)  [le suivi de la qualité des masses d'eau côtières méditerranéennes françaises dans le cadre de la DCE. Contrat L'Œil](Articles%20pdf/Descamp_et%20al_2009_%20Microcartographie%20par%20télémétrie%20acoustique%20de%209%20herbiers%20de%20posidonie.pdf)

[Andromède/Agence de l'Eau, CRLR, CRPACA. Andromède](Articles%20pdf/Descamp_et%20al_2009_%20Microcartographie%20par%20télémétrie%20acoustique%20de%209%20herbiers%20de%20posidonie.pdf) ; publication, Montpellier : 59pp. + annexes.

- <span id="page-58-0"></span>19. [Descamp P., Holon F., Ballesta L. et Foulquié M. 2005. Underwater](Articles%20pdf/Descamp%20et%20al._2005_Underwater%20acoustic%20positioning%20systems%20as%20tool%20for%20Posidonia%20oceanica%20beds%20survey.pdf) acoustic positioning systems as tool for *Posidonia oceanica* beds survey. *[Elsevier Comptes Rendus Biologies](Articles%20pdf/Descamp%20et%20al._2005_Underwater%20acoustic%20positioning%20systems%20as%20tool%20for%20Posidonia%20oceanica%20beds%20survey.pdf)*: **328,** 75-80.
- <span id="page-58-1"></span>20. [Ehrold A. 2003. L'application des Systèmes Acoustiques de Classification Automatique des natures de Fonds pour la](Articles%20pdf/Ehrold_2004_FT09-FO01-L’application%20des%20SACLAF.pdf)  [cartographie des habitats. REBENT Cartographie et suivi par télédétection,](Articles%20pdf/Ehrold_2004_FT09-FO01-L’application%20des%20SACLAF.pdf) *Fiche Technique 09*-Fiche Outil 01.
- <span id="page-58-3"></span>21. [Ehrold A. 2003. Cartographie des peuplements macro-benthiques par les méthodes acoustiques en domaine subtidal.](Articles%20pdf/Ehrold_2003_FT09-Cartographie%20des%20peuplements%20macro-benthiques%20par%20les%20méthodes%20acoustiques%20en%20domaine%20subtidal.pdf)  [REBENT Cartographie et suivi par télédétection,](Articles%20pdf/Ehrold_2003_FT09-Cartographie%20des%20peuplements%20macro-benthiques%20par%20les%20méthodes%20acoustiques%20en%20domaine%20subtidal.pdf) *Fiche technique n°09*.
- <span id="page-58-4"></span>22. [Ehrold A. 2003. L'application des Sondeurs Multi-Faisceaux \(SMF\) très petits fonds pour la cartographie des habitats](Articles%20pdf/Ehrold_2003_FT09-FO03-L)  [marins. REBENT Cartographie et suivi par télédétection,](Articles%20pdf/Ehrold_2003_FT09-FO03-L) *Fiche Technique 09*-Fiche Outil 03.
- <span id="page-58-6"></span>23. [Ehrold A. 2003. L'application du Sonar à balayage Latéral \(SBL\) pour la cartographie des habitats marins en domaine](Articles%20pdf/Ehrolds_2003_FT09-FO02-L)  [subtidal. REBENT Cartographie et suivi par télédétection,](Articles%20pdf/Ehrolds_2003_FT09-FO02-L) *Fiche Technique 09*-Fiche Outil 02.
- 24. [Emery E. 2006. Applications scientifiques des systèmes d'imagerie numérique en milieu marin. www.ifremer.fr.](Articles%20pdf/Emery_2006_%20Applications%20scientifiques%20des%20systèmes%20d)
- 25. [Ferwerda J.G., De Leeuw J., Atzberger C. et Vekerdy Z. 2007. Satellite-based monitoring of tropical seagrass](Articles%20pdf/Ferwerda%20et%20al._2007_%20Sattelite%20based%20monitoring%20of%20tropical%20seagrass%20vegetation_current%20techniques%20and%20future%20developments.pdf)  [vegetation: current techniques and future developments.](Articles%20pdf/Ferwerda%20et%20al._2007_%20Sattelite%20based%20monitoring%20of%20tropical%20seagrass%20vegetation_current%20techniques%20and%20future%20developments.pdf) *Hydrobiologia*: **591**, **59–71.**
- 26. [Fornes A., Basterretxea G., Orfila A., Jordi A., Alvarez A, et Tintore J. 2006. Mapping Posidonia oceanica from](Articles%20pdf/Fornes%20et%20al._%202006_Mapping%20Posidonia%20from%20IKONOS.pdf)  IKONOS. ISPRS *[Journal of Photogrammetry & Remote Sensing](Articles%20pdf/Fornes%20et%20al._%202006_Mapping%20Posidonia%20from%20IKONOS.pdf)*: **60**, 315–322.
- <span id="page-58-7"></span>27. [Godet L., Fournier J., Toupoint N. et Olivier F. 2009. Mapping and monitoring intertidal benthic habitats: a review of](Articles%20pdf/Godet%20et%20al._2009_Mapping%20and%20monitoring%20intertidal%20benthic%20habitats_a%20review%20of%20techniques.pdf)  [techniques and proposal for a new visual methodology for European coasts.](Articles%20pdf/Godet%20et%20al._2009_Mapping%20and%20monitoring%20intertidal%20benthic%20habitats_a%20review%20of%20techniques.pdf) *Progress in Physical Geography*: **33** (3), [378-402.](Articles%20pdf/Godet%20et%20al._2009_Mapping%20and%20monitoring%20intertidal%20benthic%20habitats_a%20review%20of%20techniques.pdf)
- <span id="page-58-8"></span>28. Harmelin J.G. 1976. L'herbier de Posidonies de Port-Cros régresse-t-il ? Mise en place de jalons témoins à sa limite. Trav. sci. Parc nation. Port-Cros, Fr. : **2**, 189-190.
- <span id="page-58-2"></span>29. Harmelin J.G. 1977. Evolution de l'herbier de Posidonies de Port-Cros au niveau de jalons témoins. Trav. sci. Parc nation. Port-Cros, Fr. : **3**, 210-211.
- <span id="page-58-11"></span>30. [Hervé G. 2009. Présentation IFREMER. Outils d'imagerie optique HD du LER/PAC.](Articles%20pdf/Hervé_2009_Présentation%20IFREMER_Outils%20d’imagerie%20optique%20HD%20du%20LERPAC.ppt)
- 31. Kirk J.T.O. 1994. Light and photosynthesis in aquatic ecosystems. Cambridge, UK' University Press, 509 pp.
- 32. [McKenzie L.J., Campbell S.J. et Roder C.A. 2001. Seagrass-Watch: Manual for Mapping & Monitoring Seagrass](Articles%20pdf/McKenzie%20et%20al._2001_%20Seagrass_Watch_manual2ndEd_Appx_2.pdf)  [Resources by Community \(citizen\) Volunteers. Queensland Fisheries Service, NFC, Cairns. 94](Articles%20pdf/McKenzie%20et%20al._2001_%20Seagrass_Watch_manual2ndEd_Appx_2.pdf) pp.
- <span id="page-58-9"></span>33. [McKenzie](http://www.sciencedirect.com/science?_ob=ArticleURL&_udi=B6WDV-4C4BJR5-5&_user=6558329&_coverDate=07%2F31%2F2004&_rdoc=1&_fmt=high&_orig=search&_origin=search&_sort=d&_docanchor=&view=c&_searchStrId=1526290342&_rerunOrigin=google&_acct=C000047847&_version=1&_urlVersion=0&_userid=6558329&md5=7d788013e8afc12f84567527eb010ead&searchtype=a#bbib22) L.J., Finkbeiner M.A. et Kirkman H. 2001. Methods for mapping seagrass distribution (Chapter 5). In: Short, F.T. and Coles, R.G., Editors, 2001. Global Seagrass Research Methods, Elsevier Science B.V., Amsterdam, 101-122. 473 pp.
- <span id="page-58-10"></span>34. [Meinesz A. 1977. Balisage de la limite inférieure de l'herbier de Posidonia oceanica en rade de Villefranche-sur-Mer](Articles%20pdf/Meinesz%20_1977_Balisage%20de%20la%20limite%20inférieure%20de%20l’herbier%20de%20Posidonia%20oceanica.pdf) [\(Alpes-Maritimes, France\). Rapp. P. V. Réunions Commiss. internation](Articles%20pdf/Meinesz%20_1977_Balisage%20de%20la%20limite%20inférieure%20de%20l’herbier%20de%20Posidonia%20oceanica.pdf)*. Explor. Sci. Mer médit.*: **24** (6), 143-144.
- 35. [Meinesz A. & Laurent R. 1978. Cartographie et état de la limite inférieure de l'herbier de Posidonia oceanica dans les](Articles%20pdf/Meinesz%20&%20Laurent_1978_Cartographie%20et%20état%20de%20la%20limite%20inférieure%20de%20l’herbier%20de%20Posidonia%20oceanica.PDF)  [Alpes-Maritimes. Campagne Poséidon](Articles%20pdf/Meinesz%20&%20Laurent_1978_Cartographie%20et%20état%20de%20la%20limite%20inférieure%20de%20l’herbier%20de%20Posidonia%20oceanica.PDF) 1976. *Bot. mar.*: **21**(8), 513-526.
- 36. Mumby P.J. & Edwards A.J. 2000. Remote Sensing Objectives for Coastal Managers. In: Remote Sensing Handbook for Tropical Coastal Management, ed. A.J. Edwards, UNESCO, Paris (France), 31-40.
- 37. [Mumby P.J. & Edwards A.J. 2002. Mapping marine environments with IKONOS imagery: enhanced spatial resolution](Articles%20pdf/Mumby%20et%20al._2002_Mapping%20marine%20environments%20with%20IKONOS%20imagery.pdf)  [can deliver greater thematic accuracy.](Articles%20pdf/Mumby%20et%20al._2002_Mapping%20marine%20environments%20with%20IKONOS%20imagery.pdf) *Remote Sensing of Environment*: **82**, 248–257.
- <span id="page-58-5"></span>38. [Mumby P.J., Green E.P., Edwards A.J., et Clark C.D. 1999. The cost-effectiveness of remote sensing for tropical coastal](Articles%20pdf/Mumby%20et%20al._1999_The%20cost-effectiveness%20of%20remote%20sensing%20for%20tropical%20coastal%20resources%20assessment%20and%20management.pdf)  [resources assessment and management.](Articles%20pdf/Mumby%20et%20al._1999_The%20cost-effectiveness%20of%20remote%20sensing%20for%20tropical%20coastal%20resources%20assessment%20and%20management.pdf) *Journal of Environmental Management*: **55**, 157−166.
- <span id="page-58-12"></span>39. [Noel C., Viala C., Coquet M., Herve G., Emery E., Sauzane D., Kantin R. et Coudray S. 2008. Harmonisation des](Articles%20pdf/Noel%20etal_2008_Harmonisation%20des%20méthodes%20de%20cartographies.PDF)  [méthodes de cartographies des végétations sous-marine. Xème](Articles%20pdf/Noel%20etal_2008_Harmonisation%20des%20méthodes%20de%20cartographies.PDF) Journées Nationales Génie Côtier - Génie Civil, 14-16 [octobre 2008, Sophia Antipolis.](Articles%20pdf/Noel%20etal_2008_Harmonisation%20des%20méthodes%20de%20cartographies.PDF)

Retour au début de la sélection

- 40. Norris [J.G., Wyllie-Echeverria S., Mumford T., Bailey A. et Turner T. 1997. Estimating basal area coverage of subtidal](Articles%20pdf/Norris%20et%20al._1997_Estimating%20basal%20area%20coverage%20of%20subtidal%20seagrass%20beds%20using%20underwater%20videography.pdf)  [seagrass beds using underwater videography.](Articles%20pdf/Norris%20et%20al._1997_Estimating%20basal%20area%20coverage%20of%20subtidal%20seagrass%20beds%20using%20underwater%20videography.pdf) *Aquatic Botany* : **58**, 269-287.
- 41. [Palandro D., Andréfouët S., Dustan P. et Muller-Karger F.E. 2003. Change detection in coral](Articles%20pdf/Palandro%20et%20al._2003_Change%20detection%20in%20coral%20reef%20communities%20using%20Ikonos%20satellite%20sensor%20imagery%20and%20historic%20aerial%20photographs.pdf) reef communities using [Ikonos satellite sensor imagery and historic aerial photographs.](Articles%20pdf/Palandro%20et%20al._2003_Change%20detection%20in%20coral%20reef%20communities%20using%20Ikonos%20satellite%20sensor%20imagery%20and%20historic%20aerial%20photographs.pdf) *Int. J. Remote Sensing*: **24** (4), 873-878.
- <span id="page-59-10"></span>42. Pasqualini V., Pergent-Martini C., Pergent G., Agreil M., Skoufas G., Sourbes L. et Tsirika A. 2005. Use of SPOT 5 for [mapping seagrasses: An application to Posidonia oceanica.](Articles%20pdf/Pasqualini%20et%20al._2005_Use%20of%20SPOT%205%20for%20mapping%20seagrasses%20An%20application%20to%20Posidonia%20oceanica.pdf) *Remote Sensing of environment* : **94**,: 39-45.
- 43. Pelletier D., Leleu K., Mou-Tham G., Chabanet P., Hervé G., Guillemot N., et Langlois T. 2010. La vidéo sous-marine haute définition pour le suivi de l'ichtyofaune des récifs coralliens dans les Aires Marines Protégées (AMP). Non publié.
- 44. [Perrot T., Ballu S. et Dion P. 2003. Evaluation du taux de couverture en fucales en zone intertidale à partir d'imagerie](Articles%20pdf/Perrot%20et%20al._2003_FT08-Evaluatuion%20du%20taux%20de%20couverture%20en%20fuscales%20en%20zone%20intertidale%20à%20partir%20d’imagerie%20SPOT.%20.pdf)  [SPOT. REBENT Cartographie et suivi par télédétection,](Articles%20pdf/Perrot%20et%20al._2003_FT08-Evaluatuion%20du%20taux%20de%20couverture%20en%20fuscales%20en%20zone%20intertidale%20à%20partir%20d’imagerie%20SPOT.%20.pdf) *Fiche technique REBENT n°08*.
- 45. [Phinn S.R., Dekker A.G., Brando V.E. et Roelfsema C.M. 2005. Mapping water quality and substrate cover in optically](Articles%20pdf/Phinn%20et%20al._%202005_%20Mapping%20water%20quality%20and%20substrat%20coverin%20optically%20complex%20coastal%20and%20reef%20waters%20an%20integrated%20approach.pdf)  [complex coastal and reef waters: an integrated approach.](Articles%20pdf/Phinn%20et%20al._%202005_%20Mapping%20water%20quality%20and%20substrat%20coverin%20optically%20complex%20coastal%20and%20reef%20waters%20an%20integrated%20approach.pdf) *Marine Pollution Bulletin* : **51**, 459–469.
- <span id="page-59-0"></span>46. [Phinn S.R., Roelfsema C., Dekker A., Brando V. et Anstee J. 2008. Mapping seagrass species, cover and biomass in](Articles%20pdf/Phinn%20et%20al._2008_Mapping%20seagrass%20species,%20cover%20and%20biomass%20in%20shallow%20waters.pdf)  [shallow water: An assessment of satellite multi-spectral and airborne hyper-spectral imaging systems in Moreton Bay](Articles%20pdf/Phinn%20et%20al._2008_Mapping%20seagrass%20species,%20cover%20and%20biomass%20in%20shallow%20waters.pdf)  (Australia). *[Remote Sensing of Environment](Articles%20pdf/Phinn%20et%20al._2008_Mapping%20seagrass%20species,%20cover%20and%20biomass%20in%20shallow%20waters.pdf)*: **112**, 3413-3425.
- 47. Pinn E.H. & Robertson M.R. 1998. The effect of bioturbation on RoxAnn registered, a remote acoustic seabed discrimination system. *J. Mar. Biol. Assoc. UK*.: **78** (3), 707-715.
- 48. [Populus J., 2003. Les modèles numériques de terrain en zone intertidale. REBENT Cartographie et suivi par](Articles%20pdf/Populus_2003_FT07-Les%20modèles%20numériques%20de%20terrain%20en%20zone%20intertidale.pdf)  télédétection, *[Fiche technique REBENT n°14](Articles%20pdf/Populus_2003_FT07-Les%20modèles%20numériques%20de%20terrain%20en%20zone%20intertidale.pdf)*.
- <span id="page-59-2"></span>49. [Raquel Hernández-Cruz L., Purkis S.J. et Riegl B.M. 2006. Documenting decadal Spatial changes in Seagrass and](Articles%20pdf/Raquel%20Hernández-Cruz%20et%20al_2006_Documenting%20decadal%20Spatial%20changes%20in%20Seagrass%20and%20Acropora%20palmata%20Cover.PDF)  Acropora palmata Cover by aerial Photography Analysis in Vieques. Puerto Rico : 1937–2000. *Bull. Of Mar. Sci.*: **79**  $(2), 401 - 414.$
- <span id="page-59-4"></span>50. [Robinson C.L.K., Hay D.E., Booth J. et Truscott J. 1996. Standard Methods for Sampling Resources and Habitats in](Articles%20pdf/Robinson%20et%20al._1996_Standard%20Methods%20for%20Sampling%20Resources%20and%20Habitats%20IN%20COASTAL%20SUBTIDAL%20REGIONS%20OF%20BRITISH%20COLUMBIA.pdf)  Coastal Subtidal Regions of British Columbia: Part 2 - [Review of Sampling with Preliminary Recommendations.](Articles%20pdf/Robinson%20et%20al._1996_Standard%20Methods%20for%20Sampling%20Resources%20and%20Habitats%20IN%20COASTAL%20SUBTIDAL%20REGIONS%20OF%20BRITISH%20COLUMBIA.pdf) *Can. [Tech. Rep. Fish. Aquat. Sci.](Articles%20pdf/Robinson%20et%20al._1996_Standard%20Methods%20for%20Sampling%20Resources%20and%20Habitats%20IN%20COASTAL%20SUBTIDAL%20REGIONS%20OF%20BRITISH%20COLUMBIA.pdf)* XXXX: xii + 119 pp.
- 51. [Rollet C., 2004. Les Orthophotographies Littorales. REBENT Cartographie et suivi par télédétection,](Articles%20pdf/Rollet_2005_FT13-FO01_Rebent_Ortholittroales.pdf) *Fiche technique n°13*[-Fiche Outil 01.](Articles%20pdf/Rollet_2005_FT13-FO01_Rebent_Ortholittroales.pdf)
- <span id="page-59-3"></span>52. [Vela A., Pasqualini V., Leoni V., Djelouli A., Langar H., Pergent G., Pergent-Martini C., Ferrat L., Ridha M. et Djabou](Articles%20pdf/Vela%20et%20al._2008_%20use%20spot%205%20and%20ikonos%20imagery%20for%20mapping%20biocenoses%20in%20a%20Tunisian%20Coastal%20Lagoon%20(Mediterranean%20Sea).pdf)  [H. 2008. Use of SPOT 5 and IKONOS imagery for mapping biocenoses in a Tunisian Costal Lagoon \(Mediterranean](Articles%20pdf/Vela%20et%20al._2008_%20use%20spot%205%20and%20ikonos%20imagery%20for%20mapping%20biocenoses%20in%20a%20Tunisian%20Coastal%20Lagoon%20(Mediterranean%20Sea).pdf)  Sea). *[Estuarine, Coastal and Shelf Science](Articles%20pdf/Vela%20et%20al._2008_%20use%20spot%205%20and%20ikonos%20imagery%20for%20mapping%20biocenoses%20in%20a%20Tunisian%20Coastal%20Lagoon%20(Mediterranean%20Sea).pdf)*: **79**, 591-598.
- <span id="page-59-1"></span>53. [Viala C., Noel C., Coquet M., Zerr B., Lelong P. et Bonnefont J.L. 2007. Pertinence de la méthode](Articles%20pdf/Viala%20et%20al._2007_Pertinence%20de%20la%20methode%20DIVA%20pour%20l%20interpretation%20des%20mosaiques%20sonar%20lateral.pdf) DIVA pour l'interprétation des mosaïques sonar latéral. *[Third Mediterranean Symposium on Marine Vegetation,](Articles%20pdf/Viala%20et%20al._2007_Pertinence%20de%20la%20methode%20DIVA%20pour%20l%20interpretation%20des%20mosaiques%20sonar%20lateral.pdf) Marseille*.
- <span id="page-59-5"></span>54. Williamson A. 1998. Use of acoustics in remote sensing of the seabed. *Hydro. Int.*: **2**(2), 51-53.
- 55. Yamamuro [M., Nishimura K., Kishimoto K., Nozaki K., Kato K., Negishi A., Otani K., Shimizu H., Hayashibara T.,](Articles%20pdf/Yamamuro%20et%20al._2006_ROV.pdf)  Sano M., Tamak M., et Fukuoka K. 2006. Mapping Tropical [Seagrass Beds with an underwater remotely operated](Articles%20pdf/Yamamuro%20et%20al._2006_ROV.pdf)  [vehicle \(ROV\).](Articles%20pdf/Yamamuro%20et%20al._2006_ROV.pdf) 6 pp.
- <span id="page-59-7"></span><span id="page-59-6"></span>56. Adresse URL : [http://www.picardetpicard.com](http://www.picardetpicard.com/) (page consultée en octobre 2010).
- <span id="page-59-8"></span>57. Adresse URL : [http://www.rentaltoolsonline.com](http://www.rentaltoolsonline.com/) (page consultée en octobre 2010).
- <span id="page-59-9"></span>58. Adresse URL : [http://www.sub-find.com](http://www.sub-find.com/) (page consultée en octobre 2010).
- 59. Adresse URL :<http://rentarov.com/pricing.htm> (page consultée en octobre 2010).
- 60. Adresse URL : http://www.ramoge.org (page consultée en octobre 2010). Boudouresque C.F., Bernard G., Bonhomme P., Charbonnel E., Diviacco G., Meinesz A., Pergent G., Pergent-Martini C., Ruitton S., Tunesi L. 2006. Préservation et conservation des herbiers à Posidonia oceanica. RAMOGE pub. 202 pp. N°ISBN 2-905540-30-3.

# 2.3.*Fiches techniques d'outils de caractérisation et de suivi des herbiers*

Il existe de nombreuses façons de caractériser et de suivre un herbier. Dans cette partie de la synthèse bibliographique, une sélection d'indicateurs les plus utilisés dans le monde sont présentés en détails, avec leurs stratégies temporelles et spatiales d'échantillonnage, leurs techniques d'estimation, la signification des résultats, leurs avantages et leurs inconvénients.

Retour au début de la sélection

# **Etendue de l'herbier Fiche N°1**

## **Définition**

<span id="page-61-0"></span>L'étendue de l'herbier correspond à la surface de l'enveloppe de l'herbier. Son unité est une surface (m<sup>2</sup>, km<sup>2</sup>,...)

### **Stratégie d'échantillonnage/ Protocole**

Pour obtenir l'étendue d'un herbier, et donc son enveloppe, il est nécessaire de le cartographier.

Les techniques de cartographie des herbiers sont choisies en fonction de la taille de la zone d'étude, de la précision voulue, de la profondeur de l'herbier et des moyens disponibles (Tableau d'aide à la prise de décision). Il existe pour chacune de ces techniques, différentes stratégies d'échantillonnage qui sont présentées dans les fiches précédemment citées.

L'utilisation de techniques d'imagerie est assez courante pour les herbiers intertidaux, comme  $\frac{[30;63;64;69;71]}{[30;63;64;69;71]}$  $\frac{[30;63;64;69;71]}{[30;63;64;69;71]}$  $\frac{[30;63;64;69;71]}{[30;63;64;69;71]}$ 

- La photo-interprétation des orthophotographies littorales pour des herbiers peu profonds (en cas de sous échantillonnage, le suivi doit concerner des herbiers représentatifs de la zone en terme de surface et/ou de pressions).
- Les prises de vue aérienne à basse mer en l'absence d'orthophotographies littorales pour des herbiers peu profonds.
- L'imagerie [SPOT](#page-18-0) pour les herbiers conséquents en termes de surface et/ou de [densité,](#page-80-0) selon une procédure analogue à celle suivie par les macros algues intertidales.
- Les vérités terrains (identification des espèces in situ et/ou prélèvements) doivent confirmer la présence de phanérogames, notamment pour les discriminer de certaines algues vertes avec lesquelles elles peuvent être confondues sur les images.

La présence/absence d'herbier, ou l'évaluation de l'aire de distribution, devront être effectuées à une macro-échelle à basse résolution. Si l'objectif est d'obtenir des données détaillées de la distribution et des changements d'étendues, il est possible de créer une carte haute résolution. Pour une plus fine échelle, le choix du site à suivre devra porter sur une aire restreinte.

L'utilisation d'un GPS différentiel (Differential Global Positioning System, DGPS) est requise.

Le nombre optimal de sites et de sous-échantillons à effectuer dépend de la variabilité des paramètres des herbiers dans la région d'étude <sup>[\[9\]](#page-95-0)</sup>.

### **Méthode d'évaluation de l'indicateur**

L'étendue d'un herbier est facilement calculée par une requête sous SIG après avoir effectué la cartographie de l'herbier étudié <sup>[\[35\]](#page-96-1)</sup>.

### **Suivi : stratégie d'échantillonnage**

Production de cartographie des herbiers et suivis des limites, des surfaces de répartition, par site, d'une année sur l'autre <sup>[\[9\]](#page-95-0)</sup>.

Il est conseillé d'effectuer une cartographie du site d'étude tous les 6 ans et toujours à la même période de l'année (fin de printemps début d'été). En été les herbiers présentent une [densité](#page-80-0) plus importante, mais les algues associées, abondantes en cette saison, gênent leur identification. En hiver la [fragmentation](#page-63-0) des herbiers est plus importante, mais les algues associées posent moins de problèmes  $\frac{68,69}{2}$ .

**Suivi : signification des résultats (grille de lecture ou seuil disponibles)**

La distribution intertidale est plus affectée par l'hydrodynamisme, la sédimentation que par les changements de luminosité pouvant être liés à la sédimentation ou à l'eutrophisation de la zone <sup>[\[18\]](#page-96-2)</sup>.

La distribution régionale d'herbier intertidaux répond donc moins aux changements dans la qualité d'eau que ceux subtidaux, mais les cartes de distribution ont l'avantage de fournir les aperçus à grande échelle de populations entières et sont des compléments utiles et plus détaillés pour les gestionnaires <sup>[\[9\]](#page-95-0).</sup>

Retour au début de la sélection

#### **Avantages**

C'est l'indice le plus simple pour des études à petites comme à grandes échelles, son impact est limité sur le milieu et il donne des indications sur les perturbations anthropiques: eutrophisation, changement d'utilisation de l'espace, activités aquatiques croissante, dragage, culture marine,…

Les données sont archivées et les résultats sont présentés sous formats cartographique (géo référencement production d'une matrice) permettant la comparaison facile entre années lors du suivi <sup>[\[35\]](#page-96-1)</sup>.

Des régions de toutes tailles peuvent être étudiées <sup>[\[9\]](#page-95-0)</sup>.

La présence/absence de phanérogames ou la distribution régionale des herbiers détermine les limites pour l'échantillonnage de tous les autres indicateurs de santé non surfacique des herbiers [\(couverture,](#page-71-0) [biomasse](#page-78-0) ou [densité](#page-80-0) le long de gradients de profondeurs). Ces indicateurs répondent à des changements de la qualité de l'eau, bien qu'avec différentes sensibilité.

#### **Inconvénients**

L'utilisation de certaines méthodes peut requérir une expertise et des équipements sophistiqués coûteux (inconvénients de chaque méthode voir Partie [Méthodes de](#page-5-0) cartographie des herbiers) [\[35\]](#page-96-1).

L'étendue est un indice global qui révèle l'augmentation ou la perte de surface d'herbier au niveau de ces limites, il ne prend pas en compte les pertes à l'intérieur de ces limites, visibles au niveau de [la fragmentation](#page-63-0) de l'herbier.

# **La fragmentation Fiche N°2**

### **Définition**

<span id="page-63-0"></span>Les herbiers présentent une alternance de zones couvertes et de substrat plus ou moins nu au sein même de l'enveloppe. Cette structure morphologique particulière résulte d'un équilibre entre dynamique sédimentaire, herbivorie et croissance de l'herbier. Il peut être qualifié d'« équilibre dynamique » car la structure n'est pas figée, les zones d'herbier étant constamment en mouvement, colonisant du substrat nu d'un côté et subissant l'érosion de l'autre.

La fragmentation est principalement représentée par le taux de *couverture* par l'herbier par rapport au substrat <sup>[\[1\]](#page-95-1)</sup>, mais il existe de nombreux autres indices : nombre et surface des patchs, indice de proximité, indice de connectance,…

### **Stratégie d'échantillonnage/ Protocole**

L'échantillonnage devra être effectué par des méthodes de cartographie à haute résolution permettant par la suite d'observer l'enveloppe et la fragmentation l'herbier et leurs évolutions.

Les techniques de cartographie des herbiers seront choisies en fonction de la taille de la zone d'étude, de la précision voulue, de la profondeur de l'herbier et des moyens disponibles (Tableau d'aide à la prise de décision). Il existe pour chacune de ces techniques, différentes stratégies d'échantillonnage adaptées qui sont développées dans les fiches précédemment citées.

## **Méthode d'évaluation de l'indicateur**

Le taux de fragmentation est défini comme le rapport entre la surface réellement couverte par l'herbier et la surface de l'enveloppe comprenant aussi les zones de substrat nu <sup>[\[1\]](#page-95-1)</sup>.

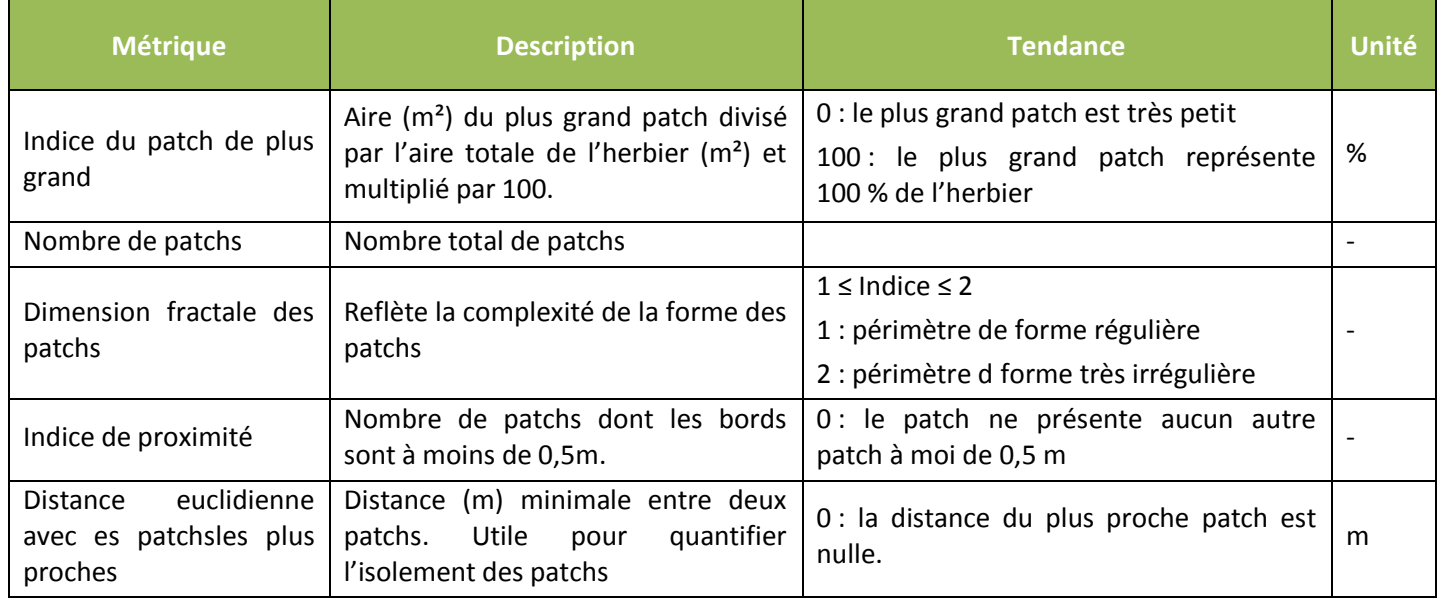

# **Tableau 8: Indice de fragmentation existant sous le logiciel Fragstats V3.3 Software [\[21\]](#page-96-3) .**

## **Suivi : stratégie d'échantillonnage**

La cartographie à haute résolution devra être effectuée par site et année <sup>[\[9\]](#page-95-0)</sup>.

## **Suivi : signification des résultats (grille de lecture ou seuil disponibles)**

Grâce aux méthodes SIG l'aire exacte de l'herbier pourra être suivie, on pourra donc observer des pertes ou des augmentations effectives de l'herbier.

La modification de la taille des patchs, leurs formes et leurs dispositions dans l'herbier pourra indiquer la présence d'une perturbation et si elle est plutôt localisée ou diffuse.

#### **Avantages**

Permet le géo référencement de l'herbier par la production d'une matrice SIG pour des régions de toutes tailles <sup>[\[9\]](#page-95-0)</sup>. Les données sont archivées pour des suivis à long termes et l'étude, non destructrice, peut être répétée autant de fois que nécessaire.

**Inconvénients** 

# **Limites bathymétriques : colonisation de la profondeur inférieure**

## **Définition**

<span id="page-65-0"></span>eux paramètres sont à prendre en compte : les limites bathymétriques de l'herbier et le type de ces limites.

La limite inférieure renseigne sur la transparence générale des eaux et son évolution temporelle. Elle est la plus utilisée comme indice de suivi du fait qu'elle enregistre n'importe quelle détérioration de la qualité de l'eau en général et plus particulièrement de la turbidité.

La limite supérieure traduit plus spécifiquement l'impact des activités humaines en bordure de littoral (aménagement littoraux) <sup>[\[41\]](#page-97-0)</sup>. La ou les profondeurs de colonisation les plus basses sont définies comme la ou les profondeurs maximales auxquelles les phanérogames grandissent et donc où l'on trouve des pousses.

# **Stratégie d'échantillonnage/ Protocole**

Généralement, la profondeur limite des phanérogames est égale à la profondeur du disque de Secchi <sup>[\[27\]](#page-96-4)</sup>. Une exception a été observée pour les herbiers de la grande barrière de corail où les phanérogames grandissent dans plus de deux fois la profondeur de disparition du disque de Secchi <sup>[\[27\]](#page-96-4)</sup>. Les limites de profondeur permettent d'observer les variations inter et intra-sites et plusieurs sous-échantillons dans chaque site et région côtière sont donc recommandés.

S'il n'existe pas de carte de l'herbier, et que l'aire de distribution de l'herbier n'est pas connue, le but est d'obtenir cette dernière grâce à des photos aériennes ou à une carte des fonds (Tableau d'aide à la prise de décision) via :

- La [télémétrie acoustique](#page-50-0) sous-marine pour les herbiers subtidaux.
- l'utilisation de [balises fixes,](#page-52-0) méthode largement utilisée autour de la Méditerranée <sup>[\[24](#page-96-5)[; 67](#page-98-5)[; 69\]](#page-98-2)</sup> et dont l'efficacité dans le temps est liée à la bonne tenue des balises sur le fond et la stabilité de l'herbier <sup>[\[24\]](#page-96-5)</sup>.
- Pour les zones d'eau claires, le suivi en plongée, ou par observations directes à la lunette de Calfat ou en utilisant une caméra vidéo et un sondeur, des contours bathymétriques que suivent normalement les limites en profondeur d'un herbier [\[69\]](#page-98-2).

## **Méthode d'évaluation de l'indicateur**

Il est très important, que le terme de "limite de profondeur" soit bien défini avant les plongées. Il doit être précisé si l'échantillonnage fait allusion à la limite de profondeur de l'herbier lui-même ou de la présence de pousses individuelles. Si ce sont les limites de l'herbier qui sont choisies, la limite de profondeur doit être définie avec précision, par exemple comme la profondeur maximum où l'herbier couvre une fraction (par exemple 10 %) du fond.

Le type de limite : La limite d'un herbier est soit progressive, franche, érosive, ou régressive (classification Meinesz & Laurent <sup>[\[51\]](#page-97-1)</sup>, Figure 18)).

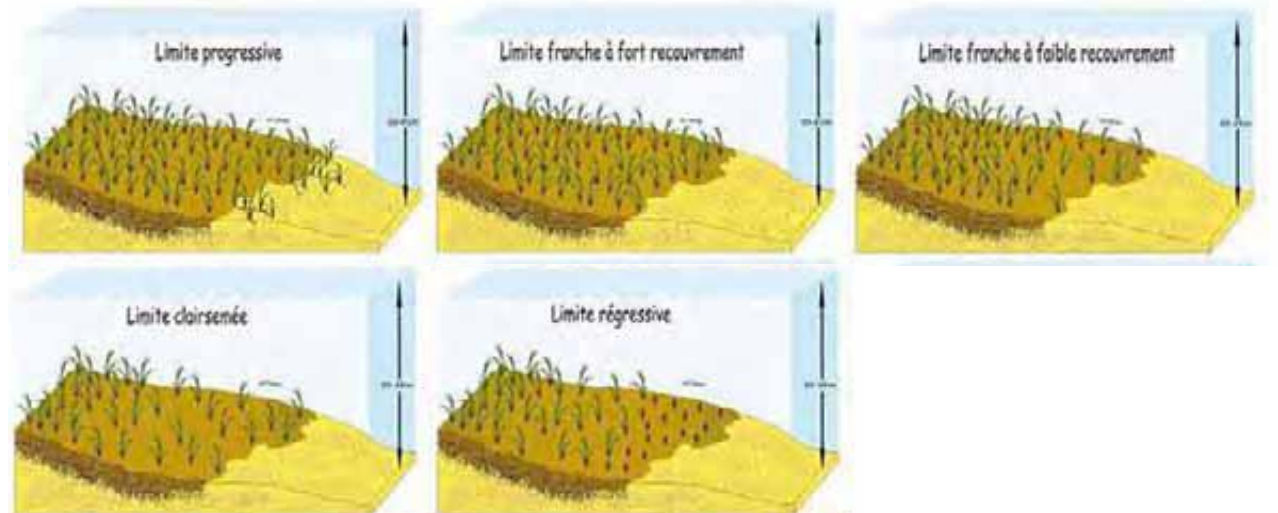

**Figure 18: Les différents types de limites d'herbier de posidonie [\[62\]](#page-98-6) .**

Profondeurs des limites (lorsque le type de limites à suivre est déterminé) :

# Retour au début de la sélection

Si le pointage d'une extrémité d'un rhizome isolé est facile et non sujet à interprétation, suivre le contour d'une tâche d'herbier entre ces points remarquables peut entraîner des positionnements différents suivant les opérateurs. De plus, la création de polygones joignant les points relevés par télémétrie n'est qu'une représentation de la réalité. On revient à la problématique de toute carte qui n'est qu'une représentation de la réalité « la carte n'est pas le territoire ». **Tableau 9 : Les différents types de limites d'herbier de posidonie [\[62\]](#page-98-6) .**

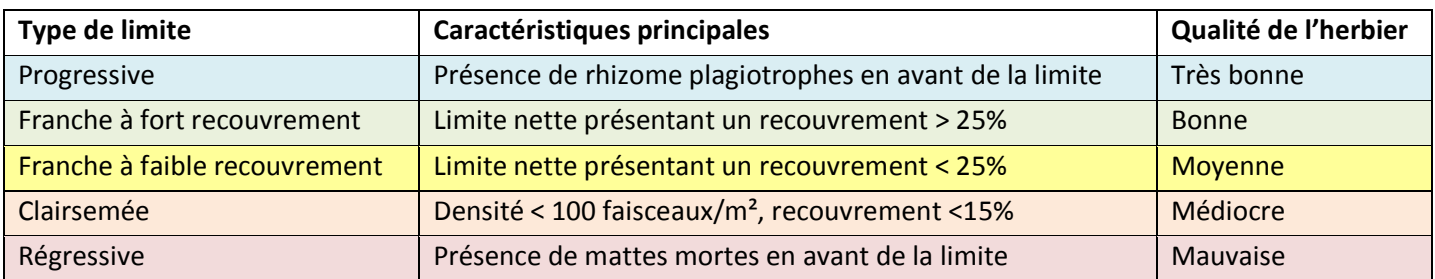

# Concernant les limites franches :

La stratégie de pointage doit être adaptée à la configuration de l'herbier et de sa limite. En cas de limite franche, il est aisé de suivre la base des rhizomes sur un linéaire (herbier continu : Figure 19) ou en balisant toutes les taches d'herbier présentes sur une surface (herbier en tache Figure 20) [\[24\]](#page-96-5).

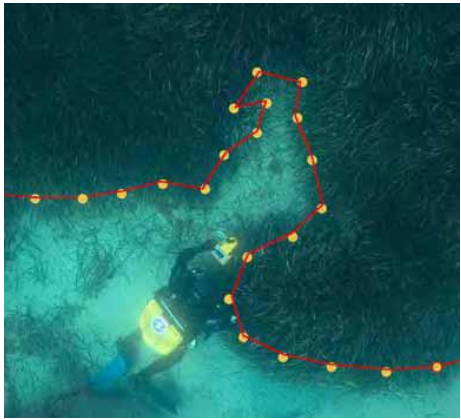

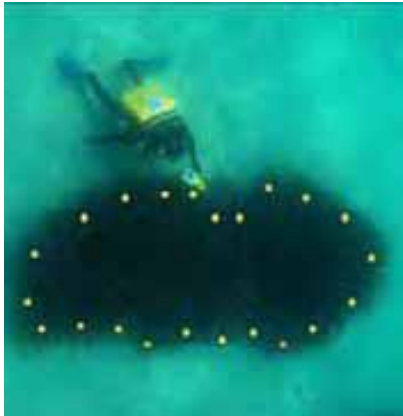

**Figure 19 & 20 : Les différentes configurations pour les limites franches d'herbier de posidonie [\[24\]](#page-96-5) .**

# Concernant les limites clairsemées :

Lorsque la limite inférieure des herbiers est diffuse et clairsemée, des faisceaux isolés ou en petites tâches se développent sur des surfaces pouvant être considérables.

Dans ce cas, il peut être nécessaire de se limiter à une surface donnée. Dans ce cas d'herbiers présentant une multitude de groupes de faisceaux séparés par de la matte morte, il a été choisi de baliser tous les groupes de faisceaux sur une bande de 5m en limite inférieure <sup>[\[24\]](#page-96-5)</sup> (Figure 21).

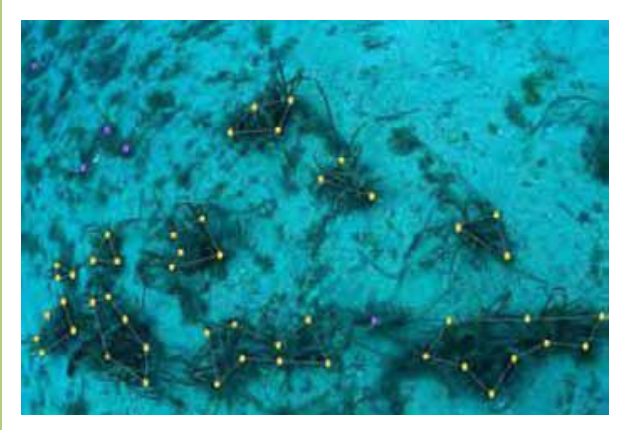

**Figure 21 : Configurations pour les limites clairsemées d'herbier de posidonie [\[24\]](#page-96-5) .**

**Suivi : stratégie d'échantillonnage**

Création d'une cartographie et suivi des variations des limites sur plusieurs années.

Effectuer les relevés pendant les même mois d'une année sur l'autre, préférentiellement pendant la saison de croissance des phanérogames, pour ne pas avoir les effets de saisonnalité.

Tous les 6 ans  $^{[67;69]}$  $^{[67;69]}$  $^{[67;69]}$ , toujours à la même période de l'année, au même mois (fin de printemps début d'été). Avant le bloom d'épiphytes durant l'été <sup>[\[69\]](#page-98-2)</sup>.

### **Suivi : signification des résultats (grille de lecture ou seuil disponibles)**

La limite de profondeur des phanérogames est essentiellement déterminée par la clarté d'eau qui est fonction des apports en nutriments. Cette relation est à la base de modèles empiriques qui font le lien entre les limites de profondeur, la transparence et les concentrations nutritives. De tels modèles peuvent être utilisés pour prédire la limite de profondeur moyenne attendue suivant les données de transparence et de nutriments.

La limite de profondeur inférieure d'herbiers subtidaux et leur [abondance](#page-69-0) sont les indicateurs les mieux couplés à la clarté d'eau. Ces indicateurs ont donc une haute priorité dans les programmes de gestion visant à l'évaluation des effets de changements concernant l'eutrophisation et l'apport de sédiments<sup>[\[9\]](#page-95-0)</sup>. N'importe quelle diminution dans la transparence de l'eau, ainsi que du niveau de luminosité, provoquent une de la limite inférieure de l'herbier <sup>[\[61\]](#page-98-7)</sup>.

### **Avantages**

La méthode est non destructrice avec possibilité de répétition des points pour une même station.

C'est un bon indice descriptif de la clarté de l'eau et donc de sa qualité, nutriments,… et donc sur l'environnement en général, relativement facile à obtenir, et précis. De plus, en termes d'évaluation générale de l'environnement d'une région, la distribution de profondeur à l'avantage d'être immédiatement compréhensible et facile à présenter.

#### **Inconvénients**

Difficulté dans la détermination de la profondeur limite, bien déterminer au préalable si c'est pour un pied de phanérogames, pour l'herbier en général ou quand lorsque la limite atteint x % de substrat en [couverture](#page-71-0) (<10% d'herbier par exemple).

### **Définition**

<span id="page-69-0"></span>L'abondance d'un organisme est le nombre relatif total de cet organisme dans une unité d'espace.

L'abondance est avec la [répartition](http://fr.wikipedia.org/wiki/Aire_de_r%C3%A9partition) une mesure de base en écologie. Ces deux concepts reflètent l'influence qu'ont les facteurs biologiques et environnementaux sur un organisme <sup>[\[82\]](#page-99-0)</sup>.

## **Stratégie d'échantillonnage/ Protocole**

Le protocole sera différent qu'il s'agisse de caractériser une station ou simplement d'effectuer un échantillon représentatif par station. Si l'objectif de l'étude est la mise en évidence de différences entre stations, il faudra minimiser les effets de bordure, c'est-à-dire par ex. préférer une zone d'échantillonnage restreinte au centre de l'herbier à un parcours même si la zone est moins représentative <sup>[\[70\]](#page-98-8)</sup>.

Pour effectuer l'échantillonnage, le nombre de placettes par station est fonction de la précision recherchée. Leur dimension dépend de l'objectif et du sujet de l'étude et des moyens disponibles. Pour des raisons de commodité dans les suivis non destructeurs permanents, la dimension maximale d'une placette est de 1 m².

Plusieurs types d'échantillonnage sont possibles :

- systématique : le long d'un décamètre on dispose 5 quadrats de 25 cm<sup>2</sup> tous les mètres, pour une aire de 10 x 30m. Dans chacun de ces quadrat l'indice d'abondance des phanérogames est déterminé (0 : absent ; 1 : clairsemé, c'est-à-dire dominance du sable ; 2 : moyennement dense ; 3 : dense, c'est-à-dire sable presque absent) <sup>[\[55\]](#page-97-2)</sup>.
- aléatoire : par commodité, la bande d'herbier observée par un plongeur sur un parcours aléatoire est souvent de 1m de large. La longueur peut correspondre aux "diagonales" de la station, ou être plus réduite ou plus longue selon l'objectif de l'échantillonnage. Plus le parcours est long, plus la liste d'espèces sera complète, et meilleure sera l'évaluation de l'abondance des espèces les moins fréquentes. À surface équivalente, le parcours donne une meilleure évaluation qu'un carré.
- par strates (présence/absence d'impact, gradient de nutriments, de profondeurs, strates de végétation, etc.) :
	- une évaluation incluant tout l'herbier de la région est effectuée en utilisant des photographies aériennes puis en créant des strates suivant les gradients présents. Cette approche peut aider à réduire la variabilité des données obtenues. Il est important que la variabilité des estimations soit aussi basse que possible afin de détecter d'éventuelles variations inter annuelles.

Lorsqu'il s'agit de déterminer les abondances en phanérogames le long d'un gradient de profondeur, la méthode du transect est recommandée. Le nombre de transects de 25 m est déterminé par les connaissances préalables sur l'herbier et sur son [étendue](#page-61-0). Si une carte de l'herbier existe, les positions des transects peuvent être référencées dans un GPS. Chaque transect est positionné perpendiculairement à la côte, les points de départs étant déterminés au hasard (Figure 22 : Transects bleus). Le gradient de profondeur de l'herbier est subdivisé afin de permettre une représentation fiable de la distribution de l'herbier suivant la profondeur. Ainsi pour un gradient de 3 m, des intervalles de profondeurs de 0,5 m suffisent. Pour un gradient plus important de 30 m, des intervalles de profondeurs de 3 m peuvent être utilisés (Figure 22 : Isobathes en noir). A chaque intervalle de profondeur, l'abondance en phanérogames est déterminée par échantillonnage à l'aide de quadrats placés aléatoirement le long de transects de 25 m parallèle à la côte (Figure 22 : Transects jaunes, oranges et rouges). Le nombre d'échantillon, au minimum trois, dépend de la variation naturelle de l'herbier de phanérogames et peut être calculé au préalable <sup>[\[27](#page-96-4)]</sup> 45].

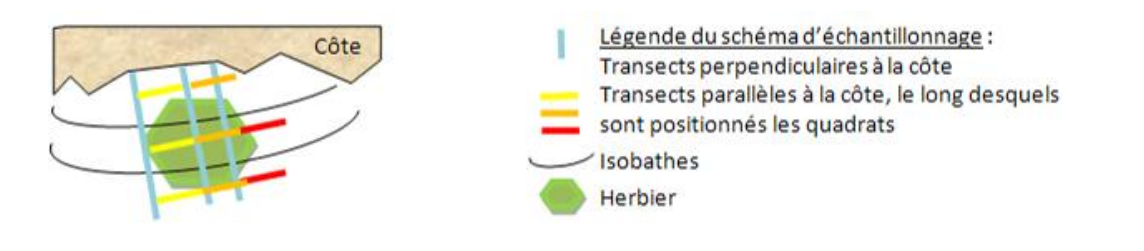

**Figure 22: Schéma d'échantillonnage stratifié le long d'un gradient de profondeur.**

### **Méthode d'évaluation de l'indicateur**

Les échelles d'abondance et de fréquence se complètent bien. Pour rédiger le relevé, il est pratique d'utiliser un formulaire à double échelle (abondance et fréquence) en cochant pour chaque taxon les cases correspondantes <sup>[\[17\]](#page-95-2)</sup>. Il est possible d'utiliser un indice d'abondance des phanérogames (0 : absent ; 1 : clairsemé, c'est-à-dire dominance du sable ; 2 : moyennement dense ; 3 : dense, c'est-à-dire sable presque absent) <sup>[\[55\]](#page-97-2)</sup>.

# **Suivi : stratégie d'échantillonnage**

Pour éviter un effet de la saisonnalité, il est recommandé d'effectuer les relevés pendant les mêmes mois d'une année sur l'autre <sup>[\[68\]](#page-98-4)</sup>. Comme l'abondance en phanérogames change nettement sur une base annuelle, il est important que les comparaisons entre les années soient basées sur un échantillonnage exécuté au moment où la [biomasse](#page-78-0) atteint son maximum annuel (août-septembre dans hémisphère nord <sup>[\[9\]](#page-95-0)</sup>; février-mars en Nouvelle-Calédonie <sup>[\[31\]](#page-96-6)</sup>).

# **Suivi : signification des résultats (grille de lecture ou seuil disponibles)**

Les phanérogames sont des plantes clonales et leurs populations sont donc, composées d'une série d'éléments semblables qui forment un herbier <sup>[\[37\]](#page-96-7)</sup>. Les pousses sont des unités fondamentales qui sont fortement associées à la matière première disponible.

L'abondance et la distribution des phanérogames dans des eaux peu profondes sont moins affectées par les changements de clarté de l'eau et plus perturbés par des perturbations d'ordres physiques comme l'exposition au vent, à la houle et à la redistribution des sédiments <sup>[\[9\]](#page-95-0)</sup>. Les évaluations de l'abondance de chaque espèce donnent surtout une idée de l'hétérogénéité dans la station.

L'abondance est généralement dépendante de la profondeur, elle est maximale dans les eaux moyennement profondes recevant une moyenne exposition et luminosité. Plus profond, on peut observer une diminution de l'abondance due à la baisse de luminosité. Cet indicateur est donc sensible aux changements de qualité de l'eau <sup>[\[9\]](#page-95-0)</sup>.

L'échelle de recouvrement appelée "abondance-dominance" (Tableau 8) est souvent utilisée pour le relevé de peuplement végétal. Elle comprend cinq niveaux et exprime pour chaque espèce, taxons ou pour l'herbier lui-même, leurs abondance-dominance à travers l'estimation du nombre d'individus et de la surface de recouvrement.

# **Tableau 10: Echelle de recouvrement Braun-Blanquet [\[14\]](#page-95-3) .**

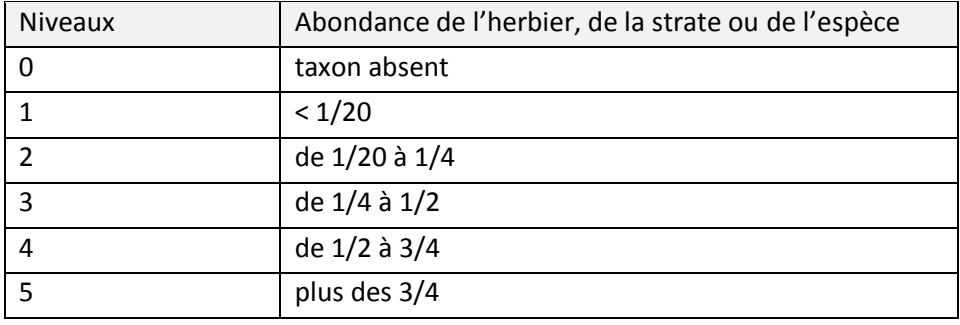

Il est à noter que cette échelle est présentée par son auteur avec un seul chiffre significatif. L'utilisation de deux chiffres significatifs serait déraisonnable pour une estimation visuelle.

### **Avantages**

L'abondance dans l'eau profonde est un des indicateurs le plus directement couplé à la clarté de l'eau <sup>[\[9\]](#page-95-0)</sup>. Les méthodes d'échantillonnage et d'estimation de cet indicateur sont non destructrices et donc peuvent être utilisées dans le cadre d'un suivi à long terme.

## **Inconvénients**

Cet indicateur ne convient pas à la caractérisation du rôle structurel dans l'écosystème, incluant l'habitat et le refuge qu'ils offrent aux animaux. Pour obtenir cette information, la [hauteur](#page-83-0) des pousses et leur [densité](#page-80-0) doivent être considérées de concert afin de pouvoir comparer les abondances de phanérogames de différentes espèces.

L'échelle de recouvrement de Braun-Blanquet <sup>[\[14\]](#page-95-3)</sup> offre un étalement des bornes trop réduit pour certaines utilisations : 1/20 est trop élevé et 3/4 pas assez (l'amplitude n'étant que de 15). Ainsi, si les espèces sont nombreuses, il est possible que la note "1" soit attribuée à toutes. Aussi certains auteurs préfèrent utiliser d'autres bornes.

# Taux de recouvrement en phanérogames d'un herbier **Fiche N°5**

<span id="page-71-0"></span>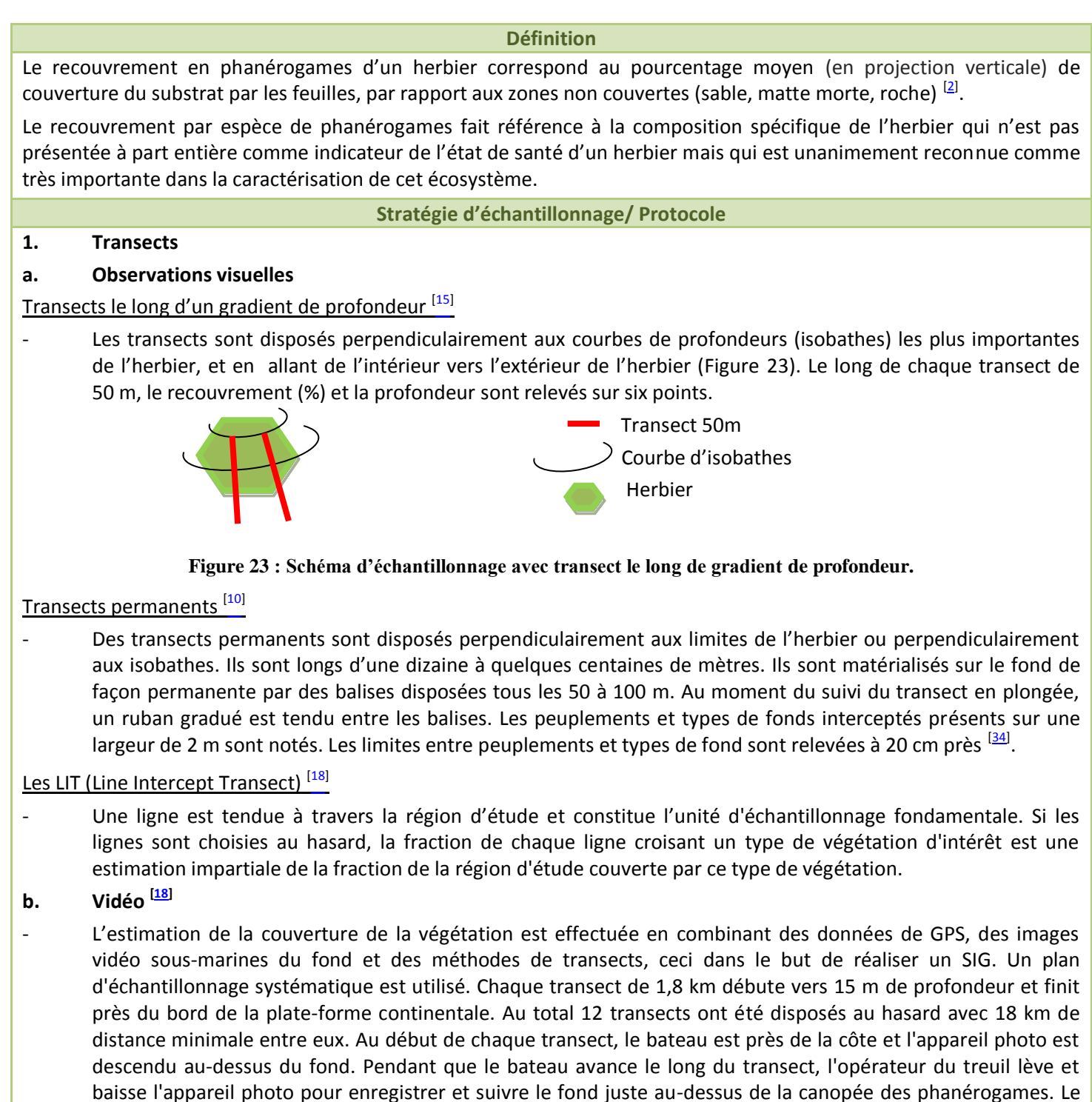

baisse l'appareil photo pour enregistrer et suivre le fond juste au-dessus de la canopée des phanérogames. Le champ de vision est en moyenne d'environ 1  $m<sup>2</sup>$  et la vitesse du bateau est maintenue constante (environ 1m.s-1 ) pour que le temps puisse être utilisé comme un proxy de la distance. Pour chaque zone d'herbier détectée, un plongeur ou une benne sont envoyés sur site pour effectuer des prélèvements afin d'identifier les espèces.

## **2. Quadrats**

# **a. Quadrats disposés de manière aléatoire [\[83\]](#page-99-1)**

- Observations visuelles d'une surface délimitée ou non, de 1 à 0,25 m<sup>2 [\[41\]](#page-97-0)</sup>.
- Utilisation d'un [ROV](#page-48-0) (Underwater Remotely Operated Vehicle) qui possède un système de locomotion propre et qui est dirigé à partir de la surface. Un avantage du [ROV](#page-48-0) par rapport à un système remorqué consiste en ce qu'il peut s'arrêter facilement pour effectuer des observations. Par contre ils ne peuvent pas réaliser une ligne ou transect aussi droit qu'un système remorqué. Il permet de prendre des photographies numériques d'herbier délimité par un quadrat (Figure 24).
Ces photographies sont traitées ultérieurement pour l'estimation du recouvrement par quadrat. Cette méthode emploie un véhicule couplé à un GPS de surface et à une analyse acoustique sous-marine pour son positionnement dans l'espace et donc sa navigation [\[83\]](#page-99-0).

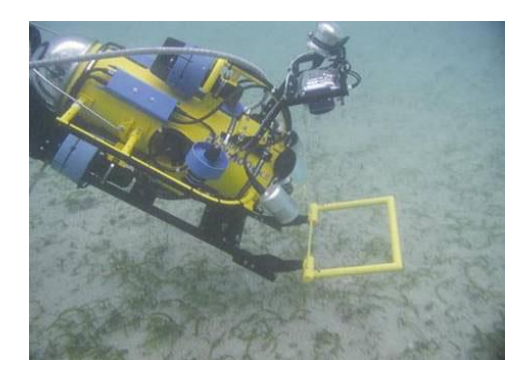

**Figure 24 : [ROV](#page-48-0) en plein travail : photographie de quadrat sous-marin [\[83\]](#page-99-0) .**

## **b. Quadrats disposés de manière non aléatoire**

Le nombre de points au hasard est déterminé à partir de cartes, les points géoréférencés sont séparés par 100 à 500 m. La zone de travail autour de chaque point est 5 m. Dans chaque zone, trois quadrats sont placés au hasard (Figure 25) <sup>[\[50\]](#page-97-0)</sup>.

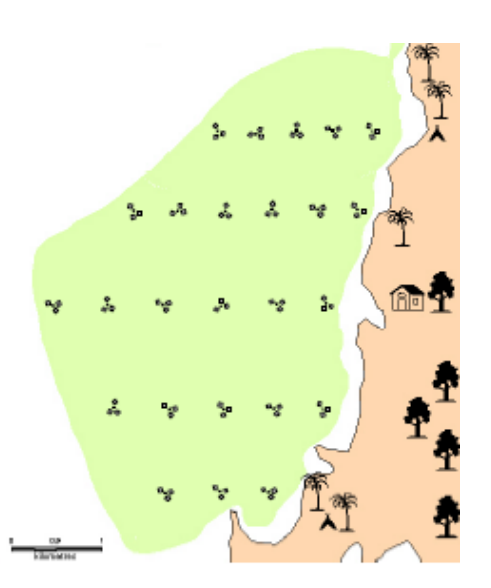

**Figure 25 : Plan d'échantillonnage spatial systématique et aléatoire [\[50\]](#page-97-0) .**

- o 30 mesures de recouvrement en herbier sont effectuées à intervalles réguliers (par exemple après un même nombre de coups de palme) le long d'un parcours aléatoire dans l'herbier <sup>[\[10\]](#page-95-0)</sup>.
- 3 points de mesures sont placés au sein de l'herbier dans des zones homogènes et représentatives de l'ensemble de l'herbier [\[67;](#page-98-0) [68;](#page-98-1) [69\]](#page-98-2).
- Les quadrats sont disposés au hasard le long d'un couloir de 2 m de large. L'estimation du pourcentage de recouvrement est faite visuellement tous les 5 ou 10 m pour les phanérogames, le sable et la roche <sup>[\[68\]](#page-98-1)</sup>.

## **c. Quadrats disposés de autour de marquage permanents**

Un marqueur simple est fixé à chaque site et 33 quadrats sont étendus uniformément ou au hasard dans un la région de 25 m de rayon autour du marqueur (Figure 26) <sup>[\[50\]](#page-97-0)</sup>.

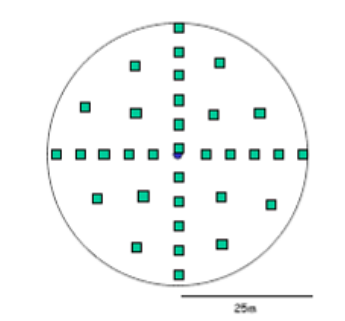

**Figure 26: Plan d'échantillonnage spatial avec point fixe [\[50\]](#page-97-0) .**

- Des carrés permanents de 6 x 6 m sont matérialisés par 8 balises placées aux angles et au milieu des côtés (Figure 27) <sup>[\[34\]](#page-96-0)</sup>. Dans chacun des carrés de 1m<sup>2</sup>, les peuplements et types de fond sont cartographiés à 20 cm près <sup>[<u>10</u>]</sup>.

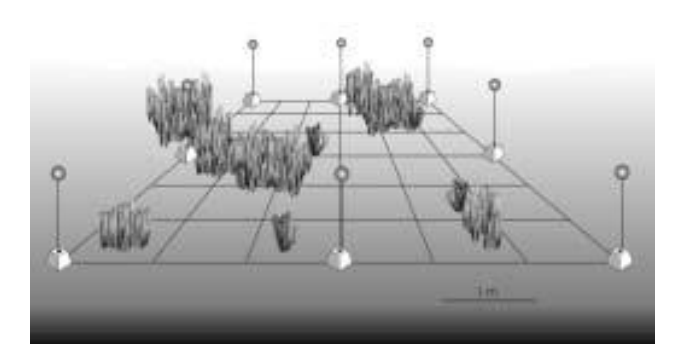

**Figure 27 : Schéma d'un carré permanent de 6m de côté, avec le quadrillage temporaire de petits carrés de 1m [\[10\]](#page-95-0) .**

#### **3. Transects + quadrats sans gradient de profondeur**

- Pour une aire d'étude de 10 x 30 m, 5 quadrats de 25 cm<sup>2</sup> sont disposés le long de 7 décamètres <sup>[\[55\]](#page-97-1)</sup>.
- Trois transects permanents espacés de 25 m sont placés dans l'herbier perpendiculairement à la côte (Figure 28) <sup>[\[50\]](#page-97-0)</sup>.

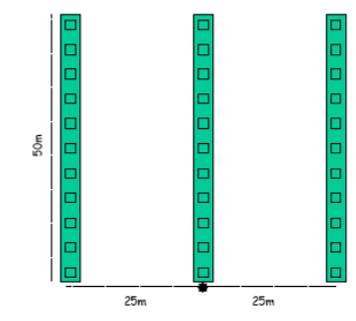

**Figure 28 : Plan d'échantillonnage utilisant transects et quadrats <sup>[\[50\]](#page-97-0)</sup>. [50]** 

Pour une aire d'étude maximale de 150 x 100 m autour d'un point de perturbation donné, ou plus généralement au centre de la zone à étudier, 5 transects de 20 m disposés de manière semi aléatoire, avec un cap tiré au hasard. Chaque transect comptent chacun 21 photos de quadrats de 50 x 50 cm à raison d'une photo tous les mètres (Figure 29) <sup>[\[85\]](#page-99-1)</sup>.

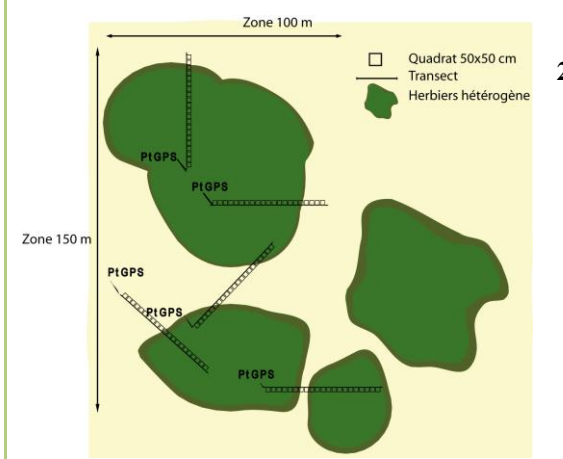

**Figure 29 : Plan d'échantillonnage utilisant 5 transects de 20 m avec chacun 21 photos (1 par mètre) sur une zone de 150 x 100 m** [\[85\]](#page-99-1) **.**

#### **4. Transects + quadrats avec gradient de profondeur**

- Chaque transect de 100 m est placé au même endroit d'année en année grâce à un GPS et dans un même gradient de profondeur. Le long de ce transect des quadrats sont placés tous les 10 m <sup>[\[68\]](#page-98-1)</sup>.
- La couverture en phanérogames est évaluée dans les corridors d'environ 2 m de large placés le long d'un gradient de profondeurs. Un plongeur estime la couverture (%) tous les 5 à 10 m et communique au bateau ses observations ainsi que sa position et sa profondeur <sup>[\[10](#page-95-0)[; 68\]](#page-98-1)</sup>.

27 transects de 50 m comprenant chacun 10 quadrats de 20 x 20 cm disposés aléatoirement ont été réalisés pour comparer deux méthodes d'estimation du recouvrement : Estimation visuelle du recouvrement en % pour chaque quadrat et estimation à l'aide de caméra vidéo de points aléatoires (100 point aléatoires par vidéo aléatoires). Le protocole a été appliqué pour trois échelles : transect (m), les sites (km) et les régions (dizaines de km) <sup>[<u>49]</u></sup>

## **5. Transects + quadrats non permanents avec gradient de profondeur [\[50\]](#page-97-0)**

Trois transects de 50 m sont repartis dans l'herbier parallèlement à la côte, chacun à une profondeur différente. Dix quadrats sont placés tous 5 mètres (Figure 30).

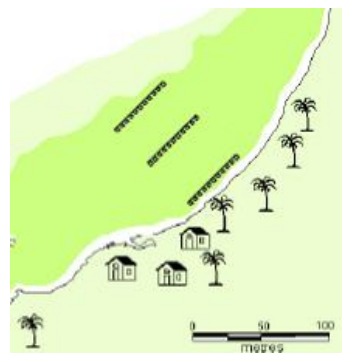

**Figure 30: Plan d'échantillonnage utilisant transects et gradient de profondeur [\[50\]](#page-97-0) .**

## **6. Transects non permanents sans gradient de profondeurs [\[50\]](#page-97-0)**

- Des photographies verticales incluant le quadrat entier et l'étiquette d'identification sont prises à 5 m, 25 m et 45 m le long de chaque transect. Dans quelques cas (en raison de la hauteur de marée < 1,20 m d'eau), une photographie d'un angle oblique (45°) pourra être prise.

## **7. Echantillonnage stratifié le long d'un gradient [\[13\]](#page-95-1)**

Le nombre de transects de 25 m est déterminé par les connaissances préalables sur l'herbier et sur son extension. Si une carte de l'herbier existe, les positions des transects peuvent être référencées dans un GPS. Chaque transect est positionné perpendiculairement à la côte, les points de départs étant déterminés au hasard (Figure 31 : Transects bleus). Le gradient de profondeur de l'herbier est subdivisé afin de permettre une représentation fiable de la distribution des espèces en fonction de la profondeur. Ainsi pour un gradient de profondeur de 3 m, les intervalles de profondeurs de 0,5 m suffisent. Pour un gradient plus important de 30 m, des intervalles de profondeurs de 3 m peuvent être utilisés. À chaque intervalle de profondeur, le recouvrement en phanérogames est déterminé par l'échantillonnage de quadrats aléatoires le long de transects de 25 m parallèle à la côte (Figure 31 : Transects jaunes, oranges et rouges). Le nombre d'échantillon, au minimum trois, dépend de la structure de l'herbier de phanérogames et peut être calculé au préalable <sup>[\[45\]](#page-97-3)</sup>. Il est conseillé d'utiliser un quadrat de 1 m² divisé en quatre 0,5 m x 0,5 m pour les herbiers hétérogène ou mixtes et un quadrat de 0,25 m<sup>2</sup> pour les herbiers homogènes continus ou quand la longueur des patchs fait plus que deux fois le côté du quadrat.

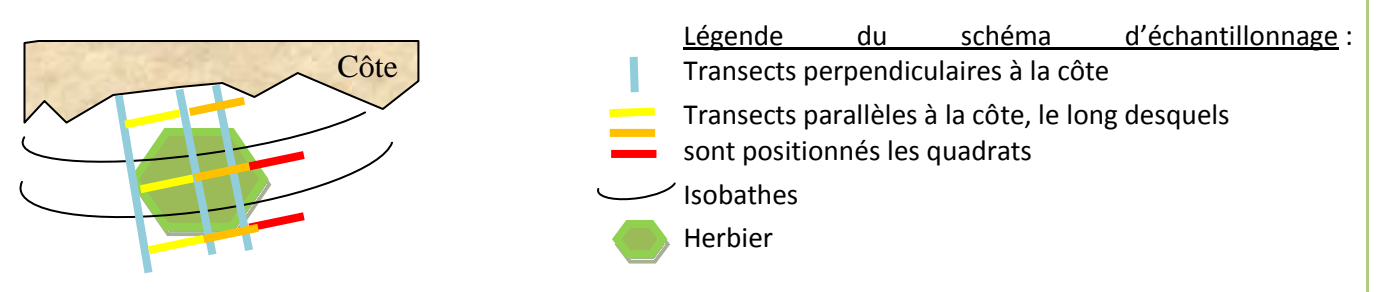

**Figure 31: Schéma d'échantillonnage stratifié le long d'un gradient de profondeur.**

Retour au début de la sélection

#### **Méthode d'évaluation de l'indicateur**

Lorsque la roche constitue une partie du substrat, il est important de définir si la couverture de d'herbier est évaluée par rapport à la surface de fond totale ou par rapport au substrat sablonneux et limoneux où les phanérogames peuvent grandir <sup>[\[68\]](#page-98-1)</sup>.

## **Transects**

- LIT *in situ* (Line Intercept Transect, <sup>[\[53](#page-97-4)]</sup> 27]) permet d'appréhender la composition floristique et le recouvrement végétal associé par transect aléatoire. Pour chaque transect, l'observateur note la nature du substrat sous chaque point marqué (généralement tous les mètres) selon des catégories établies (espèce de phanérogames, corail vivant, corail mort, macro-algue, sable et autre)  $^{[67; 68; 69]}$  $^{[67; 68; 69]}$  $^{[67; 68; 69]}$  $^{[67; 68; 69]}$  $^{[67; 68; 69]}$ .

- Variation du LIT consiste à utiliser une caméra vidéo qui filme la végétation sous-marine et les caractéristiques sédimentaires le long des transects sur une distance minimale de 100 m. Les bandes vidéos sont visionnées au laboratoire pour déterminer la présence ou l'absence de phanérogames pour chaque position. Chaque élément d'échantillonnage est de 1 m<sup>2</sup> et chaque image est classée suivant la présence ou l'absence de phanérogames <sup>[\[18\]](#page-96-1)</sup>.

## **Quadrats**

Estimation visuelle directe par les plongeurs du pourcentage de recouvrement en phanérogames par quadrat [\[11](#page-95-2) ; [13](#page-95-1) [; 49\]](#page-97-2) , par espèce [\[55](#page-97-1) ; [67;](#page-98-0) [68;](#page-98-1) [69](#page-98-2) ; [85\]](#page-99-1) , sur 1 m² en utilisant un pas de progression de 5 -10 % [\[68\]](#page-98-1) . L'estimation peut être également effectuée à 3 m du fond grâce à une plaque transparente de 30 x 30 cm divisée en 9 carreaux, le plongeur comptant le nombre de carreaux occupés par l'herbier (Figure 32) [\[10](#page-95-0)[; 35](#page-96-2)[; 47](#page-97-5)[; 68\]](#page-98-1).

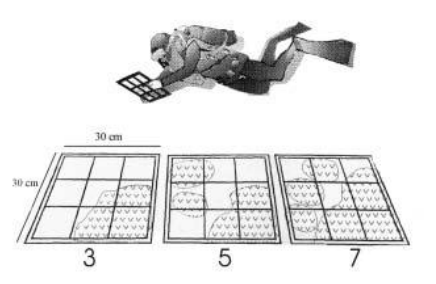

**Figure 32: Mesure du recouvrement de l'herbier à l'aide d'une plaque translucide à 3 m du sol. Trois exemples de comptage.**

L'estimation peut également être effectuée grâce à des classements par gammes de pourcentages (catégories de Braun-Blanquet par exemple, Tableau 9)  $^{[13]}$  $^{[13]}$  $^{[13]}$  20 ou s'aidant d'un guide standardisé de photos étalonnées allant de 1 à 100 % de recouvrement [\[13](#page-95-1)[; 50\]](#page-97-0).

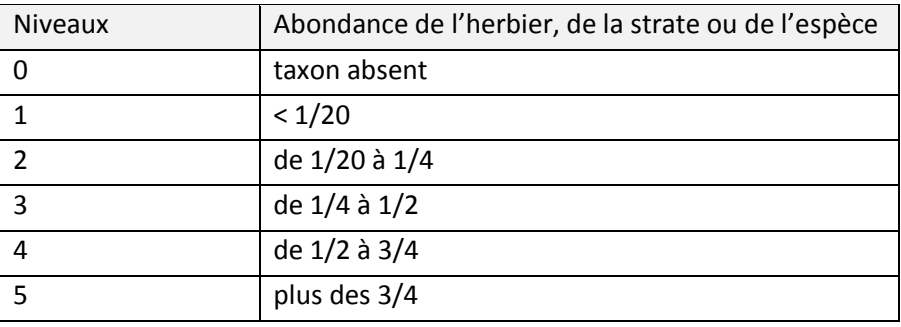

## **Tableau 11 : Echelle de recouvrement de Braun-Blanquet [\[14\]](#page-95-3) .**

Estimation visuelle à partir de clichés de [photoquadrats](#page-54-0) de 1 m<sup>2</sup> effectuées verticalement <sup>[\[72\]](#page-98-3)</sup>, la couverture de phanérogames étant estimée visuellement au laboratoire par tranche de 10% (Figure 33) <sup>[\[13](#page-95-1); [68\]](#page-98-1)</sup> ou à l'aide d'un quadrillage transparent superposé (Figure 34) <sup>[\[49](#page-97-2)[; 68\]](#page-98-1)</sup>.

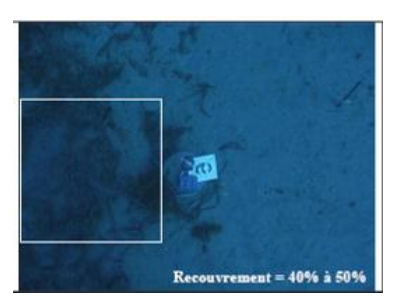

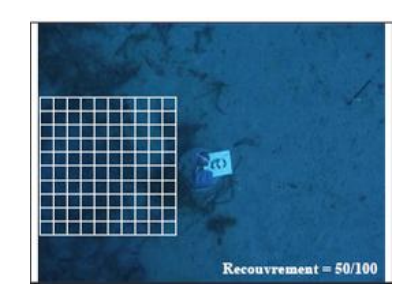

**Figure 33 : Estimation du recouvrement par tranche. Figure 34 : Estimation du recouvrement par quadrillage.**

- Estimation visuelle à partir de clichés de [photoquadrats](#page-54-0) de 0,25 m<sup>2</sup> effectuées verticalement <sup>[\[85\]](#page-99-1)</sup>. Les photoquadrats résultants sont ensuite analysées par la méthode consistant à superposer neuf points en semialéatoire par photos auxquels un opérateur attribue individuellement une classe prédéfinie (ex : un type de substrat). Les surfaces de recouvrement des classes sont obtenues à partir du calcul des occurrences de points grâce au logiciel CPCe (Coral Point Count with excel extension) <sup>[\[85\]](#page-99-1)</sup>.

Estimation semi-automatisée avec traitement informatique de 100 extraits aléatoires de vidéos de transects, chaque image correspondant à un quadrat. Les vidéos sont effectuées à vitesse constante et à distance constante du substrat. La présence ou l'absence de phanérogames sous chacun des points est enregistrés [\[25](#page-96-4);85] (Figure 35).

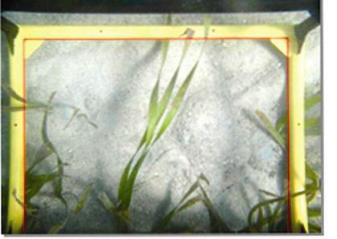

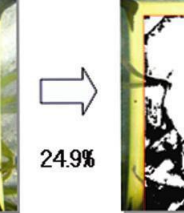

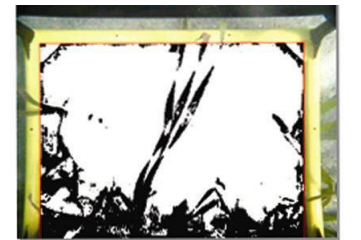

**Figure 35: Calcul semi-automatique du pourcentage de recouvrement en herbier [\[83\]](#page-99-0) .**

#### **Suivi : stratégie d'échantillonnage**

Dans le cas des herbiers intertidaux, il est recommandé d'effectuer les relevés au minimum une fois par année et toujours à la même période. Ces relevés ne doivent pas être effectués plus de quatre fois par an car il y a un risque de détérioration de l'herbier par le piétinement des observateurs <sup>[\[50\]](#page-97-0)</sup>.

Des fréquences moins élevées, comme tous les 6 ans entre mars et juillet (pour l'hémisphère nord) et sur une courte période (2 à 3 semaines) pour chaque site, sont aussi mentionnées <sup>[\[68\]](#page-98-1)</sup>.

Le suivi de cet indicateur devra s'effectuer sur une base annuelle, de préférence à la même période : les mois de février et mars (hémisphère sud) sont préconisés afin d'obtenir la plus faible hétérogénéité intrasite <sup>[\[85\]](#page-99-1)</sup>.

#### **Suivi : signification des résultats (grille de lecture ou seuil disponibles)**

Une grille d'évaluation pour les herbiers à posidonies est proposée dans le guide méthodologique du RSP de 2005 <sup>[\[84\]](#page-99-3)</sup>.

L'échelle de recouvrement de Braun-Blanquet <sup>[\[14\]](#page-95-3)</sup> appelée "abondance-dominance" est utilisée pour le relevé de peuplement végétal. Elle comprend cinq niveaux et exprime pour chaque espèce, taxons ou pour l'herbier lui-même, leurs abondance-dominance à travers l'estimation du nombre d'individus et de la surface de recouvrement. Cette échelle est présentée par son auteur avec un seul chiffre significatif, l'utilisation de deux chiffres significatifs apparaissant comme déraisonnable pour une estimation visuelle.

Dans les herbiers à posidonie peu profonds et sains, le recouvrement peut être élevé (80 -100 %). Au contraire, en limite inférieure de l'herbier sain et dans les herbiers soumis à un fort impact humain, le recouvrement est habituellement faible (entre 5 et 40 %)  $\frac{110 \div 16 \div 591}{10}$ .

Certaines espèces de phanérogames sont connues comme indicatrices de perturbations : *Halodule* présent dans des herbiers perturbées ; Cymodocea serrulata présente un état plus climacique dans des herbiers moins perturbées <sup>[\[55\]](#page-97-1)</sup>. Le recouvrement en phanérogames dépend donc des différentes stratégies des espèces reflétées dans les patchs ou/et leur couverture, leur profondeur, etc. Le recouvrement varie en fonction de la profondeur, d'élément périodiques comme des cyclones <sup>[\[50\]](#page-97-0)</sup>, de la saison <sup>[\[15](#page-95-5)], [50](#page-97-0); [68\]](#page-98-1)</sup> (du faite de la [longueur des feuilles](#page-83-0) <sup>[\[68\]](#page-98-1)</sup>, ou de la [densité](#page-80-0) <sup>[\[31\]](#page-96-5)</sup>), mais également de l'hydrodynamisme, de l'état de santé de l'herbier <sup>[\[15\]](#page-95-5)</sup>. Le recouvrement est maximal en été, à faible profondeur [\[68\]](#page-98-1).

Selon la stratégie d'échantillonnage, la couverture en phanérogames peut refléter l'hétérogénéité de l'herbier à grande ou plus petite échelle. Les mesures de la couverture ont une longue tradition en écologie végétale terrestre et deviennent aussi largement utilisées dans les systèmes aquatiques <sup>[\[68\]](#page-98-1)</sup>. Arbitrairement, il faut au moins 10 à 20 % de changement de la couverture initiale totale pour que la dynamique puisse être découverte <sup>[\[36\]](#page-96-6)</sup>.

#### **Avantages**

Les méthodes d'estimation du recouvrement sont rapides sauf pour le LIT <sup>[\[53\]](#page-97-4)</sup>. Les méthodes d'estimation visuelles sont non destructrices peu couteuses  $[2,85]$ , et l'estimation à partir de clichés permet de minimiser le temps de plongée  $[13]$  $[13]$ <sup>85]</sup>. La méthode de transect vidéo à l'avantage d'être applicable pour les petites échelles d'étude comme pour les plus grandes <sup>[\[18\]](#page-96-1)</sup>.

Le recouvrement est également un très bon indicateur de la qualité de l'eau tout comme celui des algues <sup>[\[9\]](#page-95-6)</sup>. Il est corrélé à la [biomasse](#page-78-0) <sup>[\[85\]](#page-99-1)</sup>. C'est l'indicateur le plus sensible aux impacts anthropiques tels que l'eutrophisation. Cet indicateur est donc une priorité dans les programmes de suivis et de gestion des impacts anthropiques tels que l'eutrophication et la sédimentation <sup>[\[9](#page-95-6); [85\]](#page-99-1)</sup>.

#### **Inconvénients**

Lors d'estimation de l'indicateur *in situ* par un plongeur, la part de subjectivité est très importante et la reproductibilité de la mesure aléatoire. Cette méthode entraine donc la nécessité pour les plongeurs suivre un entrainement au préalable <sup>[\[9\]](#page-95-6)</sup>, entraînement pouvant se réaliser à différents niveaux variant de l'ordinateur à l'entraînement dans l'herbier, mais également la prise de vues verticales complémentaires <sup>[\[68](#page-98-1) ; [85\]](#page-99-1)</sup>.

La méthode d'estimation du LIT est couteuse en temps <sup>[\[53\]](#page-97-4)</sup>.

Quelques études ont trouvé que les estimations visuelles de couverture sont sensibles à l'inclination de l'observateur <sup>[\[9\]](#page-95-6)</sup>. De plus, Les méthodes d'estimations visuelles sont influencées par les conditions de visibilité.

La [densité](#page-80-0) et la [longueur de pousse](#page-83-0) affectent l'estimation du recouvrement et, par conséquent, les herbiers se composant des pousses denses, courtes peuvent avoir la même couverture que les herbiers de pousses plus clairsemées mais plus longues <sup>[\[85\]](#page-99-1)</sup>.

## **Biomasse Fiche N°**

#### **Définition**

<span id="page-78-0"></span>La biomasse est le poids frais, sec ou des cendres de phanérogames par m<sup>2</sup>. Cette mesure fait référence à la biomasse totale (feuilles + rhizomes + racines), elle est exprimée en g.m<sup>-2 [\[9\]](#page-95-6)</sup>.

#### **Stratégie d'échantillonnage/ Protocole**

La méthode d'échantillonnage pour estimer la biomasse doit être choisie en fonction de la taille de la zone d'étude, de la précision requise, du temps et de l'argent disponibles.

Les mesures de biomasse sont généralement effectuées en récoltant des échantillons à l'aide de quadrats carrés mais des cylindres peuvent aussi être utilisés car ils minimisent les effets de bord <sup>[\[9\]](#page-95-6)</sup>.

Pour certaines espèces, il est important de creuser au-delà de 10 cm de profondeur afin de recueillir la totalité des racines et des rhizomes.

Le nombre de sous-échantillons et de sites nécessaires dépend de la variabilité spatiale des phanérogames dans la région.

#### **1. Echantillonnage aléatoire**

La position et les dimensions approximatives de l'herbier doivent être connues. Pour éviter la pseudo-réplication, trois à six sites d'échantillonnage (ou plus) sont choisis. Dans chaque site au moins trois réplicas de quadrats sont pris au hasard par un nageur nageant dans une direction et sur une distance choisies au hasard. Le nombre de quadrat et la taille doivent être déterminés avant l'échantillonnage. Le but de l'échantillonnage aléatoire est d'estimer la biomasse réelle de l'herbier avec une erreur acceptable.

#### **2. Echantillonnage aléatoire, le long d'un gradient de profondeur**

Comme la biomasse est corrélée à la profondeur, toutes les mesures de biomasse doivent être identifiées avec la profondeur. En supposant que la taille de l'herbier soit connue et qu'il soit visuellement homogène, une fois que le nombre d'échantillons et la taille du quadrat sont déterminés, les quadrats peuvent être placés au hasard partout dans l'herbier.

#### **3. Echantillonnage systématique**

- Une variation du LIT (Line Intercept Transect) consiste à enregistrer les caractéristiques de la végétation sousmarine et des sédiments le long de transects d'une longueur de 100 m minimale, la biomasse étant estimée visuellement par les plongeurs [\[56\]](#page-97-6).
- Pour une aire d'étude maximale de 150 x 100 m autour d'un point de perturbation donné, ou plus généralement au centre de la zone à étudier, 5 transects de 20 m disposés de manière semi aléatoire, avec un cap tiré au hasard. Chaque transect comptent chacun 21 photos de quadrats de 50 x 50 cm à raison d'une photo tous les mètres (Figure 36) <sup>[\[85\]](#page-99-1)</sup>.

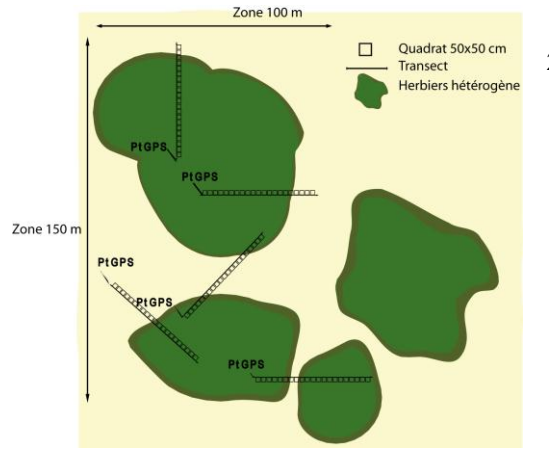

**Figure 36 : Plan d'échantillonnage utilisant 5 transects de 20 m avec chacun 21 photos (1 par mètre) sur une zone de 150 x 100 m** [\[85\]](#page-99-1) **.**

#### **4. Echantillonnage stratifié**

Si l'herbier est hétérogène, l'échantillonnage doit être stratifié. Les prélèvements prennent en compte l'hétérogénéité spatiale de l'herbier et ne s'effectuent que dans les zones occupées par des phanérogames. Cette approche nécessite d'avoir au préalable une cartographie précise de l'herbier.

#### **Méthode d'évaluation de l'indicateur**

#### Prélèvements in situ :

Les phanérogames à l'intérieur du quadrat ou du cylindre sont prélevées en découpant les rhizomes visibles en surface et en coupant les racines enterrées dans le sédiment.

Les prélèvements sont placés dans un sac au moment de la collecte. Au laboratoire, les sédiments, débris et tissus morts sont éliminés en rinçant les échantillons à l'eau de mer. Les phanérogames sont classées par espèces, parfois les rhizomes et les racines sont séparés des feuilles. Si les échantillons ne peuvent pas être traités immédiatement, ils sont rincés avec de l'eau douce et placés dans le noir au frais.

Ils sont par la suite grattés avec une lame de rasoir afin d'enlever les épiphytes, puis pesés s'il s'agit d'obtenir un poids frais. Pour obtenir un poids sec, ils sont séchés une nuit à 60 ° C <sup>[\[38\]](#page-97-7)</sup>.

Si les analyses se font ultérieurement, les échantillons peuvent être congelés <sup>[\[69\]](#page-98-2)</sup>.

#### Estimations visuelles :

Afin de réduire les prélèvements destructifs, des photos ou images vidéos de quadrats dont la biomasse est connue peuvent être utilisées pour estimer visuellement la biomasse <sup>[\[52\]](#page-97-8)</sup>. Ces photographies permettent de réduire les différences entre observateurs. Une gamme de biomasse sèche (g.m-2) peut ainsi facilement être déterminée en connaissant l'espèce dominante grâce aux différentes relations entre pourcentage de recouvrement total et biomasse [\[85\]](#page-99-1) .

#### **Suivi : stratégie d'échantillonnage**

Il est recommandé que la biomasse soit obtenue à chaque saison <sup>[\[27\]](#page-96-7)</sup> ou au moins deux fois par an <sup>[\[38\]](#page-97-7)</sup>. Le suivi de cet indicateur devra s'effectuer sur une base annuelle, de préférence à la même période : les mois de février et mars (hémisphère sud) sont préconisés afin d'obtenir la plus faible hétérogénéité intrasite <sup>[\[85\]](#page-99-1)</sup> . Les mesures sont au mieux réalisées tous les trois ans, les variations interannuelles pouvant être aussi importantes que les celles intra-annuelles <sup>[\[27\]](#page-96-7)</sup>.

#### **Suivi : signification des résultats (grille de lecture ou seuil disponibles)**

La biomasse diminue en relation avec la quantité de lumière, c'est donc un bon indicateur de la qualité de l'eau <sup>[\[9\]](#page-95-6)</sup>.

Si l'herbier est modifié, ce changement sera probablement reflété par une modification de la biomasse. La biomasse moyenne présente d'habitude un coefficient de variation faible (< 20 %), qui rend sa mesure utile pour les gestionnaires. La biomasse moyenne répondra vite aux perturbations et de manière assez importante pour être statistiquement mise en évidence <sup>[\[27\]](#page-96-7)</sup>.

#### **Avantages**

Cette méthode fournit une mesure relativement précise de l'abondance en phanérogames, elle est répétable si la stratégie d'échantillonnage est bien définie <sup>[\[15\]](#page-95-5)</sup>. La méthode d'estimation à partir de photoquadrats permet de préserver l'herbier et peut ainsi être répétée autant de fois voulu sans aucune incidence sur l'herbier.

Cette méthode peut aussi être utilisée afin d'estimer la biomasse de phanérogames dans une région donnée ainsi que la production totale à partir des relations entre biomasse et production.

#### **Inconvénients**

Cet indicateur est destructeur et relativement couteux en argent et en temps du fait des prélèvements et du travail important au laboratoire.

# **Densité de l'herbier Fiche N°**

#### **Définition**

<span id="page-80-0"></span>La densité de phanérogames est le nombre de faisceaux <sup>[\[38](#page-97-7)[; 69\]](#page-98-2)</sup> ou pieds vivants <sup>[\[38\]](#page-97-7)</sup> par unité de surface <sup>[\[10](#page-95-0)[; 24](#page-96-8)[; 41\]](#page-97-9)</sup>.

Les phanérogames sont des plantes clonales dont les populations sont donc composées d'une série d'éléments semblables qui forment l'herbier <sup>[\[37\]](#page-96-9)</sup>. La densité de pousses est actuellement un paramètre clé inclus dans tous les programmes de contrôle, de gestion ou d'évaluation de la santé des herbiers <sup>[\[27\]](#page-96-7)</sup>.

#### **Stratégie d'échantillonnage/ Protocole**

La variabilité de la densité peut être expliquée à plus de 50 % par la profondeur (qui intègre également la pénétration de la lumière) <sup>[\[24\]](#page-96-8)</sup>. Toutes les mesures de densité doivent être rattachées à la mesure de la profondeur d'eau <sup>[\[9\]](#page-95-6)</sup>. Une classification intégrant la profondeur a été proposée par Pergent et al. <sup>[\[59\]](#page-98-4)</sup>.

## **1. Utilisation de transects**

Les LIT (Line Intercept Transect) : dans des herbiers très clairsemés, les pousses de phanérogames peuvent être décomptées pour chaque mètre de transects de 10-25 m.

## **2. Utilisation de quadrats**

La densité de pousse est mesurée *in situ* dans des quadrats ou déterminée au laboratoire sur les échantillons de [biomasse.](#page-78-0) Une taille de quadrat adéquate contient environ 100 – 200 pousses des espèces importantes. Le nombre de quadrat et la taille dépendent donc des espèces présentes et de leur densité. Des quadrats de grande taille (30 x 30 cm ou 40 x 40 cm, par exemple) sont parfois utilisés, mais ils augmentent l'erreur possible sur la mesure et pour un même effort d'échantillonnage (= temps passé en plongée), il est préférable d'utiliser de petits quadrats qui permettent d'accroître le nombre de réplicas [\[10\]](#page-95-0).

Quadrat aléatoires : les mesures sont généralement effectuées au centre de l'herbier, dans une zone homogène représentative de l'ensemble, en évitant les bords et les zones clairsemées. Au sein d'un herbier, la densité peut être estimée dans deux quadrat de 0,1m<sup>2 [\[38\]](#page-97-7)</sup>, trois <sup>[\[67](#page-98-0)[; 68](#page-98-1)[; 69\]](#page-98-2)</sup> ou quatre quadrats <sup>[\[69\]](#page-98-2)</sup>, 10 quadrat de 40 x 40 cm ou dans au moins 30 quadrats de 20 x 20cm, disposés au hasard  $\frac{[16, 50]}{]}$  $\frac{[16, 50]}{]}$  $\frac{[16, 50]}{]}$ .

Compter les pousses sous l'eau (Figure 37) augmente le temps d'échantillonnage dans l'herbier mais n'exige aucun travail de laboratoire. Pour les espèces pouvant avoir une densité de pousses très importante dans les eaux peu profondes, l'échantillonnage est réalisé sur de petites sous-régions <sup>[\[9\]](#page-95-6)</sup>.

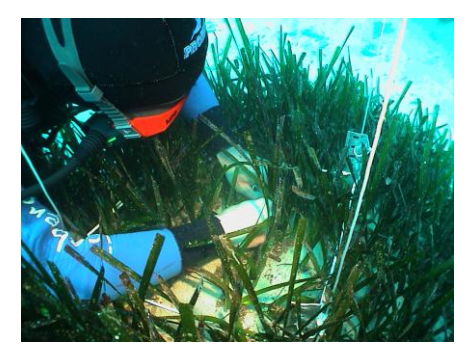

**Figure 37: Plongeur comptant les faisceaux de posidonies dans un quadrat [\[9\]](#page-95-6) .**

Quadrats aléatoires par strates de profondeurs : les mesures sont effectuées en tenant compte de la profondeur, le nombre d'échantillons variant avec la densité de l'herbier afin d'aboutir à une stabilisation de la moyenne qui varie en fonction de la microstructure de l'herbier <sup>[\[67\]](#page-98-0)</sup>.

Quadrats aléatoires autour de [balises fixes](#page-52-0) : la densité est mesurée par trois réplicas (quadrats de 20 x 20 cm) placés au hasard autour de chaque balise <sup>[\[57\]](#page-97-10)</sup>.

## **3. Utilisation de Transects et de Quadrats**

Transect sans tenir compte de la profondeur : sept décamètres espacés de 5 m sur 30 m de long comprennent chacun 5 quadrats de 25 cm². Dans chacun de ces quadrats, le nombre de pieds de phanérogames est déterminé dans un sous carré de 12,5 x 12,5 cm <sup>[\[55\]](#page-97-1)</sup>.

#### **Méthode d'évaluation de l'indicateur**

Dans chacun des quadrats, la densité de phanérogames est déterminée par classe : 0 = absent ; 1 = clairsemée, dominante de sable ;  $2 = m$ oyennement dense ;  $3 =$  dense, sable presque absent  $\frac{[55]}{2}$  $\frac{[55]}{2}$  $\frac{[55]}{2}$ .

Sur chaque quadrat, le nombre total de pousses de chaque espèce est comptabilisé. Les parties en fleuraison sont séparées et comptées. Pour les phanérogames avec pieds, comme *Amphibolis*, *Thalassodendron* et *Heterozostera*, le nombre de pieds primaires est enregistré. Pour ces espèces, les nombres de feuilles par pieds doivent aussi être déterminés.

D'autres indices peuvent aussi être déterminés à partir d'un même échantillonnage (Tableau 10).

### **Tableau 12 : indices reliés à la densité des phanérogames.**

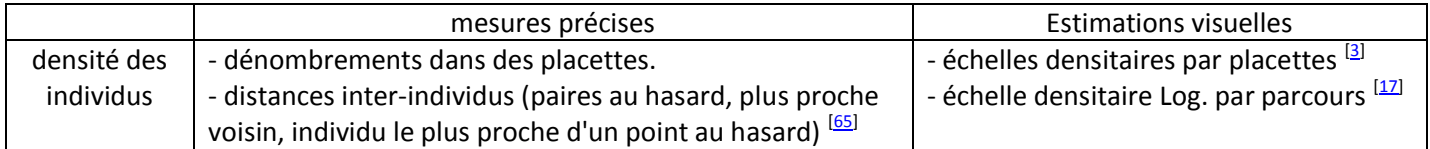

L'Indice de Fisher et al. (1992) « I » peut également être calculé afin d'obtenir une idée de l'homogénéité du site <sup>[55]</sup> : I = S²/ X avec X : nombre moyen d'individus observés par quadrat et S : la variance observée.

#### **Suivi : stratégie d'échantillonnage**

Les échantillonnages peuvent être effectués tous les trois ans à la même période de l'année (fin de printemps début d'été) <sup>[38]</sup> ou tous les six ans <sup>[\[55](#page-97-1)] 67]</sup>. En été les herbiers présentent une densité plus importante, mais les algues associées plus abondantes en cette saison peuvent gêner leur identification.

En hiver la [fragmentation](#page-63-0) des herbiers est plus importante, mais les algues associées posent moins de problèmes <sup>[\[38\]](#page-97-7)</sup>. Les prélèvements entre mars et juillet (pour l'hémisphère nord) permettent de disposer des conditions optimales de détection de l'indicateur (croissance foliaire, luminosité, mer calme) <sup>[\[55\]](#page-97-1)</sup>.

**Suivi : signification des résultats (grille de lecture ou seuil disponibles)**

Plusieurs grilles de lecture existent. L'échelle de Giraud <sup>[\[33\]](#page-96-10)</sup> est descriptive, celle de Pergent et al. <sup>[59]</sup> fournit une indication de la vitalité de l'herbier. Une grille de lecture simplifiée a été proposée pour les herbiers à posidonies permettant de les classer selon les valeurs de densité mesurées et en fonction de la profondeur (Tableau 11) <sup>[\[24\]](#page-96-8)</sup>.

**Tableau 13: Grille de lecture de la densité moyenne des faisceaux de feuilles de posidonies en fonction de la profondeur [\[59\]](#page-98-4) .**

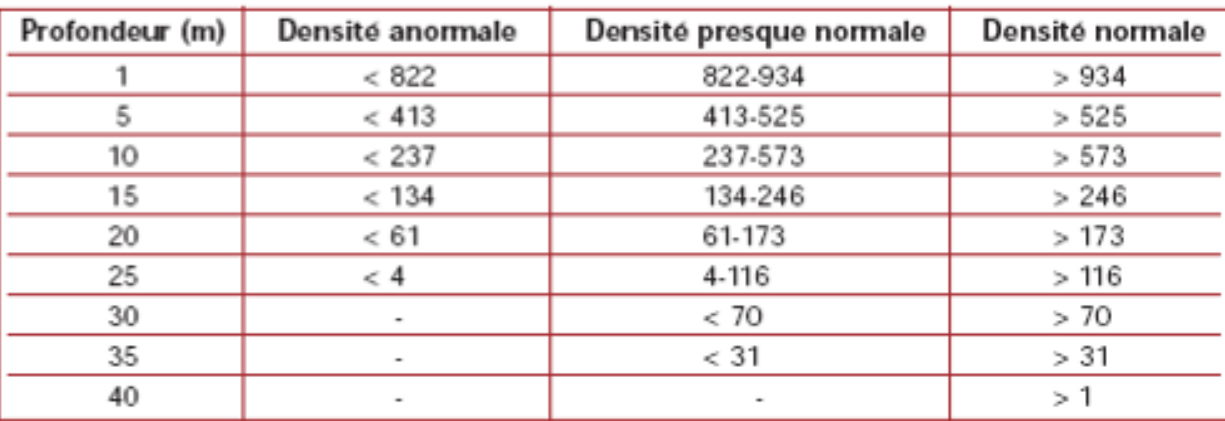

Pour l'indice de Fisher : Si I >1, la structure de l'herbier est répartie en agrégat ; si l≈ 1, la structure de l'herbier est aléatoire (Loi Poisson) ; si I <1, la structure de l'herbier est régulière <sup>[\[55\]](#page-97-1)</sup>.

#### **Avantages**

Le comptage in situ des pieds de phanérogames permet un échantillonnage non destructif <sup>[\[38](#page-97-7)[; 53\]](#page-97-4)</sup>. De plus, le comptage peut être effectué à partir des prélèvements pour la [biomasse](#page-78-0). Cela fait gagner du temps de travail sous l'eau mais augmente celui de laboratoire [\[9\]](#page-95-6).

Comme la profondeur la plus basse d'un herbier, la densité de pousses aux plus grandes profondeurs est un des indicateurs le plus directement couplés à la clarté de l'eau. Cet indicateur a donc une haute priorité dans plan de gestion évaluant les effets de perturbations sur le milieu tels que l'eutrophication et l'apport en sédiments <sup>[\[9\]](#page-95-6)</sup>.

La densité de pousse répond plus vite que les indicateurs de [biomasse](#page-78-0) et de [recouvrement](#page-71-0) aux changements de turbidité, il est par conséquent le plus sensible des indicateurs des herbiers  $^{[9]}$  $^{[9]}$  $^{[9]}$ .

#### **Inconvénients**

Les méthodes de comptage nécessitent beaucoup de temps que ce soit sous l'eau ou au laboratoire pour les échantillons prélevés <sup>[\[9\]](#page-95-6)</sup>.

La densité de pousses ne permet pas de comparaison entre les espèces car les populations de petites espèces de phanérogames ont tendance à être plus denses que celles de plus grande taille <sup>[\[26\]](#page-96-11)</sup>.

Par ailleurs, la variabilité de la densité des faisceaux est considérable à petite et moyenne échelle au sein d'un herbier, de telle sorte que l'interprétation de ce paramètre est très délicate et nécessite la plus grande prudence <sup>[\[57\]](#page-97-10)</sup>. Afin d'éviter des interprétations naïves, il est suggéré que cet indicateur ne soit pas utilisé en routine par les administrations en charge de l'environnement littoral.

# **Hauteur de canopée et biométrie foliaire Fiche N°8**

#### **Définition**

<span id="page-83-0"></span>La hauteur de la canopée est la hauteur de 80 % des pousses de phanérogames par rapport au fond <sup>[\[9\]](#page-95-6)</sup>.

La biométrie foliaire prend en compte toutes les mesures pouvant être faites sur des phanérogames : longueur et largeur de la feuille, de la gaine, nombre de feuilles par pied, surface foliaire, indice foliaire, taux d'élongation.

#### **Stratégie d'échantillonnage/ Protocole**

#### **1. Echantillonnage par strates de profondeurs**

Collecte de 15 feuilles par niveau de profondeur <sup>[\[9\]](#page-95-6)</sup>, ou d'au moins 15 faisceaux par niveau RSP 2005 <sup>[\[84\]](#page-99-3)</sup>. Les échantillons sont fixés et conservés dans de l'alcool dénaturé à 95° avant analyses.

#### **2. Utilisation de quadrats**

#### Quadrat dans des aires définies

Prélèvement de deux quadrats de 0,5m<sup>2</sup> disposés au hasard dans la partie centrale de l'herbier <sup>[\[38\]](#page-97-7)</sup>.

#### Quadrat aléatoires

Prélèvement des faisceaux de phanérogames dans deux quadrat de 0,1 m<sup>2 [\[68\]](#page-98-1)</sup> (au moins 30 faisceaux pour assurer la validité statistique des mesures) ou quatre quadrats de 0,1 m<sup>2</sup> par point (trois points par site) <sup>[\[69\]](#page-98-2)</sup>. Les échantillons sont congelés en attendant les analyses.

#### **3. Utilisation de Transects et de Quadrats sans gradient de profondeurs**

Pour un herbier de 10 x 30 m, cinq quadrats de 25 cm<sup>2</sup> sont disposés le long de sept décamètres et la hauteur maximale de la canopée est mesurée in situ pour chaque quadrat puis associée à une catégorie (0-5 ; 6-14 ; 15-23 ; 24-50 cm) <sup>[\[55\]](#page-97-1)</sup>.

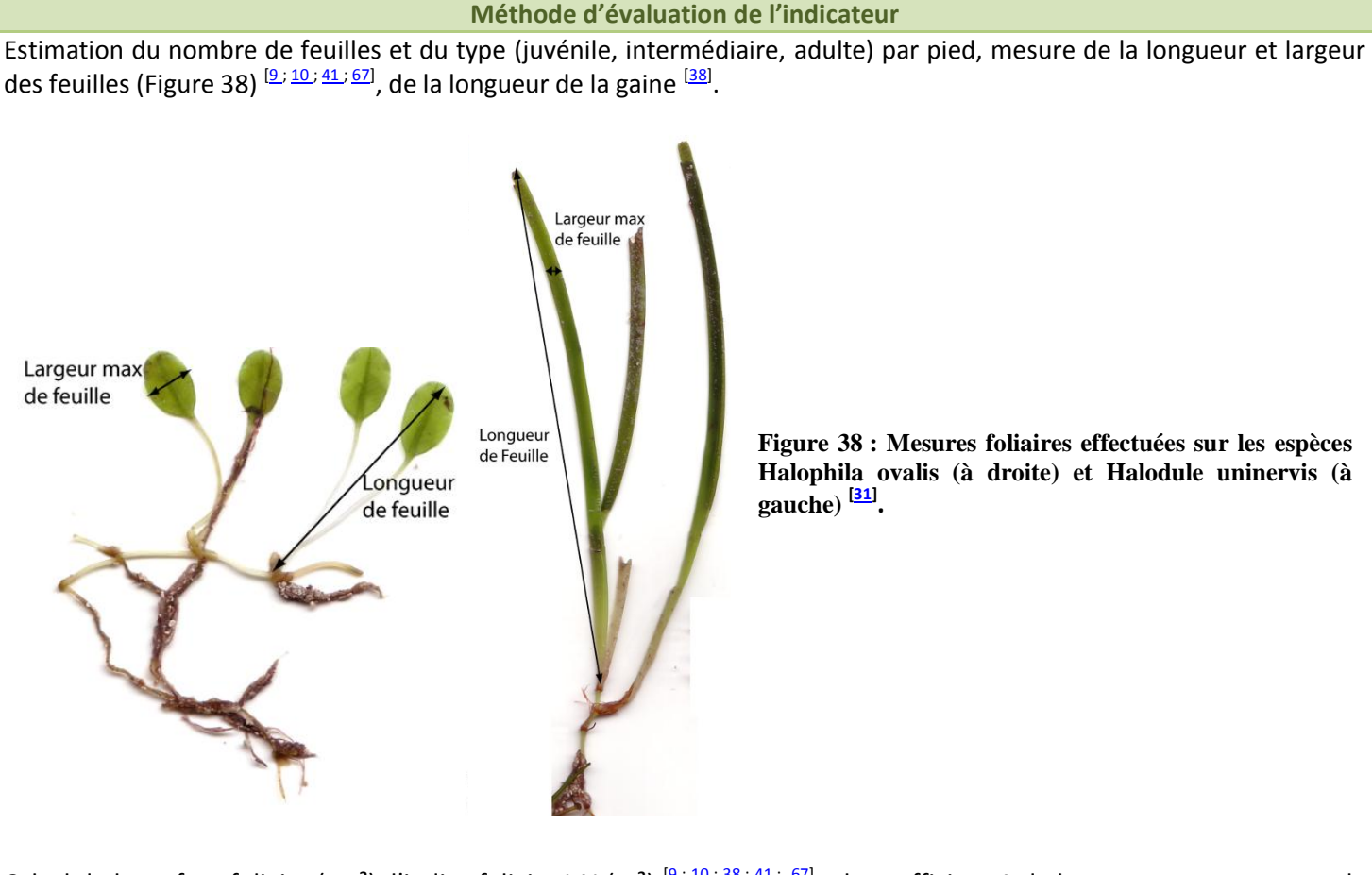

Calcul de la surface foliaire (cm<sup>2</sup>), l'indice foliaire LAI (m<sup>2</sup>)  $\frac{[9, 10, 38, 41, 67]}{5}$  $\frac{[9, 10, 38, 41, 67]}{5}$  $\frac{[9, 10, 38, 41, 67]}{5}$  $\frac{[9, 10, 38, 41, 67]}{5}$  $\frac{[9, 10, 38, 41, 67]}{5}$ ; du coefficient A de broutage = pourcentage de feuilles qui ont perdu leur apex)  $^{[10]}$  $^{[10]}$  $^{[10]}$ :  $^{41]}$   $^{67]}$  et relevé de la présence de nécrose  $^{[41]}$  $^{[41]}$  $^{[41]}$ .

Pour effectuer les mesures de la hauteur de la canopée in situ, il faut saisir une grande poignée de plantes et sans les déraciner, les étendre et mesurer à l'aide d'une règle distance entre le sédiment et la pointe des feuilles des 4/5 de ce paquet (80 % des feuilles) en ignorant les 20 % plus grandes. Calculer la hauteur moyenne des feuilles et l'écart-type. La hauteur moyenne de canopée est multipliée par 80 %  $9.55$ 

#### **Suivi : stratégie d'échantillonnage**

**Suivi : signification des résultats (grille de lecture ou seuil disponibles)**

La hauteur de canopée diminue avec la profondeur de manière exponentielle liée à la lumière et donc donne des indice sur la qualité de l'eau.

Le coefficient A renseigne soit sur la pression d'herbivorie (marques de broutage caractéristiques), soit sur l'hydrodynamisme (cassure des feuilles) <sup>[\[10](#page-95-0)[; 61\]](#page-98-7)</sup>.

Afin de comparer les [abondances](#page-69-0) de phanérogames de différentes espèces, la hauteur des pousses et leurs [densités](#page-80-0) doivent être considérées de pair <sup>[\[10\]](#page-95-0)</sup>.

**Avantages** 

Ces mesures et calculs apportent des informations globales sur le milieu : la surface foliaire par faisceau intègre l'ensemble des variables phénologiques (nombre de feuille et taille de celle-ci) [\[41\]](#page-97-9).

Les mesures in situ sont non destructrices et peu couteuses en temps.

La hauteur de canopée est un descripteur adéquat dans la caractérisation du rôle structurel des espèces de phanérogames dans l'l'écosystème, en incluant l'habitat et le refuge qu'ils offrent aux animaux <sup>[\[69\]](#page-98-2)</sup>.

**Inconvénients** 

La méthode de prélèvement est destructrice et relativement couteuse en argent et en temps dû au travail important de laboratoire qu'elle implique.

# **Epiphytes : Composition spécifique et couverture Fiche N°9**

#### **Définition**

Les épiphytes de phanérogames sont une composante importante, complexe et dynamique de l'herbier. Ils peuvent présenter une proportion significative de la production totale primaire de ces écosystèmes et sont généralement la source primaire d'aliments pour la faune associée. Les épiphytes fournissent aussi un abri pour beaucoup d'espèces <sup>[\[6](#page-95-9)]</sup>  $\overline{20}$ .

Il existe différentes mesures liées à l'assemblage des épiphytes : espèces présentes et diversité spécifique, couverture, abondance relative, occurrence <sup>[\[43\]](#page-97-11)</sup>. Le poids sec des épiphytes est ramené à la surface foliaire, constituant l'indice d'épiphytisme <sup>[\[55\]](#page-97-1)</sup>.

#### **Stratégie d'échantillonnage/ Protocole**

#### **1. Echantillonnage par points aléatoires :**

Prélèvement aléatoire de 10 faisceaux par point (3 par herbier) <sup>[\[68\]](#page-98-1)</sup>, ou 15 faisceaux <sup>[\[67\]](#page-98-0)</sup>. Collecte au hasard de pousses individuelles dans un herbier pour décrire des répartitions d'abondance d'épiphytes <sup>[\[43\]](#page-97-11)</sup>.

#### **2. Utilisation de quadrats aléatoires**

Les quadrats peuvent être disposés au hasard pour l'étude des épiphytes présents sur les phanérogames. Le quadrat (20 x 20 cm ou 50 x 50 cm) est disposé au hasard et toutes les pousses sont coupées par des ciseaux et placées dans un sac. Après la collecte, les sacs sont maintenus au frais. Au laboratoire, les échantillons sont immédiatement traités, fixés dans le formol de 3-5 % ou congelés pour un traitement ultérieur <sup>[\[76\]](#page-98-9)</sup>.

#### **3. Utilisation de Transects et de Quadrats, sans gradient de profondeurs**

- o 7 décamètres disposés avec un espacement de 5 m sur 30 m de long et comprennent chacun 5 quadrats de 25 cm<sup>2 [<u>55</u>]</sup>.
- $\circ$  Le long de décamètre, sont disposés 5 quadrats de 25 cm<sup>2</sup>, et ceci pour une aire de 10x30m  $\frac{38}{3}$ .
- o Les échantillons prélevés sont congelés en attendant les analyses <sup>[\[68\]](#page-98-1)</sup>.

#### **Méthode d'évaluation de l'indicateur**

La composition spécifique en épiphyte s'effectue par l'identification de chaque épiphyte prélevé <sup>[\[9](#page-95-6)]; [29](#page-96-12)]</sup> 41[; 43\]](#page-97-11).

La densité réelle d'épiphytes est estimée par dénombrement [\[41](#page-97-9)[; 55\]](#page-97-1).

La densité relative d'épiphytes est estimée par indice : **0** : absence ; **1** : densité faible ; **2** : densité haute ce qui correspond aux nutriments disponibles et à la pression de broutage <sup>[\[38](#page-97-7)[; 55\]](#page-97-1)</sup>.

L'occurrence relative est calculée à partir des données de présence. Elle est fondée sur le nombre de taxons présents parmi un échantillon de feuilles <a>[\[43\]](#page-97-11)</a>.

L'estimation de l'abondance des différentes communautés d'épiphytes (liée à la richesse en nutriments de l'eau) est effectuée par la méthode de Borum  $^{[8/9]}$  $^{[8/9]}$  $^{[8/9]}$  et méthode visuelle de Gravez et al  $^{[35/62/68/69]}$  $^{[35/62/68/69]}$  $^{[35/62/68/69]}$ .

L'abondance relative d'épiphytes basée sur des gammes d'estimations de couverture (%) est communément utilisée car plus rapide et plus reproductible que la couverture (%) réelle estimée <sup>[\[42\]](#page-97-12)</sup>. Une échelle qualitative de catégories est utilisée (Van Der Ben <sup>[\[80\]](#page-99-4)</sup>). Les catégories de couverture en épiphytes sont d'habitude calculées en déterminant une catégorie de couverture (%) en phanérogames et un coefficient d'abondance des épiphytes pour chaque espèce (Tableau 12)  $\frac{[43]}{[}$  $\frac{[43]}{[}$  $\frac{[43]}{[}$ .

# Retour au début de la sélection

**Tableau 14 : Correspondance entre les coefficients d'abondance et le recouvrement (%).**

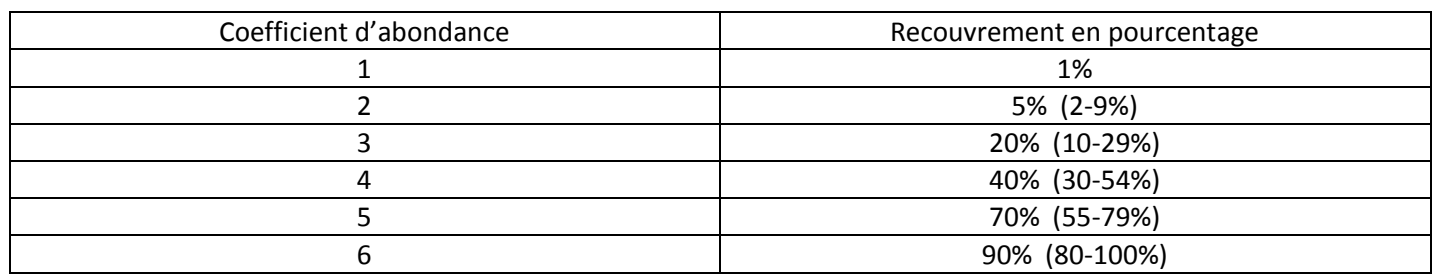

La couverture des épiphytes par espèce peut être mesurée <sup>[\[55\]](#page-97-1)</sup> mais il est difficile de l'estimer du fait que les espèces forment une couche en trois dimensions sur la feuille. Cet indicateur n'est pas recommandé. L'abondance relative basée sur une gamme de valeurs de couverture est plus communément utilisée <sup>[\[43\]](#page-97-11)</sup>.

La biomasse d'épiphytes est mesurée par grattage avec une lame de rasoir d'une surface connue de feuille (15 pieds) près lavage des feuilles pour enlever les particules inorganiques et le sel <sup>[\[38\]](#page-97-7)</sup>. Il est possible de déterminer la biomasse directement par pesée ou indirectement à partir de la mesure de concentration en chlorophylle a  $\frac{[43; 54]}{2}$  $\frac{[43; 54]}{2}$  $\frac{[43; 54]}{2}$  ou par le biovolume <sup>[\[43](#page-97-11)[; 54\]](#page-97-13)</sup>. Le poids sec correspond au poids total du matériel épiphytique (micro et macro algue) présent sur les feuilles de phanérogames, ou sur l'aire d'habitat des herbiers, incluant matériaux organiques et inorganiques obtenu après séchage de 24-48h à 60-80°C <sup>[\[43\]](#page-97-11)</sup> ou après 72h de lyophilisation.

Indice d'épiphytisme = biomasse sèche/ surface foliaire <a>[\[43](#page-97-11).[; 55\]](#page-97-1)</a>.

Le poids des cendres provient de l'estimation de la partie seulement organique des composants épiphytique. Après avoir obtenu le poids sec, l'échantillon est placé 2h à 550°C puis pesé. La différence entre ces deux pesées représente la partie organique de l'échantillon [43].

La teneur en azote est obtenue par grattage des épiphytes, suivi d'une lyophilisation puis du dosage <sup>[\[43\]](#page-97-11)</sup>.

Wasting Disease index se fait sur matériels frais (15 pieds) quelques heures après la récolte (Figure 39) <sup>[\[38\]](#page-97-7)</sup>.

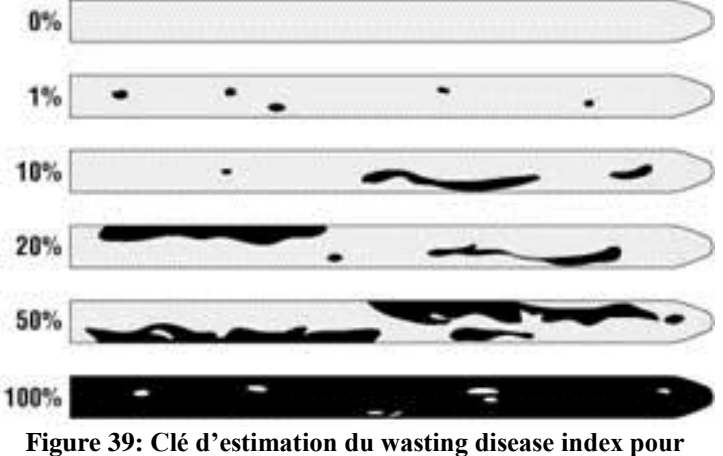

*Eelgrass* **[\[12\]](#page-95-11) .**

La richesse spécifique est le nombre total d'espèces présentes dans un échantillon. Comme cette valeur dépend de la surface échantillonnée, la richesse spécifique devrait être réservée pour caractériser une localité <sup>[\[27](#page-96-7).[; 76\]](#page-98-9)</sup>.

La diversité spécifique peut être obtenue par différents indices comme celui de Shannon-Weiner qui est le plus utilisé ou celui de Margalef qui en est dérivé et qui prend en compte la richesse spécifique S et N (nombre total ou biomasse total de tous les individus des S espèces <sup>[\[48\]](#page-97-14)</sup>). Ce dernier indice est plus sensible aux faibles changements de richesse spécifique <sup>[\[43\]](#page-97-11)</sup>.

#### **Suivi : stratégie d'échantillonnage**

Les échantillonnages doivent être effectués tous deux fois par an, au moment des équinoxes de printemps et d'automne) <sup>[\[38\]](#page-97-7)</sup>. En raison des variations de la biomasse des épiphytes en fonction des saisons et de la bathymétrie, les comparaisons doivent concerner la même saison et la même profondeur [\[10](#page-95-0)[; 61](#page-98-7)[; 73\]](#page-98-10).

**Suivi : signification des résultats (grille de lecture ou seuil disponibles)**

Les épiphytes ne semblent pas avoir un effet préjudiciable sur leur hôte sauf dans certaines conditions où ils peuvent contribuer au déclin des phanérogames [\[43\]](#page-97-11).

La compréhension des facteurs contrôlant la diversité et l'abondance de ces épiphytes est toujours limitée à la nature des actions réciproques complexes entre les facteurs physiques (par ex. la lumière, la température, le mouvement d'eau, les aliments) et les actions réciproques biologiques (la compétition pour l'espace, le pâturage, et prédation) [\[43\]](#page-97-11).

La couverture épiphytique, l'abondance et la composition spécifiques des différentes communautés d'algues informent sur la richesse en nutriments du milieu <sup>[\[43\]](#page-97-11)</sup>.

La biomasse des épiphytes présente un cycle saisonnier avec un maximum de mars à septembre <sup>[\[78\]](#page-99-5)</sup>. Cette biomasse est particulièrement élevée dans les sites où l'apport en nutriments et/ou en matière organique est élevé <sup>[\[10](#page-95-0); [61\]](#page-98-7)</sup>. Elle constitue donc un indicateur de la qualité des eaux et permet de mesurer l'impact des rejets d'eaux usées, des fermes aquacoles et des ports de plaisance. Par ailleurs, le broutage est susceptible de diminuer la biomasse des épiphytes <sup>[29]</sup>. Il en résulte que l'interprétation des données sur la biomasse des épiphytes est très complexe <sup>[\[10\]](#page-95-0)</sup>.

#### **Avantages**

**Inconvénients** 

Méthode d'estimation du recouvrement et de la biomasse épiphytique généralement utilisée destructrice.

# **Macro algues Fiche N°10**

#### **Définition**

Végétaux inférieurs marins ou aquatiques réparties en trois grands groupes : les algues brunes, rouges et vertes.

Les algues marines non-épiphytique ne sont pas attachées au phanérogames mais peuvent les recouvrir.

#### **Stratégie d'échantillonnage/ Protocole**

#### **1. Echantillonnage par strates de profondeurs**

L'échantillonnage en strates est utilisé si une enquête préliminaire du site d'étude ou une inspection visuelle indiquent une hétérogénéité ou des distributions inégales de macro algues marines. Dans de telles circonstances, il est recommandé de subdiviser la région dans un certain nombre d'élément de même grandeur et placer des quadrats au hasard dans chaque sous-division  $\frac{75}{2}$ .

Les relevés sont effectués par des plongeurs en scaphandre autonome. Afin d'éviter que ces derniers se gênent, un partage de l'espace en deux petits quadrats de 0,25 m² juxtaposés est effectué (Figure 40). Plusieurs quadrats (de 0,25 m<sup>2</sup>) sont ainsi inventoriés aux trois profondeurs retenues (-3 m, -8 m, -13 m) et plus globalement au sein de chaque ceinture algale <sup>[\[23\]](#page-96-13)</sup>.

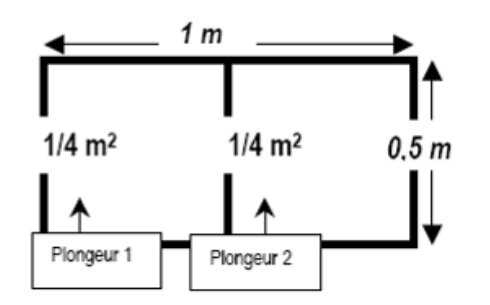

**Figure 40: "Rectangulat" d'une surface de 2 x 0,25 m².**

## **2. Utilisation de transects**

Le relevé des limites des zones algales s'effectue le long d'un transect toujours positionnée au même endroit <sup>[\[23\]](#page-96-13)</sup>.

## o **Vidéo**

Un plan d'échantillonnage systématique le long de transects est utilisé. Ces derniers sont disposés à partir de la côte, vers 15 m de profondeur et finissent près du bord de la plate-forme continentale, pendant 1,8 km. Douze transects sont disposés au hasard avec 18 km de distance minimale entre eux <sup>[\[18\]](#page-96-1)</sup>. Au début de chaque transect, le bateau est près de la côte et l'appareil photo est descendu au-dessus du fond. Pendant que le bateau avance le long du transect, l'opérateur du treuil lève et baisse l'appareil photo pour enregistrer et suivre le fond juste au-dessus de la canopée des phanérogames et algues. Le champ de vue est en moyenne d'environ 1 m². La vitesse du bateau est maintenue constante (environ 1 m. s<sup>-1</sup>) pour que le temps puisse être utilisé comme un proxy pour la distance. Pour chaque zone d'algues détectée, un plongeur ou une benne sont envoyer sur site pour effectuer des prélèvements afin d'identifier les espèces <sup>[<u>18</u>]</sup>.

## **3. Utilisation de quadrats**

Les quadrats doivent être d'une taille convenable et d'un nombre approprié au site. Une taille qui correspond à la végétation particulière qui est échantillonnée devrait être utilisée; un petit quadrat si les espèces sont petites et nombreuses pour que les comptages individuels soient plus faciles et moins de temps utilisé. De grands quadrats sont nécessaires si les espèces sont grandes ou en tranches fines dispersées <sup>[\[75\]](#page-98-11)</sup>.

Pour l'évaluation des macro algues marines, selon les paramètres mesurés (l'abondance, la densité, la fréquence, le pourcentage de couverture, la biomasse), la taille des quadrats varie de 25 x 25 cm à 100 x 100 cm. Il n'y a aucune règle générale pour le nombre de quadrats ou de mesures pour la région d'études <sup>[\[75\]](#page-98-11)</sup>.

#### Quadrat aléatoires

Le prélèvement des algues implantées sur le sédiment s'effectue dans 2 quadrat de 0,1 m<sup>2</sup> (au moins 30 pieds pour assurer la validité statistique des mesures) <sup>[68]</sup> ou 4 quadrats de 0,1m<sup>2</sup> par point (3 par site) <sup>[\[41](#page-97-9)[; 69\]](#page-98-2)</sup>. Les échantillons sont congelés en attendant les analyses. L'échantillonnage au hasard est utilisé pour obtenir des échantillons indépendants d'une région désignée <sup>[\[75\]](#page-98-11)</sup>.

## **4. Utilisation de Transects et de Quadrats**

Sept décamètres sont disposés avec un espacement de 5 m sur 30 m de long et comprennent chacun 5 quadrats de 25 cm<sup>2</sup>. Dans chacun d'eux est calculé le nombre de pieds d'algues dans un sous carré de 12,5 x 12,5 cm <sup>[\[55\]](#page-97-1)</sup>.

### **Méthode d'évaluation de l'indicateur**

La composition spécifique des différentes communautés d'algues (lié à la richesse en nutriments de l'eau) s'effectue selon la méthode de Borum <sup>[\[8\]](#page-95-10)</sup>. Certaines espèces peuvent être identifiées en utilisant un guide <sup>[\[75\]](#page-98-11)</sup>.

La fréquence relative est un des meilleurs indicateurs pour montrer l'importance d'une espèce.

La fréquence d'occurrence d'une espèce est intéressante à comparer à la fréquence d'occurrence de toutes les espèces présentes.

L'abondance des algues (lié à la richesse en nutriments de l'eau) s'effectue selon la méthode de Borum  $\frac{8}{75}$ ou à l'œil par la méthode de Gravez et al. <sup>[\[35](#page-96-2)] [67](#page-98-0)]</sup> <sup>683 69</sup>. Un indice abondance-recouvrement peut être déterminé en utilisant l'échelle de valeurs de Braun-Blanquet <sup>[\[14\]](#page-95-3)</sup> mentionné par Jupp et al. <sup>[\[40\]](#page-97-15)</sup> (Tableau 13):

## **Tableau 15: Correspondance échelle Braun Blanquet et recouvrement (%) [\[40\]](#page-97-15) .**

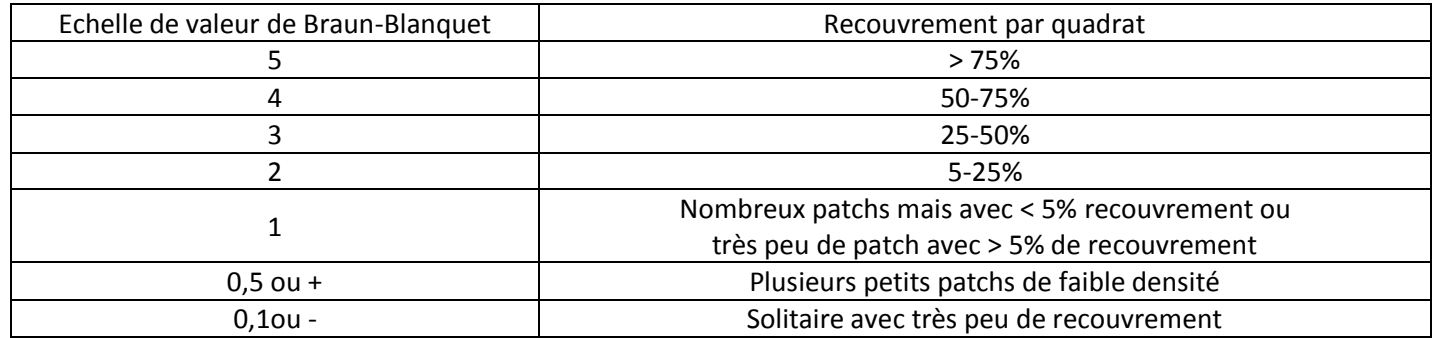

Le recouvrement est estimé par type d'algue (rouge, verte, brunes) ou par espèce (en % de couverture) <sup>[\[9](#page-95-6) [; 38](#page-97-7) [; 75\]](#page-98-11)</sup>. Mais le meilleur indicateur est l'estimation visuelle du pourcentage de recouvrement utilisé en conjonction avec l'estimation de biomasse <sup>[\[45](#page-97-3)];</sup> <sup>75]</sup>.

La biomasse des algues peut être estimée en effectuant un prélèvement de plantes et de substrat présent dans le quadrat. Les plantes sont rincées au laboratoire, séchées (50°C) puis pesées (poids sec) <sup>[\[9\]](#page-95-6)</sup>. La biomasse est convertie en unité poids g sec .m-<sup>2</sup>. Le poids des cendres est obtenu avec passage de 3h dans un four à 400-500°C.

La limite d'extension en profondeur de la ceinture algale permet de mesurer leur remontée ou leur descente en profondeur. Chaque limite de ceinture est identifiée, la profondeur et l'heure sont notées précisément (ainsi que la date), de manière à rapporter l'erreur due à la marée <sup>[\[23\]](#page-96-13)</sup>.

Le nombre d'espèce de macro algues et leur abondance pour chaque quadrat peut être utilisée pour déterminer la richesse spécifique et calculer différents indices synthétiques :

- Indice d'évolution de la canopée IE qui donne une idée du degré d'évolution du peuplement macro algal (structuration de l'habitat)<sup>[\[32\]](#page-96-14)</sup>.
- Indice de stratification de la canopée IS qui donne une idée du volume du couvert végétal méga biotique> macrobiotique > micro-méïobiotique> encroûtantes <a>[\[32\]](#page-96-14)</a>.
- Indice d'organisation de la canopée IO qui donne une idée du niveau moyen d'organisation fonctionnelle du peuplement [\[32\]](#page-96-14).

Diversité spécifique floristique par strate <sup>[\[23\]](#page-96-13)</sup>: toutes les espèces (ou les taxons d'ordre supérieur dans les cas où l'identification des espèces est impossible in situ) présentes dans les quadrats sont notées. La taille représentative

d'une espèce à une saison donnée dans un site donné correspond à la taille moyenne observable chez les thalles les plus développés. Chaque espèce appartient donc à une seule strate pour une station donnée. Le classement se fait par strate selon la taille moyenne des individus (Tableau 14) :

## **Tableau 16 : Classement par strate selon la taille moyenne des algues [\[23\]](#page-96-13) .**

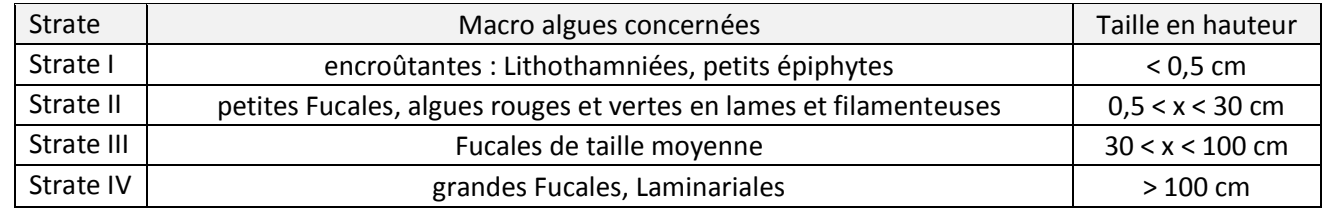

Densité floristique <sup>[\[23\]](#page-96-13)</sup>: deux cas de figure se présentent, les espèces pour lesquelles les individus peuvent être dénombrés (densités réelles), ou les formes encroûtantes pour lesquelles un indice de recouvrement (côte de 0 à 6) a été retenu (densité approchée). Cette cotation a été élaborée d'après l'échelle d'appréciation de l'abondance-dominance et de sociabilité utilisée en phytosociologie <sup>[\[58\]](#page-98-12)</sup> (Figure 38).

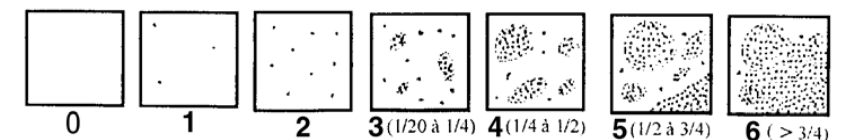

**Figure 38 : Echelle d'appréciation de l'abondance-dominance [\[58\]](#page-98-12) .**

Les pourcentages de recouvrement par espèce peuvent être ensuite calculés en regroupant les espèces ou groupes taxonomiques par strate, ou catégorie de taille, afin de dresser un tableau précis de la stratification verticale des peuplements. Une estimation du pourcentage de roche nue est donnée pour chaque quadrat.

#### **Suivi : stratégie d'échantillonnage**

Le suivi peut être effectué tous les 3 ans ou moins si une perturbation est constatée ou annoncée <sup>[\[23\]](#page-96-13)</sup>.

#### **Suivi : signification des résultats (grille de lecture ou seuil disponibles)**

La richesse spécifique et le taux de recouvrement relatif des espèces de macro algues + angiospermes sont représentatives des milieux non perturbés <sup>[\[41\]](#page-97-9)</sup>. La haute densité en algues calcaires de types Haliméda, Penicillus, Udotea traduit une faible qualité de l'eau du milieu <sup>[\[55\]](#page-97-1)</sup>.

La composante macro algue est variable dans sa composition spécifique et son abondance et peut contribuer significativement à la structure et à la fonction de la communauté de phanérogames <sup>[\[75\]](#page-98-11)</sup>. Pour la façade méditerranéenne, la catégorie des algues macrophytes n'est prise en compte que dans les réseaux de surveillance des lagunes<sup>[\[41\]](#page-97-9)</sup>.

#### **Avantages**

Pour que l'échantillonnage ne soit pas destructif, recouvrement et composition spécifique peuvent être obtenus par simples observations et mesures effectuées in situ. Le suivi qualitatif et quantitatif se voulant le plus précis possible, il est important d'éviter que l'impact mesuré soit celui du suivi lui-même <sup>[\[23\]](#page-96-13)</sup>. Facilité de réalisation sur le terrain lorsque le relevé se fait avec des quadrats positionnés de manière aléatoire le long des mêmes transects <sup>[\[23\]](#page-96-13)</sup>.

#### **Inconvénients**

L'échantillonnage doit tenir compte de l'hétérogénéité du milieu. L'apparence des macro algues varient aussi selon où ils vivent rendant parfois difficile leur identification. Leur identification à l'espèce exigera l'aide d'un spécialiste biologiste des algues. L'identification au genre est d'habitude possible même s'il exige généralement l'examen au laboratoire et peut être difficile pour les algues marines tropicales <sup>[\[75\]](#page-98-11)</sup>.

Deux indices CARLIT (indice catalan) et EEI (indice grec) permettent de caractériser les gradients de pollution avec des difficultés pour différencier les modifications naturelles de celles induites par des rejets polluants <sup>[\[41\]](#page-97-9)</sup>.

# **Faune associée : Invertébrés Fiche N°11**

#### **Définition**

Les perturbations anthropiques dans les écosystèmes marins peuvent être évaluées directement par les communautés des organismes macrobenthiques qui caractérisent la qualité écologique de leurs habitats <sup>[\[22\]](#page-96-15)</sup>.

Les macro invertébrés benthiques constituent en effet un excellent indicateur de l'état général du milieu et peuvent permettre, grâce à certains organismes sensibles, d'identifier et de quantifier les pressions d'origine anthropogénique qui s'exercent sur ces masses d'eau.

Les espèces macrobenthiques ont un intérêt particulier dans ce contexte d'étude parce que : (1) la plupart d'entre eux sont sessiles ou ont une mobilité limitée <sup>[\[74\]](#page-98-13)</sup> et sont ainsi directement impactés selon les conditions de l'environnement et (2) ils montrent des réponses marquées aux changements de l'environnement selon leurs niveaux de sensibilité/tolérance <sup>[\[46\]](#page-97-16)</sup>.

De plus, l'analyse de la communauté macro benthique peut fournir aussi bien une évaluation instantanée des effets de perturbations actuelles, qu'une réponse intégrée des effets des perturbations sur la durée de vie des organismes étudiés <sup>[<u>4</u>]</sup>.

**Stratégie d'échantillonnage/ Protocole**

Les stratégies de surveillance et les protocoles à mettre en place dépendent du type de fond <sup>[\[41\]](#page-97-9)</sup>.

#### **1. Echantillonnage par points aléatoires**

En milieu subtidal deux types de bennes peuvent être utilisées : la benne Van Veen de 0,1 m² pour les eaux côtières et pour des sédiments vaseux et profonds, la benne Smith McIntyre (ou de type Aberdeen) de 0,1 m² pour des sables plus grossiers, plus profonds ou en présence de courant <sup>[\[39](#page-97-17)]</sup>.<sup>66]</sup>.

Pour la macrofaune endogée, on utilise des carottes de 0,05 m<sup>2</sup> lavées sur tamis de maille 1 mm <sup>[<u>9</u>[; 38\]](#page-97-7)</sup>.

#### **2. Utilisation de quadrats aléatoires**

La mégafaune épibenthiques peut être prélevées à l'intérieur de quadrats de 0,5 m<sup>2 [<u>9</u>[; 68\]](#page-98-1)</sup>.

#### **3. Utilisation de transects**

- $\circ$  récolte manuelle de la mégafaune épibenthiques le long de radiales de 10 m<sup>2 [\[38\]](#page-97-7)</sup>.
- o Dénombrement par un plongeur qui suit un transect et note sur une bande de 2 m de part et d'autre les organismes benthiques rencontrés. Ces relevés peuvent avoir lieu sur des transects de 50 ou 100 m  $^{[2]}$ .
- o Un plan d'échantillonnage systématique peut être utilisé, composé de transects disposés à partir de la côte, vers 15 m de profondeur et finissent près du bord de la plate-forme continentale, pendant 1,8 km. 12 transects sont disposés au hasard avec 18 km de distance minimale entre eux <sup>[\[18\]](#page-96-1)</sup>.

Au début de chaque transect, le bateau est près de la côte et l'appareil photo est descendu au-dessus du fond. Le champ de vue est en moyenne d'environ 1 m<sup>2</sup>. La vitesse du bateau est maintenue constante (environ 1 m.s<sup>-1</sup>) pour que le temps puisse être utilisé comme un proxy pour la distance. Pour chaque site, la présence/absence de macrofaune benthique a été relevée [\[18\]](#page-96-1).

#### **4. Utilisation de Transects et de Quadrats sans gradient de profondeurs**

- Sept décamètres sont disposés avec un espacement de 5 m sur 30 m de long. Le long de chacun d'eux est effectué le comptage des invertébrés mesurant plus de 3 cm : échinodermes, gastéropodes, bivalves <sup>[\[55\]](#page-97-1)</sup>.
- o Des photographies sont prises à 5 m, 25 m et 45 m le long de chaque transect et des quadrats d'intérêt particulier (forte densité de gastropodes par ex.) [\[50\]](#page-97-0).

## **5. Utilisation de transects et de quadrats pour un échantillonnage stratifié**

L'échantillonnage par strates est utilisé si une enquête préliminaire de la région ou une inspection visuelle indiquent une hétérogénéité ou des distributions inégales de l'herbier. Dans de telles circonstances, il est recommandé de subdiviser la région en un certain nombre de régions de même grandeur et de placer des quadrats au hasard dans chaque sous-division [\[75\]](#page-98-11).

Les relevés sont effectués par des plongeurs en scaphandre autonome. Afin d'éviter que ces derniers se gênent, un partage de l'espace en deux petits quadrats de 0,25 m<sup>2</sup> juxtaposés est effectué (Figure 41). Plusieurs quadrats (de 0,25 m²) sont ainsi inventoriés aux trois profondeurs retenues (-3m, -8m, -13m) et plus globalement au sein de chaque ceinture algale <sup>[\[23\]](#page-96-13)</sup>.

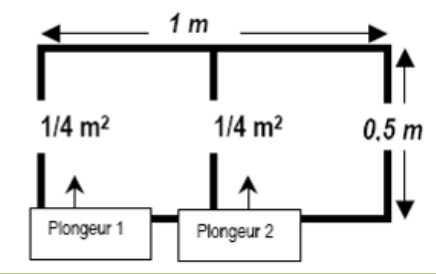

**Figure 41: "Rectangulat" d'une surface de 2 x 0,25 m² [\[23\]](#page-96-13) .**

## **Méthode d'évaluation de l'indicateur**

La répartition des populations peut être déterminée à l'aide de la granulométrie : les méthodes de détermination de la répartition granulométrique des sédiments marins couramment utilisées sont décrites dans « Review of standards and protocols » établi dans le cadre du programme MESH <sup>[\[28\]](#page-96-16)</sup>.

La diversité spécifique faunistique totale correspond à toutes les espèces (ou les taxons d'ordre supérieur dans les cas où l'identification des espèces est impossible in situ) présentes dans les quadrats.

Identification à l'espèce ou taxons ne peut être effectuée qu'au laboratoire pour certains groupes taxonomiques comme les Oligochètes, Nématodes <sup>[\[69\]](#page-98-2)</sup>. Les individus sont dénombrés exceptés pour certains taxons dont le comptage est difficile et dont la présence sera simplement mentionnée : Foraminifères, Nématodes, organismes coloniaux (listes complètes dans Normes ISO 16665) [\[66\]](#page-98-14).

La biomasse spécifique par station (poids en cendres) est obtenue après 4h à 450°c (après séchage au préalable de 24 à 48h à 60°c). A l'issue des premières campagnes une collection de spécimens de chaque espèce doit être conservée comme références pour les identifications [\[66\]](#page-98-14).

La densité est soit obtenue par comptages visuels pour les grands mollusques connus comme *P. nobilis* et les oursins <sup>[\[9\]](#page-95-6)</sup>, soit les dénombrements sont effectués au laboratoire, après fixation et conservation des échantillons dans une solution formolée (protocole Ifremer 2005) <sup>[\[69\]](#page-98-2)</sup>.

Les densités relatives de colonies sessiles (éponges, bryozoaires et tunicates) sont souvent estimées à l'aide d'indice (0 : absence ; 1 : densité faible ; 2 : densité haute ou bien 1 : rare ; 2 : peu abondant ; 3 : moyennement abondant ; 4 : abondant ; 5 : très abondant) [\[55\]](#page-97-1).

## Les indices biotiques des substrats meubles [\[4](#page-95-12)[; 5](#page-95-14)[; 41\]](#page-97-9) :

AMBI (AZTI Marine Biotic Index), appelé aussi coefficient benthique (CB), est un indice biotique développé par l'Espagne pour identifier la qualité écologique du benthos des fonds meubles.

La macrofaune du substrat meuble est divisée en cinq groupes :

- Groupe I : espèces très sensibles à l'enrichissement en matière organique et présentes en milieu non pollué (état initial).
- Groupe II : espèces indifférentes à l'enrichissement, toujours présentes en faibles densités et sans variations saisonnières prononcées.
- Groupe III : espèces tolérantes à l'excès de matière organique. Ces espèces peuvent être présentes dans les conditions normales, mais leurs populations sont stimulées par l'enrichissement en matière organique.
- Groupe IV : espèces opportunistes de second ordre. Principalement de petits polychètes, de déposivores de subsurface tels que les *cirratulidés*.
- Groupe V : espèces opportunistes de premier ordre. Déposivores proliférant dans les sédiments réduits.

Partant de ces bases, une formule simple permet d'obtenir le Coefficient Biotique (BC) :  $BC = \{(0 \times \%GI) + (1.5 \times \%GII) + (3 \times \%GIII) + (4.5 \times \%GIV) + (6 \times \%GV)\}/100$ 

- BENTIX est un système de classement de la macrofaune benthique. Il est développé sur la base d'indices existants et combine le pourcentage relatif de trois groupes écologiques :
	- Groupe I (GI) : espèces qui sont très sensibles aux perturbations du milieu. Ce groupe correspond aux espèces de stratégie k (vie longue, croissance lente et forte biomasse). Sont également incluses dans ce groupe des espèces indifférentes aux perturbations et présentes en faible densité, sans variations saisonnières prononcées.
	- Groupe II (GII) : espèces tolérantes aux perturbations du milieu dont les populations répondent aux sources de pollution par un accroissement de leur nombre. Ce groupe inclut également des espèces opportunistes de second ordre ou des colonisateurs de fin de succession de stratégie r (vie courte, croissance rapide, maturation sexuelle précoce et production de larves toute l'année).
	- Groupe III (GIII) : espèces opportunistes de premier ordre (situation déséquilibrées prononcées), espèces pionnières, colonisatrices et espèces tolérant l'hypoxie.

Bentix Index =  ${6 \times \%}$ GI + 2 X (% GII + % GIII)}/100.

#### **Suivi : stratégie d'échantillonnage**

Le suivi doit s'effectuer lorsque les abondances sont minimales (fin d'hiver) et en fin d'été afin d'estimer l'intensité du recrutement des différentes espèces et de déceler une dégradation du milieu par l'arrivée d'espèces opportunistes. Ceci est à renouveler tous les ans  $\frac{19,81}{81}$ 

Il est également conseillé d'effectuer les échantillonnages deux fois par an aux équinoxes de printemps et d'automne <sup>[38]</sup> ou tous les trois ans sauf si une perturbation est constatée ou annoncée <sup>[\[23\]](#page-96-13)</sup>.

#### **Suivi : signification des résultats (grille de lecture ou seuil disponibles)**

Le suivi de la faune au niveau des espèces ou taxons, ainsi que le suivi des biomasses spécifiques, permet d'observer la présence ou absence de certaines communautés dans le temps, de déterminer des communautés types jouant le rôle d'indicateurs de santé du milieu, et de faire le lien avec l'expansion ou au contraire de la régression de l'herbier étudié [\[74\]](#page-98-13) .

Une attention particulière doit être portée aux principales espèces accompagnatrices de l'herbier où pouvant être rencontrées au voisinage des sites étudiés : espèces protégées, menacées, d'intérêt patrimonial, d'intérêt commercial, espèces bio-indicatrices (ex. organismes filtreurs et suspensivores, dont l'abondance peut traduire la richesse en matières en suspensions dans le milieu) <a>[\[24\]](#page-96-8)</a>.

La présence de grands mollusques qui dépendent exclusivement des herbiers et sont donc affectées par les impacts physiques sur ces derniers.

La densité d'oursin est corrélée avec la concentration nutritive dans les tissus des plantes et dans l'environnement. Les oursins sont des grands brouteurs d'herbiers. Leur pression d'herbivorie peu de temps à autre être si intense que des grandes étendues d'herbiers peuvent disparaître <sup>[\[9\]](#page-95-6)</sup>.

 $\triangleright$  Indice AMBI

## **Tableau 17. : Classification des sites par degré de pollution en fonction du Coefficient Biotique [\[41\]](#page-97-9) .**

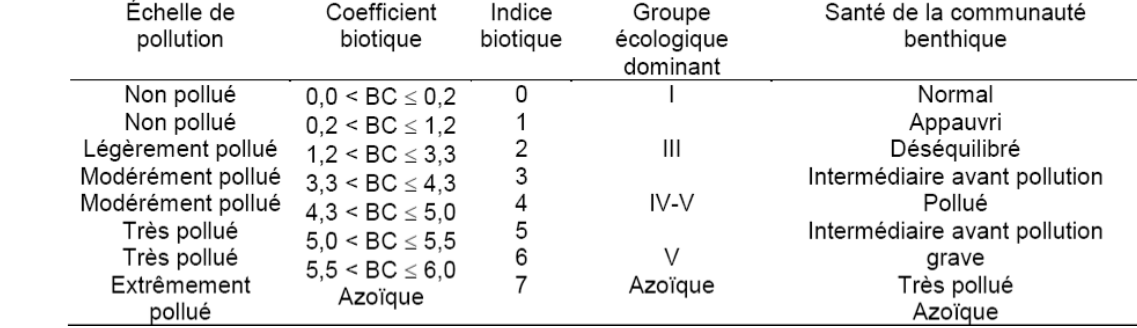

Cet indice AMBI pourrait être compatible avec les normes de la DCE à condition d'être utilisé en compagnie des mesures d'abondance et de diversité.

#### Bentix Index

### **Tableau 18 : Indice Bentix et état écologique associé [\[41\]](#page-97-9) .**

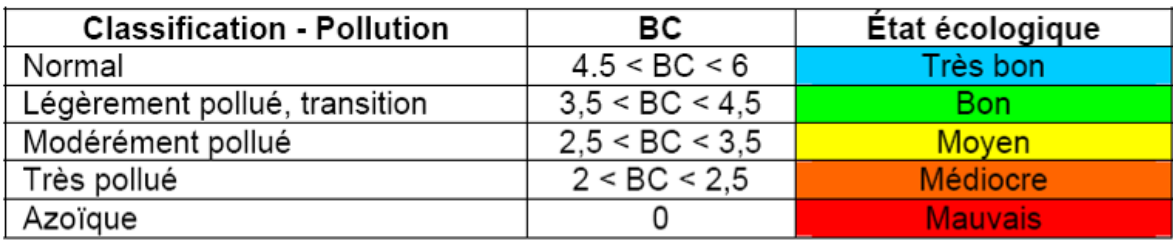

#### **Avantages**

La benne Van Veen peut être manipulée sur des embarcations modestes (6-10 m).

Quand cela est possible, des mesures effectuées in situ permettent d'éviter que l'impact mesuré soit celui du suivi luimême <sup>[<u>23</u>]</sup>.

L'Indice Bentix est indépendant du type d'habitat et de la taille de l'échantillon et ne requiert pas d'effort de taxonomie important [\[41\]](#page-97-9).

L'indice globalisé « basque » AMBI (AZTI Marine Biotic Index) a été testé en Méditerranée Occidentale, mais nécessite des adaptations pour le milieu tropical [\[41\]](#page-97-9).

L'indice Grec BENTIX, adapté de l'indice AMBI avec seulement trois groupes d'espèces au lieu de cinq prend en compte le caractère opportuniste ou polluo-sensible des espèces constitutives de ces différents groupes <sup>[\[41\]](#page-97-9)</sup>.

#### **Inconvénients**

La benne Smith McIntyre (ou de type Aberdeen) <sup>[\[39\]](#page-97-17)</sup> nécessite d'avoir un treuil pour la mise à l'eau ainsi qu'un bras de levage ou portique débordant, et donc un navire de 15m ou plus.

Les indices proposés ont principalement été développés pour les invertébrés de milieux tempérés. Il existe très peu de données sur les suivis au long terme d'espèces tropicales et sur leur sensibilité face à certaines perturbations du milieu.

L'indice français IGBL, qui a été élaboré pour diagnostiquer l'eutrophisation des lagunes méditerranéennes (et repris dans l'outil de simulation de l'Ifremer « Milliquetus »). Une adaptation pour les eaux côtières, avec prise en compte de l'abondance et la diversité spécifique, sorte d'indice de Shannon modifié, est en cours.

## 2.4.*Références bibliographiques de la partie caractérisation d'un herbier*

- 1. [Alloncle. N., Guillaumont. L. et Levêque. L. 2005. Cartographie des herbiers de zostères. REBENT](Articles%20pdf/Alloncle%20et%20al._2005_FT14_Rebent_Cartographie_Herbiers%20de%20zosteres.pdf) *Fiche technique [n°14](Articles%20pdf/Alloncle%20et%20al._2005_FT14_Rebent_Cartographie_Herbiers%20de%20zosteres.pdf)*.
- 2. Allorge P. 1922. Les associations végétales du Vexin français. *Rev. Gén. de Bot*.: XXXIII et XXXIV.
- <span id="page-95-7"></span>3. Barralis G. 1976. Méthode d'étude des groupements adventice des cultures annuell3es ; application à la Côte d'Or. In : Ve Colloque international sur l'écologie et la biologie des mauvaises herbes. Dijon, France :  $59 - 68$ .
- <span id="page-95-12"></span>4. [Bigot L., Conand C., Amouroux J.M., Frouin P., Bruggemann H. et Gre´mare A. 2006. Effects of industrial outfalls on](Articles%20pdf/Bigot%20et%20al._%202006_Effects%20of%20industrial%20outfalls%20on%20tropical%20macrobenthic%20sediment%20communities%20in%20Reunion%20Island%20(Southwest%20Indian%20Ocean).pdf)  [tropical macrobenthic sediment communities in Reunion](Articles%20pdf/Bigot%20et%20al._%202006_Effects%20of%20industrial%20outfalls%20on%20tropical%20macrobenthic%20sediment%20communities%20in%20Reunion%20Island%20(Southwest%20Indian%20Ocean).pdf) Island (Southwest Indian Ocean). *Marine Pollution Bulletin*: **52**, 865–880.
- <span id="page-95-14"></span>5. [Bigot L., Gre´mare A., Amouroux J.M., Frouin P., Maire O. et Gaertner J.C. 2008. Assessment of the ecological quality](Articles%20pdf/Bigot%20et%20al._%202008_Assessment%20of%20the%20ecological%20quality%20status%20of%20soft-bottoms%20in%20Reunion%20Island.pdf)  [status of soft-bottoms in Reunion Island \(tropical Southwest Indian Ocean\) using AZTI marine biotic indices.](Articles%20pdf/Bigot%20et%20al._%202008_Assessment%20of%20the%20ecological%20quality%20status%20of%20soft-bottoms%20in%20Reunion%20Island.pdf) *Marine [Pollution Bulletin](Articles%20pdf/Bigot%20et%20al._%202008_Assessment%20of%20the%20ecological%20quality%20status%20of%20soft-bottoms%20in%20Reunion%20Island.pdf)*: **56**, 704-722.
- <span id="page-95-9"></span>6. [Borowitzka M.A., Lavery P.S. et Van Keulen M. 2006. Chapter 19: Epiphytes of seagrasses. A. W. D. Larkum et al.](Articles%20pdf/Borowitzka%20et%20al._2006_Epiphytes%20of%20seagrass_chapter%2019.pdf)  (eds.), Seagrasses: Biology, Ecology and Conservation, 441–461.
- <span id="page-95-13"></span>7. Borsa P., Kulbicki M., Collet A., Lemer S., Mou-Tham G. 2009. – Biologie et écologie du bec de cane, Lethrinus [nebulosus \(Forsskål\), en Nouvelle-Calédonie. Rapport d'opération ZoNéCo. IRD,](Articles%20pdf/Borsa%20et%20al_2009_Biologie%20et%20écologie%20du%20bec%20de%20cane,%20Lethrinus%20nebulosus%20en%20Nouvelle-Calédonie..PDF) Nouméa, 67 pp.
- <span id="page-95-10"></span>8. Borum J. 1985. Development of epiphytic communities of eelgrass (Zostera marina) along a nutrient gradient in à Danish estuary- *Marine Biology*: **87**, 211-218.
- <span id="page-95-6"></span>9. Borum J., Duarte C.M., Krause-Jensen D. et Greve T.M. 2004. European seagrasses: an introduction to monitoring and [management. EU project Monitoring and Managing of European Seagrasses \(M&MS project\), EVK3-CT-2000-00044.](Articles%20pdf/Borum%20et%20al._2004_European_seagrasses_high_an%20introduction%20to%20monitoring%20and%20management.pdf)
- <span id="page-95-0"></span>10. [Boudouresque C.F., Bernard G., Bonhomme P., Charbonnel E., Diviacco G., Meinesz A., Pergent G., Pergent-Martini](Articles%20pdf/Boudesque%20et%20al._2006_Préservation%20et%20conservation%20des%20herbiers%20a%20posidonia%20oceanica_Ramoge.pdf)  [C., Ruitton S., Tunesi L. 2006. Préservation et conservation des herbiers à Posidonia oceanica. RAMOGE pub. 202 pp.](Articles%20pdf/Boudesque%20et%20al._2006_Préservation%20et%20conservation%20des%20herbiers%20a%20posidonia%20oceanica_Ramoge.pdf)  [N°ISBN 2-905540-30-3.](Articles%20pdf/Boudesque%20et%20al._2006_Préservation%20et%20conservation%20des%20herbiers%20a%20posidonia%20oceanica_Ramoge.pdf)
- <span id="page-95-2"></span>11. Braun-Blanquet J., Roussine N. et Nègre R. 1952. Les groupements végétaux de la France méditerranéenne édition Centre National de la recherche scientifique Paris. 297pp.
- <span id="page-95-11"></span>12. Buia, M.C., Gambi, M.C., Dappiano, M., 2004. Seagrass systems. *Biologia Marina Mediterranean*: **10** (Suppl.), 133-183.
- <span id="page-95-1"></span>13. Burdick D.M. & Kendrick G.A. 2001. Chapter 4: Standards for seagrass collection, identification and sample design. In: Global seagrass research methods. Science editors: F.T. Short and R.G. Coles; Technical editor: C.A. Short, Elsevier, Amsterdam, 155-182.:

http://books.google.fr/books?id=ycCV91U7N5gC&lpg=PA79&ots=kJWHSnCGaj&dq=Burdick%20D.M.%20%26%20 Kendrick%20G.A.%202001.%20Chapter%204%3A%20Standards%20for%20seagrass%20collection%2C%20identifica tion%20and%20sample%20design.%20In%3A%20Global%20seagrass%20research%20methods.&lr&pg=PA79#v=one page&q&f=false

- <span id="page-95-3"></span>14. [Burdick, D. M., F. T. Short, and J. Wolf. 1993. An index to asses and monitor the progression of wasting disease in](Articles%20pdf/Burdick%20et%20al_1993_An%20index%20to%20asses%20and%20monitor%20progression.PDF)  [eelgrass Zostera marina.](Articles%20pdf/Burdick%20et%20al_1993_An%20index%20to%20asses%20and%20monitor%20progression.PDF) *MEPS*: **94**, 83-90.
- <span id="page-95-5"></span>15. Carruthers T.J.B. & Walker D.I. 1999. Sensitivity of transects across a depth gradient for measuring changes in aerial coverage and abundance of Ruppia megacarpa Mason. *Aquatic Botany*: **65** [\(1\), 281-292 \(12\).](Articles%20pdf/Carruthers%20&%20Walker_1999_Sensitivity%20of%20transects%20across%20a%20depth%20gradient%20for%20measuring%20changes%20in%20aerial%20coverage%20and%20abundance.pdf)
- <span id="page-95-4"></span>16. [Charbonnel E., Boudouresque C.F., Meinesz A., Bernard G., Bonhomme P., Patrone J., Kruczek R., Cottalorda J.M.,](Articles%20pdf/Carruthers%20&%20Walker_1999_Sensitivity%20of%20transects%20across%20a%20depth%20gradient%20for%20measuring%20changes%20in%20aerial%20coverage%20and%20abundance.pdf)  [Bertrandy M.C., Foret P., Ragazzi M. et Le Direac'h L. 20](Articles%20pdf/Carruthers%20&%20Walker_1999_Sensitivity%20of%20transects%20across%20a%20depth%20gradient%20for%20measuring%20changes%20in%20aerial%20coverage%20and%20abundance.pdf)00. – Le Réseau de Surveillance Posidonie de la Région Provence-Alpes-Côte d'Azur. Première partie : Présentation et guide Méthodologique. Année 2000. Région PACA/ Agence de l'eau RMC/GIS Posidonie/CQEL 13/CQEL 83/Conseil Général 06. GIS Posidonie publ., Marseille, Fr. 76pp.
- <span id="page-95-8"></span>17. Chicouène D. 2000. Stratégies de lutte contre les mauvaises herbes : préventives ou curatives ? I. Aperçu des bases de raisonnement. *Phytoma - La Défense des Végétaux :* **532**, 12-16.
- <span id="page-96-1"></span>18. [Coles R.G., Lee Long W.J., McKenzie L.J., Short M., Rasheed M.A. et Vidler K.P. 1996. Distribution of deep-water](Articles%20pdf/Coles%20et%20al._1996_Deepwater_seagrass_Cape_Weymouth_to_Cape_Tribulation_Nov94.pdf)  [seagrass habitats between Cape Weymouth and Cape Tribulation, northeastern Queensland. Queensland Department of](Articles%20pdf/Coles%20et%20al._1996_Deepwater_seagrass_Cape_Weymouth_to_Cape_Tribulation_Nov94.pdf)  [Primary Industries Information Series QI96043 \(QDPI, NFC, Cns\). 26pp.](Articles%20pdf/Coles%20et%20al._1996_Deepwater_seagrass_Cape_Weymouth_to_Cape_Tribulation_Nov94.pdf)
- <span id="page-96-17"></span>19. [Compte rendu des réunions des experts benthologues au niveau national, en vue de la définition de la surveillance](Articles%20pdf/Compte%20rendu_experts_benthos_7-8_02_05.pdf)  [écologique dans le cadre de l'application de la Directive Cadre Eau pour les eaux côtières. 7-8 fév.2005, Paris.](Articles%20pdf/Compte%20rendu_experts_benthos_7-8_02_05.pdf)
- <span id="page-96-3"></span>20. [Cook C.N., Wardell-Johnson G., Keatley M., Gowans S.A., Gibson M.S., Westbrooke M.E. et Marshall D.J.](Articles%20pdf/Cook%20et%20al._2010_Is%20what%20you%20see%20what%20you%20get%20Visual%20vs.%20measured%20assessments%20of%20vegetation%20condition.pdf) 2010. Is [what you see what you get? Visual vs. measured assessments of vegetation condition. Journal of Applied Ecology:](Articles%20pdf/Cook%20et%20al._2010_Is%20what%20you%20see%20what%20you%20get%20Visual%20vs.%20measured%20assessments%20of%20vegetation%20condition.pdf) **47**, 650-661.
- 21. Cornubert O. 2010. [Role of different seagrass habitats in the Southwest lagoon of New Caledonia as nurseries for fish](Articles%20pdf/Cornubert_2010_Role%20of%20different%20seagrass%20habitats%20in%20the%20Southwest%20lagoon%20of%20New%20Caledonia%20as%20nurseries%20for%20fish%20juveniles%20a%20spatial%20approach.pdf)  [juveniles: a spatial approach. Rapport de stage de master EMBC. Pierre et Marie Curry Université-Paris VI](Articles%20pdf/Cornubert_2010_Role%20of%20different%20seagrass%20habitats%20in%20the%20Southwest%20lagoon%20of%20New%20Caledonia%20as%20nurseries%20for%20fish%20juveniles%20a%20spatial%20approach.pdf).
- <span id="page-96-15"></span>22. Currie, D.R. & Isaacs, L.R., 2005. Impact of exploratory [offshore drilling on benthic communities in the Minerva gas](Articles%20pdf/Currie_Isaacs_2005_Impact%20of%20exploratory%20offshore%20drilling%20on%20benthic%20communities.PDF)  field, Port Campbell, Australia. *[Marine Environmental Research](Articles%20pdf/Currie_Isaacs_2005_Impact%20of%20exploratory%20offshore%20drilling%20on%20benthic%20communities.PDF)*: **59**, 217–233.
- <span id="page-96-13"></span>23. [Derrien-Courteil S., Derrien A. et Beaupoil C. 2004. Suivi des substrats durs subtidaux: Limites d'extension en](Articles%20pdf/Derrien-Courtel%20et%20al._%202004_FT12-Suivi%20faune%20et%20flore%20sur%20fonds%20durs%20et%20ceinture%20algal.pdf)  [profondeur des ceintures algales. REBENT Suivi](Articles%20pdf/Derrien-Courtel%20et%20al._%202004_FT12-Suivi%20faune%20et%20flore%20sur%20fonds%20durs%20et%20ceinture%20algal.pdf) faunistique et floristique, *Fiche Technique n°12*.
- <span id="page-96-8"></span>24. [Descamp P., Holon F. et Ballesta L. 2009 : Microcartographie par télémétrie acoustique de 9 herbiers de posidonie pour](Articles%20pdf/Descamp_et%20al_2009_%20Microcartographie%20par%20télémétrie%20acoustique%20de%209%20herbiers%20de%20posidonie.pdf)  [le suivi de la qualité des masses d'eau côtières méditerranéennes françaises dans le cadre de la DCE. Contrat L'Œil](Articles%20pdf/Descamp_et%20al_2009_%20Microcartographie%20par%20télémétrie%20acoustique%20de%209%20herbiers%20de%20posidonie.pdf) [Andromède/Agence de l'Eau, CRLR, CRPACA. Andromède publ., Montpellier, Fr. 59pp. + annexes.](Articles%20pdf/Descamp_et%20al_2009_%20Microcartographie%20par%20télémétrie%20acoustique%20de%209%20herbiers%20de%20posidonie.pdf)
- <span id="page-96-4"></span>25. [Dethier M.N., Grahan E.S., Cohen S. et Tear L.M. 1993. Visual versus random-point percent cover estimations:](Articles%20pdf/Dethier%20et%20al_1993_Visual%20versus%20random-point%20percent%20cover%20estimations.PDF)  ['objective' is not always better.](Articles%20pdf/Dethier%20et%20al_1993_Visual%20versus%20random-point%20percent%20cover%20estimations.PDF) *Mar Ecol Prog Ser*: **96**, 93–100.
- <span id="page-96-11"></span>26. Duarte C.M. & Kalff J. 1987. Latitudinal influence on the depth of maximum colonization and maximum biomass of submerged angiosperms in lakes. Can. J. Fish. *Aquat. Sci.*: **44**, 1759-1764.
- <span id="page-96-7"></span>27. [Duarte C.M. & Kirkman H. 2001. Chapter 7: Methods for the measurement of seagrass abundance and depth](Articles%20pdf/Duarte%20&%20Kirkman_2001_%20Chap%207%20methods%20for%20the%20mesurement%20of%20seagrass%20abundance%20and%20depht%20distribution.pdf)  [distribution. In: Global seagrass research methods. Science editors: F.T. Short and R.G. Coles; Technical editor: C.A.](Articles%20pdf/Duarte%20&%20Kirkman_2001_%20Chap%207%20methods%20for%20the%20mesurement%20of%20seagrass%20abundance%20and%20depht%20distribution.pdf)  [Short, Elsevier, Amsterdam, 141-153.](Articles%20pdf/Duarte%20&%20Kirkman_2001_%20Chap%207%20methods%20for%20the%20mesurement%20of%20seagrass%20abundance%20and%20depht%20distribution.pdf)
- <span id="page-96-16"></span>28. EHMP, 2004. Ecosystem Health and Monitoring program 2002-2003. Annual technical Report. Brisbane, Moreton Bay Waterways and Catchment Partnership, 164 pp.
- <span id="page-96-12"></span>29. Faith D.P., Minchin P.R. et Belbin L. 1987. Compositional dissimilarity as a robust measure of ecological distance: a theorical model and computer simulation. *Vegetatio*: **69**, 57-68.
- 30. [Ferwerda J.G., de Leeuw J., Atzberger C. et Vekerdy Z. 2007. Satellite-based monitoring of tropical seagrass](Articles%20pdf/Ferwerda%20et%20al._2007_%20Sattelite%20based%20monitoring%20of%20tropical%20seagrass%20vegetation_current%20techniques%20and%20future%20developments.pdf)  [vegetation: current techniques and future developments.](Articles%20pdf/Ferwerda%20et%20al._2007_%20Sattelite%20based%20monitoring%20of%20tropical%20seagrass%20vegetation_current%20techniques%20and%20future%20developments.pdf) *Hydrobiologia*: **591**, **59–71**.
- <span id="page-96-5"></span>31. [Fontan E. 2009. Les herbiers subtidaux de Nouvelle-Calédonie](Articles%20pdf/Fontan_2009_Les%20herbiers%20subtidaux%20de%20Nouvelle-Calédonie_caractérisation%20à%20différentes%20échelles.pdf) : caractérisation à différentes échelles. Rapport de stage [de master Université de Perpignan Via Domitia. 58pp.](Articles%20pdf/Fontan_2009_Les%20herbiers%20subtidaux%20de%20Nouvelle-Calédonie_caractérisation%20à%20différentes%20échelles.pdf)
- <span id="page-96-14"></span>32. [Gall E.A. et Le Duff, M. 2007. Suivi stationnel de la végétation des substrats durs de l'intertidal; Diversité et](Articles%20pdf/Gall%20et%20Le%20Duff_2007_Suivi%20stationnel%20de%20la%20végétation%20des%20substrats%20durs%20de%20l’intertidal_macroalgues.PDF)  [structuration des peuplements de macroalgues. REBENT Recommandations pour le contrôle de la surveillance Directive](Articles%20pdf/Gall%20et%20Le%20Duff_2007_Suivi%20stationnel%20de%20la%20végétation%20des%20substrats%20durs%20de%20l’intertidal_macroalgues.PDF)  Cadre Eau (DCE). *[Fiche technique n°03](Articles%20pdf/Gall%20et%20Le%20Duff_2007_Suivi%20stationnel%20de%20la%20végétation%20des%20substrats%20durs%20de%20l’intertidal_macroalgues.PDF)*.
- <span id="page-96-10"></span><span id="page-96-0"></span>33. Giraud G. 1977. Essai de classement des herbiers de Posidonia oceanica (Linné) Delile. *Bot. Mar.* : **20**(8), 487-491.
- 34. Gravez V., Gelin A., Charbonnel E., Francour P., Abellard O. et Remonnay L., 1995. Surveillance de l'herbier de posidonie de la baie de Prado (Marseille)- Suivi 1995. Ville de Marseille et GIS posidonies publ., Marseille, Fr. 56pp.
- <span id="page-96-2"></span>35. Gravez V., Nieri M. et Boudouresque C.F. 1992. Surveillance de l'herbier de Posidonie de la baie du Prado (Marseille). Rapport de synthèse 1986-1992. Direction Générale des Services techniques de la Ville de Marseille & GIS Posidonie, GIS Posidonie publ.,Fr. 80 pp.
- <span id="page-96-6"></span>36. [Habeeb R.L., Johnson C.R., Wotherspoon S. and Mumby P.J. 2007. Optimal Scales to observe Habitat dynamics: a](Articles%20pdf/Habeeb%20et%20al._%202007_Optimal%20Scales%20to%20Observe%20Habitat%20Dynamics%20A%20Coral%20Reef%20Example.pdf)  Coral Reef example. *[Ecological Applications](Articles%20pdf/Habeeb%20et%20al._%202007_Optimal%20Scales%20to%20Observe%20Habitat%20Dynamics%20A%20Coral%20Reef%20Example.pdf)*: **17**(3), 641-647.
- <span id="page-96-9"></span>37. Hemminga M.A. & Duarte C.M. (2000). Seagrass Ecology. Cambridge University Press, New York, 298pp.
- <span id="page-97-7"></span>38. [Hily C. & Grall J. 2003. Echantillonnage quantitatif des biocénoses subtidales de substrats meubles. REBENT Suivi](Articles%20pdf/Hily_Grall_2003_Echantillonnage%20quantitatif%20des%20biocénoses%20subtidales%20de%20substrats%20meubles_Fiche%20Technique_01.PDF)  [stationnel : échantillonnage floristique et faunistique,](Articles%20pdf/Hily_Grall_2003_Echantillonnage%20quantitatif%20des%20biocénoses%20subtidales%20de%20substrats%20meubles_Fiche%20Technique_01.PDF) *Fiche Technique n°01*.
- <span id="page-97-17"></span>39. [Hily C. 2004. Suivi des herbiers de zostères. REBENT Suivi stationnel : échantillonnage floristique et faunistique.](Articles%20pdf/Hily_2004_REBENT_%20FT4_suivi%20des%20herbiers%20de%20zoster..doc) *Fiche [technique n°04](Articles%20pdf/Hily_2004_REBENT_%20FT4_suivi%20des%20herbiers%20de%20zoster..doc)*.
- <span id="page-97-15"></span>40. [Jupp B.P., Durako M.J., Kenworthy W.J., Thayer G.W. and Schillak L. 1996. Distribution, abundance and species](Articles%20pdf/Jupp_et%20al_1996_Distribution,%20abundance%20and%20species%20composition%20of%20seagrasses%20at%20several%20sites%20in%20Oman.PDF)  [composition of seagrasses at several sites in Oman.](Articles%20pdf/Jupp_et%20al_1996_Distribution,%20abundance%20and%20species%20composition%20of%20seagrasses%20at%20several%20sites%20in%20Oman.PDF) *Aquat. Bot..*: **53**, 199-213.
- <span id="page-97-9"></span>41. Kantin R., Andral B., Debard S., Denis J., Derolez V., Emery E., Ganzin N., Hervé G., Laugier T., Le Borgne M., [L'Hostis D., Oheix J., Orsoni V., Raoult S., Sartoretto S. et Tomasino C. 2006. Le Référentiel Benthique Méditerranéen](Articles%20pdf/Kantin%20et%20al._2006_Le%20Référentiel%20Benthique%20Méditerranéen_Avant%20Projet%20Sommaire.pdf)  [\(REBENT MED\). Avant Projet Sommaire. R.INT.DOP/LER-PAC/06-08. 124 pp.](Articles%20pdf/Kantin%20et%20al._2006_Le%20Référentiel%20Benthique%20Méditerranéen_Avant%20Projet%20Sommaire.pdf)
- <span id="page-97-12"></span>42. [Kendrick G.A. & Hawkes M.W. 1988. The epiphyte Microcladia coulteri \(Rhodophyta\): Changes in population](Articles%20pdf/Kendrick%20&%20Hawkes_1988_The%20epiphyte%20Microcladia%20coulteri.pdf)  [structure with spatial and temporal variation in availability of host species.](Articles%20pdf/Kendrick%20&%20Hawkes_1988_The%20epiphyte%20Microcladia%20coulteri.pdf) *Mar. Ecol. Prog. Ser*.: **43,** 79-86.
- <span id="page-97-11"></span>43. Kendrick G.A. & Lavery P. 2001. Chapter 7: Assessing biomass, assemblage structure and production of algal epiphytes on seagrasses. In: Global seagrass research methods. Science editors: F.T. Short and R.G. Coles; Technical editor: C.A. Short, Elsevier, Amsterdam, 199-222.

[http://books.google.fr/books?hl=fr&lr=&id=ycCV91U7N5gC&oi=fnd&pg=PA199&dq=Kendrick+%26+Lavery+2001.+](http://books.google.fr/books?hl=fr&lr=&id=ycCV91U7N5gC&oi=fnd&pg=PA199&dq=Kendrick+%26+Lavery+2001.+Chapter+7:+Assessing+biomass,+assemblage+structure+and+production+of+algal+epiphytes+on+seagrasses&ots=kJWHTezFhj&sig=9PLbwi_AQCkQ29PJ_K9ZwK-xSyI#v=onepage&q&f=false) [Chapter+7:+Assessing+biomass,+assemblage+structure+and+production+of+algal+epiphytes+on+seagrasses&ots=kJW](http://books.google.fr/books?hl=fr&lr=&id=ycCV91U7N5gC&oi=fnd&pg=PA199&dq=Kendrick+%26+Lavery+2001.+Chapter+7:+Assessing+biomass,+assemblage+structure+and+production+of+algal+epiphytes+on+seagrasses&ots=kJWHTezFhj&sig=9PLbwi_AQCkQ29PJ_K9ZwK-xSyI#v=onepage&q&f=false) [HTezFhj&sig=9PLbwi\\_AQCkQ29PJ\\_K9ZwK-xSyI#v=onepage&q&f=false](http://books.google.fr/books?hl=fr&lr=&id=ycCV91U7N5gC&oi=fnd&pg=PA199&dq=Kendrick+%26+Lavery+2001.+Chapter+7:+Assessing+biomass,+assemblage+structure+and+production+of+algal+epiphytes+on+seagrasses&ots=kJWHTezFhj&sig=9PLbwi_AQCkQ29PJ_K9ZwK-xSyI#v=onepage&q&f=false)

- <span id="page-97-16"></span><span id="page-97-3"></span>45. [Kirkman H. 1995. Baline and monitoring methods for seagrass meadows.](Articles%20pdf/Kirkman_1995_Baseline%20and%20Monitoring%20Methods%20for%20Seagrass%20Meadows.pdf) *J. Environ. Mgmnt*.: **47**, 191-201.
- 46. Lancellotti D.A. & Stotz [W.B. 2004. Effects of shoreline discharge of iron mine tailings on a marine soft-bottom](Articles%20pdf/Lancellotti%20&%20Stotz_2004_Eﬀects%20of%20shoreline%20discharge%20of%20iron%20mine%20tailings%20on%20a%20marine%20soft-bottom%20community%20in%20northern%20Chile.pdf)  [community in northern Chile.](Articles%20pdf/Lancellotti%20&%20Stotz_2004_Eﬀects%20of%20shoreline%20discharge%20of%20iron%20mine%20tailings%20on%20a%20marine%20soft-bottom%20community%20in%20northern%20Chile.pdf) *Marine Pollution Bulletin:* 48, 303-312.
- <span id="page-97-5"></span>47. [Leriche A., Pasqualini V., Boudouresque C.F., Bernard G., Bonhomme P., Clabaut P. et Denis J. 2006. Spatial, temporal](Articles%20pdf/Leriche_et_al_2006_Spatial,%20temporal%20and%20structural%20variations%20of%20a%20Posidonia%20oceanica%20seagrass%20meadow%20facing%20human%20activities.PDF)  [and structural variations of a Posidonia oceanica seagrass meadow facing human activities.](Articles%20pdf/Leriche_et_al_2006_Spatial,%20temporal%20and%20structural%20variations%20of%20a%20Posidonia%20oceanica%20seagrass%20meadow%20facing%20human%20activities.PDF) *Aquatic Botany*: **84**, 287–  $293.$
- <span id="page-97-14"></span><span id="page-97-2"></span>48. Magurran A.E. 1988. Ecological diversity and its measurement. Princeton University Press, New Jersey. 179 pp.
- 49. McDonald J.I., [Coupland G.T. et Kendrick G.A. 2006. Underwater video as a monitoring tool to detect change in](Articles%20pdf/McDonald%20et%20al._2006_Underwater%20video%20as%20a%20monitoring%20tool%20to%20detect%20change%20in%20seagrass%20cover.pdf)  seagrass cover. *[J. Environ. Mgmnt..](Articles%20pdf/McDonald%20et%20al._2006_Underwater%20video%20as%20a%20monitoring%20tool%20to%20detect%20change%20in%20seagrass%20cover.pdf)*: **80**, 48–155.
- <span id="page-97-0"></span>50. McKenzie L.J. [Campbell S.J. et Roder C.A. 2001. Seagrass-Watch:](Articles%20pdf/McKenzie%20et%20al._2001_%20Seagrass_Watch_manual2ndEd_Appx_2.pdf) Manual for Mapping & Monitoring Seagrass [Resources by Community \(citizen\) volunteers. \(QFC, NFC, Cairns\), 100pp.](Articles%20pdf/McKenzie%20et%20al._2001_%20Seagrass_Watch_manual2ndEd_Appx_2.pdf)
- 51. [Meinesz A. & Laurent R. 1978. Cartographie et état de la limite inférieure de l'herbier de Posidonia oceanica dans les](Articles%20pdf/Meinesz%20&%20Laurent_1978_Cartographie%20et%20état%20de%20la%20limite%20inférieure%20de%20l’herbier%20de%20Posidonia%20oceanica.PDF)  [Alpes-Maritimes. Campagne Poséidon](Articles%20pdf/Meinesz%20&%20Laurent_1978_Cartographie%20et%20état%20de%20la%20limite%20inférieure%20de%20l’herbier%20de%20Posidonia%20oceanica.PDF) 1976. *Bot. mar.*: **21**(8), 513-526.
- <span id="page-97-8"></span>52. Mellors J.E. 1991. An evaluation of a rapid visual technique for estimating seagrass biomass. *Aquat. Bot*.: **42**, 67-73.
- <span id="page-97-4"></span>53. [Montefalcone M., Albertelli G., Morri C. et Bianchi C.N. 2007. Urban seagrass: status of Posidonia oceanica facing the](Articles%20pdf/Montefalcone%20et%20al._2007_Urban%20seagrass%20Status%20of%20Posidonia%20oceanica%20facing%20the%20Genoacity%20waterfront%20(Italy)%20and%20implications%20for%20management.pdf)  [Genoa city waterfront \(Italy\) and implications for management.](Articles%20pdf/Montefalcone%20et%20al._2007_Urban%20seagrass%20Status%20of%20Posidonia%20oceanica%20facing%20the%20Genoacity%20waterfront%20(Italy)%20and%20implications%20for%20management.pdf) *Marine Pollution Bulletin*: **54**, 206–213.
- <span id="page-97-13"></span>54. Morin A. & Cattaneo A. 1992. Factors affecting sampling variability of freshwater periphyton and the power of periphyton studies. *J. Fish. Aquat. Sci.*: **49,** 1695-1703.
- <span id="page-97-1"></span>55. [Murdoch T.J.T., Glasspool A.F., Outerbridge M. et Manuel S.A. 2004. The status of Seagrass Habitats in Bermuda. A](Articles%20pdf/Murdoch%20et%20al._The%20Status%20of%20Seagrass%20Habitats%20in%20Bermuda-Report-FINAL.pdf)  [Bermuda Reef Ecosystem Assessment & Mapping \(BREAM\) Project.](Articles%20pdf/Murdoch%20et%20al._The%20Status%20of%20Seagrass%20Habitats%20in%20Bermuda-Report-FINAL.pdf)
- <span id="page-97-6"></span>56. [Norris J.G., Wyllie-Echeverria S., Mumford T., Bailey A., Turner T. 1997. Estimating basal area coverage of subtidal](Articles%20pdf/Norris%20et%20al._1997_Estimating%20basal%20area%20coverage%20of%20subtidal%20seagrass%20beds%20using%20underwater%20videography.pdf)  [seagrass beds using underwater videography.](Articles%20pdf/Norris%20et%20al._1997_Estimating%20basal%20area%20coverage%20of%20subtidal%20seagrass%20beds%20using%20underwater%20videography.pdf) *Aquatic Botany* : **58**, 269-287.
- <span id="page-97-10"></span>57. Panayotidis P., Boudoursque C.F. et Marcot-Coqueugniot A. 1981. Microstructure de l'herbier de Posidonia oceanica (L.). Delile. *Bot. Mar.*: 24, 115–124.
- <span id="page-98-12"></span><span id="page-98-4"></span>58. Pérès J.M. 1961. Océanographie biologique et Biologie marine. Presses Universitaires de France, Paris, 541 pp.
- 59. Pergent G., Leonardini R., Mimault B., 2008. Mise en œuvre d'un Réseau de Surveillance Posidonies le long du littoral de la Corse – Troisième phase : Ajaccio / Cap Corse. Contrat Office de l'Environnement de la Corse et GIS Posidonie Centre de Corse, GIS Posidonie Publ., Corte , 141 pp.
- <span id="page-98-5"></span>60. [Pergent G., Pergent-Martini C. et Boudouresque C.F., 1995. Utilisation de l'herbier à Posidonia oceanica comme](Articles%20pdf/Pergent_et_al_1995_Utilisation%20de%20l%20herbier%20a%20posidonia%20ocaneica%20comme%20indicateur%20biologique.PDF)  [indicateur biologique de la qualité du milieu littoral en Méditerranée: état des connaissances.](Articles%20pdf/Pergent_et_al_1995_Utilisation%20de%20l%20herbier%20a%20posidonia%20ocaneica%20comme%20indicateur%20biologique.PDF) *Mésogée*: **54**, 3-29.
- <span id="page-98-7"></span>61. Pergent-Martini C. & Pergent G. 1996. Spatio-temporal dynamics of Posidonia oceanica beds near a sewage outfall (Mediterranean – France). In: Kuo J, Phillips RC, Walker DI, Kirkman H. (eds) Seagrass Biology. Sciences UWA Press, Nedlands, Western Australia, 299-306.
- 62. Pergent-Martini C., Pergent G., Fernandez C. et Ferrat L. 1999. Value and use of Posidonia oceanica as a biological indicator. In: Land-ocean interactions: managing coastal ecosystems. Proc. MEDCOAST 99 - EMECS 99 Joint Conference. MEDCOAST, Middle East Technical Univ. Publ, Turkey, **1**: 73-90.
- 63. Phinn S., Dekker A., Brando V., Roelfsema C. et Scarth P. 2004. MR2 Remote Sensing for Moreton Bay. Brisbane, Report Prepared for CRC for Coastal Zone, Estuary and Waterways Management: Brisbane, 95 pp.
- 64. Phinn S.R., Dekker A.G., Brando [V.E. et Roelfsema C.M. 2005. Mapping water quality and substrate cover in optically](Articles%20pdf/Phinn%20et%20al._%202005_%20Mapping%20water%20quality%20and%20substrat%20coverin%20optically%20complex%20coastal%20and%20reef%20waters%20an%20integrated%20approach.pdf)  [complex coastal and reef waters: an integrated approach.](Articles%20pdf/Phinn%20et%20al._%202005_%20Mapping%20water%20quality%20and%20substrat%20coverin%20optically%20complex%20coastal%20and%20reef%20waters%20an%20integrated%20approach.pdf) *Marine Pollution Bulletin*: **51**, 459–469
- <span id="page-98-6"></span>65. Piélou E.C. 1974. Population and community ecology: principles and methods. Gordon and Breach Sci. Publ., New York, NY. 424 pp.
- <span id="page-98-14"></span>66. [REBENT. 2005. Invertébrés, Substrats Meubles. REBENT Recommandations pour le contrôle de surveillance Directive](Articles%20pdf/REBENT_2005_FT_10_controle_surveillance_deaux_cotières_Invert_V9.pdf)  Cadre Eau (DCE). *[Fiche Technique n°10](Articles%20pdf/REBENT_2005_FT_10_controle_surveillance_deaux_cotières_Invert_V9.pdf)*.
- <span id="page-98-0"></span>67. [REBENT. 2005. Phanérogames, Herbiers à Posidonia oceanica. REBENT Recommandations pour le contrôle de](Articles%20pdf/REBENT_2005_FT%2008_Phanerogames%20herbiers%20a%20posidonia%20oceanica.pdf)  [surveillance Directive Cadre Eau \(DCE\).](Articles%20pdf/REBENT_2005_FT%2008_Phanerogames%20herbiers%20a%20posidonia%20oceanica.pdf) *Fiche Technique n°08*.
- <span id="page-98-1"></span>68. [REBENT. 2005. Phanérogames, Herbiers à Zostera marina. REBENT Recommandations pour le contrôle de](Articles%20pdf/REBENT_2005_FT%2006_controle_surveillance_deaux_cotières_herbiers_Zostera_marina_V7.pdf)  [surveillance Directive Cadre Eau \(DCE\).](Articles%20pdf/REBENT_2005_FT%2006_controle_surveillance_deaux_cotières_herbiers_Zostera_marina_V7.pdf) *Fiche Technique n°06*.
- <span id="page-98-2"></span>69. [REBENT. 2005. Phanérogames, Herbiers à Zostera noltii. REBENT Recommandations pour le contrôle de surveillance](Articles%20pdf/REBENT_2005_Phanérogames,%20Herbiers%20à%20Zostera%20noltii.%20Fiche%20Technique%20n°07.PDF)  [Directive Cadre Eau \(DCE\).](Articles%20pdf/REBENT_2005_Phanérogames,%20Herbiers%20à%20Zostera%20noltii.%20Fiche%20Technique%20n°07.PDF) *Fiche Technique n°07*.
- <span id="page-98-8"></span>70. [Robinson C.L.K., Hay D. E., Booth J. et Truscott J. 1996. Standard Methods for Sampling Resources and Habitats in](Articles%20pdf/Robinson%20et%20al._1996_Standard%20Methods%20for%20Sampling%20Resources%20and%20Habitats%20IN%20COASTAL%20SUBTIDAL%20REGIONS%20OF%20BRITISH%20COLUMBIA.pdf)  Coastal Subtidal Regions of British Columbia: Part 2 - [Review of Sampling with Preliminary Recommendations. Can.](Articles%20pdf/Robinson%20et%20al._1996_Standard%20Methods%20for%20Sampling%20Resources%20and%20Habitats%20IN%20COASTAL%20SUBTIDAL%20REGIONS%20OF%20BRITISH%20COLUMBIA.pdf)  Tech. Rep. Fish. Aquat. Sci. XXXX: xii. 119 pp.
- 71. Roelfsema C., Phinn S., Dennison W., Dekker A. et Brando V., 2001. Mapping Lyngbya majuscula blooms in Moreton Bay. In: Proceedings of the International Geosciences and Remote Sensing Symposium 2001, Sydney, CD-ROM Proceedings, IEEE-Piscataway, NY, USA.
- <span id="page-98-3"></span>72. Romero J. 1985. Estudio ecologico de las fanerogamas marinas de la costa catalana: produccion primaria de Posidonia oceanica (L.) Delile en las islas Medes. Tesis de Doctorate de la Facultad de Biologia. Universitat de Barcelona, Spain, 121 pp.
- <span id="page-98-10"></span>73. Romero J. 1986. Note sur une méthode d'évaluation de la densité des faisceaux dans les herbiers de Posidonies. on Internationale Exploration scientifique Méditerranée, (2) : 266pp.
- <span id="page-98-13"></span>74. [Rosenberg R. 2001. Marine benthic faunal successional stages and related sedimentary activity.](Articles%20pdf/Rosenberg%202001_Marine%20benthic%20faunal%20successional%20stages%20and%20related%20sedimentary%20activity.pdf) *Scientia Marina* : **65**, suppl 2,  $107-119$ .
- <span id="page-98-11"></span>75. Short F.T. & Duarte C.M. 2001. Chapter 8: Methods for the measurement of seagrass growth and production. In: Global seagrass research methods. Science editors: F.T. Short and R.G. Coles; Technical editor: C.A. Short, Elsevier, Amsterdam, 155-182.
- <span id="page-98-9"></span>76. Sidik J.B., Salomao O. et Milchakova N.A. 2001. Chapter 11: Methods to measure macroalgal biomass and abundance in seagrass meadows. In: Global seagrass research methods. Science editors: F.T. Short and R.G. Coles; Technical editor: C.A. Short, Elsevier, Amsterdam, 223-235.
- <span id="page-99-2"></span>77. Stoddard D.R. & Johannes R.E. 1978. Coral reefs: research and methods. UNESCO. 581pp.
- <span id="page-99-5"></span>78. Thélin I. & Bedhomme A.L. 1983. Biomasse des épiphytes des feuilles de Posidonia oceanica dans un herbier superficiel. Rapp. P.V. Réun. Commiss. internation. Explor. sci. Médit.: 28(3), 125-126.
- <span id="page-99-6"></span>79. Tomàs-Nash F. 2004. Herbivory in seagrass ecosystems. Population dynamics and trophic interactions in a Posidonia oceanica (L.) Delile meadow. Doctoral thesis, Univ. Barcelona, Spain. 175 pp.
- <span id="page-99-4"></span>80. Van Der Ben. D. 1969. Les épiphytes des feuilles de Posidonia oceanica sur les côtes françaises de la Méditerranée. Proc. Of 6<sup>th</sup> Int. Seaweed Symp., Madrid: 79-84.
- <span id="page-99-7"></span>81. Water Framework Directive - Common Implementation Strategy - Working group 2.7-Monitoring. Guidance on [monitoring for the water Framework Directive. Final version -](Articles%20pdf/Water%20Framework%20Directive_2003_Common%20Implementation%20Strategy%20–%20Working%20group%202.7-Monitoring..PDF) 23/01/2003. 164pp.
- <span id="page-99-0"></span>82. Wikipédia, l'encyclopédie libre. Adresse URL : http://fr.wikipedia.org/wiki/Abondance
- 83. [Yamamuro M., Nishimura K., Kishimoto K., Nozaki K., Kato K., Negishi A., Otani K., Shimizu H., Hayashibara T.,](Articles%20pdf/Yamamuro%20et%20al._2006_ROV.pdf)  Sano M., Tamak. M., et Fukuoka K. 2006. Mapping Tropical [Seagrass Beds with an underwater remotely operated](Articles%20pdf/Yamamuro%20et%20al._2006_ROV.pdf)  [vehicle \(ROV\). 6p.](Articles%20pdf/Yamamuro%20et%20al._2006_ROV.pdf)
- <span id="page-99-3"></span>84. RSP de 2005 [: Cartographie des biocénoses marines. Volet n°1](Articles%20pdf/RSP%20de%202005_Cartographie%20des%20biocénoses%20marines.%20Volet_1_l’herbier%20à%20Posidonia%20oceanica.PDF) : l'herbier à Posidonia oceanica – Guide méthodologique. Ifremer- Toulon- [La Seyne sur Mer, Centre Océanologique de Marseille, GIS Posidonie. Février 2003.](Articles%20pdf/RSP%20de%202005_Cartographie%20des%20biocénoses%20marines.%20Volet_1_l’herbier%20à%20Posidonia%20oceanica.PDF)  [93pp.](Articles%20pdf/RSP%20de%202005_Cartographie%20des%20biocénoses%20marines.%20Volet_1_l’herbier%20à%20Posidonia%20oceanica.PDF)
- <span id="page-99-1"></span>85. Fontan E. 2010. Mise au point d'outils de caractérisation et de suivi des herbiers subtidaux de Nouvelle-Calédonie. [Rapport ZoNéCo ADECAL-IRD, Nouméa. 158 pp.](Articles%20pdf/Fontan_2010_Mise%20au%20point%20d’outils%20de%20caractérisation%20et%20de%20suivi%20des%20herbiers%20subtidaux%20de%20Nouvelle-Calédonie.pdf)

# **3. Annexes**

# 3.1.*Tableaux présentés lors du séminaire de ZoNéCo sur les indicateurs du milieu*

Liens entre indicateurs de suivi et pressions anthropiques.

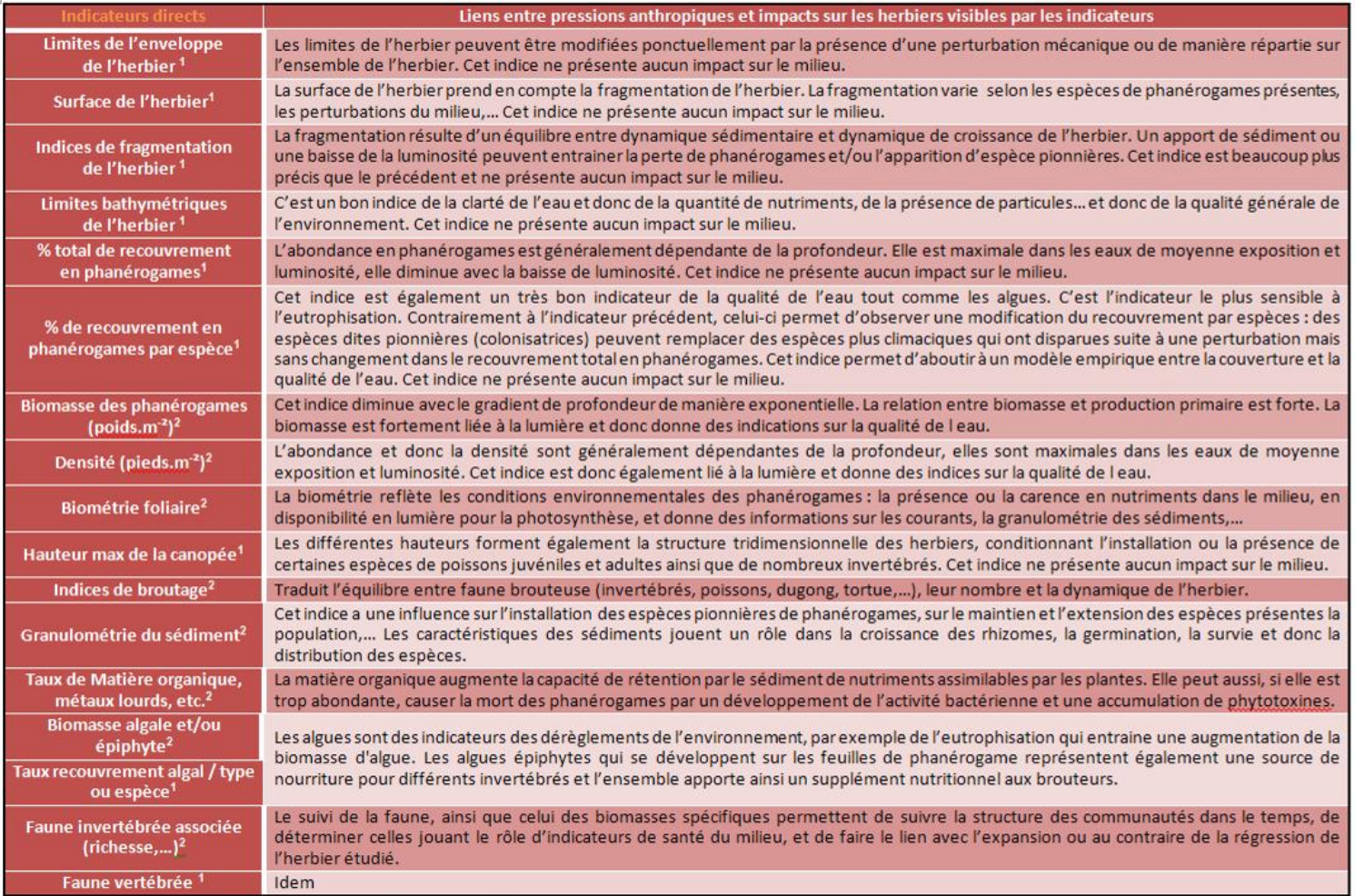

Indice 1 : Indicateurs dont le suivi n'entraine aucun impact sur le milieu.

Indice 2 : Indicateurs dont le suivi entraine des impacts d'ordre mécanique dus aux prélèvements directs de sédiments, d'invertébrés ou de plantes.

# Indicateurs directs pouvant répondre à différentes perturbations anthropiques et références bibliographiques correspondantes.

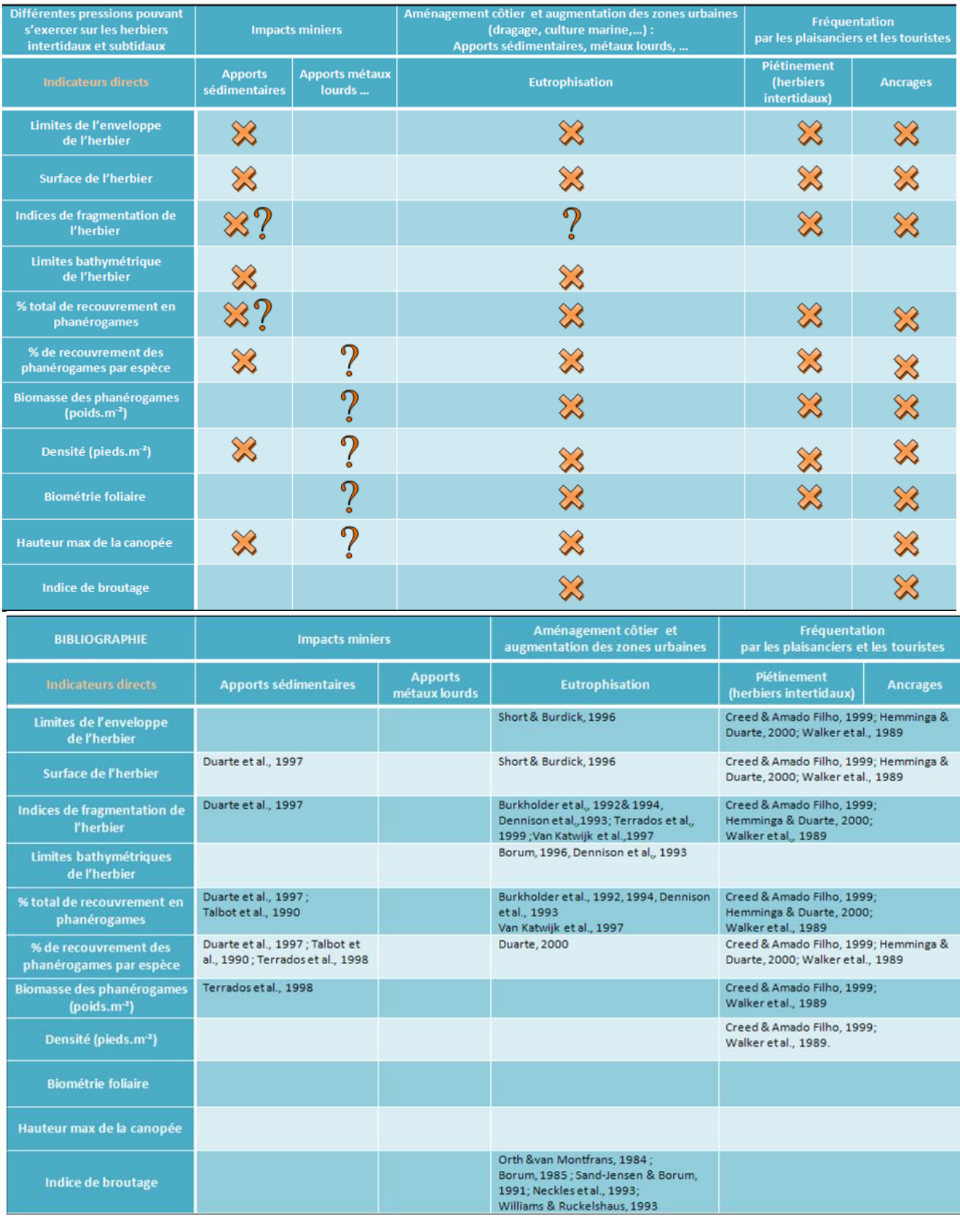

Aller aux références bibliographiques

Retour au sommaire

## Indicateurs indirects pouvant répondre à différentes perturbations anthropiques et références bibliographiques correspondantes.

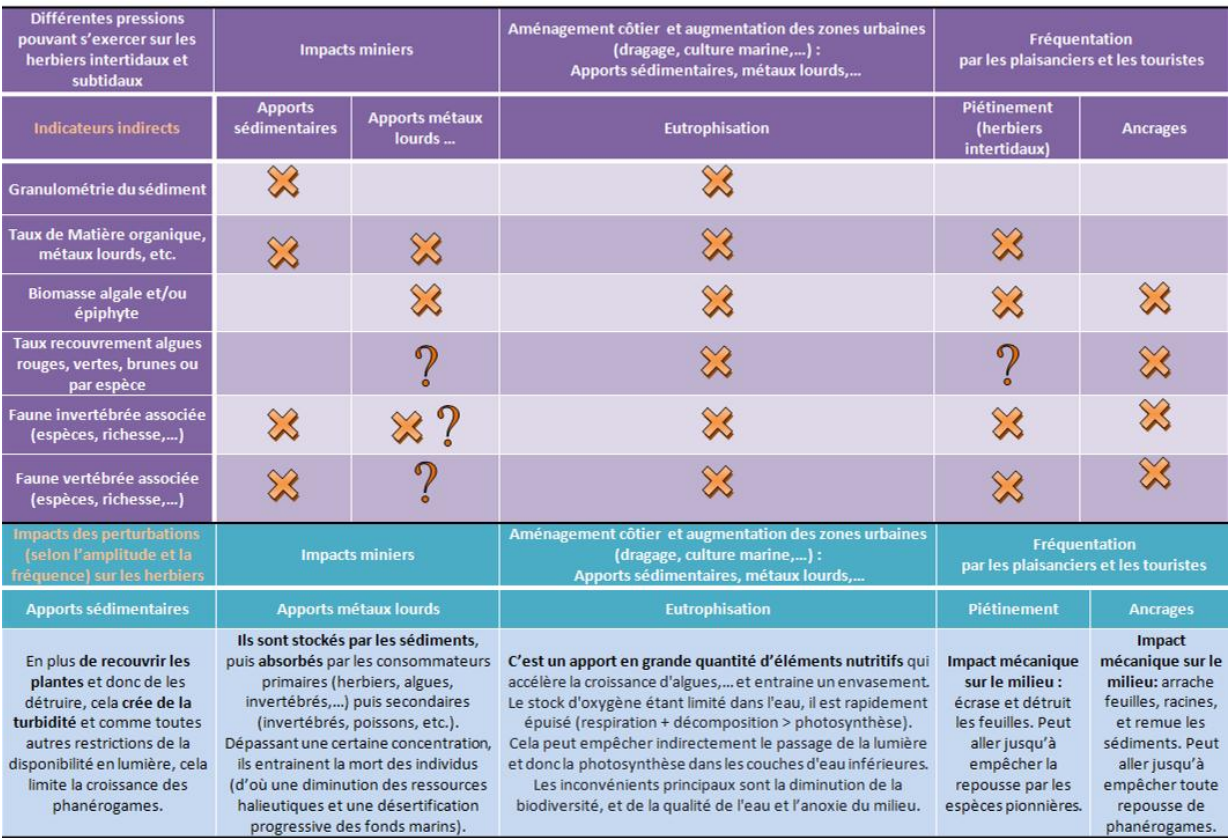

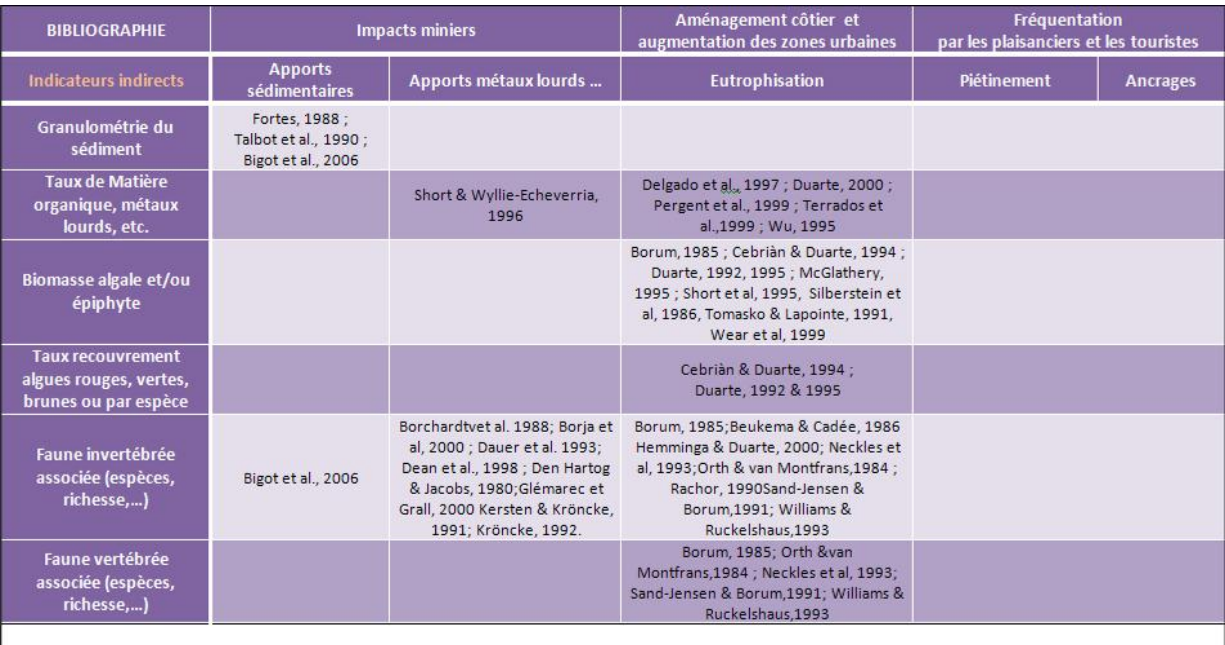

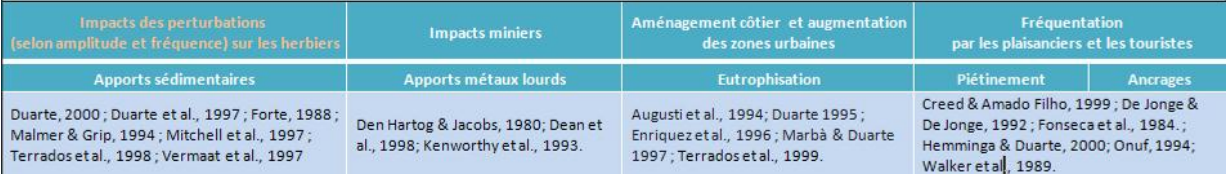

Aller aux références bibliographiques

Rapport ZoNéCo 2010-caractérisation herbiers 102

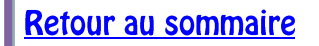

## 3.2.*Fiches techniques remplies pour le Guide méthodologique de ZoNéCo*

# FICHE 11. TAUX DE RECOUVREMENT EN PHANEROGAMES

Auteur principal : Elodie FONTAN

1. Paramètre(s) sulvi(s)

Le paramètre suivi est le toux de recouvrement en phanérogames, c'est-à-dire le pourcentage moyen (en projection verticale) de couverture du substrat par les feuilles, par rapport aux zones non couvertes (sable, matte morte, roche). Suivant le niveau d'expertise, on peut avoir un taux de recouvrement par espèce de phanérogames  $[5]$ 

#### 2. Type(s) de zone

La méthode d'échantillonnage proposée a été développée pour les herbiers accessibles par des plongeurs (/e tous les herbiers subtidaux accessibles entre 1,5 et 40 m de profondeur, moyennant l'adaptation des procédures de plongée selon la profondeur). Cette méthode est également utilisable pour les herbiers intertidaux compris entre 0 et

1.5 m ils condition étant que l'herbier soit totalement émergé lors des prises de vues photographiques [5]).

- 3. Méthodologie
	- + Calcul du paramètre suivi

Le taux de recouvrement s'obtient en effectuant le rotio suivant :

Taux de recouvrement = nbre de points comportant des phanérogames / nbre total de points

Les points étant disposés de façon aléatoire sur des quadrats photographiques [5].

Opérations de terrain

Dans une zone de 150 m x 200 m, on photographie en plongée 21 quadrats (de 50 x 50cm) sur chacun des 5 transects dont la position a été déterminée préalablement au laboratoire. Un gabarit immergeable permettant de délimiter les quadrats est assorti d'un SpyderCube<sup>24</sup> (le un dispositif de calibration d'image), accroché à un des coins du gabarit (à l'extérieur). L'utilisation d'un GPS est indispensable.

Pour des raisons de sécurité, les opérations doivent se faire avec un minimum de trois personnes : deux immergées et une à bord de l'embarcation.

Opérations de laboratoire

Deux techniques sont utilisables :

- automatique : les différentes photographies doivent être préparées ; avec le logiciel MATLAB par exemple, elles subissent un recadrage, une calibration de la couleur et de la luminance ; les images obtenues sont des images standards : couleurs, contraste et luminosité sont indépendantes des conditions de prises de vue (profondeur, turbidité notamment) [5] ; toujours avec le logiciel MATLAB, les photographies subissent un traitement qui fournit le taux de recouvrement pour chaque quadrat.
- manuelle : avec le logiciel CPCe [6], et sur 9 points déterminés de façon semi-aléatoire sur chaque photographie, on détermine la nature du substrat (corail, algues, espèces de phanérogames, sédiments et autre).

<sup>34</sup> http://spyder.datacolor.com/

Guide méthodologique pour le survi du milieu mettr en Nouvelle-Calédonie

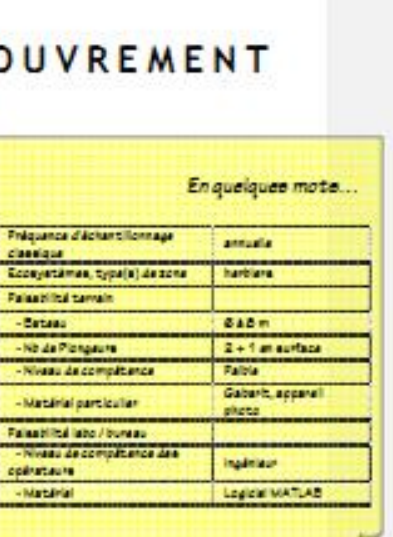

京气

Pour un site donné, on calcule ensuite la moyenne et l'écart-type des taux de recouvrement obtenus sur les différents quadrats.

+ Eléments de stratégie d'échantillonnage

La meilleur période de l'année se situerait entre février et mars ; c'est en effet à cette période que les conditions sont optimales : croissance foliaire importante, bonne luminosité in-situ, mer calme. C'est aussi la période avec la variabilité intra-site minimale [4]. Une période réduite (2 à 3 semaines) peut être fixée pour chaque site et conservée au cours du temps [5].

4. Références bibliographiques

- (1) Creed, J.C. & Amado Filho, G.M. 1999. Disturbance and recovery of the macrofiora of a seagrass (Halodule Wright)<br>Ascherson).meadow in the Abrolhos Marine National Park, Brazil: an experimental evaluation of anchor dama
- (2) Duarte C. M., Kirkman H., (2001). Global seagrass Research Methods. Elsevier Sciences B.V., 141-153.
- (3) Fonseca, M.S. Thayer, G.W. & Chester, A.J. 1984.Impact of scallop harvesting on eelgrass (Zostera marina) meadows.<br>Implications for management. North American Journal of Fisheries management, 4, 286-93.
- (4) Fontan E. 2009. Les herblers subtidaux de Nouvelle-Calédonie : caractéri<mark>s</mark>ation à différentes échelles. Rapport de stage<br>*d*e master Université de Perpignan Via Domitia. 55p.
- (5) Fontan E. 2010, Mise au point d'outlis de caractérisation et de suivi des herbiers subtidaux de Nouvelle-Calédonie. Rapport ZoNACo
- (6) Kohler K.E. & GILL S.M., (2006). Coral Point Count with Excel Extensions (CPCe): a Visual Random Point Count<br>wethodology.Comput.Geosci.32 (9), 1259-1269.
- [7] Marbá, N. & Duarte, C.M. 1997. Interannual changes in seagrass (Posidonia oceanic) growth and environmental change in<br>the mediterranean littoral zone. Limnology & Oceanography, 42, 800-10.
- (5) McKenzie L.J. Campbell S.J. et Roder C.A. 2001. Seagrass-Watch: Manual for Mapping & Monitoring Seagrass Resources<br>by Community (citizen) volunteers. (QFC, NFC, Calms), 100p.

Cuiste méthodologique pour le suivi du mitieu ments en Nouvelle-Calédonie

86

## 3.3.*Références bibliographiques de l'introduction et des annexes*

Agusti S., Enriquez S., Christensen H., Sand-Jensen K. et Duarte C.M. 1994. Light harvesting by photosynthetic organisms. *Functional Ecology*: **8**, 273-279.

[Beck M.W., Heck K.L., Able K.W., Childers D.L., Eggleston D.B., Gillanders B.M., Halpern B., Hays C.G., Hoshino K.,](Articles%20pdf/Beck_et_al_2001_The%20identification,%20conservation,%20and%20management%20of%20estuarine%20and%20marine%20nurseries%20for%20fish%20and%20invertebrates.PDF)  Minello T.J., Orth R.J., Sheridan P.F. et Weinstein M.P. 2001. The identification, conservation, and management of estuarine [and marine nurseries for fish and invertebrates.](Articles%20pdf/Beck_et_al_2001_The%20identification,%20conservation,%20and%20management%20of%20estuarine%20and%20marine%20nurseries%20for%20fish%20and%20invertebrates.PDF) *BioScience*: **51**, 633-641.

Beukema J.J. & Cadée G.C. 1986. Zoobenthos responses to eutrophication of the Dutch Wadden Sea*. Ophelia*: **26**: 55-64.

[Bigot L., Conand C., Amouroux J.M., Frouin P., Bruggemann H. et Grémare A. 2006. Effects of industrial outfalls on](Articles%20pdf/Bigot%20et%20al._%202006_Effects%20of%20industrial%20outfalls%20on%20tropical%20macrobenthic%20sediment%20communities%20in%20Reunion%20Island%20(Southwest%20Indian%20Ocean).pdf)  [tropical macrobenthic sediment communities in Reunion Island \(Southwest Indian Ocean\).](Articles%20pdf/Bigot%20et%20al._%202006_Effects%20of%20industrial%20outfalls%20on%20tropical%20macrobenthic%20sediment%20communities%20in%20Reunion%20Island%20(Southwest%20Indian%20Ocean).pdf) *Marine Pollution Bulletin* : **52**, [865-880.](Articles%20pdf/Bigot%20et%20al._%202006_Effects%20of%20industrial%20outfalls%20on%20tropical%20macrobenthic%20sediment%20communities%20in%20Reunion%20Island%20(Southwest%20Indian%20Ocean).pdf)

Bologna P.A.X., Papagian R., Regetz S. et Dale C. 2008. Assessment of turtle grass (Thalassia testudinum ex Banks Koning) community structure in a UNESCO Biosphere Reserve. *Journ. Exp. Mar. Biol. Ecol.*: **365**, 148-155.

Borchardt T., Burchert S., Hablizel H., Karbe L. et Zeitner R. 1988. Trace metal concentrations in mussels: comparison between estuarine, coastal and offshore regions in the southeastern North Sea from 1983 to 1986. *Mar. Ecol. Prog. Ser.* : **42**,  $17 - 31$ .

Borja A., Franco J. et Pérez V. 2000. [A Marine Biotic Index to Establish the Ecological Quality of Soft-Bottom Benthos](Articles%20pdf/Borja%20etal_2000_A%20Marine%20Biotic%20Index%20to%20Establish%20the%20Ecological%20Quality%20of%20Soft-Bottom%20Benthos%20within%20European.PDF)  within [European Estuarine and Coastal Environments.](Articles%20pdf/Borja%20etal_2000_A%20Marine%20Biotic%20Index%20to%20Establish%20the%20Ecological%20Quality%20of%20Soft-Bottom%20Benthos%20within%20European.PDF) *Marine Pollution Bulletin*: **40**: 1100-1114.

Borum J. 1985. Development ok epiphytic communities on eelgrass (*Zostera marina*) along a nutrient gradient in a Danish estuary. Marine Biology: **87**, 211-218.

Borum J. 1996. Shallow water and land / sea boundaries. In *Eutrophication in Coastal Marine Ecosystems*, ed. K. Richardson & B.B. Jorgensen, 179-203. Washington: American Geophysical Union.

Burkholder J.M., Glasgow H.B et Cooke J.E. 1994. Comparative effects of water column nitrate enrichment on eelgrass *Zostera marina*, shoalgrass *Halodule Wrightii*, and widgeongrass *Ruppia marina*. *Marine Ecology Progress Series*: **105**, 121- 138.

Burkholder J.M., Mason K.H. et Glasgow Jr.H.B. 1992. Water-column from seasonal mesocosm experiments. *Marine Ecology Progress Series*: **81**, 163-178.

[Cabaço S., Santos R. et Duarte C.M. 2008. The impact of sediment burial and erosion on Seagrasses: A review.](Articles%20pdf/Cabaço%20et%20al%202008.%20The%20impact%20of%20sediment%20burial%20and%20erosion%20on%20Seagrasses.PDF) *Estuarine, [Coastal and Shelf Science](Articles%20pdf/Cabaço%20et%20al%202008.%20The%20impact%20of%20sediment%20burial%20and%20erosion%20on%20Seagrasses.PDF)*: **79**, 354-366.

Cebriàn, J. & Duarte C.M. 1994. The dependence of herbivory on growth rate in natural plant communities. *Functional Ecology*: **8**, 518-25.

[Cocheret de la Morinière E., Pollux B.J.A., Nagelkerken I. et Van der Velde G. 2002. Post-settlement life cycle migration](Articles%20pdf/Cocheret%20de%20la%20Morinière%20et%20al_2002_Post-settlement%20life%20cycle%20migration%20patterns%20and%20habitat%20preference.pdf)  [patterns and habitat preference of coral reef fish that use seagrass and mangrove habitats as nurseries.](Articles%20pdf/Cocheret%20de%20la%20Morinière%20et%20al_2002_Post-settlement%20life%20cycle%20migration%20patterns%20and%20habitat%20preference.pdf) *Estuarine, Coastal and [Shelf Science](Articles%20pdf/Cocheret%20de%20la%20Morinière%20et%20al_2002_Post-settlement%20life%20cycle%20migration%20patterns%20and%20habitat%20preference.pdf)*: **55**, 309-321.

Coles R.G., Lee Long W.J. et Squire L.C. 1985. Seagrass beds and prawn nurseries mapped in North East Queensland. Australian Fisheries: **44** (9).

Creed J.C. & Amado Filho G.M. 1999. Disturbance and recovery of the macroflora of a seagrass (*Halodule Wrightii*  Ascherson) meadow in the Abrolhos Marine National Park, Brazil: an experimental evaluation of anchor damage. *Jour. of Mar.Bio. and Eco*.: **235**, 285-306.

Dauer D.M., Luchenback M. W. et Rodi A.J. Jr. 1993. Abundance biomass comparisons (ABC method): Effects of an estuary gradient, anoxic/hypoxic events and contaminated sediments. Marine Biology: 116, 507-518.

De Jonge V.N. & De Jonge D.J. 1992. Role of tide, light and fisheries in the decline of *Zostera marina L.* in the Dutch Wadden Sea. *Netherland Institute for Sea Research Publication Series*: **20**, 161-176*.*

Dean T.A., Stekoll M.S., Jewett S.C., Smith R.O. et Hose J.E. 1998. Eelgrass (*Zostera marina* L.) in prince William Sound, Alaska: effects of the Exxon Valdez oil spill. *Marine Pollution Bulletin* : **36**, 201-210.

Rapport ZoNéCo 2010– caractérisation herbiers 106

**Retour au sommaire** 

Delgado O., Grau A., Pou S., Riera F., Massuti C., Zabala M. et Ballesteros E. 1997. Seagrass regression caused by fish cultures in Fornells Bay (Menorca, Western Mediterranean). *Oceanol Acta*: 20, 557-563.

Den Hartog C. & Jacobs R.P.W.M. 1980. Effects of the Amocco Cadiz oil spill on an eelgrass community at Roscoff (France) with special reference to the mobile benthic fauna. *Helgolaender Meeresuntersuchungen*: **33**, 182-191.

Dennison W.C., Orth R.J., Moore K.A., Stevenson J.C., Carter V., Kollar S., Bergstrom P.W. et Batiuk R. 1993. Assessing water quality with submersed aquatic vegetation. *Bioscience*: **43**, 86-91.

Duarte C.M. & Kirkman H. 2001. Chapter 7: Methods for the measurement of seagrass abundance and depth distribution. In: [Global seagrass research methods. Science editors: F.T. Short and R.G. Coles; Technical editor: C.A. Short, Elsevier,](Articles%20pdf/Duarte%20&%20Kirkman_2001_%20Chap%207%20methods%20for%20the%20mesurement%20of%20seagrass%20abundance%20and%20depht%20distribution.pdf)  [Amsterdam, 141-153.](Articles%20pdf/Duarte%20&%20Kirkman_2001_%20Chap%207%20methods%20for%20the%20mesurement%20of%20seagrass%20abundance%20and%20depht%20distribution.pdf)

Duarte C.M. 1992. Nutrient concentration of aquatic plant: patterns across species. *Limnology and oceanography*: **37**, 882- 889.

Duarte C.M. 1995. Submerged aquatic vegetation in relation to different nutrient regimes. *Ophelia*: **41**, 87-112.

Duarte C.M., Terrados J., Agawin N.S.W., Fortes M.D., Bach S. et Kenworthy W.J. 1997. Response of a mixed Philippine seagrass meadow to experimental burial. *Marine Ecology Progress Series*: **147**, 285-294.

Enriquez S., Nielsen S.L., Duarte C.M. et Sand-Jensen K. 1996. Broad-scale comparison of photosynthetic rates across phototropic organisms. *Oecologia* (Berlin): **108**, 197-206.

Fonseca M.S. Thayer G.W. et Chester A.J. 1984. Impact of scallop harvesting on eelgrass (Zostera marina) meadows. Implications for management. *North American Journal of Fisheries management*: **4**, 286-293.

[Fontan E. 2009. Les herbiers subtidaux de Nouvelle-Calédonie](Articles%20pdf/Fontan_2009_Les%20herbiers%20subtidaux%20de%20Nouvelle-Calédonie_caractérisation%20à%20différentes%20échelles.pdf) : caractérisation à différentes échelles. Rapport de stage de [master Université de Perpignan Via Domitia. 58pp.](Articles%20pdf/Fontan_2009_Les%20herbiers%20subtidaux%20de%20Nouvelle-Calédonie_caractérisation%20à%20différentes%20échelles.pdf)

[Fontan E. 2010. Mise au point d'outils de caractérisation et de suivi des herbiers subtidaux de Nouvelle-Calédonie. Rapport](Articles%20pdf/Fontan_2010_Mise%20au%20point%20d’outils%20de%20caractérisation%20et%20de%20suivi%20des%20herbiers%20subtidaux%20de%20Nouvelle-Calédonie.pdf)  [ZoNéCo ADECAL-IRD, Nouméa. 158 pp.](Articles%20pdf/Fontan_2010_Mise%20au%20point%20d’outils%20de%20caractérisation%20et%20de%20suivi%20des%20herbiers%20subtidaux%20de%20Nouvelle-Calédonie.pdf)

Fortes M.D. 1988. Mangrove and seagrass beds of East Asia: habitats under stress. *Ambio*: **17**, 207-213.

Glémarec M. & Grall J. 2000. Ecological and zoological groupings within marine invertebrates in relation to coastal perturbations, *Bulletin de la Société Zoologique de France*: 125, 37-48.

Hemminga M.A. & Duarte C.M. 2000. Seagrass Ecology. Cambridge University Press, New York.

Kenworthy W.J., Duarko M.J., Fatemy S.M.R., Valavi H. et Thayer G.W. 1993. Ecology of seagrasses in northeastern Saudi Arabia one year after the Gulf war oil spill. *Marine Pollution Bulletin*: **27**, 213-222.

Kersten M. & Kroncke L. 1991. Bioavailability of lead in North Sea sediments. *Helgolaender Meeresunters*: 45, 403-409.

Kohler K.E. & Gill S.M. 2006. Coral Point Count With Excel Extensions (Cpce): a Visual Basic Program for the Determination of Coral and Substrate Coverage Using Random Point Count Methodology. *Comput. Geosci.* **32** (9), 1259 -1269.

Kroncke I. 1992. Macrofauna standing stock of the Dogger Bank: a comparison. III. 1950–54 versus 1985–87: a final summary. *Helgol Meeresunters*: 46,137-169.

Lee K.S., Park S.R. et Kim Y.K. 2007. Effects of irradiance, temperature, and nutrients on growth dynamics of Seagrasses: A review. *Journ. Exp. Mar. Biol. Ecol.*: **350**, 144-175.

Malmer A. & Grip H. 1994. Converting tropical rain forest to forest plantation in Sabah, Malaysia. Part II. Effects on nutrient dynamics and net losses in streamwater. *Hydrobiological Processes*: **8,** 195-209.

Marbà N. & Duarte C.M. 1997. Interannual changes in seagrass (*Posidonia oceanic)* growth and environmental change in the mediterranean littoral zone. *Limnology & Oceanography*: **42**, 800-810.

McGlathery K.J. 1995. Nutrient and grazing influences on a subtropical seagrass community. *Marine Ecology Progress Series*: **122**, 239-52.

Rapport ZoNéCo 2010– caractérisation herbiers 107

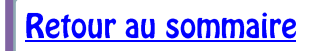
[McMahon K., Bengtson Nash S., Eaglesham G., Müller J. F., Duke N.C., Winderlich S. 2005.](Articles%20pdf/MacMahon%20et%20al._2005_Herbicide%20contamination%20and%20the%20potential%20impact%20to%20seagrass%20meadows%20in%20Hervey%20Bay,%20Queensland,%20Australia.pdf) [Herbicide contamination and](http://www.sciencedirect.com/science?_ob=ArticleURL&_udi=B6V6N-4DV1GCC-1&_user=10&_coverDate=12%2F31%2F2005&_alid=1755889525&_rdoc=1&_fmt=high&_orig=search&_origin=search&_zone=rslt_list_item&_cdi=5819&_st=13&_docanchor=&_ct=4&_acct=C000050221&_version=1&_urlVersion=0&_userid=10&md5=e6971ab0bb36ae76cb15286d9f5e8c7b&searchtype=a)  [the potential impact to seagrass meadows in Hervey Bay, Queensland, Australia](http://www.sciencedirect.com/science?_ob=ArticleURL&_udi=B6V6N-4DV1GCC-1&_user=10&_coverDate=12%2F31%2F2005&_alid=1755889525&_rdoc=1&_fmt=high&_orig=search&_origin=search&_zone=rslt_list_item&_cdi=5819&_st=13&_docanchor=&_ct=4&_acct=C000050221&_version=1&_urlVersion=0&_userid=10&md5=e6971ab0bb36ae76cb15286d9f5e8c7b&searchtype=a) . *Marine Pollution Bulletin* : **51** (1-4), 325- 334.

Mitchell A.W., Bramley R.G.V. et Johnson A.K.L. 1997. Exports of nutrients and suspended sediment during a cyclonemediated flood event in the Herbert river catchment, Australia. *Marine and Freshwater Research*: **48**, 79-88.

Neckles H.A., Wetzel R.L. et Orth R.J. 1993. Relative effects of nutrient enrichment in grazing of epiphyton-macrophyte (*Zostera marina L.)*dynamics. *Oecologia*: **93**, 285-295.

Onuf C.P. 1994. Seagrasses, dredging and light in Laguna Madre, Texas, U.S.A. *Estuarine, Coastal and Shelf science*: **39**, 75-91.

Orth J.R. & van Montfrans J. 1984. Epiphyte-seagrass relationships with an emphasis on the role of micrograzing: a review. *Aquatic botany*: **18**, 43-69.

[Orth R.J., Carruthers T.J.B., Dennison W.C., Duarte C.M., Fourqurean J.W., Heck JR.K.L., Hugues A.R., Kendrick G.A.,](Articles%20pdf/Orth%20et%20al.%202006.%20A%20Global%20Crisis%20for%20Seagrass%20Ecosystems.PDF)  [Kenworthy W.J., Olyarnik S., Short F.T., Waycott M. et Willams S.L. 2006. A Global Crisis for Seagrass Ecosystems.](Articles%20pdf/Orth%20et%20al.%202006.%20A%20Global%20Crisis%20for%20Seagrass%20Ecosystems.PDF)  *[BioScience](Articles%20pdf/Orth%20et%20al.%202006.%20A%20Global%20Crisis%20for%20Seagrass%20Ecosystems.PDF)*.: **56** (12).

Pergent G. Mendez S., Pergent-Martini C. et Pasqualini V. 1999.Preliminary data on the impact of fish farming facilities on *Posidonia oceanica* meadows in the Mediterranean. *Oceanologica Acta*: **22**, 95-107.

Rachor E. 1990. Changes in sublittoral zoobenthos in the German Bight with regard to eutrophication. *Neth. J. Sea Res.*: **25**(1/2), 209-214.

Sand-Jensen K. & Borum J. 1991. Interactions among phytoplankton, periphyton, and macrophytes in temperate freshwaters and estuaries. *Aquatic botany*: **41**, 137-176.

Short F.T. & Burdick D.M. 1996. Quantifying seagrass habitat loss in relation to housing development and nitrogen loading in Waquoit Bay, Massachusetts. *Estuaries*: **19**, 730-739.

Short F.T. & Wyllie-Echeverria S. 1996. Natural and human-induced disturbance of seagrasses. *Environmental Conservation*: **23**, 17-27.

Short F.T., Burdick D.M. et Kaldy J.E.III. 1995. Mesocosm experiments quantify the effects of eutrophication on eelgrass, *Zostera marina. Limnology & oceanography*: **40**, 740-749.

Silberstein K., Chiffings A.W. et McComb A.J. 1986. The loss of seagrass in Cockburn Sound, Western Australia. III. The effect of epiphytes on productivity of *Posidonia australis* Hook F. *Aquatic botany*: **24**, 355-371.

Talbot M.M.B., Knoop W.T. et Bate G.C. 1990.The dynamics of estuarine macrophytes in relation to flood/siltation cycles. *Botanica Marina*: **33**, 159-64.

Terrados J., Duarte C.M., Fortes M.D., Borum J., Agawin N.S.R., Bach S., Thampanya U., Kamp-Nielsen L. Kenworthy W.J., Geertz-Hansen O. et Vermaat J. 1998. Changes in community structure biomass of seagrass communities along gradients of siltation in SE Asia. *Estuarine, Coastal and helf Science*: **46**, 757-768.

Terrados J., Duarte C.M., Kamp-Nielsen L., Agawin N.S.R., Garcia E., Lacap D., Fortes M.D., Borum J., Lubanski M. et Greve T. 1999. Are seagrass growth and survival affected by reducing conditions in the sediment ? *Aquatic Botany*: **65**, 175- 198.

Tomasko D.A. & Lapointe B.E. 1991. Productivity and biomass of *Thalassia testudinum* as related to water column nutrient availability and epiphyte levels: field observation and experimental studies. *Marine Ecology Progress Series*: **75**, 9-17.

Van Katwijk M.M., Vergeer L.H.T., Schmitz G.H.W. et Roelof, J.G.M. 1997. Ammonuim toxicity in eelgrass *Zostera marina. Marine Ecology Progress Series*: **157**, 159-73.

Vermaat J.E., Agawin N.S.R., Fortes M.D., Duarte C.M., Marbà N., Enriquez S. et Van Viersen W. 1997. The capacity of seagrasses to survive increased turbidity and siltation of growth form and light use. *Ambio*: **26**, 499-504.

Walker D.I., Lukatelich R.J., Bastyan G. et McComb A.J. 1989. Effect of boat moorings on seagrass beds near Perth, Westren Australia. *Aquatic Botany*: **36**, 69-77.

Rapport ZoNéCo 2010– caractérisation herbiers 108

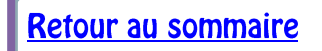

Wear D.J., Sullivan M.J., Moore A.D. et Millie D.F. 1999. Effects of water-column enrichment on the production dynamics of three seagrass species and their epiphytic algae. *Marine Ecology Progress Series*: **179**, 201-13.

Williams S.L. & Ruckelshaus M.H. 1993. Effects of nitrogen availability and herbivory on eelgrass *Zostera marina* and epiphytes*. Ecology*: **74**, 904-918.

Wu R.S.S. 1995.The environmental impact of marine fish culture: towards a sustainable future. *Marine Pollution Bulletin*: **31**, 159-66.

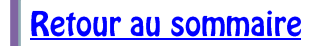

## Résumé

Les herbiers marins sont composés de phanérogames marines qui sont immergées pour une partie ou tout leur cycle de vie. Ils jouent plusieurs rôles majeurs dans le fonctionnement des écosystèmes, aussi bien physiques (recyclage des nutriments, stabilisation des sédiments) que biologiques (source de nourriture, lieux d'installation et nourriceries). Partout dans le monde, la pression démographique a augmenté le long des littoraux et menace les herbiers. En effet, les activités humaines entrainent des apports de nutriments, de sédiments et également des perturbations physiques (mouillages, dragages, etc.). Cette augmentation des pressions anthropiques sur les littoraux justifie la mise en place de suivis des herbiers qui nécessitent la mise au point d'indicateurs de leur état de santé.

Dans ce contexte, ce projet ZoNéCo mené par l'IRD avait pour objectifs : 1) de réaliser une synthèse des différentes méthodes de cartographies des herbiers disponibles dans la littérature, 2) de compiler les indicateurs directs ou indirects utilisés ailleurs dans le monde tant pour les herbiers intertidaux que subtidaux.

En Nouvelle-Calédonie, les herbiers à phanérogames occupent une part importante des fonds de son lagon (enveloppe de 930 km², Andréfouët et al., 2010). Les herbiers peu profonds, souvent denses, sont assez bien connus ce qui n'est pas le cas des herbiers plus profonds qui sont plus difficiles à étudier. Pour les suivis d'herbier, de nombreux indices ont été mis au point et sont utilisés dans le monde. Ces indices concernent principalement les herbiers intertidaux ou les herbiers subtidaux disposés selon un gradient de profondeur, et sont donc peu adaptés aux herbiers calédoniens.

Deux indicateurs ont été sélectionnés dans le cadre du projet ZoNéCo 2010 Herbiers : le taux de recouvrement et la biomasse par unité de surface. Ces deux indicateurs permettent de suivre l'état de santé d'un herbier, de manière simple et facile à reproduire. Pour estimer ces deux indicateurs, un protocole spécifique aux herbiers subtidaux, basé sur des photographies de quadrats réalisées le long de transects, a été développé et est présentée en tant que méthode utilisable dans les fiches de caractérisation des herbiers correspondantes.

La mise en place d'un suivi effectif d'herbiers du lagon calédonien permettra la création d'une base de données qui permettra à son tour d'élaborer une grille de lecture adaptée à ces herbiers subtidaux.

## Mots-clés

Phanérogames marines – Indicateurs – Méthodes cartographiques – Outils de suivis – Nouvelle -Calédonie.